# UNIVERSIDAD NACIONAL AUTÓNOMA DE MÉXICO.

# DIVISIÓN DE ESTUDIOS DE POSGRADO

#### DE LA

# FACULTAD DE INGENIERÍA.

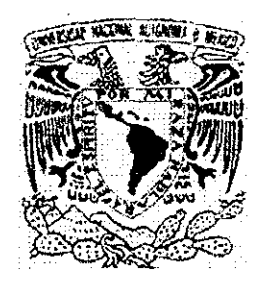

#### TESIS

# MODELOS DE INFORMACIÓN APLICADOS AL DISEÑO DE MOLDES DE INYECCIÓN DE PLÁSTICOS

# PRESENTADA POR: HÉCTOR RAFAEL MORANO OKUNO.

#### PARA OBTENER EL GRADO DE:

DOCTOR EN INGENIERÍA ( MECÁNICA )

TESIS CON FALLA DE ORIGEN

 $\frac{8}{8}$ 

# DIRECTOR.- DR. VICENTE BORJA

CIUDAD UNIVERSITARIA, MÉXICO D,F. 2002,

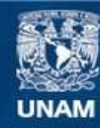

Universidad Nacional Autónoma de México

**UNAM – Dirección General de Bibliotecas Tesis Digitales Restricciones de uso**

#### **DERECHOS RESERVADOS © PROHIBIDA SU REPRODUCCIÓN TOTAL O PARCIAL**

Todo el material contenido en esta tesis esta protegido por la Ley Federal del Derecho de Autor (LFDA) de los Estados Unidos Mexicanos (México).

**Biblioteca Central** 

Dirección General de Bibliotecas de la UNAM

El uso de imágenes, fragmentos de videos, y demás material que sea objeto de protección de los derechos de autor, será exclusivamente para fines educativos e informativos y deberá citar la fuente donde la obtuvo mencionando el autor o autores. Cualquier uso distinto como el lucro, reproducción, edición o modificación, será perseguido y sancionado por el respectivo titular de los Derechos de Autor.

#### **RECONOCIMIENTOS**

El autor agradece el financiamiento otorgado por la UNAM (PAPIIT **INI** 10398), el CONACYT (proyecto J-27775U) y al apoyo del programa PAEP-UNAM de la Facultad de Ingeniería para la realización y terminación de esta investigación,

#### **NOMENCLATURA:**

**CAD** - Computer aided design

CAE - Computer aided engineering

CAM..- Computer aided manufácturing

**CIM** - Computer integrated manufácturing

**DMI** - Diseño de moldes de inyección,

**IDEF** - Integration Defínition for Function Modeling

**ISO** - International Organization of Standards

MI - Modelo de información

**MOSES** - Model Oriented Simultaneous Engineering System

MP.- Modelo de producto

**MPPI** - Modelo de producto de la pieza a inyectar

**MPMD** - Modelo de producto del molde a diseñar

**MPPIM** - Modelo del producto de la pieza a inyectar y de su molde

**MRP** - Modelo de rango de productos

**PAPIIT** - Programa de apoyo a proyectos de investigación e innovación tecnológica **STEP-** Standard for Exchange of Product Model Data

 $\mathbf{1}$ 

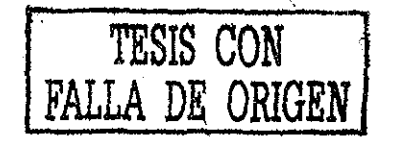

#### ABSTRACT

Product models come from the analysis of the data requirements to support the design and manufacture of products. These models are implemented in databases aimed at providing information to software applications that assist the concurrent design of products The product models  $(PM^s)$  are used to represent product life cycle information, in order to make it available to concurrent design teams enabling data sharing The software implementations of PM's are databases which store and provide product data to CAE software applications

This work presents the results of the research about software based on the use of data models, to assist the design of injection moulds First, the requirements of a software tool to assist the design of injection moulds is reported. Then, the concept of the architecture proposal about of the next software tools to assist the concurrent design of an injection plástic part and its mould is described Next, the structure of the data model that enable this architecture are mentioned These data model are: Product Model of Injection Part and its Mould , the data model of the injection machine and a concurrent design algorithm. The basic concept and structure of these information models enable the modelling of life cycle information including design and manufacture. These data models are feature and object oriented. This facilitates the representation of information that follows a structure familiar to mechanical engineers. Besides, the software implementation of these PM's benefit from the advantages of object oriented languages (e g inheritance, polymorphism)

I he Product Model of Injection Part and its Mould allows the representation of plástic parts and injection moulds, in terms of their requirements, specifícations, physical structure, geometry, functionality and manufacturing information The author preferred the generic structure of the *PM to assist redesign* (Borja 1997) as it requires few located modifications to enable the representation of the plastic part and of the injection mould using basically the same framework The required modifications are based on the feature taxonomy fói representing injection parts This will produced a PM capable of representing machined and injection moulded parts with the same framework and using many common classes

The data model of the injection machine captures its capacities and specifícations to the design process This data model was defrned in UML diagrams (Unified Modeling Language) The definition of the data model, satisfies the concept of the architecture of the next software tools to assist the concurrent design of an injection plastic part and its mould The structure is general to permit the representation of several injection machines and it is based in systems that form the injection machine. The information of the injection machine is classified in three categories: Information to injection mould design, information to manufacturing injection plastic part and information to control and install an injection machine

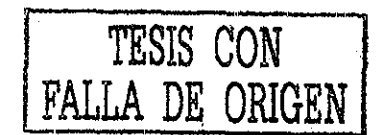

 $\overline{2}$ 

The concurrent design algorithm to the plastic part and its mould, are the steps necessaries to design in parallel the plastic part and its mould. This algorithm is based in the Product Model of Injection Part and its Mould information The algorithm starts when the designer defined the requirements of the plastic part and the requirements of the injection mould All moment the designer needs the information about manufacturing resources, injection machine and knowledge of mould design Next the specifications of the plastic part and its mould are defined Following, the design entities are created and with the function-means tree, the functionality is represented.

A case study is used to explore the applications of the architecture proposal, The case study was selected because its geometry and design restrictions impose representative conditions to the concurrent design of plastic parts and injection moulds. For example: the case study will be in contact with aliments (food and drugs administration restrictions), it is an assembled part (small contractions), complex manufácturing process are required to produce the mould since the core is in the píate, there is a hole in the center of the part that requires the analysis of the weld lines.

The result of use the case study with the concept of the architecture proposal, driven to the injection mould design This architecture of the next software tool was implement with an object oriented database (ObjectStore) and an object oriented language (Visual  $C_{++}$ ). Finally, the conclusions are presented.

#### RESUMEN

El modelado de productos ha surgido de la necesidad de almacenar las características de los productos para su utilización en sistemas para asistir al proceso de diseño Actualmente el modelado de productos es fundamental en el desarrollo de sistemas CAE en ambientes de Ingeniería Concurrente Un modelo de producto es la representación de toda la información relevante concerniente a un producto dado durante su ciclo de vida En el contexto de los sistemas CAE, los modelos de productos son la representación de las características del producto en bases de datos La estructura de un modelo de producto depende de la naturaleza del producto y de las herramientas para modelar la información

Este trabajo presenta la investigación acerca de una propuesta para las próximas herramientas computacionales basadas en modelos de información, las cuales asistirán ei diseño concurrente de piezas de inyección de plástico y sus moldes Inicialmente, se definen los requerimientos de estas herramientas computacionales y posteriormente la arquitectura propuesta es mencionada A continuación, se definen los modelos de información que proveen de datos a la herramienta computacional para el diseño de moldes de inyección Estos modelos de información son: Un modelo de producto de la pieza de inyección y su molde, un modelo de información de la máquina de inyección a utilizar Para permitir el diseño paralelo de la pieza de inyección y su molde, un algoritmo de diseño concurrente es definido La estructura de estos modelos de información permite modelar información acerca del ciclo de vida del producto incluyendo su diseño y manufactura Los modelos de información son basados en características y orientados a objetos, esto facilita la representación de información de ingeniería, además de aprovechar las ventajas de los conceptos de la orientación a objetos (p ej..- polimorfismo y herencia)

El modelo de producto de la pieza de inyección y su molde (mediante diagramas de clases UML - Anexo F), permite la representación de la información del diseño de piezas de plástico y sus moldes en términos de sus requerimientos, especificaciones, su estructura física, geometría, funcionalidad e información de manufactura El autor explica el porqué se decidió utilizar la estructura del modelo de producto para el rediseño de productos (Borja 1997) como base para la generación de su propio modelo de producto

El modelo de información de la máquina de inyección captura sus capacidades y especificaciones para el proceso de Diseño de moldes de inyección Este Modelo de información fue definido en diagramas de clases UML (Unified Modeling Language) La definición cumple con el concepto de arquitectura de las próximas herramientas computacionales para el diseño de moldes Su estructura es genérica lo que permite el modelado de cualquier tipo de máquina de inyección La información de este modelo está clasificada en tres categorías: Información para el diseño de moldes, información para la manufactura de la pieza de inyección e información para la instalación y control de la máquina

 $\overline{4}$ 

El algoritmo de diseño concurrente de la pieza de inyección y su molde, se define como la serie de pasos necesarios para diseñar en forma paralela la pieza de plástico y su molde Este algoritmo está basado en el modelo de producto de la pieza de inyección y su molde

Un caso de estudio es usado para probar la arquitectura propuesta El caso de estudio fue seleccionado ya que presenta características importantes para el estudio del diseño de moldes de inyección, por ejemplo: es una pieza que estará en contacto con los alimentos, es una pieza de ensamble (baja contracción) y permite el análisis de líneas de unión ya que tiene un barreno en la base

Una herramienta computacional basada en la arquitectura propuesta fue programada en visual C++ Contiene los modelos de información desarrollados, los cuales generan bases de datos en ObjectStore y representan a las piezas de inyección y a sus moldes por medio de piezas de revolución y piezas prismáticas Esta herramienta computacional captura información de restricciones, especificaciones, funcionalidad y manufactura de los productos que se diseñan (pieza a inyectar y su molde) La placa de cavidades para el caso de estudio fue diseñada Finalmente las conclusiones son presentadas

# **CONTENIDO**

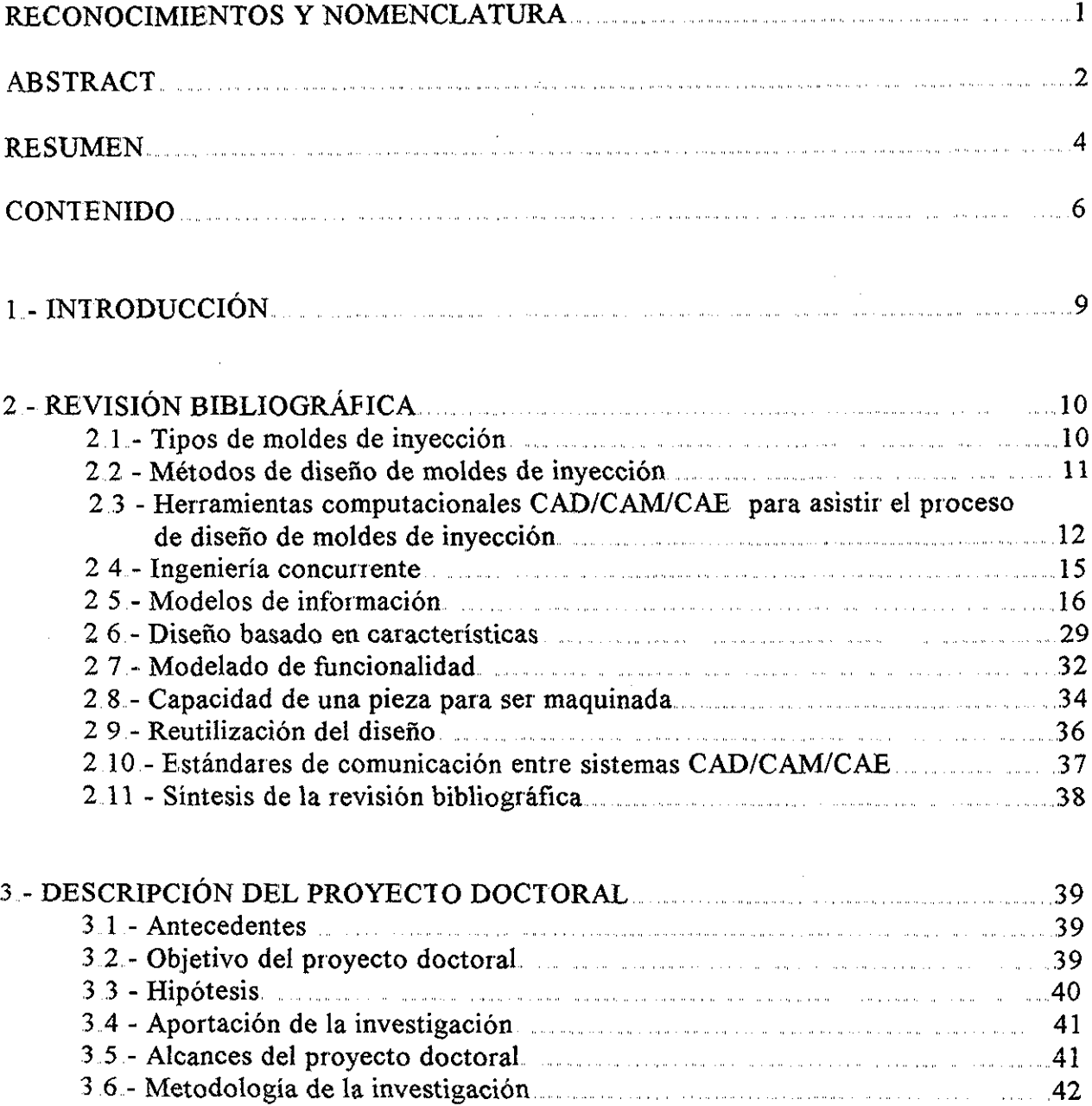

 $\overline{6}$ 

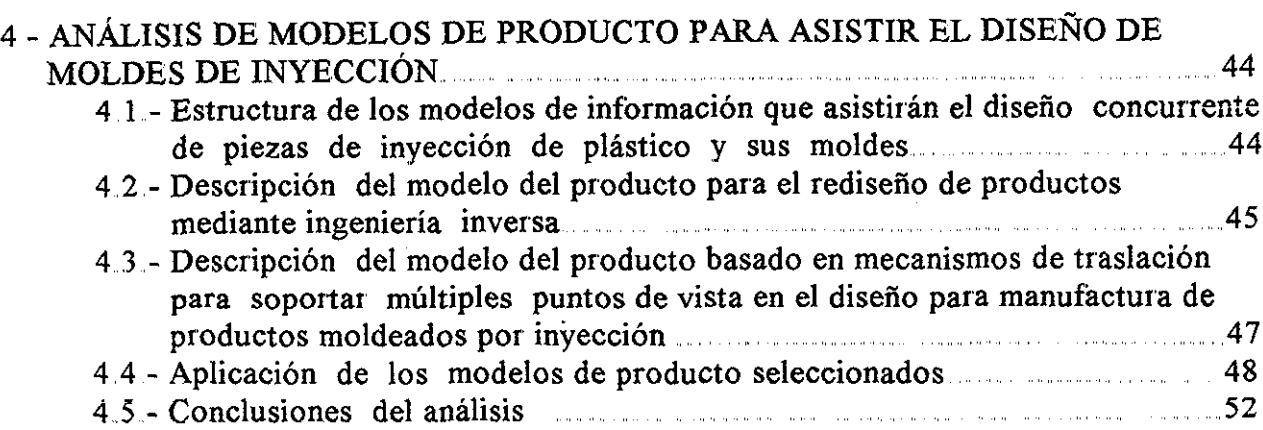

# 5 - MODELO DE PRODUCTO PARA EL DISEÑO DE UNA PIEZA DE INYECCIÓN

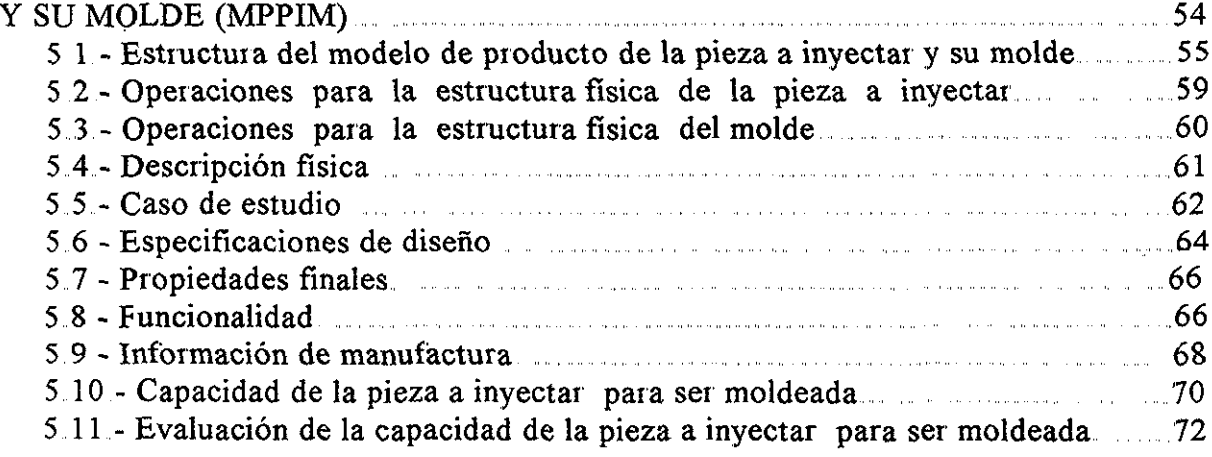

#### 6 - ALGORITMO PARA EL DISEÑO CONCURRENTE DE LA PIEZA A INYECTAR Y SU MOLDE 74 6 1 - Descripción del algoritmo 74

# 7 - MODELO DE INFORMACIÓN DE UNA MÁQUINA DE INYECCIÓN DE

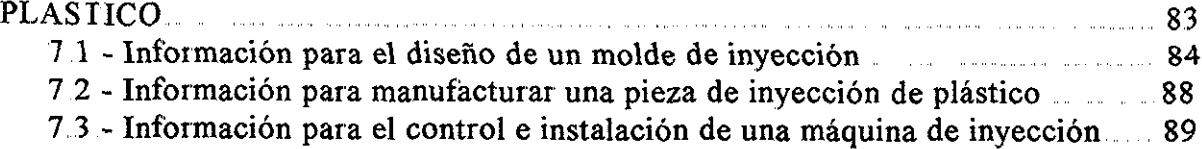

 $\overline{\tau}$ 

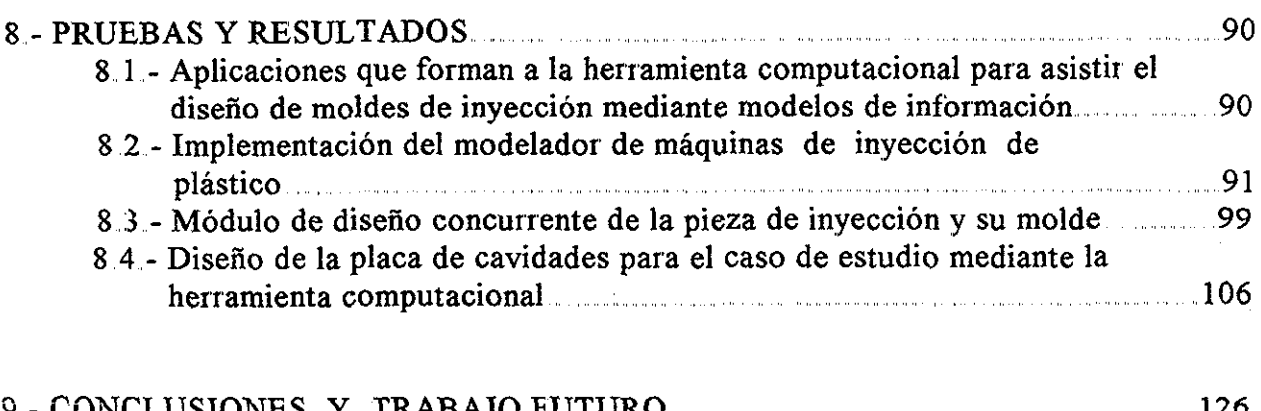

 $\label{eq:2.1} \frac{1}{\sqrt{2\pi}}\int_{\mathbb{R}^3}\frac{1}{\sqrt{2\pi}}\int_{\mathbb{R}^3}\frac{1}{\sqrt{2\pi}}\int_{\mathbb{R}^3}\frac{1}{\sqrt{2\pi}}\int_{\mathbb{R}^3}\frac{1}{\sqrt{2\pi}}\int_{\mathbb{R}^3}\frac{1}{\sqrt{2\pi}}\int_{\mathbb{R}^3}\frac{1}{\sqrt{2\pi}}\int_{\mathbb{R}^3}\frac{1}{\sqrt{2\pi}}\int_{\mathbb{R}^3}\frac{1}{\sqrt{2\pi}}\int_{\mathbb{R}^3}\frac{1$ 

 $\bar{z}$ 

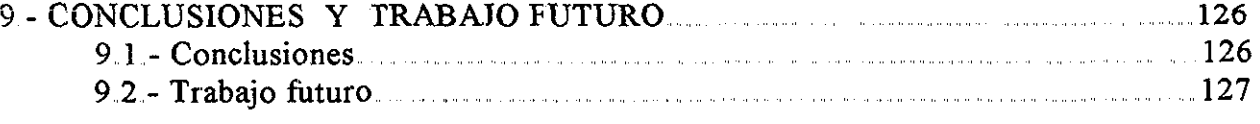

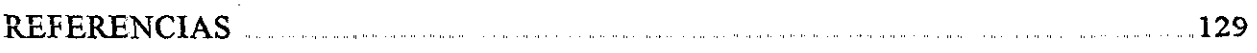

## ANEXOS

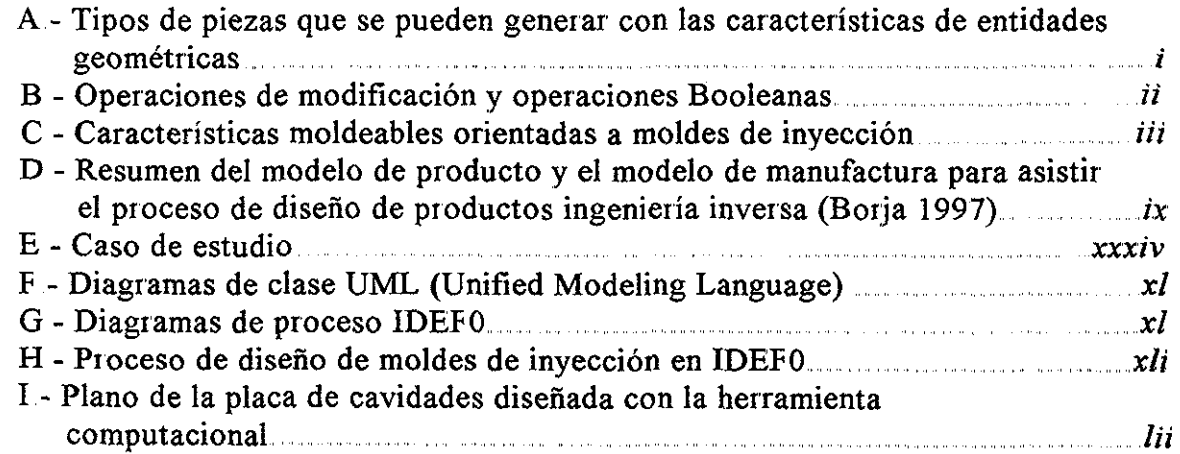

#### **1.- INTRODUCCIÓN.**

Actualmente están en desarrollo herramientas para facilitar los procesos de diseño y manufactura de productos Día con día surgen nuevas teorías para implementar sistemas que reducen tiempos y costos en los procesos anteriores Con el análisis de la información necesaria para la obtención de una pieza final o la representación de un proceso de manufactura nacen los modelos de información Estos elementos son representados en bases de datos para diversas aplicaciones tales como los sistemas expertos,

Las capacidades de los modelos de información nos han motivado a la exploración de su utilización como elementos clave en la creación de software para asistir el proceso de diseño mediante un ambiente de Ingeniería Concurrente Este proyecto, pretende contribuir al desarrollo de herramientas computacionales basadas en los modelos de información para auxiliar el diseño de moldes de inyección

La investigación se fundamenta en los trabajos realizados (capítulo 2) acerca de sistemas computacionales que auxilian el rediseño de productos (Borja 1997) y al actual proyecto que se lleva a cabo en la Facultad de Ingeniería de la UNAM para la generación de herramientas CAE basadas en los modelos de información que asistan a la ingeniería concurrente en el rediseño de productos

La aportación principal, se centra en el establecimiento de los modelos de información (capítulo 3 y 4) para las futuras herramientas computacionales que asistirán el diseño concurrente de piezas de plástico y sus moldes de Estos modelos de información representan información de restricciones, especificaciones, funcionalidad y manufactura de los productos que se diseñan en forma concurrente (pieza a inyectar y su molde)

La investigación se ha delimitado a la definición de los modelos de producto (capítulo 5) necesarios para llevar a cabo esta tarea, también se incluye el desarrollo de un modelo de información para máquinas de inyección (capítulo 7) y un algoritmo de diseño concurrente (capítulo 6) de la pieza de plástico y su molde

Para probar que los modelos de información generados soportan la información de diseño de moldes de inyección, se programó una herramienta computacional (capítulo 8) que asiste esta aplicación Consta de un modelador de máquinas de inyección y un módulo de diseño concurrente de la pieza de plástico y su molde, por medio de un caso de estudio se diseñó su placa de cavidades

 $\mathbf{Q}$ 

#### **2.- REVISIÓN BIBLIOGRÁFICA.**

En este capítulo se realiza una recopilación bibliográfica de los temas relacionados con el proyecto doctoral, así como algunos conceptos de interés que servirán de soporte a la investigación reportada en esta tesis Se mencionan los tipos de moldes de inyección, algunas herramientas computacionales prototipo y comerciales para asistir el diseño de moldes de inyección y finalmente las investigaciones acerca de los modelos de información

#### **2.1.- TIPOS DE MOLDES DE INYECCIÓN**

Osswald (2001) ha clasificado los diferentes tipos de moldes de inyección Menciona que sus características se combinan para obtener otros tipos de moldes (moldes de colada fría, colada caliente, con mecanismos para cuerdas y expulsión de piezas). Sin embargo, hay 2 tipos básicos de moldes:

- a) Molde de dos placas
- b) Molde de tres placas

Molde de dos placas - Es el molde más sencillo, consta de dos placas, una para contener la cavidad y otra para la contracavidad de la pieza a moldear Al abrir el molde se activa el sistema de expulsión e inmediatamente cae la pieza inyectada En la figura 2 1, se muestra una representación del molde de dos placas,

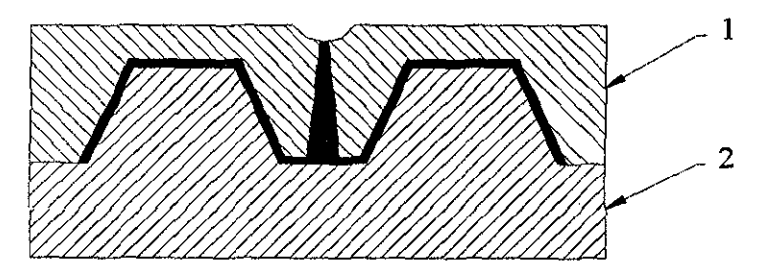

*figura 2,1,.- Esquema de un molde de dos placas,*

Molde de tres placas - En este molde se inyecta una pieza más complicada que en el molde anterior Se requieren tres placas Una para dar forma a la cavidad y dos placas para dar el contorno a la contracavidad Una de estas últimas se abre para permitir la salida de la pieza En la figura 2 2, se muestra una representación de un molde de tres placas

**10**

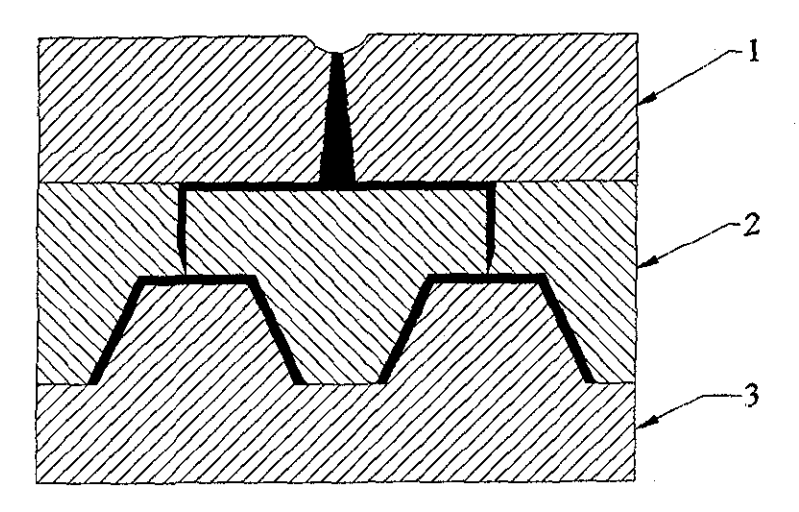

*Figura 2,2,- Molde de tres placas*

#### **2.2.- MÉTODOS DE DISEÑO DE MOLDES DE INYECCIÓN.**

Ayala(1999), comenta *que más que métodos de diseño de moldes, existen técnicas O escuelas en los diferentes países* Por ejemplo un molde diseñado en Alemania, presenta un mayor número de paites que un molde diseñado en EUA; esto es porque los alemanes prefieren reducir la complejidad de las cavidades a maquinar, aunque tengan un mayor número de piezas sencillas a fabricar Sin embargo el mismo molde diseñado en Italia, presenta menos piezas pero su maquinado es más complejo

Dubois, et al (1995), Gastrow et al (1993), Herbert (2001) y Menges et al (2001) no hablan de métodos de diseño para moldes de inyección; más bien se refieren a pasos y factores que se deben seguir para diseñar un molde En estas referencias se repiten en forma general estos pasos y factores

Cada vez, el diseño de moldes ha tendido a ser más estandar (Blanco 1999). Hasta las máquinas de inyección traen sujetadores de moldes estandar y existen pequeñas utilerías para Autocad en donde se escogen las diferentes placas y pernos de un molde para diseñarlo (Peña 2002)

El diseño y fabricación de un molde tarda entre 3 y 6 meses Últimamente estos tiempos se han reducido enormemente dependiendo del país que los fabrica Los países orientales establecen un tiempo promedio de entrega de 3 meses y en EUA es de 6 meses (Ogando 1999) Es importante recalar que en ciertas ocasiones se sacrifica la calidad de los moldes por reducir el tiempo de entrega

Actualmente el diseño de un molde de inyección depende en gran medida de la experiencia del diseñador (Molenaar 2002) Se utilizan herramientas computacionales comerciales para asistir el diseño de moldes Estas herramientas comerciales se basan en la geometría de la pieza a inyectar y del molde a diseñar

**11**

#### **2.3.- HERRAMIENTAS COMPUTACIONALES CAD/CAM/CAE PARA ASISTIR EL PROCESO DE DISEÑO DE MOLDES DE INYECCIÓN.**

Kunwoo (1999) define a las tecnologías CAD, CAM y CAE de la siguiente manera:

CAD (Computer -aided design) es la tecnología concerniente con el uso de los sistemas de cómputo para asistir la creación, modificación y optimización de un diseño Los programas gráficos de computadora que facilitan estos procesos pertenecen a ios sistemas CAD

CAM (Computer -aided manufácturing) es la tecnología concerniente con el uso de los sistemas de cómputo para planear, administrar y controlar las operaciones de manufactura Compras y mercadotecnia quedan fuera del CAM

CAE (Computer -aided engineering) ) es la tecnología concerniente con el uso de los sistemas de cómputo para analizar la geometría CAD, ofreciéndole al diseñador simulaciones del comportamiento del producto en su uso diario

Existen dos clasificaciones de sistemas computacionales para diseñar moldes de inyección (Ai-Ashaab y Young 1995; Chin y Wong 1996):

- 1.- Basados en el análisis mediante simulación matemática Clasificada en tres áreas de trabajo: Flujo de material, mecánica de sólidos y transferencia de calor (p ej los sistemas computacionales comerciales - MoldFlow, C-Flow, etc)
- 2..- Basados en la utilización de la inteligencia artificial- Son sistemas computacionales prototipo los cuales usan conocimientos basados en sistemas expertos (NedeB y Jacob 1997, Chin y Wong 1999, Lee, Li et al 1997) Durante el proceso de diseño se captura información y conocimientos, y por medio de algoritmos se obtienen soluciones de diseño

Se realizó una investigación de los programas comerciales más utilizados para auxiliar el proceso de diseño de moldes En la tabla 2 1 se muestran las tecnologías a las que pertenecen y sus usos principales

| <b>Software</b>                                                                                                    | Software<br><b>CAD</b>  | <b>Software</b><br><b>CAM</b> | Software<br><b>CAE</b> | Principales usos con<br>respecto al diseño de<br>moldes                                                                                      |
|----------------------------------------------------------------------------------------------------|-------------------------|-------------------------------|------------------------|----------------------------------------------------------------------------------------------------|
| <b>AutoCAD</b><br><b>Autodesk Mechanical</b><br>Desktop<br><b>Autodesk Inventor</b><br>(Autodesk, Inc.<br>http://www.autodesk.c<br>$\underline{\text{om}}$ | $\mathbf x$             |                               |                        | Desarrollo de planos<br>Modelado geométrico<br>con superficies y<br>solidos                                                                  |
| <b>CADKEY</b><br>(CADKEY<br>Corporation<br>http://www.cadkey.co<br>$\mathbf{m}$ )                                                                          | $\overline{\mathbf{X}}$ |                               |                        | Desarrollo de planos.<br>Modelado geométrico<br>con superficies y<br>sólidos.                                                                |
| Solid Works<br>(Solid Works<br>Corporation.<br>http://www.solidworks<br>$.com$ )                                                                           | $\overline{\mathbf{x}}$ |                               |                        | Desarrollo de planos.<br>Modelado geométrico<br>con sólidos                                                                                  |
| Mastercam<br>(CNC Software Inc.<br>http://www.mastercam<br>$_{ccon}$ )                                                                                     | $\overline{\mathbf{X}}$ | $\mathbf X$                   |                        | Desarrollo de planos.<br>Modelado geométrico<br>con superficies y<br>sólidos Generación<br>de trayectorias de<br>maquinado y códigos<br>CNC. |
| <b>SURFCAM</b><br>(Surfware, Inc.<br>http://www.surfware.c<br>$\mathbf{om}/\mathbf{)}$                                                                     | $\mathbf x$             | x                             |                        | Modelado geométrico<br>con superficies v<br>sólidos. Generación<br>de trayectorias de<br>maquinado y códigos<br>CNC.                         |
| C-MOLD<br>MOLDFLOW<br>(Moldflow<br>Corporation<br>http://www.moldflow.<br>com/                                                                             |                         |                               | $\mathbf x$            | Análisis del flujo de<br>polimeros                                                                                                    |

*Tabla 2., I- Principales software CAD/CAM/CAE comerciales para asistir al Diseño de moldes.*

| Software                                                                                                    | Software<br><b>CAD</b> | Software<br><b>CAM</b> | Software<br><b>CAE</b> | Principales usos con<br>respecto al diseño de<br>moldes                                                                                                    |
|----------------------------------------------------------------------------------------------------|------------------------|------------------------|------------------------|----------------------------------------------------------------------------------------------------|
| C-MOLD<br><b>MOLDFLOW</b>                                                                                      |                        |                        | $\mathbf x$            | Análisis del flujo de<br>polimeros                                                                                                    |
| (Moldflow<br>Corporation<br>http://www.moldflow.<br>com()                                                      |                        |                        |                        |                                                                                                    |
| Pro/ENGINEER<br>(Parametric<br>Technology<br>Corporation<br>http://www.ptc.com/pr<br>oducts/proe/index.htm     | $\mathbf x$            | X                      | $\mathbf X$            | Desarrollo de planos.<br>Modelado geométrico<br>con superficies y<br>sólidos. Generación<br>de trayectorias de<br>maquinado y códigos<br><b>CNC</b><br>Análisis del flujo de<br>polimeros. |
| <b>CATIA</b><br>(DASSAULT<br><b>SYSTEMES</b><br>http://www.catia.com/                                          | $\mathbf X$            | $\mathbf x$            | $\mathbf X$            | Desarrollo de planos.<br>Modelado geométrico<br>con superficies y<br>sólidos. Generación<br>de trayectorias de<br>maquinado y códigos<br>CNC.                                              |
| <b>ANVIL EXPRESS</b><br>(Manufacturing and<br><b>Consulting Services,</b><br>Inc.<br>http://www.mcsaz.com<br>D | $\mathbf X$            | X                      |                        | Desarrollo de planos<br>Modelado geométrico<br>con superficies y<br>sólidos. Generación<br>de trayectorias de<br>maquinado y códigos<br>CNC.                                               |
| Unigraphics<br>Solid Edge<br><b>I-DEAS</b><br>(Electronic Data<br>Systems (EDS)<br>http://www.eds.com/)        | $\mathbf x$            | $\mathbf X$            | $\mathbf x$            | Desarrollo de planos.<br>Modelado geométrico<br>con superficies y<br>sólidos Generación<br>de trayectorias de<br>maquinado y códigos<br>CNC.<br>Análisis del flujo de<br>polimeros.        |

*Tabla 2 1 Continuación- Principales software CAD/CAM/CAE comerciales para asistir al Diseño de moldes*

## **2.4.- INGENIERÍA CONCURRENTE.**

Existen diversas definiciones de Ingeniería Concurrente Para Aparicio J. M. (1996) la Ingeniería Concurrente es una filosofía en la cual todas las actividades del ciclo de vida de un producto son consideradas en la fase del diseño Esto es logrado por un grupo multidisciplinario de expertos en sus áreas de estudio Su objetivo es identificar y prevenir problemas en las fases del ciclo de vida del producto, logrando un incremento en la calidad del producto y una disminución en el tiempo y costo del desarrollo del mismo (Zhang et al 2001)

Hay muchas opiniones acerca del concepto de la ingeniería concurrente (Barker et al 2001 y Diatcu et al 2001) Sin embargo todas coinciden en que la ingeniería concurrente auxilia al proceso de diseño y promueve actividades paralelas para disminuir el tiempo de desarrollo del producto, y al tomarse en consideración el ciclo de vida del producto se incrementa su calidad

## **SOPORTE COMPÜTACIONAL REQUERIDO PARA SISTEMAS DE INGENIERÍA CONCURRENTE.**

Borja(1997) comenta que uno de los principales elementos estructurales de la ingeniería concurrente es el equipo de trabajo Estos elementos estructurales permiten llevar a cabo actividades simultáneas para considerar los diferentes aspectos del ciclo de vida del producto El equipo de ingeniería concurrente está integrado por especialistas en su área del conocimiento, clientes y proveedores Para lograr una adecuada toma de decisiones, es muy importante mantener una comunicación efectiva entre los integrantes del equipo de trabajo

La ingeniería concurrente requiere de un ambiente de excelente intercambio y administración de la información Los datos deben ser accesibles a cualquier miembro del equipo (Borja et al 2001 a) La información incluye datos acerca del producto (estructura, geometría, etc ), el proceso de diseño (actividades para realizar el proceso de diseño), y conocimientos de diseño

El uso de la tecnología de la información asiste al proceso de diseño e involucra a la empresa, al cliente y a los proveedores Debe existir intercambio de información entre todos los participantes del proceso

Actualmente, muchas compañías usan diversas herramientas computacionales que permiten desarrollar sus productos Estos sistemas incluyen programas CAD, CAM CAE para ingeniería mecánica, simulación, planeación de la producción, etc Pero entre ellos no existe una comunicación directa; ya que manejan diferentes formatos y estándares de intercambio de información Esto trae como consecuencia, la pérdida de información

**15**

Investigaciones recientes exploran sistemas CAE basados en los modelos de información los cuales capturan diferentes elementos de la ingeniería concurrente en el diseño de productos (Borja et al 2001 b), integrados con diversos programas CAD, CAM, etc; en arquitecturas abiertas De esta forma se pueden diseñar productos tomando en cuenta y de forma simultánea el ciclo de vida del producto (Molina, et al 1995)

Molina et al(1995) tiene identificado los requerimientos de soporte computacional para la ingeniería concurrente:

- Metodologías de modelado Metodologías para modelar el ciclo de vida del producto, procesos de diseño y manufactura, organización y recursos humanos
- Toma de decisiones asistido por computadora- Aplicaciones de equipos que interactúan, colaboran y toman decisiones durante el proceso de diseño de un producto
- Arquitectura de la información..- Arquitecturas abiertas de intercambio de información para ser utilizada por diversas personas
- Sistemas de desarrollo que trabajen en ambientes de ingeniería concurrente Tienen la misión de administrar a los grupos de trabajo En ellos se encuentran los modelos de información requeridos por las diversas personas del equipo de diseño del producto

Como vemos es necesario tener los modelos de información administrados por un sistema de cómputo principal que trabaje en un ambiente de ingeniería concurrente De éste, pueden derivar softwares que utilicen la información de las bases de datos y realizar alguna aplicación; como el diseño de un producto,

#### 2.5.- **MODELOS DE INFORMACIÓN.**

Con el análisis de la información necesaria para la obtención de una pieza final o la representación de un proceso de manufactura nacen los modelos de información Estos elementos son representados en bases de datos para diversas aplicaciones tales como los sistemas expertos

#### **MODELO DEL PRODUCTO**

Borja (1997) comenta que el modelado de productos ha surgido de la necesidad de almacenar las características de los productos para su utilización en sistemas CAE y así asistir al proceso de diseño integrando conocimientos técnicos y administrando las funciones con los clientes y proveedores Actualmente el modelado de productos es fundamental en el desarrollo de softwares CAE en ambientes de ingeniería concurrente

La modelación de productos se refiere a las actividades para representar y utilizar la información relacionada con productos a través de su ciclo de vida El modelado del producto consiste en dos aspectos: Modelos del producto y las fases del desarrollo del producto (fases que están involucradas en la realización de productos, incluyendo planeación del producto, diseño y manufactura)

Un modelo del producto es la representación de toda la información relevante concerniente a un producto dado durante su ciclo de vida En el contexto de los sistemas CAE, los modelos de productos son representaciones de las características del producto en bases de datos (Borja 1997)

La estructura de un modelo de producto depende de la naturaleza del producto y de las herramientas para modelar la información El contenido está determinado por cada producto en particular (Mckay et al 1997) Existen diversas opiniones acerca de la información que los modelos del producto deben incluir La información es determinada por el proceso de desarrollo del producto (McKay et al 1997)

Tres grupos de información han sido identificadas por diferentes autores (Borja 1997):

- a) Información con la descripción del producto- Estructura, información económica, geometría, tecnología, funcionalidad, etc
- b) Información relacionada con el ciclo de vida del producto Metodologías de diseño, requerimientos, decisiones, y justificaciones para la determinación de la descripción del producto, mantenimiento, reciclado y consideraciones de almacenamiento
- c) Información relacionada con el medio de uso del producto Mercadotecnia, aspectos de innovación en el diseño y manufactura

#### **TIPOS DE MODELOS DE PRODUCTO**

Krause et al (1993) tiene identificado diversos tipos de modelos de productos que dependen de la información que almacenan Estos tipos son:

- Modelos del producto orientados a su estructura: Basados en la estructura del producto
- Modelos del producto orientados a la geometría: Dedicados a la representación de la geometría y a la representación en sólidos
- Modelos del producto orientados a características (féatures): Almacena información en base a características (féatures).
- Modelos del producto basados en conocimientos: Almacenan conocimientos para resolver problemas
- Modelos del producto integrados: Basados en almacenar información de los distintos modelos de productos descritos anteriormente
- Modelos del producto basados en el STEP (Standard fbr the Exchange of Product Model Data, ISO standard 10303, 1994) El STEP estandariza los modelos de productos integrando todas sus características del ciclo de vida del producto

#### **MODELOS DE MANUFACTURA.**

Molina et al (1995) identifica 2 ramas de investigación en los modelos de manufactura Los primeros consisten en los modelos CIM, los cuales representan las funciones de negocios, módulos de softwares arquitecturas de sistemas de información y control que pueden ser usados para diseñar e implementar sistemas CIM (Empresa-Fábrica-Planta) Estos modelos son discutidos por Rembold y Nnaji (1991)

Los segundos son modelos de información los cuales representan los datos y la información que describen a una fábrica en términos de sus recursos y procesos (Esprit Project 2165, 1993) Entre estos modelos de manufactura se encuentra el modelo de información desarrollado en el proyecto de investigación MOSES ( Model Oriented Simultaneous Engineering Systems) el cual tiene por objetivo trabajar en ambientes de ingeniería concurrente para los sistemas CAE

Existen diversas definiciones acerca de los modelos de manufactura (Borja 1997) pero todas concuerdan con Molina et al (1995) Este último menciona que los modelos de información identifican, representan y almacenan datos e información que describen los recursos de los procesos de manufactura y las estrategias de un empresa en particular Esto facilita la información de manufactura necesaria para la toma de decisiones en el diseño concurrente de productos

#### **DISEÑO DEL PRODUCTO EN INGENIERÍA CONCURRENTE ASISTIDO POR MODELOS DE INFORMACIÓN.**

Las actividades que realiza el equipo de trabajo en ingeniería concurrente que trabaja con un modelo de producto y un modelo de manufactura se muestran en la figura 2 3 (Borja 1997) En primer instancia se tiene el modelo del producto Con esta información las diferentes personas que trabajan en Ingeniería Concurrente toman y actualizan datos conforme avanza el proceso de diseño

El modelo de manufactura asiste a las actividades concernientes al diseño para la manufactura dependiendo de la fábrica seleccionada para la producción del producto dando los datos de los recursos de la empresa

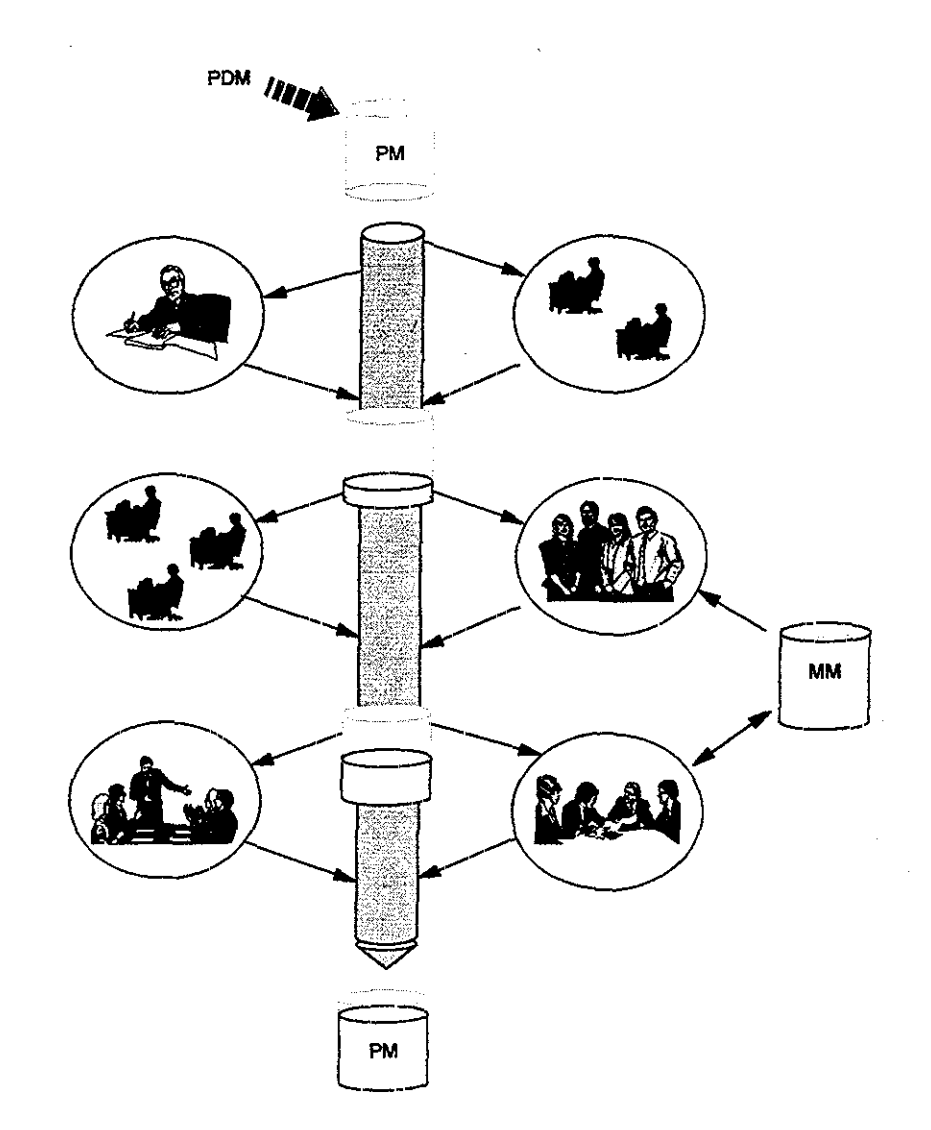

*Fig 2,3 - Actividades que realiza el equipo de trabajo en ingeniería concurrente, tomado de Borja(1997)*

El software que asiste a los diseñadores en el desarrollo de productos es llamado "aplicación" Ésta aplicación interactua con el diseñador y el modelo del producto tomando y almacenado nuevos datos Un conjunto de aplicaciones es denominado ambiente de aplicaciones

Los sistemas computacionales fundamentados en los modelo del producto y de la manufactura en ambientes con aplicaciones para soportar el diseño concurrente de productos, es conocido como modelos orientados o modelos de información aplicados a los sistemas CAE En el anexo D se muestra un resumen del trabajo realizado por Borja (1997)

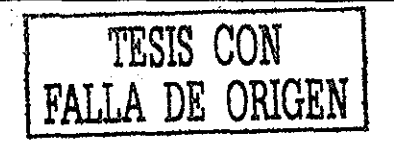

#### **MODELOS DE INFORMACIÓN DE RANGOS DE PRODUCTOS**

Costa et al (1999) menciona que el diseño de ciertos productos (p ej - moldes de inyección) dependen de otros(p ej - pieza a inyectar) A los productos que tienen características similares se les denomina rango de productos Por lo tanto, los modelos de los rango de productos, se pueden generar de los modelos de productos de los cuales dependen Todos estos modelos de productos hacen más flexibles a los sistemas CAE de ingeniería concurrente; ya que se pueden diseñar productos que dependen de otros

Costa (2000) menciona que existe una necesidad por explorar la definición de los modelos de información para soportar la reutilización de la información de diseño La investigación reportada por Costa (2000), explora la estructura del modelo de rango de productos, el cual puede capturar información y conocimientos basados en la historia de diseño del rango de alternativas por las cuales un producto puede ser diseñado El trabajo utiliza moldes de inyección como un tipo de producto Las relaciones entre la funcionalidad del diseño y el conjunto de soluciones potenciales de diseño de moldes de inyección son exploradas Un mayor énfasis ha sido enfocado para entender las interacciones entre el rango de posibles soluciones y los requerimientos de cada diseño en particular La estructura del modelo de rango de productos ha sido definida con 4 clases principales: Funciones, solución de diseño, interacciones y ligas de conocimientos

El modelo de rango de productos, el cual es separado del modelo de producto, soporta el proceso de diseño al proveer al diseñador de caminos válidos para llevar a cabo la determinación de la función específica del producto En la investigación realizada por Costa(2000), se estudiaron las relaciones entre las funciones y las soluciones de diseño dentro del rango de productos

#### **INTERACCIONES ENTRE LOS MODELOS DE INFORMACIÓN Y EL DISEÑO PARA MANUFACTURA.**

Canciglieri et al(1998) comenta que uno de los aspectos importantes en la ingeniería concurrente es el diseño para la manufactura; ya que en una compañía no es posible reducir costos y tiempos de diseño, si no se toman en cuenta todos los problemas que pueden surgir en la manufactura de un producto El diseño para la manufactura, mantiene una estrecha comunicación entre todos los componentes de un sistema de manufactura y con las actividades del proceso de diseño Otro punto importante es que permite tener presentes las acciones para hacer mejoras al producto debido a las condiciones del mercado en un momento determinado. Lo anterior es completamente posible por medio de sistemas CAE en ambientes de ingeniería concurrente

En su investigación Canciglieri (1999) acerca de los modelos de información aplicados al diseño para la manufactura, menciona que su caso de estudio fueron moldes de inyección; a los cuales tuvo que dividir en geometrías que siguieron un patrón establecido En la sección 4.3 se realiza una descripción del trabajo desarrollado por Canciglieri (1999) acerca de un modelo de producto basado en mecanismos de traslación para soportar múltiples puntos de vista en el diseño para manufactura

# **MODELOS DE INFORMACIÓN APLICADOS AL DISEÑO PARA ENSAMBLE**

Dorador (2001) definió la estructura de un modelo de producto y un modelo de manufactura que capturan información relacionada con el ensamble de productos Estos MI soportan el proceso de desarrollo de productos, principalmente durante las primeras etapas del ciclo de vida del producto. Un software fue creado y usado para mostrar que la estructura de los MI generados, soportan diversas aplicaciones de diseño para ensamble considerando el desarrollo concurrente de productos, sistemas y procesos, desde el diseño conceptual hasta su planeación Las aplicaciones implementadas fueron el diseño para ensamble y la planeación del proceso de ensamble

Este trabajo explora los requerimientos generales de sistemas de decisión basados en MI. y la integración del diseño para ensamble y la planeación del proceso de ensamble Se menciona que el modelado de ensamble está dividido en:

1 -Representaciones CAD de operaciones de ensambles (p ej - ensambles de sólidos en programas CAD)

2.- Modelos que capturan información acerca del ensamble (p. ej.- tolerancias y sus atributos)

Para realizar esta investigación, se utilizó la metodología orientada a objetos (UML) y para representar actividades y secuencias fueron usadas otras metodologías (IDEFO y IDEF3) Los diagramas de clases UML fueron utilizados para representar las clases y atributos de los MI generados IDEFO sirvió para entender las actividades relevantes durante el ciclo de vida del producto con un enfoque del diseño para ensamble, y el IDEF3 permitió estudiar la influencia que tiene el diseño para ensamble y la planeación del proceso del ensamble sobre el diseño concurrente del producto

La estructura del modelo de producto y del modelo de manufactura generados extienden las capacidades de otros modelos de información de trabajos (Costa 2000, Canciglieri 1999, Borja 1997 y Molina 1995) que han explorado las áreas de maquinados y moldeo por inyección Además su estructura permite realizarle más extensiones y poder representar otro tipo de piezas diferentes al caso de estudio (estator de un generador eléctrico)

Estos modelos de información aplicados al diseño para ensamble, auxilian al diseño de productos cuando se tiene la información completa, su estructura modela niveles de ensambles, subensambles y componentes En este trabajo, se encontraron dependencias de estrategias entre el modelo de producto y el modelo de manufactura; esto hace pensar al autor Dorador (2001) que existe la posibilidad de definir otro tipo de modelo de información para esta área de investigación

Se menciona la clasificación de familias de productos como un análisis posterior, también se propone estudiar a futuro, la influencia de otros puntos de vista sobre esta investigación, así como de intercambiar información geométrica con programas CAD y el análisis de la funcionalidad del diseño para ensamble y la planeación del proceso de ensamble En la figura 2 4 se muestra un diagrama que ilustra el punto de inicio de la investigación de Dorador (2001)

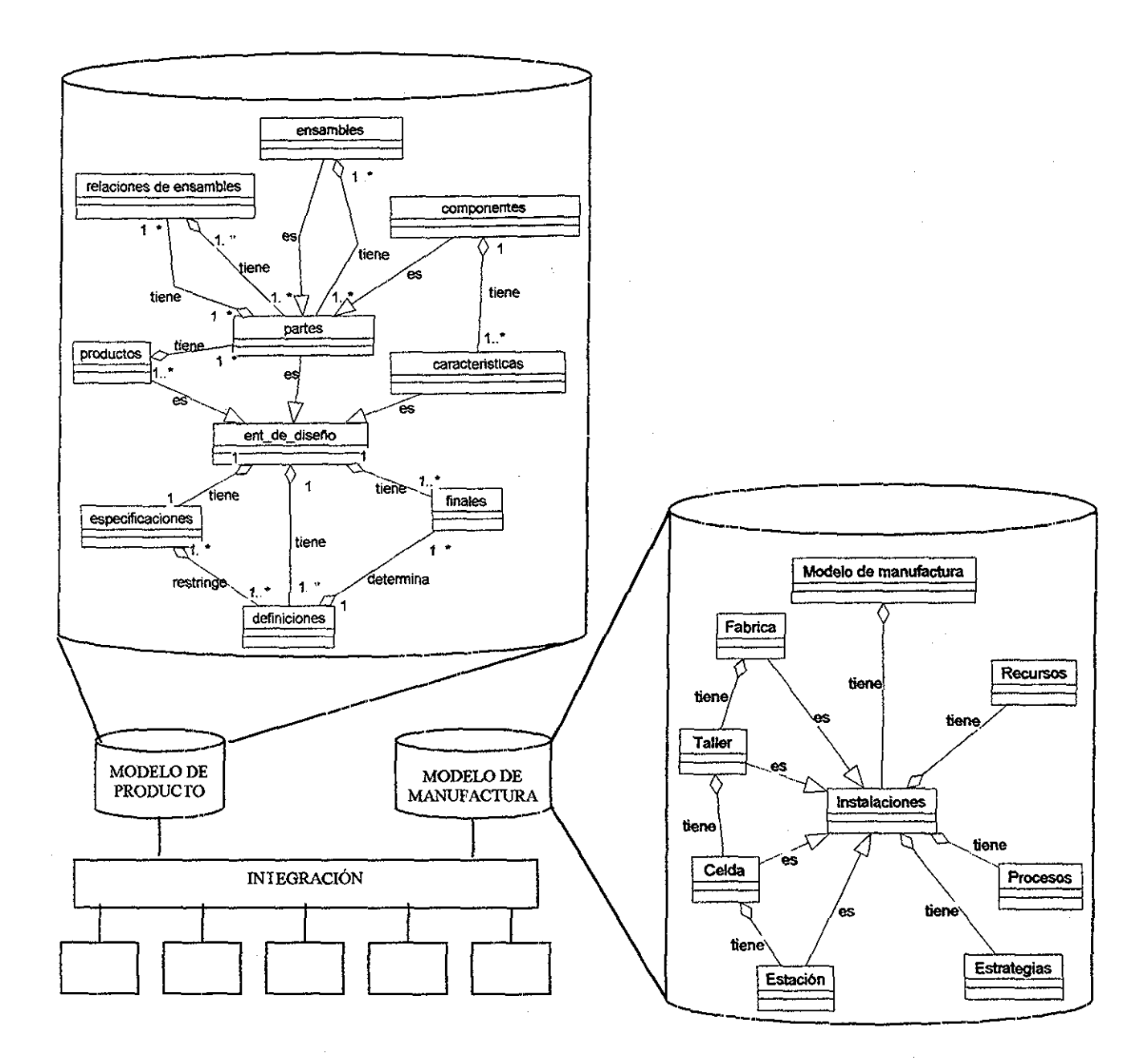

*Figura 2.4.- Diagrama que ilustra el punto de inicio de la investigación de Dorador (2001)..*

Dorador (2001) definió 3 clases en el MP:

- 1 Padre Se refiere a un producto
- 2 Subensamble Ensamble con otro ensamble
- 3..- Componente Producto que se considera indivisible

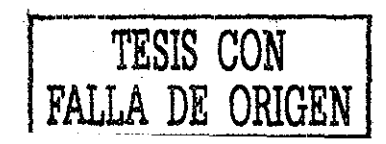

Para aprovechar las características de productos definidos o clasificados, se generó una clase de rango de productos, la cual contiene a:

1 - Estandar - Producto comercialmente estandar como: Tornillos, tuercas, etc.

2 -Original - Producto diseñado de acuerdo a las especificaciones del cliente

3 - Variante - Producto que es parte de una familia de productos

En la figura 2 5 se muestra la estructura general del MP de Dorador (2001)

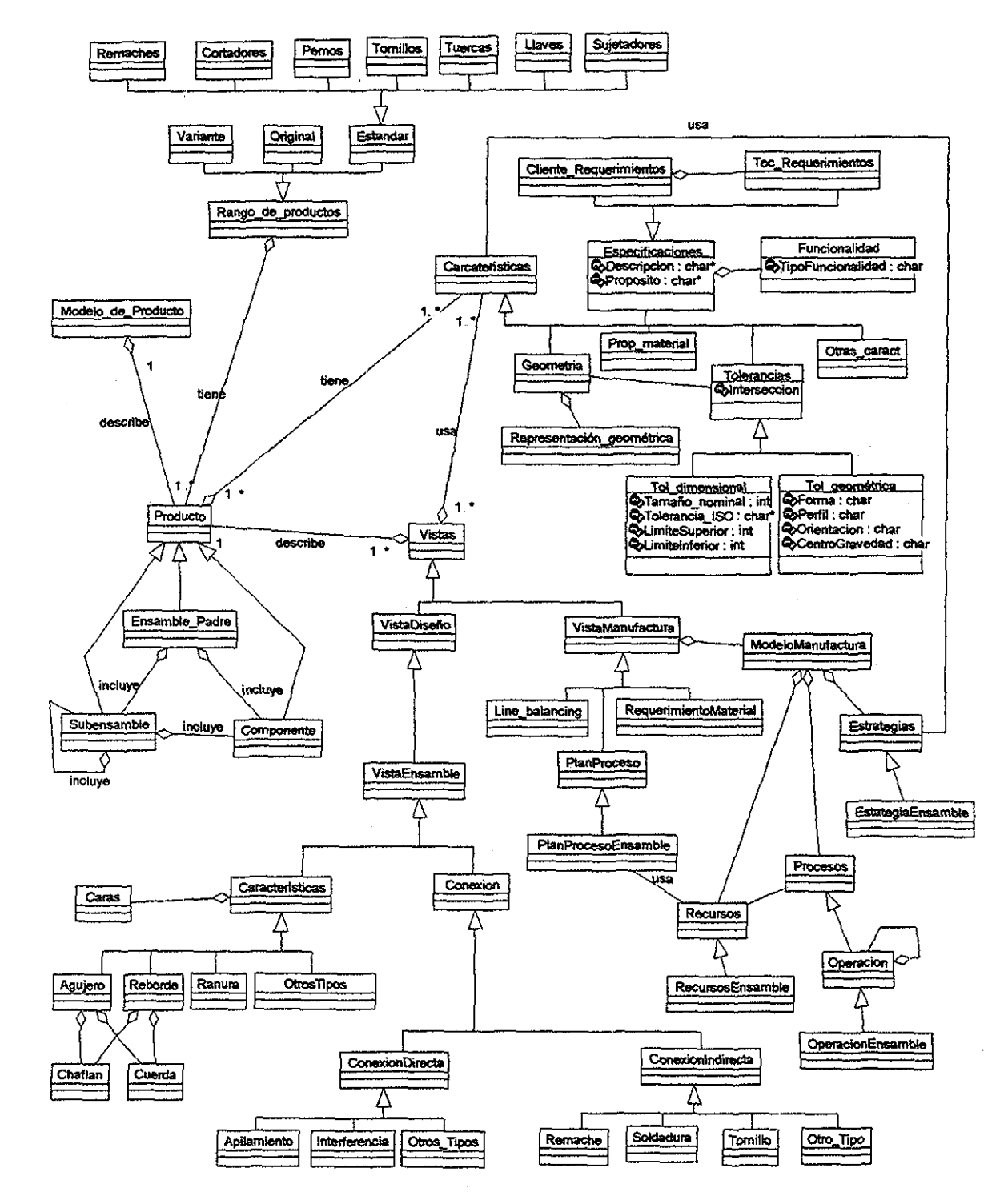

*Figura 2,5.- Estructura general delMP de Dorador (2001)* **23**

**TESIS CON PALLA DE ORIGEN**

## **DISEÑO DE EJES DE TRANSMISIÓN MEDIANTE MODELOS DE INFORMACIÓN**

Ayala (2001) y Mirón (2001) mencionan, que la Universidad Nacional Autónoma de México (UNAM), en colaboración con dos empresas del área metalmecánica, desarrollan un sistema CAE llamado SADET (Sistema Auxiliar para el Diseño de Ejes de Transmisión) basado en MI, los cuales mediante una herramienta computacional asisten el diseño de ejes de transmisión

La estructura del sistema SADET se muestra en la figura 2.6.. Está compuesto de los siguientes módulos:

- 1.- MP (Mirón 2001).- Modelo de producto (figura 2.7): Captura la geometría (cilindros, radios, estriados, engranes, etc.), dimensiones, tolerancias (cilindros, radios, estriados, engranes, etc.), dimensiones, tolerancias (dimensionales, geométricas y de posición), acabados superficiales e información de manufactura (operaciones, recursos y geometría de las piezas)
- 2 MM (Ayala 2001)- Modelo de manufactura (figura 2 8)- Almacena las capacidades de manufactura de las máquinas herramienta y herramentales necesarios para producir ejes Contempla a los procesos de arranque por viruta y conformado Este modelo es influenciado por el trabajo de Borja (1997), se agregaron nuevas clases como: Bancadas, Robots, Paletas, Procesos\_confbrmado y Rolado
- 3 met (Mirón 2001) Modelador de ejes de transmisión.- Aplicación que genera bases de datos que representan ejes de acuerdo a la estructura del MP, permite al diseñador ingresar los datos
- 4 mcm (Ayala 2001)- Modelador de celdas de manufactura- Aplicación que genera bases de datos que representan celdas de manufactura de acuerdo a la estructura del MM, permite al diseñador ingresar los datos
- 5 mi.- Módulo 1 de diseño para manufactura Aplicación que toma la información del MP y revisa al eje representado considerando criterios de facilidad de manufactura (contemplan análisis de geometría, acabados superficiales y tolerancias). Al encontrarse algún problema, el m1 notifica al diseñador y propone una acción correctiva
- 6- m2..- Módulo 2 de diseño para manufactura- Aplicación que toma la información del MP y revisa al eje representado considerando las capacidades de manufactura del MM Los criterios de análisis revisan la geometría, dimensiones, acabados superficiales, tolerancias y ajustes Al encontrarse algún problema, el m2 notifica al diseñador y propone una acción correctiva

7..- int..- Interfase (Vega F 2002) - Aplicación que toma la información de un eje del MP, la transforma en un formato de intercambio de información entendible para un modelador de sólidos (Solid Works) y lo graba a un archivo El modelador de sólidos (MS) puede leer este archivo y despliega la imagen del eje de transmisión en tres dimensiones

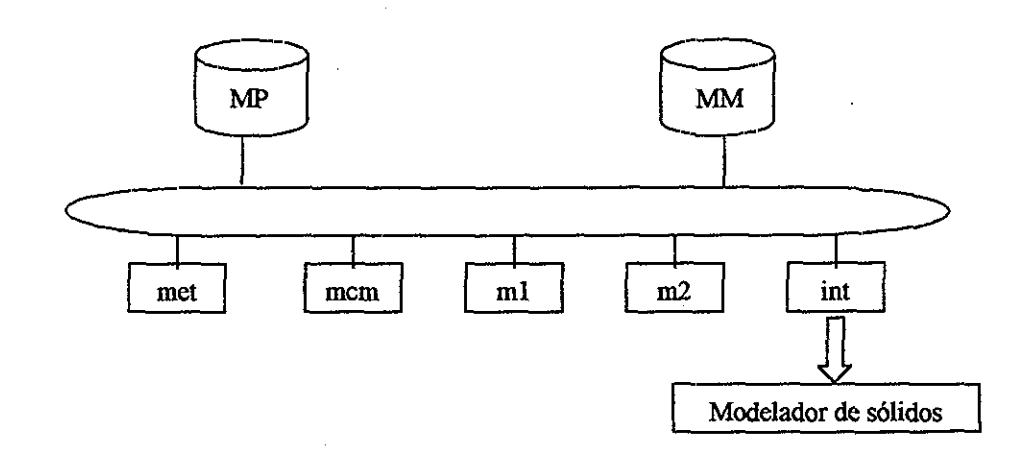

*Figura 2 6- Estructura del sistema SADET (Ayala 2001).*

Ayala (2001) y Mirón (2001) comentan que se tienen terminados el MP (excepto la información de manufactura), MM, met, mcm y la interfase Los MI desarrollados son basados en características y orientados a objetos Las herramientas utilizadas para el desarrollo del proyecto fueron IDEF0 para modelar procesos de diseño y manufactura de ejes de transmisión, diagramas UML para representar las estructuras de clases de los MI generados y programación en lenguaje Visual C++

Para trabajos futuros se tienen contemplados las siguientes actividades:

1 - Terminación del mi y m2

2.,- Desarrollar una aplicación que permita capturar y acceder datos a los MP y MM desde forma remota (INTERNET)

3 - Ampliar el modelado no solo de piezas rotacionales, poder representar piezas prismáticas

4 - Extender el MM para soportar el diseño de piezas de inyección de plástico

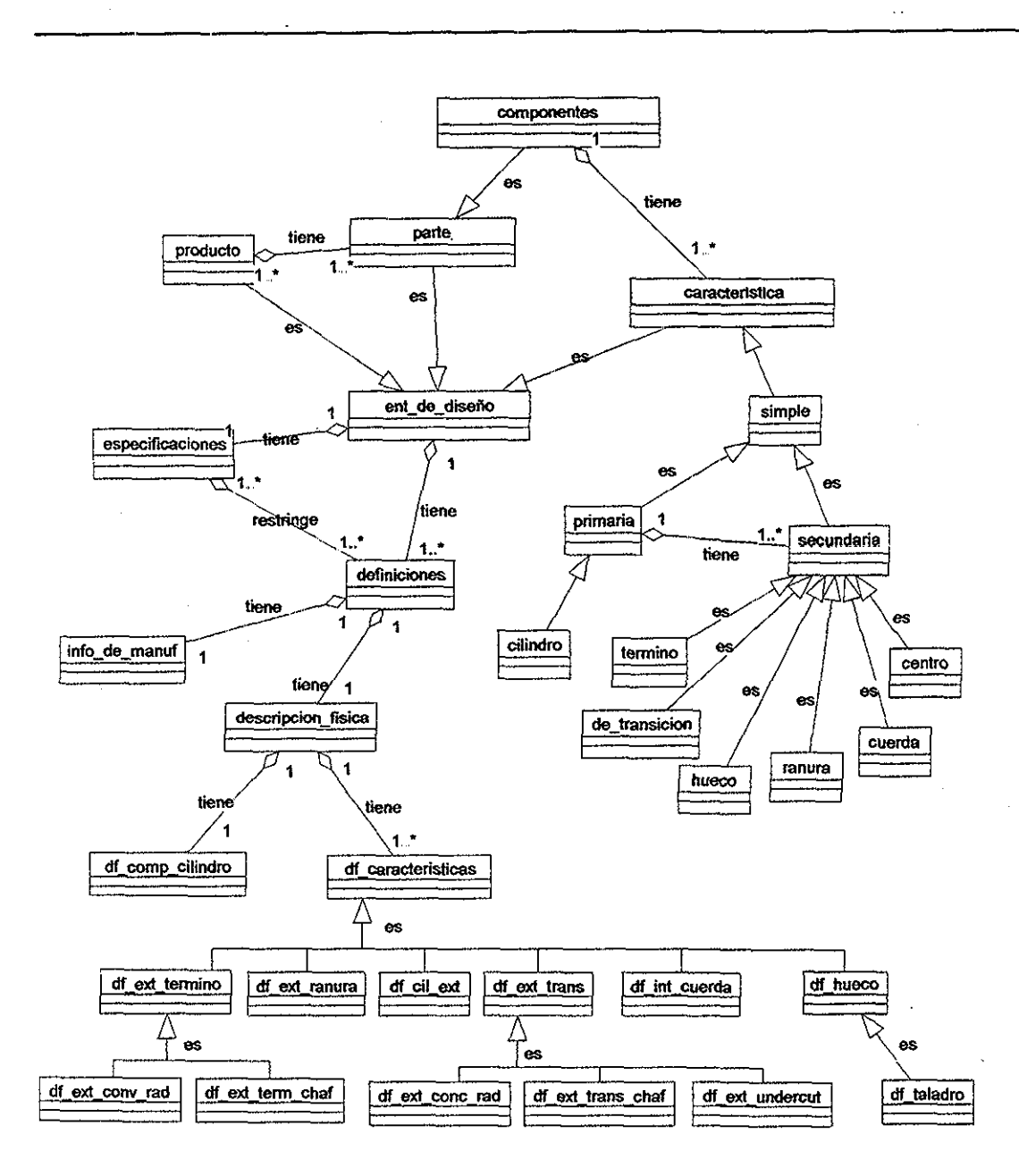

*Figura 2-,* 7 - *Diagramas de clase en UML delMP (Mirón 2001)*

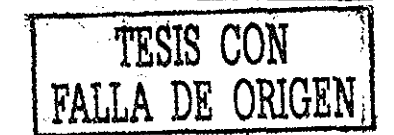

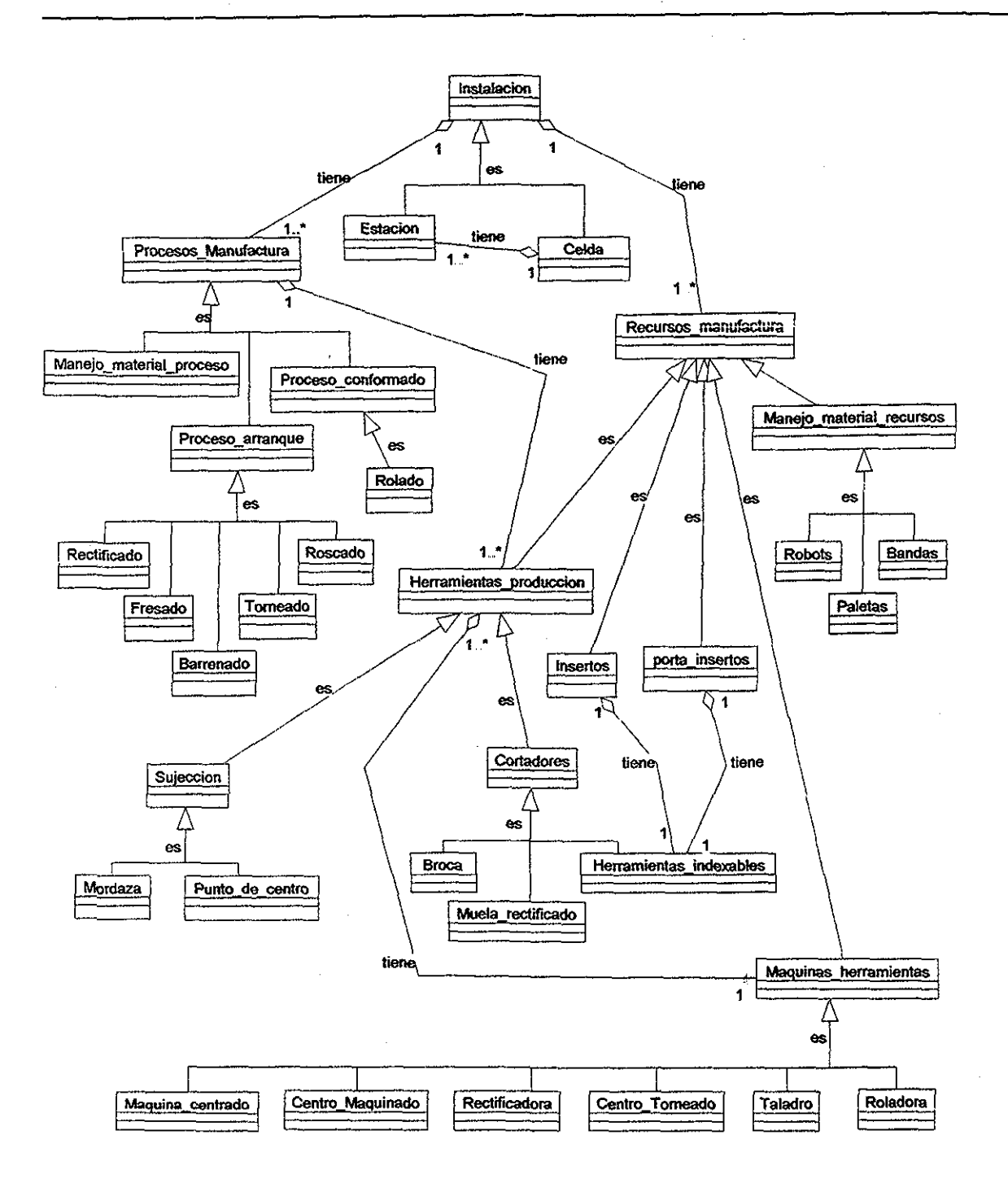

*Figura 2.8,- Diagramas de clase en UML delMM(Ayala 2001).*

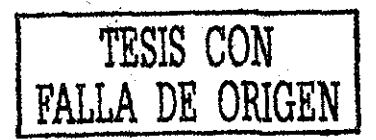

#### **DISEÑO PARA EL MOLDEO POR INYECCIÓN EN UN AMBIENTE DE MODELOS DE MANUFACTURA.**

El diseño para moldeo por inyección, es una técnica por la cual los productos a moldear son diseñados para facilitar su manufactura Mediante esta técnica se asiste al diseño para la manufactura de moldes de inyección de plástico En su trabajo Al-Ashaab y Young (1994) especifican un modelo de manufactura para soportar aplicaciones de diseño para moldeo de inyección, mencionan que un producto moldeado por inyección requiere del molde y del proceso de inyección; por lo tanto es necesario tomar en cuenta la capacidad de la pieza a ser inyectada, la posibilidad de que se pueda realizar la manufactura del molde requerido y las capacidades de la máquina de inyección

La figura 2 9 muestra el ambiente propuesto de diseño para moldeo por inyección, está compuesto de un MP, un modelo de manufactura, y dos aplicaciones de soporte para decisión: 1) Diseño de función y 2) Diseño para el moldeo por inyección

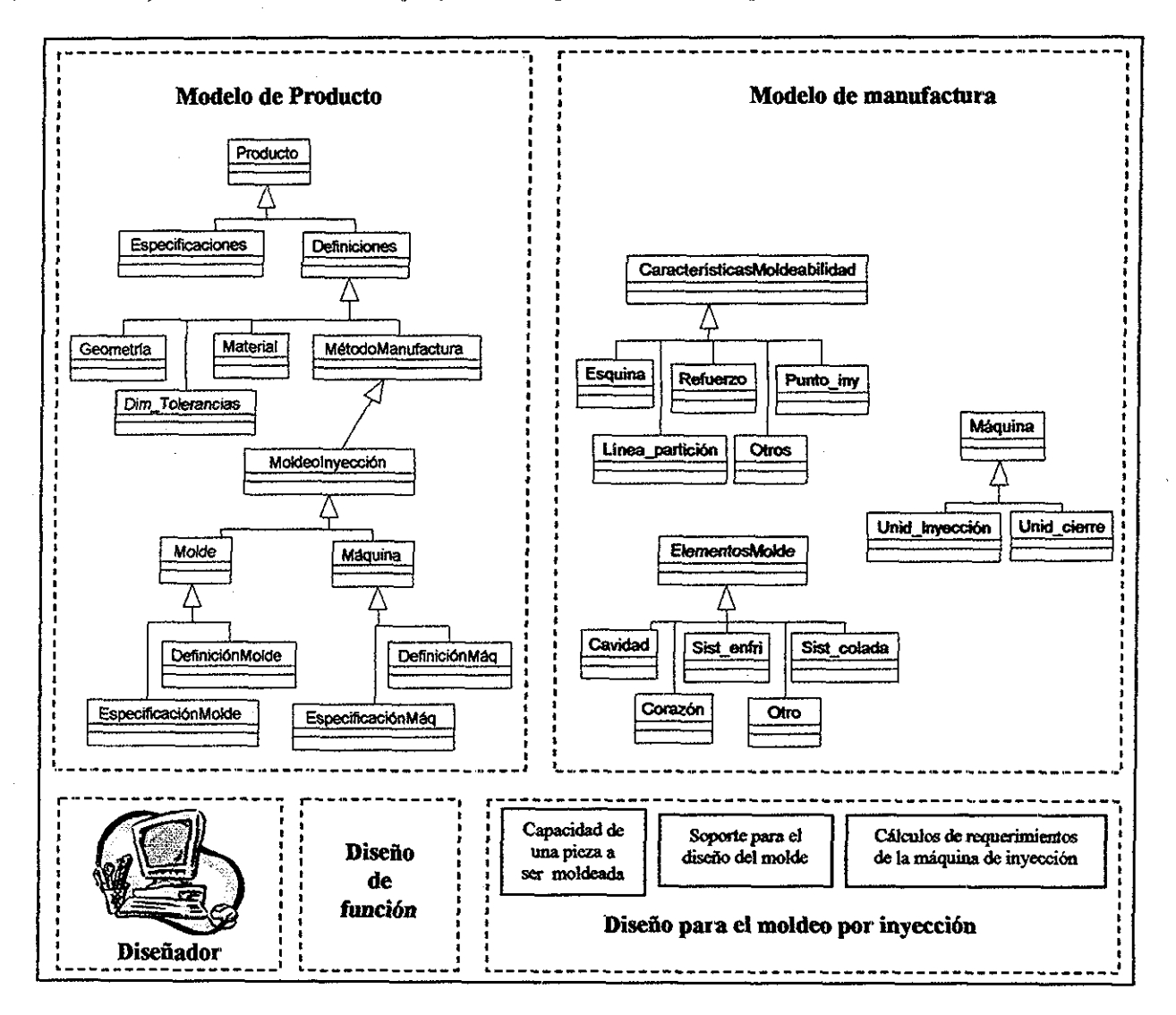

*Figura 2 9-Ambiente de diseño para moldeopor inyección (Al-Ashaab y Young 1994)*

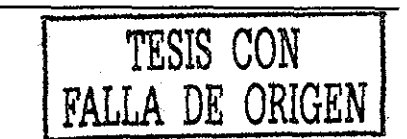

## **2.6,- DISEÑO BASADO EN CARACTERÍSTICAS.**

Gu y Norrie(1995) mencionan que las características son entidades que representan objetos o cosas dependiendo de su aplicación y cada característica tiene su información propia Uno de los principales usos de las características son para representar la geometría de una pieza De aquí surgen aplicaciones como el diseño basado en características que involucra el modelado geométrico de piezas, la generación de planos, etc

Logar y Peklenik(1991), utilzan a las características para identificar familias de partes Inicialmente clasifican las partes en piezas con geometrías sencillas, ejemplo: piezas prismáticas, piezas de revolución, etc Se forma una matriz con las características que las definen Por otro lado, de forma general, a cada parte de una pieza se le asignan sus atributos (Nombre de la parte, material, propiedades mecánicas, etc) Para cada parte de una pieza se generan tablas de atributos que almacenan los números de renglones y columnas para especificar sus características De esta manera se pueden identificar familias de partes

Kumar et al (1999) comenta, la posibilidad de representar por medio de características la microestructura del material para una parte de una pieza

Describe como ejemplo un rectángulo, donde su modelo de geometría es:

{  $P$ <sub>1</sub>(C<sub>1</sub>,C<sub>2</sub>,C<sub>3</sub>) } ;  $P = (0 \le X \le 1, 0 \le Y \le 25)$ 

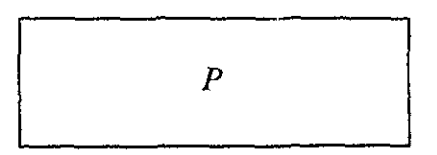

donde: Cl es la composición del material

C2 es la región de un tipo de microesctructura

C3 es la intersección de Cl y C2

Y así sucesivamente se va definiendo sus atributos del material de la pieza

En su trabajo Lee et al (1999) comenta que en el diseño de productos, las características han sido utilizadas para representar únicamente geometrías, Sin embargo, las características describen información útil para auxiliar al diseño para la manufactura Cada producto tiene un conjunto de necesidades a cubrir y éstas pueden ser consideradas como requerimientos funcionales Esto es, relaciones entre la forma (características) y la función a desempeñar

También existe una estrecha relación entre la forma de la pieza y la capacidad de ser moldeada Es decir, de consideraciones geométricas que nos representan la forma de una pieza; nosotros podemos conocer o establecer la posibilidad de fabricar dicho producto Por lo tanto las características no solamente son representaciones de geometría; ya que llevan implícitamente más información almacenada

Case y Wan (1999) muestran otra aplicación de las características Consiste en representar los ensambles por medio de la definición de restricciones para ensamble; ejemplo: Dos piezas se encuentran en contacto La superficie de la cara frontal de la primera pieza con la cara lateral derecha de la segunda pieza

Gu y Norrie (1995) comentan que una de las aplicaciones de las características es el lenguaje para la descripción de productos basados en características (Feature-based product description language FBPDL) Su objetivo es el tener representaciones completas de partes individuales de productos y del producto mismo en bases de datos La información almacenada tiene tanto características geométricas como datos técnicos Algunas aplicaciones del FBPDL son: Representaciones geométricas de partes y subensambles, representación de tolerancias y acabados superficiales

#### **TOLERANCIAS MEDIANTE CARACTERÍSTICAS.**

Tacobsohn et al (1990) describe una técnica para representar dimensiones y tolerancias por medio del empleo de la orientación a objetos La ventaja de este método consiste en: 1) la utilización de tolerancias estándar (ISO) y 2) ser de fácil implementación

Su hipótesis se basa, en que los sistemas CAD representan partes usando geometrías primitivas e intersecciones de superficies, todos estos elementos describen formas ideales, sin embargo al momento de intentar realizar su manufactura, estas partes son imperfectas debido a que los sistemas CAD/CAM no reconocen tolerancias y todos los ciclos de desbaste se programan indicando profundidades de corte con ciertos números de pasadas Lo adecuado sería que los programas comerciales interpretaran tolerancias

Jacobsohn et al (1990) mencionan que su técnica consiste en formar catálogos de tolerancias y dimensiones que se van a usar Cada tolerancia y dimensión, está dividida en clases con atributos Se requieren de dos clases principales para definir las tolerancias y las dimensiones:

- 1) Clase dato- es una superficie a la cual estará asignada la tolerancia o la dimensión, p. ej - supeficie A, B, etc.
- 2) Clase llamada es una matriz con atributos de la tolerancia o dimensión a especificar,
- $p e<sub>i</sub>$ .

 $\bigoplus$   $\emptyset$  .014 A B C

En su artículo Gossard et al (1988), describen un método para representar las tolerancias y dimensiones de las características de una pieza que ha sido modificada en tamaño o forma La técnica puede automáticamente trasladar cambios de dimensiones para obtener la nueva geometría

El planteamiento del problema inicia cuando se tiene una geometría acotada como en la figura 2 10 Dependiendo de cómo estén asignadas las dimensiones de las entidades, en el momento de modificar algún valor de B, la geometría pudiera transformarse en el resultado de la figura 2 11

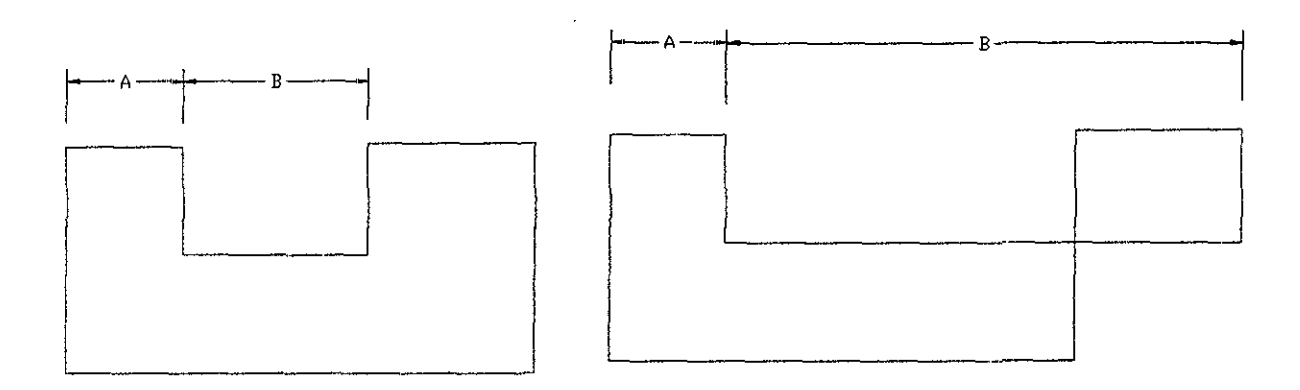

*Figura 2 10 - Estado inicial de la geometría,.*

*Figura* 2 *11* - *Resultado de la modificación de la dimensión B.*

Para evitar estos cambios erróneos, Gossard et al (1988) propone que la geometría debe estar representada por funciones que relacionen a las entidades entre sí Estas funciones (p ej fl, f2, f3, f4, f5 y f6) estarían en términos de las coordenadas de los vértices de la geometiía(figura 2 12)

fl:  $x1 = 0$ f2:  $y1 = 0$ f3:  $y3 - y1 = 0$ f4:  $y2 - y1 - d1 = 0$ f5:  $(x3 - x2)^{2} + (y3 - y2)^{2} - d3^{2} = 0$ f6:  $x3 - x1 - d2 = 0$ 

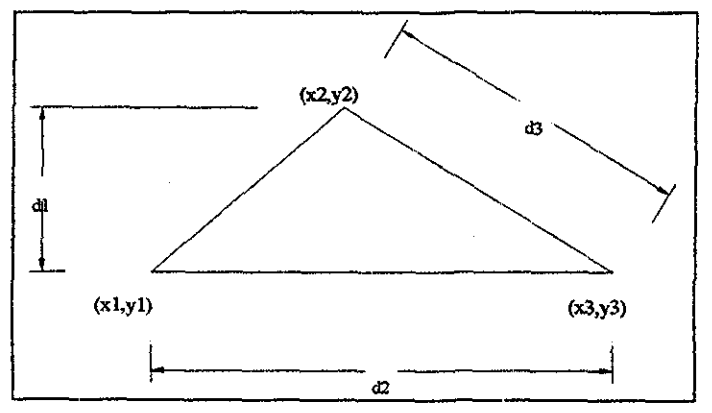

*Figura 2,12 - Relaciones entre las entidades de la geometría*

La geometría se pueden agrupar en 3 vectores:

 $F = \{ f1, f2, \dots, fn \}$  vector de funciones  $D = \{ d1, d2, \dots, dn \}$  vector de dimensiones  $X = \{ x1, x2, \dots xn \}$  vector de coordenadas

Utilizando la ecuación de Newton-Raphson (  $J_i dx_i = -F_i$  ) podemos conocer el cambio que sufren las dimensiones cuando la pieza ha sido modificada y así actualizar los nuevos valores de dimensiones a la pieza inicial

donde: $J_i$  = Es la matriz de las derivadas parciales de:

 $\frac{\partial F_i}{\partial x_i}$ 

 $dx_i = Es$  el cambio de las dimensiones.

 $F_i$  = Es el vector de funciones

#### 2.7.- **MODELADO DE FUNCIONALIDAD.**

#### **DISEÑO FUNCIONAL (FUNCTIONAL DESIGN).**

El diseño funcional es un concepto fundamental durante el proceso de diseño (Costa 2000) La representación funcional, provee a las herramientas computacionales de ligas entre las funciones de diseño y la estructura física para realizar dichas funciones Existen dos formas básicas de representar la transformación de los requerimientos funcionales a la estructura geométrica para un problema de diseño (Al Hamando y Kumura 1994):

- Visualización de arriba hacia abajo Comienza con la definición de la función y mira hacia la geometría resultante
- Visualización de abajo hacia arriba Comienza con los elementos de la geometría, y pregunta las funciones que la pueden generar

Existen diversas representaciones de la descomposición funcional (Borja 1997 y Costa 2000), p ej el método axiomático Sin embargo para este proyecto doctoral, se ha elegido la representación de funcionalidad mediante el árbol de función-medio ya que permite ser programada en herramientas computacionales

La funcionalidad mediante la representación del árbol de función-medio, es donde las funciones y las soluciones son mostradas por una estructura jerárquica Las soluciones de funciones previas, generan nuevas funciones y así sucesivamente Las funciones se expresan mediante verbos/sustantivos (Figura 2 13)

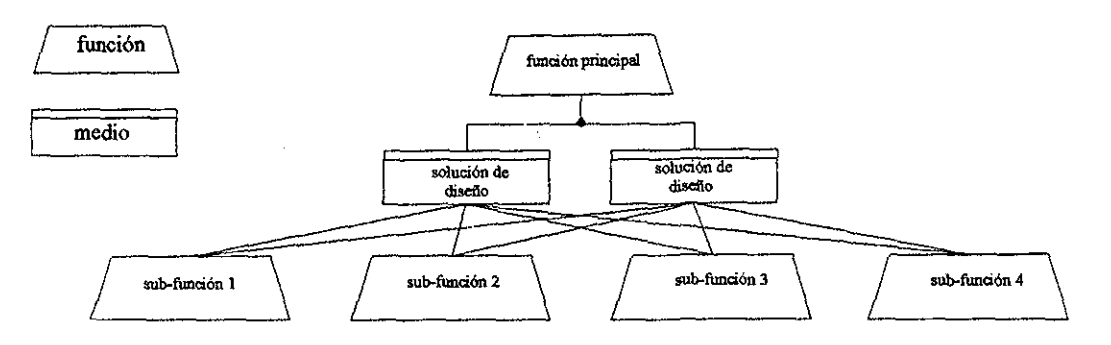

*Figura 2J3- Representación función-medio*

Un diseño existe para satisfacer necesidades o funciones La funcionalidad se puede aplicar en una gran variedad de actividades de diseño, tales como: modificaciones de diseño, comparaciones, evaluaciones y selecciones de diseño. El modelado funcional se utiliza para determinar si un diseño y sus requerimientos con respecto a sí, es funcional o no Una función ha sido definida como la intención o el objetivo del diseño (Chakrabarti yBleessing 1996)

Para representar la funcionalidad existen 3 propuestas generales (Chakrabarti y Bleessing 1996):

1 - Par compuesto de verbo y sustantivo,(p ej - transmitir torque) La idea es que el diseñador debe describir la función (lo que quiere), expanderla en subfunciones de requerimientos y posteriormente crear los componentes que cubran dichos requerimientos

2 - Transformaciones de flujo de entradas y salidas Primero se define una entrada (la necesidad) y una salida (la solución del diseño).. Se investigan los posibles caminos para transformar la entrada en la salida Estas transformaciones (caminos) se clasifican según la clase, la orientación o dependiendo del tipo de aplicación Posteriormente se elige el mejor camino para transformar una entrada a una salida

3 -Transformaciones entre situaciones de entradas y salidas Se basa en el tipo de comportamiento que tenga una salida Primero se determina la entrada(necesidad), después se clasifica el comportamiento de la salida, ejemplo - agrupar todos los diseños que no logran una buena solución, agrupar los diseños que no tienen una relación entre ellos, etc Por medio de estas clasificaciones se evalúan las salidas y se define la mejor solución

#### **ANÁLISIS DE FUNCIONALIDAD MEDIANTE INSPECCIÓN VISUAL DE PROTOTIPOS VIRTUALES.**

En su trabajo Jung et al (1998), comentan que el propósito de los prototipos virtuales consiste en utilizarlos como modelos realistas de productos digitales para el diseño y análisis de funcionalidad durante las etapas del desarrollo del producto

El objetivo principal de los prototipos virtuales es el de reducir el número de prototipos físicos fabricados durante el proceso de diseño El beneficio que se obtiene es el de disminuir el tiempo de diseño La técnica de realidad virtual tiene la ventaja de poder evaluar en forma visual al prototipo digital

El diseñador modela el prototipo en un sistema CAD y solamente los datos de la geometría son transferidos a un sistema de inspección de realidad virtual El diseñador puede manipular la escena de los objetos directamente en el ambiente virtual y recibir posteriormente la imagen del prototipo. En este ambiente se pueden realizar modificaciones al producto, así como efectuar ensambles entre componentes

#### 2.8.- CAPACIDAD **DE** UNA PIEZA **PARA SER** MAQUINADA.

En su trabajo Vandenbrande y Requicha (1993^, describen un método para identificar características maquinables Su propuesta consite en formar un catálogo de características maquinables tales como: agujeros, cavidades prismáticas, etc Cada una de estas características, contiene parámetros particulares que las definen Teniendo almacenado el catálogo de las características en una herramienta computacional, se diseña el producto El producto queda formado por medio de la selección de características posibles de ser maquinables

Horvath et al (2000), proponen una metodología para evaluar si se puede realizar su manufactura de una entidad (parte) durante la etapa de diseño, aquí se detectan los posibles problemas que se tendrán en el proceso de maquinado Mencionan que existen diversas alternativas para maquinar un diseño dado Su estrategia consiste en generar y evaluar dichas alternativas por medio de los siguientes pasos:

- 1) Generar diversas alternativas de diseño
- 2) Generar distintas secuencias de operaciones de maquinado, capaces de producir cada una de las alternativas anteriores
- 3) Evaluar cada secuencia de operación, para obtener información acerca de la calidad y costo del proceso
En el momento de definir cada alternativa de diseño, se establecen las características necesarias para formar el producto Posteriormente se evalúa la posibilidad de maquinar dichas características y al final se realizan las modificaciones correspondientes Este procedimiento es iterativo, hasta terminar con todo el diseño del producto

Su y Mukerjee (1991), comentan una técnica para evaluar si se puede realizar la manufactura de superficies en una fresadora de tres ejes Su técnica se basa en las normales de cada superficie a maquinar

En una fresadora de tres ejes, la dirección de la herramienta nunca cambia, siempre es paralela al eje -Z (ISO 841). Su premisa es:

> 1) - Definición: El ángulo entre la dirección de la herramienta en sentido del eje -Z, y la normal a una superficie a maquinar es,  $\beta$ .

2) - Si  $45^{\circ} > \beta \ge 0^{\circ}$ , entonces la superficie no se puede maquinar

Mediante un modelador geométrico CAD, se obtienen las normales de todas las superficies a evaluar Programando el algoritmo anterior, se detectan las superficies posibles a ser maquinadas

Para evaluar la posibilidad de maquinar un producto, Horvath et al (1999), proponen inicialmente desarrollar un modelo del proceso de manufactura para el producto Con las características de nuestra pieza y el modelo del proceso de manufactura del producto, se obtiene información para analizar la posibilidad de maquinar dicho producto

El procedimiento de Horvath et al (1999), consiste en dividir el producto en sus elementos constituyentes (partes) Cada una de estas partes son modeladas para ser diseñadas, posteriormente se les evalúa su posibilidad para ser maquinada En caso de que los resultados de este análisis indiquen una modificación al diseño de la parte, se revisa el proceso de modelado de dicha parte, para obtener la parte corregida

Cuando no existe ninguna modificación en el diseño de la parte, se establecen las operaciones y procedimientos de manufactura En la figura 2 14, se muestra el procedimiento para evaluar la posibilidad de maquinar elementos (partes) de un producto

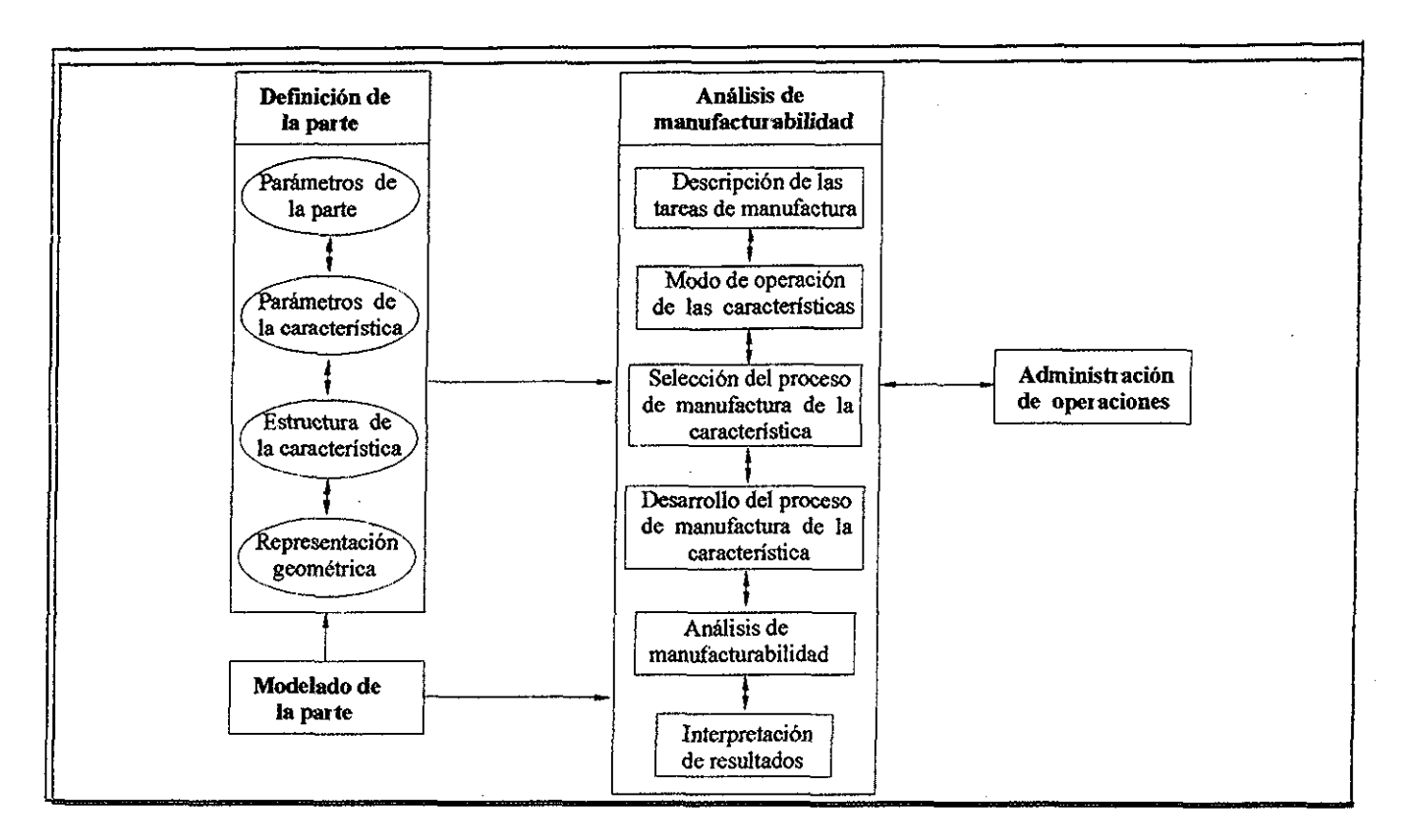

*Figura 2.14.-Procedimiento para verificar la posibilidad de maquinar los elementos (partes) de un producto (tomado de Horvath et al 1999),*

# 2.9.- REUTILIZACIÓN DEL DISEÑO (DESIGN REUSE).

Sivaloganathan y Shahin 1999 establecen que la reutilización del diseño, se dirige a maximizar la creatividad en ingeniería y el uso de los conocimientos adquiridos en el diseño, al reutilizar parte o toda la experiencia pasada para aplicarla a nuevos diseños

(Fothergill, et al 1996) definen a la reutilización del diseño como el diseño de un artículo específico para satisfacer una especificación del cliente, por medio de la historia de diseños de artículos similares, los cuales forman familias de productos La premisa es, que los requerimientos de una familia de productos son similares, y que su rediseño no involucra la síntesis de nuevos caminos para resolver sus problemas de diseño; más bien involucra el reuso y la adaptación de soluciones existentes o combinaciones de subsoluciones

(Shahin, et al. 1999) establecen que algunos elementos importantes para la reutilización del diseño son:

- Lista de los requerimientos prioritarios
- Listas de función principio
- Árboles de partes y características basadas en modelos de partes y ensambles

### **2.10.- ESTÁNDARES DE COMUNICACIÓN ENTRE SISTEMAS CAD/CAM/CAE.**

Los estándares de comunicación son formatos de archivos para transferir información entre los sistemas CAD/CAM/CAE

*IGES (Initial Graphics Exchange Specification).-* Es uno de los principales formatos de conversión de archivos CAD; puede ser un archivo ASCII o binario Se empezó a desarrollar en los años 70's

Para 1980 aparece la versión IGES 1 0, y en 1990 se liberó la versión IGES 5 0 (Kunwoo L,1999)

El formato IGES ASCII consta de una lista de números que concuerdan con un tipo de geometría, p. ej:

100 equivale a un arco circular 108 es un plano 110 es una línea 116 es un punto

Por medio de los códigos anteriores, se especifican las entidades que forman la geometría de una pieza

*DXF (Data Exchange Format).-* Desarrollado para sistemas basados en PC para transferir información en sistemas CAD/CAM

Autocad desarrollado por AutoDesk Inc, tiene dos formatos, uno en formato binario ( dwg) y uno en formato ASCH( dxf)

*HPGL de Hewlett-Packard Graphics Language* desarrollado inicialmente para mandar líneas de vectores hacia los graficadores e impresoras Su formato es ASCII

*STL ÍStereolithographv).-* Archivo utilizado para mandar información a las máquinas de Prototipos Rápidos por estereolitografía

*STEP (Standard for Exchange of Product Model Data).-* Es una idea extendida del IGES para ser un formato estándar de intercambio de información Se desea representar la geometría de un producto junto con todas las características de su ciclo de vida independientemente del tipo de sistema que se trate (Kunwoo 1999) La primera versión del STEP fue aprobada en marzo de 1994 (ISO 10303) Para describir la información ; se utiliza un lenguaje de modelado de información llamado EXPRESS (es un conjunto de declaraciones de nombres de datos que tienen atributos y que permiten realizar operaciones Booleanas)

# **2.11.- SÍNTESIS DE LA REVISON BIBLIOGRÁFICA.**

Actualmente, muchas compañías usan herramientas computacionales que permiten desarrollar sus productos Estos sistemas incluyen programas CAD, CAM, CAE para ingeniería mecánica Pero entre estos programas no existe una comunicación directa; ya que manejan diferentes formatos y estándares de intercambio de información Esto trae como consecuencia, la pérdida de información, Este es el caso de las empresas que diseñan moldes de inyección, inicialmente se diseña la pieza a inyectar y posteriormente se realiza el diseño del molde Sin embargo, en algunas ocasiones la geometría de la pieza a inyectar eleva demasiado el costo o impide la manufactura del molde No existe comunicación entre los sistemas CAD/CAM/CAE utilizados y no hay un ambiente de ingeniería concurrente para diseñar en forma paralela la pieza a inyectar y su molde

Investigaciones recientes exploran sistemas CAE basados en los modelos de información en un ambiente de ingeniería concurrente, donde se realiza el diseño de productos (Borja et al. 2001 b), tomando en cuenta el ciclo de vida del producto.

Con el análisis de la información necesaria para la obtención de una pieza final o la representación de un proceso de manufactura nacen los modelos de información Estos elementos son representados en bases de datos para dar soporte a diversas aplicaciones derivadas de los sistemas expertos

Los modelos de productos surgen del análisis de los datos necesarios para soportar el diseño y la manufactura de productos Estos modelos son implementados en bases de datos para proveer de información a las aplicaciones computacionales que asisten el diseño concurrente de productos

Las universidades de Loughborough y Leeds, en el Reino Unido realizaron en 1996 el proyecto MOSES (Model Oriented Simultaneous Engineering System), el cual propone un sistema CAE que incluye modelos computacionales para la representación de procesos de manufactura (Molina et al 1995), de productos (McKay et al 1996), e introduce la estructura de un conjunto de programas que asisten el diseño para la manufactura (Ellis et al, 1993)

### **3.- DESCRIPCIÓN DEL PROYECTO DOCTORAL.**

En este capítulo se describe el proyecto doctoral Inicialmente se mencionan los antecedentes y los objetivos Posteriormente se enuncia la hipótesis y se explica la aportación de la investigación Finalmente se definen los alcances y la metodología utilizada

#### 3.1.- ANTECEDENTES.

En la Universidad de Loughborough (Reino Unido), se concluyó un trabajo doctoral que investigó la aplicación de las propuestas de MOSES (Model Oriented Simultaneous Engineeríng System, sección 2 11) en el desarrollo de sistemas computacionales que auxilian el rediseño de componentes mecánicos (Borja 1997) Este trabajo propone un método para rediseñar productos, un nuevo modelo computacional de productos, extiende las propuestas de MOSES para auxiliar el diseño para manufactura e incluye un programa computacional que asiste el rediseño de componentes cilindricos a partir de un ejemplar físico Este trabajo confirmó, mediante un caso de estudio, la utilidad de los conceptos propuestos por la investigación para asistir la asimilación y adaptación de productos en empresas

Por otro lado, en la Facultad de Ingeniería de la UNAM, se han realizado varios proyectos que han buscado la reproducción y modificación de componentes usando tecnología CAD-CAM (Ayala y Armenta, 1998) Estos proyectos han involucrado el uso de una máquina de medición por coordenadas, programas CAD-CAM comerciales, y máquinas de control numérico Siguiendo esta línea de trabajo , actualmente se desarrolla un proyecto para la generación de un sistema de cómputo que asista en forma integral la documentación, el rediseño, y la fabricación de componentes mecánicos En la misma universidad, Ayala y Borja, realizan otro proyecto de investigación (UNAM-PAPIIT<br>IN110398 y CONACYT-J-27775U) donde se pretende contribuir al desarrollo de donde se pretende contribuir al desarrollo de herramientas computacionales basadas en modelos de información para auxiliar el rediseño de productos Los modelos de información (sección 2 5) a explorar son representaciones de productos en bases de datos (modelos computacionales de productos) y de capacidades de manufactura

### 3.2.- **OBJETIVO DEL PROYECTO DOCTORAL.**

Esta tesis, pretende contribuir al desarrollo de herramientas computacionales basadas en los modelos de información para auxiliar el diseño de moldes de inyección

### **3.3.- HIPÓTESIS.**

Mediante el análisis del proceso de diseño de moldes de inyección (anexo H) y a los conceptos presentados en el capítulo 2, el autor propone que una herramienta computacíonal que asista el diseño de moldes de inyección en los próximos años, debe tener las siguientes características:

1 - Satisfacer los requerimientos en listados en la tabla 3.1:

1 - Auxilie a la Ingeniería Concurrente permitiendo el trabajo en equipo (Borja 1997). \_\_\_\_\_\_^^ \_

- 2 Involucre sus modelos de información con las etapas del ciclo de vida del producto que incidan en el diseño del mismo (Al-Ashaab y Young 1994). 1994).<br>.
- 3 Exista una interacción con el diseñador proporcionándole información y proponiéndole soluciones de diseño (Borja 1997).

4.- Interprete tolerancias y acabados de superficies (Kunwoo 1999).

5 - Considere aspectos de funcionalidad y manufactura del producto y de su molde (Canciglieri, Young y Costa 1998).

6 - Cuente con un protocolo estándar de intercambio de datos con otros sistemas CAD/CAM/CAE (Kunwoo 1999).

### labia 3.1..- Requerimientos que debe satisfacer una herramienta computacional que asista el diseño de moldes de inyección en los próximos años

2 - Para satisfacer los requerimientos anteriores (tabla 3 1), el autor sugiere que las herramienta computacionales que asistan el diseño de moldes de inyección, estén basadas en modelos de información

3..- Se propone que estas herramientas computacionales incluyan: Un modelo de producto de la pieza a inyectar, un modelo de producto del molde a diseñar, y un modelo de información que contenga las capacidades de la máquina de inyección a utilizar En la figura 3 1, se muestran los modelos de información necesarios para la herramienta computacional para asistir eí diseño de moldes de inyección

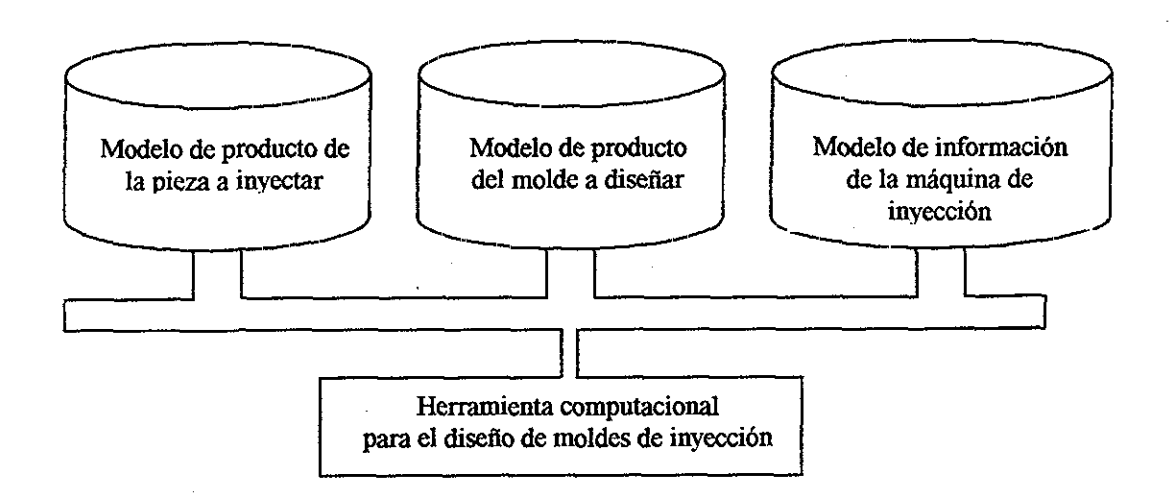

*Figura 3 1 -Modelos de información para la herramienta computacional para asistir el diseño de moldes de inyección,.*

## 3.4.- APORTACIÓN DE LA INVESTIGACIÓN.

La aportación de esta tesis se centra en la definición de los modelos de información que se podrán utilizar en las próximas herramientas computacionales que asistirán el diseño concurrente de piezas de inyección de plástico y sus moldes Estos modelos de información son: l)Un modelo de producto de la pieza a inyectar y su molde y 2) Un modelo de información que contenga las capacidades de la máquina de inyección a utilizar

### 3.5.- ALCANCES DEL PROYECTO DOCTORAL.

Los alcances de este proyecto doctoral son:

- Establecer los requerimientos que debe satisfacer una herramienta computacional que asista el diseño concurrente de una pieza de inyección de plástico y su molde
- Identificar la información que debe ser almacenada en el modelo de producto de la pieza a inyectar y en el modelo de producto del molde a diseñar
- Definir la forma de representar la información en los modelos de producto
- Desarrollar los modelos de producto de la pieza a inyectar y del molde a diseñar

• Definir la información que debe ser representada en el modelo de información de la máquina de inyección de plásticos

• Desarrollar el modelo de información de una máquina de inyección de plásticos

• Establecer un algoritmo de diseño concurrente de la pieza de plástico y su molde mediante modelos de información

• Probar los modelos de información mediante la programación de una herramienta computacional que asista el diseño de moldes de inyección basada en los modelos de información generados Posteriormente utilizando este programa, se diseñará el molde de inyección para el caso de estudio

• Permitir la compatibilidad de los modelos de producto desarrollados en esta investigación, con los modelos de información aplicados al rediseño de productos metálicos (Borja y Mirón 1999) Esto para representar en un futuro productos de ensambles con piezas metálicas (p ej - ejes de transmisión) y piezas de plástico (p ej piezas moldeadas por inyección)

## **3.6.- METODOLOGÍA DE LA INVESTIGACIÓN**

La metodología generada para esta investigación, fue planteada con los conceptos presentados en proyectos acerca del desarrollo de modelos de información (McKay 1993, Molina 1995, Borja 1997, Dorador 2001 y Ayala 2001) Estos conceptos se describen en el capítulo 2 En esta sección, se presenta la metodología utilizada para esta investigación

# **METODOLOGÍA UTILIZADA:**

A continuación se en lista la metodología utilizada:

- 1 Mediante IDEFO (Anexo G) se modeló el proceso de diseño de moldes de inyección (Anexo H)
- 2 Analizado el proceso de diseño de moldes de inyección, se definieron los requerimientos que una herramienta computacional para asistir el diseño de moldes de inyección debería satisfacer (sección 3 3)
- 3 A continuación se realizó una propuesta de arquitectura para las próximas herramientas computacionales para asistir el diseño de moldes de inyección (sección 4 1) y se estableció un caso de estudio (Anexo E),
- 4..- Posteriormente se realizó un análisis de modelos de producto capaces de soportar el diseño de moldes de inyección (capítulo 4)
- 5 Mediante diagramas UML (Anexo F) se definió el modelo de producto de la pieza a inyectar y su molde (capítulo 5)
- 6 En diagramas de UML (Anexo F), un algoritmo de diseño concurrente de la pieza a inyectar y su molde fue planteado (capítulo 6)
- 7,.- Por medio de diagramas UML (Anexo F) se definió el modelo de información de la máquina de inyección (capítulo 7)
- 8 Los modelos de información fueron implementados en una base de datos orientada a objetos llamada ObjectStore (sección 8 1 y 8 2)
- 9.,- Una interfáse en Visual C++ se programó (sección 8 3) para capturar los datos del caso de estudio en los modelos de información..
- 10 Para probar que los modelos de información definidos soportan la información relacionada con el diseño de la pieza a inyectar y de su molde, así como para mostrar la aplicación de la arquitectura propuesta, se desarrolló en Visual C++ una herramienta computacional para asistir el diseño de moldes de inyección (capítulo 8.3) Posteriormente se diseñó la pieza de plástico y la placa de cavidades del molde (sección 8.4) para el caso de estudio
- 11.- Finalmente se generaron las conclusiones de la investigación

# **4.- ANÁLISIS DE MODELOS DE PRODUCTO PARA ASISTIR EL DISEÑO DE MOLDES DE INYECCIÓN.**

El objetivo de este análisis es determinar la estructura del modelo de producto de la pieza a inyectar y el modelo de producto de su molde a diseñar Como parte de este trabajo se han estudiado diversas propuestas de modelos de producto: McKay 1993, Al-Ashaab 1994, Borja 1997 y Canciglieri 1999

Inicialmente se mencionan las premisas que fueron definidas para determinar la estructura de los modelos de información que asistirán el diseño de moldes de inyección, Posteriormente dos modelos de producto fueron seleccionados (Borja 1997, Cancigleri 1999) para investigar si cumplían con los requerimientos (sección 3 3) de un programa que auxiliara el diseño de moldes, y por medio de un caso de estudio se utilizan estos modelos de producto para identificar sus alcances con respecto a los requerimientos propuestos Finalmente se presentan los resultados obtenidos,

## **4.1.- ESTRUCTURA DE LOS MODELOS DE INFORMACIÓN QUE ASISTIRÁN EL DISEÑO CONCURRENTE DE PIEZAS DE INYECCIÓN DE PLÁSTICO Y SUS MOLDES.**

A continuación se mencionan las premisas que fueron definidas para determinar la estructura de los modelos de información que asistirán el diseño concurrente de piezas de plástico y sus moldes:

- Para que la ingeniería concurrente pueda intervenir en el proceso de diseño, se dispone utilizar modelos de información, Estos modelos de información son: El modelo de producto de la pieza de inyección, el modelo de producto de su molde y el modelo de información de la máquina de inyección (Morano et al 2001)
- En este proyecto doctoral se consideran como productos a la pieza de inyección y su molde Con esta premisa podemos representar en un solo modelo de producto, a la pieza de inyección y su molde A este modelo de producto lo denominamos modelo de producto de la pieza de inyección y su molde
- Es necesario un algoritmo de diseño concurrente que permita el diseño simultáneo de la pieza de inyección y su molde
- La herramienta computacional para asistir el diseño concurrente debe considerar aspectos del ciclo de vida del producto, p ej..: restricciones y especificaciones de diseño, funcionalidad e información de manufactura. En la tabla 4.1 se muestran los requerimientos de cada uno de los modelos de información para asistir al diseño concurrente de piezas de inyección y sus moldes,

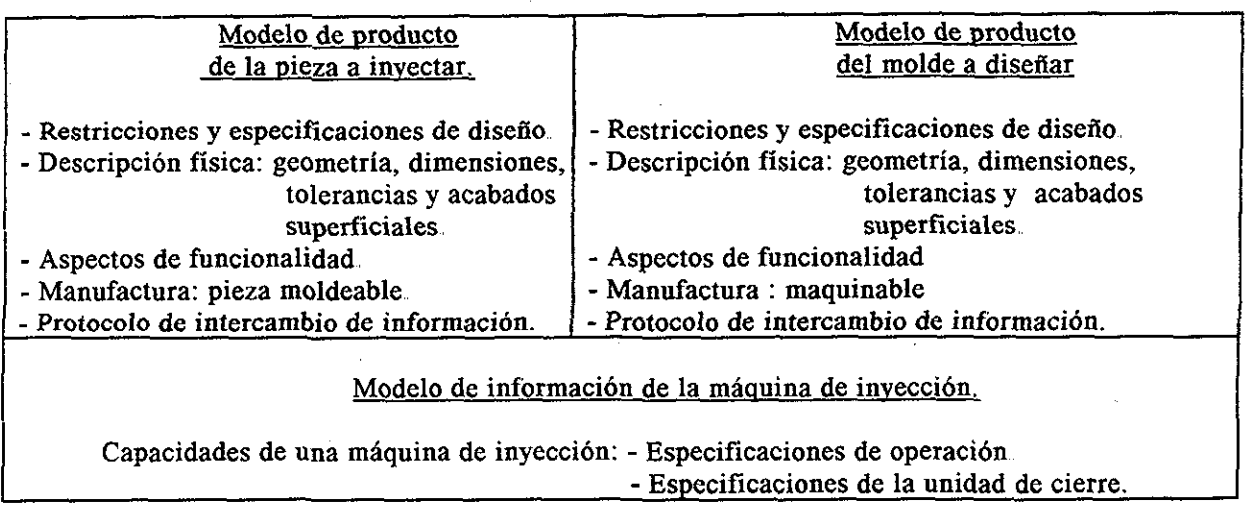

*Tabla 4.1.- Requerimientos de los modelos de información para asistir el proceso de diseño de moldes de inyección,*

Los modelos de producto seleccionados, fueron considerados de la bibliografía existente debido a que por sus conceptos y estructuras permiten modelar información relevante acerca de las etapas de su ciclo de vida, desde el diseño del producto hasta su manufactura Una característica común de los modelos seleccionados, es que son orientados a objetos; lo que facilita modelar aspectos de funcionalidad, geometrías, dimensiones, manufactura, etc; además de utilizar las ventajas de la programación orientada a objetos (herencia, polimorfismo, etc)

Los modelos de producto que se analizaron fueron dos: 1) Modelo de producto para el rediseño de productos mediante ingeniería inversa (Borja 1997) 2) Modelo de producto basado en mecanismos de traslación para soportar múltiples puntos de vista en el diseño para manufactura de productos moldeados por inyección (Canciglieri 1999) A continuación se realizará una breve descripción de estos modelos de producto

## **4.2.- DESCRIPCIÓN DEL MODELO DE PRODUCTO PARA EL REDISEÑO DE PRODUCTOS MEDIANTE INGENIERÍA INVERSA (Borja, 1997).**

Este modelo de producto se basa en los requerimientos de información del proceso de ingeniería inversa Para explorar su aplicación se empleó un caso de estudio el cual fue una flecha que forma parte de un producto de una empresa El modelo de producto, se centra en la estructura física del producto y de las etapas del ciclo de vida Estas etapas son las que intervienen en el proceso del rediseño de un producto (Borja y Mirón 1999)

La clase principal del modelo de producto es la clase *entidad de diseño* Una entidad de diseño es un objeto físico o elemento que corresponde al desarrollo de una solución a través de las actividades de diseño para satisfacer un conjunto de requerimientos La estructura de un producto se pueden representar mediante esta clase y subclases

La información que se representa por medio de este modelo de producto, está clasificada en 6 categorías y se muestra en la tabla 4 2

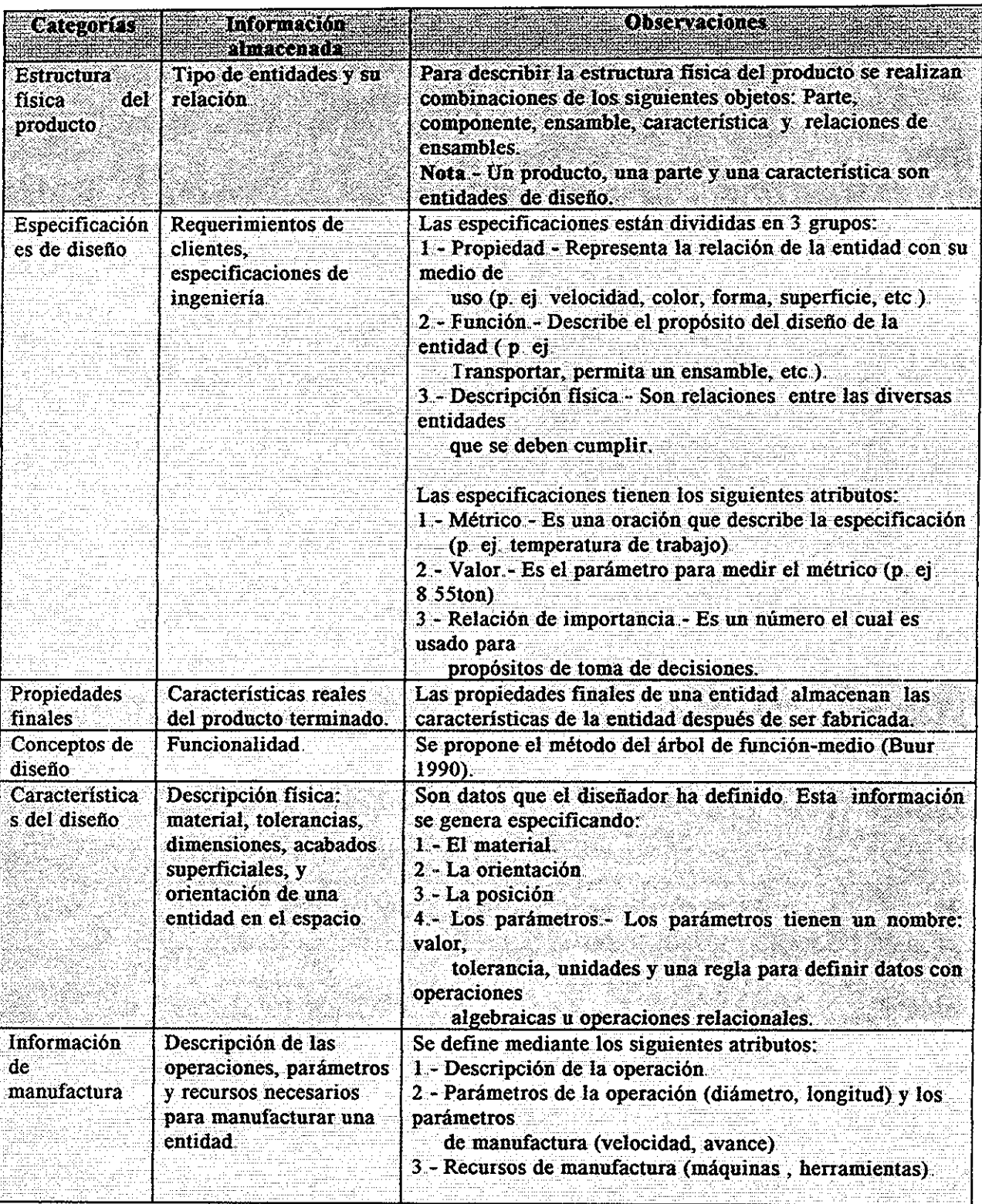

*Tabla 4,2,- Información que se representa en el modelo de producto (Borja 1997).*

**TESIS CON FALLA DE ORIGEN**

## **4.3.- DESCRIPCIÓN DEL MODELO DE PRODUCTO BASADO EN MECANISMOS DE TRADUCCIÓN PARA SOPORTAR MÚLTIPLES PUNTOS DE VISTA EN EL DISEÑO PARA MANUFACTURA DE PRODUCTOS MOLDEADOS POR INYECCIÓN (Canciglieri, 1999).**

Este modelo de producto se desarrolló para investigar los alcances de los sistemas que soportan múltiples puntos de vista en el diseño para manufactura. Su caso de estudio se centra en el diseño y manufactura de productos moldeados por inyección Los puntos de vista considerados para realizar el modelo fueron: a) Capacidad de una pieza a ser moldeada, b) Diseño del molde y c) Manufactura del molde

Con la realización del modelo de producto se pretendió explorar la información necesaria para representar la estructura física de cada punto de vista También se encontraron las relaciones necesarias para definir los mecanismos para convertir información de un punto de vista a otro En la figura 4 1 se representa la estructura general del modelo de producto generado

La utilidad del modelo de producto se probó mediante dos casos de estudio: a) Una pieza de revolución y b) una pieza prismática

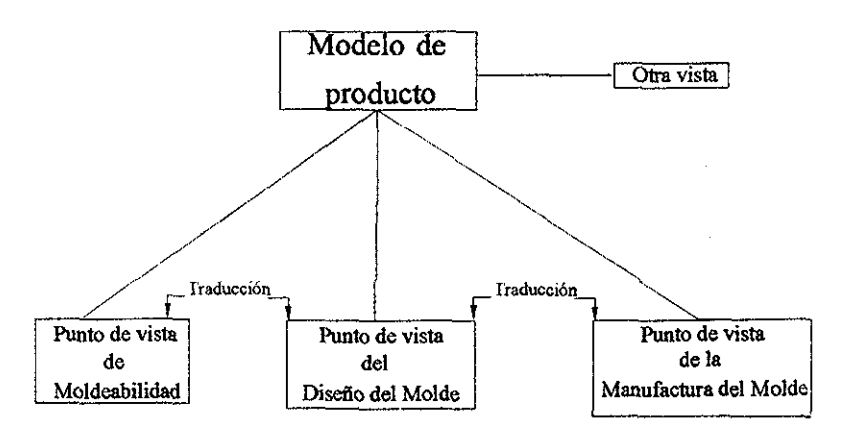

*Figura 4,1- Estructura general del modelo del producto generado*

La información representada en cada punto de vista se describe a continuación;

### Punto de vista de la capacidad de una pieza para ser moldeada.

En este punto de vista se representa la estructura física de la pieza a inyectar En la tabla 4 3 se clasifican las características que se definieron para la capacidad de piezas rotacionales y piezas prismáticas de ser moldeadas

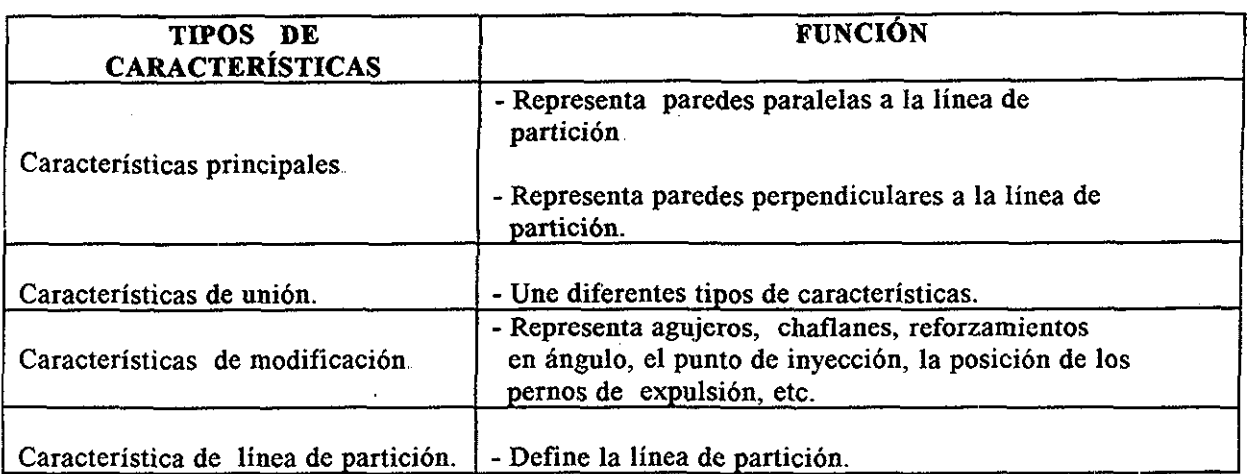

*Tabla 4,3,,- Características moldeadas para representar piezas prismáticas y rotacionales.*

## Punto de vista del diseño del molde

Para este punto de vista se considera la estructura física de los sistemas de cavidadcorazón, punto de inyección y sistema de expulsión El mecanismo principal de conversión es la contracción del material para calcular la estructura del molde

Se desarrollan características para formar las superficies y contornos de la cavidad, corazón y sistemas de expulsión

Punto de vista de la manufactura del molde

En este punto de vista se almacenan los datos para realizar la manufactura del molde El mecanismo de traducción son las geometrías de las cavidades del molde Se definen características para representar las operaciones de manufactura de la cavidad, corazón y sistemas de expulsión,

# 4.4.- APLICACIÓN DE LOS MODELOS DE PRODUCTO SELECCIONADOS

Para analizar los modelos de producto anteriores, se planteó el requerimiento de representar la información necesaria para asistir el diseño de un producto (figura 4 2) para moldearse por inyección de plástico y el diseño de su molde (figura 4 3) El producto y su molde se representaron con ambos modelos de producto y los resultados obtenidos se describen a continuación

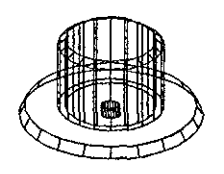

*Figura 4,2,- Pieza usada en el caso de estudio*

Representación del caso de estudio por medio del modelo de producto para el rediseño de productos mediante ingeniería inversa (Borja 1997).

Inicialmente se plantean los requerimientos (tabla 4 4) y especificaciones (tabla 4 5) de la pieza a inyectar usando la información descrita en la tabla 4 2 A cada requerimiento se le asigna un identificado (ID) y un factor de importancia para la toma de decisiones (I) La forma de relacionar los requerimientos con las especificaciones es definiendo la asociación que existe entre estos elementos (ver la última columna de la tabla 4 4)

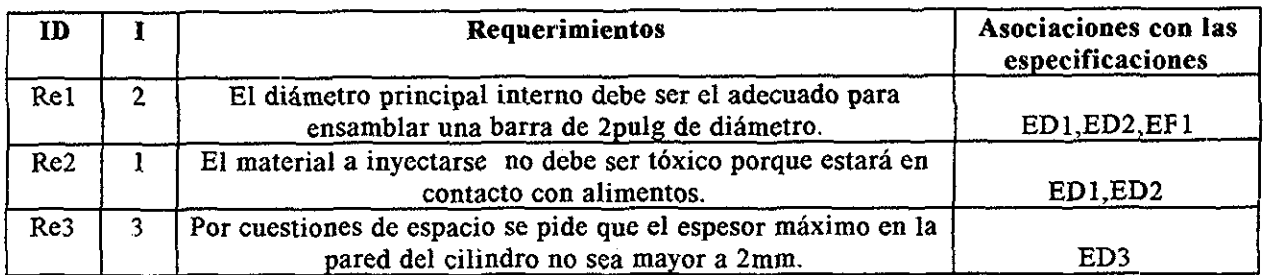

*Tabla 4,, 4., - Requerimientos principales de la pieza (en la tabla 4,2 se explica cada columna)*

A cada especificación se le asigna un identificado (ID) La forma de relacionar las especificaciones con los requerimientos es definiendo la asociación que existe entre estos elementos (ver la última columna de la tabla 4 5)

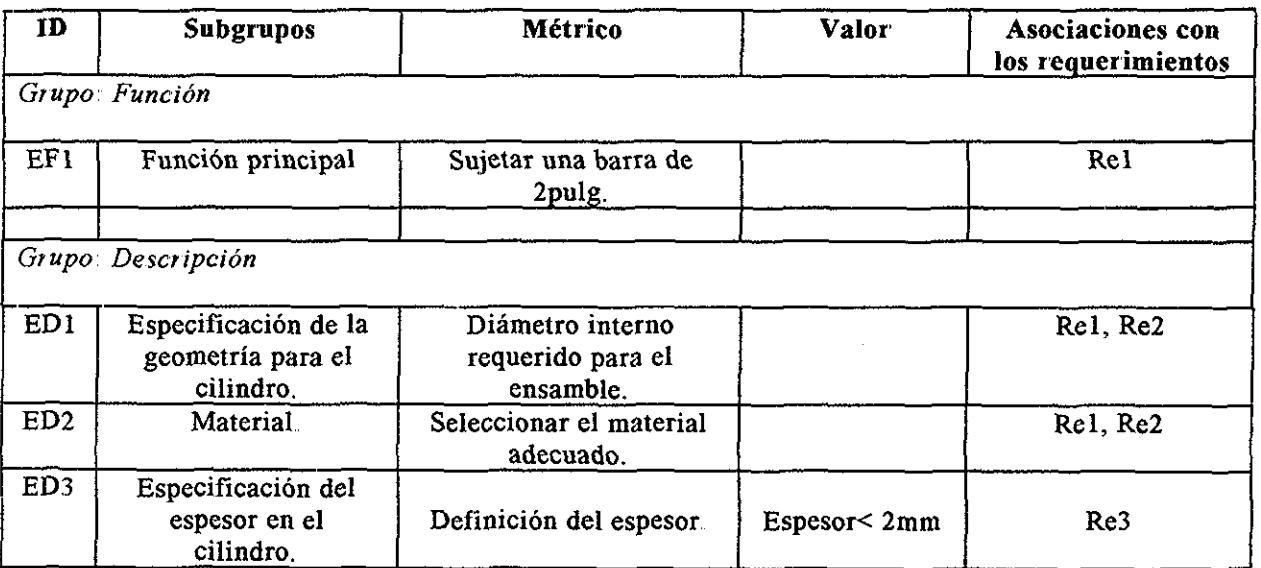

*Tabla 4,5- Especificaciones principales de la pieza (en la tabla 4.2 se explica cada columna),,*

Para obtener la estructura física del producto, la pieza se representó por medio de entidades de diseño (partes, componentes, características, etc). En la figura 4.4 se presenta una parte de la estructura física y de la descripción física de la pieza a inyectar La representación del molde de inyección por medio del modelo de producto de Borja (1997) se realiza de forma similar a la pieza a inyectar; ya que tanto la pieza como el molde se consideran productos

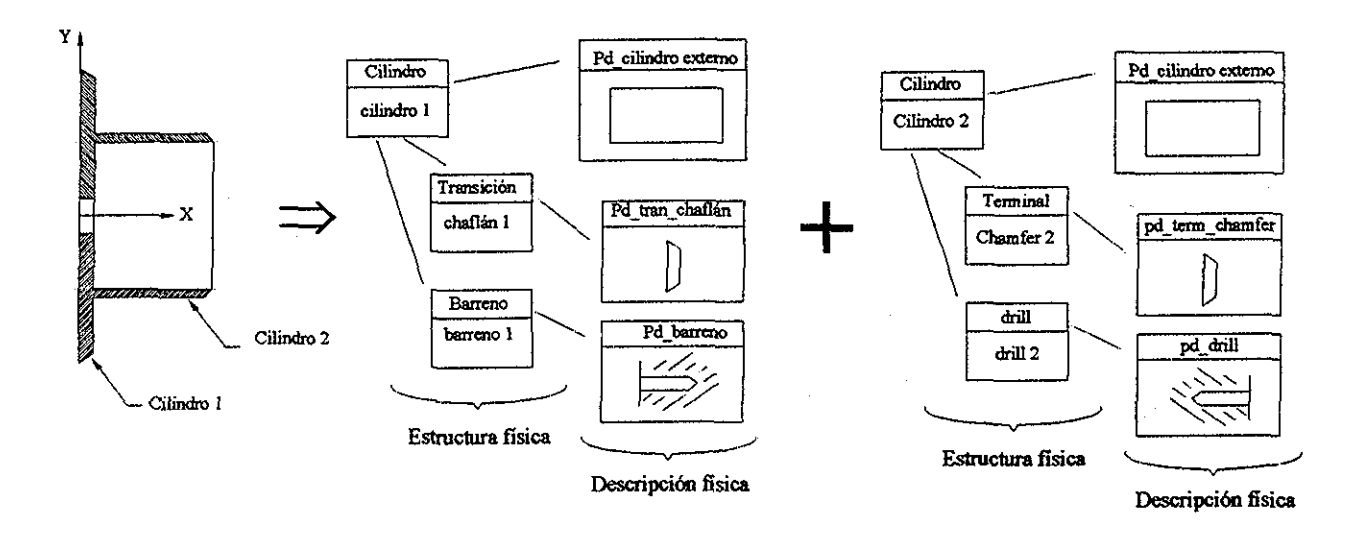

*Figura 4,4,- Parte de la estructura física y descripción física de la pieza*

Representación del caso de estudio por medio del modelo de producto para soportar múltiples puntos de vista en productos moldeados por invección (Canciglieri 1999).

La figura 4 5 muestra la pieza de estudio con las características moldeables para el modelo de producto de Canciglieri (1999) En la tabla 4 6 se relaciona el significado de las características moldeables con su nomenclatura

Cabe recordar que para este modelo de producto, también se crearon características para definir los diferentes puntos de vista; la taxonomía se muestra en la tabla 4.3 y se utiliza en las tablas 4.6,  $4.7 \text{ y} 4.8$ 

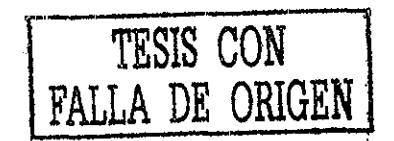

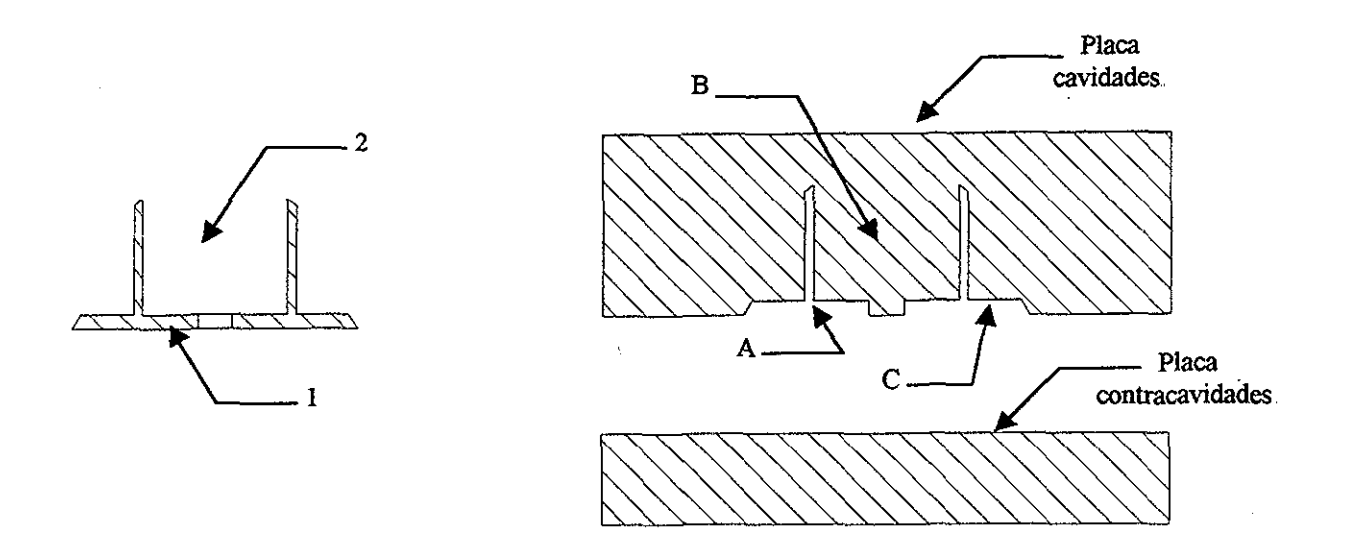

*Figura 4 5- Pieza de estudio con las características moldeables en el modelo de producto de Canciglieri.*

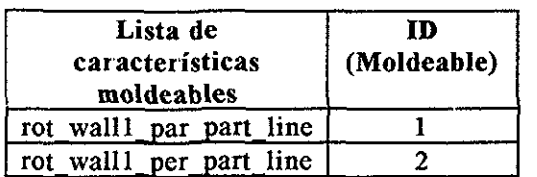

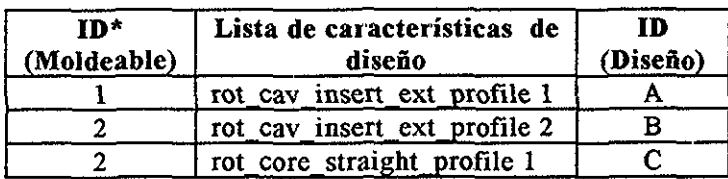

*Tabla 4 6 - Algunas de las características para el punto de vista de capacidad de la pieza de estudio a ser moldeada.*

*Tabla 4* 7- *Algunas de las características para el punto de vista del diseño del molde,* \*E1 ID moldeable corresponde a la tabla 4 6

| $ID(Diseño)^*$ | Lista de características de manufactura | <b>ID</b> (Manufactura) |
|----------------|-----------------------------------------|-------------------------|
|                | rot core insert milling 1               | MI                      |
|                | rot_core_insert_grinding 1              | M <sub>2</sub>          |
|                | rot core insert drilling I              | M <sub>3</sub>          |
|                | rot core insert milling 2               | M <sub>4</sub>          |
| в              | rot core insert grinding 2              | M <sub>5</sub>          |
|                | rot core taper turning 1                | M <sub>6</sub>          |

*Tabla 4,8.,- Algunas de las características para el punto de vista de la manufactura del molde.* \*E1 ID de diseño corresponde a la tabla 4 7

# **4.5.- CONCLUSIONES DEL ANÁLISIS**

Por medio de la representación del caso de estudio (figura 4.2 y 4.3) en los modelo de producto de Borja (1997) y Canciglieri(1999) se obtuvieron las conclusiones siguientes

## Modelo de producto de Borja (1997).

- La estructura del modelo de producto está planteada en forma general, lo que permite ser utilizada para el diseño de cualquier tipo de producto. Para nuestro interés, se aplicaría para el diseño de la pieza a inyectarse y para el diseño del molde de dicha pieza Esto es porque un producto es la solución de diseño de una necesidad

No se debe perder de vista que un herramental (molde de inyección) es un producto, el cual tiene por fin, servir para generar otro producto

- Este modelo de producto, facilita interactuar con el diseñador, ya que permite almacenar los datos conforme se va realizando el diseño del producto Además maneja características para modelar información de manufactura, como es: recursos y operaciones de manufactura, sin la necesidad de tener un modelo de manufactura
- La construcción de las entidades de diseño permiten generar ensambles de diferentes piezas compuestas por diversas características Esto nos da pauta para modelar el molde de inyección como un conjunto de piezas
- Como las características que se utilizaron eran para piezas maquinadas, habría que orientar sus estructuras para poder representar características para moldes de inyección. También se deben poder representar piezas más generales (piezas prismáticas y de revolución), que contengan información de su manufactura

### Modelo de producto de Canciglieri (1999).

- Permite modelar características moldeables útiles para el diseño de piezas de plástico, así como características para el diseño y manufactura de los moldes de inyección
- Su estructura general es modular. El concepto de múltiples puntos de vista resulta muy útil para sistemas que trabajan con diferentes aplicaciones y requieren almacenar su información, ya que solo se necesita tener guardados los datos de una aplicación para generar la información de las otras aplicaciones Esto se logra por medio de los mecanismos de traducción

Tomando en cuenta el análisis realizado, el autor opina que los dos modelos de producto estudiados satisfacen los requerimientos (sección 3 3) de un programa que asista el diseño de moldes de inyección, y pueden ser utilizados para representar la información tanto de la pieza a inyectar como del molde a diseñar

Sin embargo, el autor de esta investigación decide utilizar la estructura del modelo de producto de Borja (1997) para generar el modelo de producto de la pieza a inyectar y el modelo de producto del molde a diseñar, ya que este modelo de producto tiene una estructura general que permite modelar la información de diseño de un producto (restricciones, especificaciones, funcionalidad, estructura física, descripción física e información de manufactura), además que se tienen identificadas las extensiones que se le deben de realizar para ser aplicados al diseño concurrente de piezas de plástico y sus moldes

#### **COMENTARIOS FINALES**

Este estudio presentó el análisis de dos modelos de producto que por su estructura permiten ser utilizados para representar la información de diseño de una pieza a inyectar y su molde a fabricar Así mismo han quedado establecidos los requerimientos de un programa basado en modelo de información para asistir el diseño de moldes de inyección

El modelo de producto de la pieza a inyectar y el modelo de producto de su molde a diseñar serán implementados en una base de datos orientada a objetos (ObjectStore) y el programa que asistirá el diseño de moldes de inyección mediante modelo de información, se desarrollará en Visual C++

# **5.- MODELO DE PRODUCTO PARA EL DISEÑO DE UNA PIEZA DE INYECCIÓN Y SU MOLDE (MPPIM).**

En el capítulo 4 se determinó que para satisfacer los requerimientos de una herramienta computacional que auxilie el diseño de moldes de inyección, era necesario contar con un modelo de producto que capturara la información de diseño de la pieza a inyectar y su molde Para cumplir con esa tarea, el autor del presente trabajo propone el modelo de producto para soportar el diseño concurrente de una pieza de inyección de plástico y su molde (MPPIM)

También se mencionó que los modelos de producto de Canciglieri (1999) y Borja (1997) son factibles de utilizarse para soportar el diseño de moldes de inyección ya que cumplen con los requerimientos (sección 3 3) para asistir el diseño concurrente de una pieza de inyección y su molde Sin embargo, el autor decide utilizar como base la estructura deí modelo de producto para el rediseño de productos mediante ingeniería inversa (tabla 4 2) para definir el modelo de producto de la pieza a inyectar y su molde Esto debido a que se tienen identificadas las modificaciones que se le deben de hacer (Morano 2001, et al) para permitirle la representación de una pieza de plástico y su molde de inyección utilizando básicamente el mismo concepto Estas modificaciones se deben de realizar en la parte del modelo que represente a la estructura física y en la descripción física de productos (figura 5..1)

Este modelo de producto se basa en los requerimientos de información del proceso de ingeniería inversa El caso de estudio fue una flecha metálica El modelo de producto se centra en la estructura física del producto y de las etapas de su ciclo de vida: especificaciones (requerimientos del cliente), definición (diseño del producto) y actual (producto terminado) Estas etapas son las que intervienen en el proceso del rediseño de un producto (Borja et al 2001),

La información que se representa por medio de este modelo de producto, está clasificada en 6 categorías:

/.- *Estructura del producto* Representa la estructura física del producto en términos de sus partes (componentes y ensambles)

*2- Especificaciones de diseño* Son los requerimientos del cliente y las especificaciones de ingeniería,

*3 - Propiedades finales* Captura las características del producto terminado

*4 - Funcionalidad* Propone la representación de la funcionalidad por medio del método del árbol de función-medio (Buur 1990)

5 - *Descripción /¡sica:* Captura los datos que el diseñador ha definido (p ej..- material, dimensiones. acabados superficiales, etc)

*6- Información de manufactura* Describe las operaciones, parámetros y recursos necesarios para manufacturar un producto.

*Tabla* 5. /.- *Estructura del modelo de producto para el rediseño de productos mediante Ingeniería Inversa (Borja 1997) ver figura 5 1*

En los alcances del proyecto doctoral (sección 3.5), se planteó el objetivo de permitir la compatibilidad de los modelo de producto generados en esta investigación, con los modelos de información aplicados al rediseño de productos metálicos (Borja y Mirón 1999) Esto para representar en un futuro productos de ensambles con piezas de revolución (p ej - eje de transmisión) y piezas de plástico (p ej - piezas moldeadas por inyección)

En este capítulo se describe la estructura de un solo modelo de producto, que captura la información de la pieza a inyectar y del molde a diseñar Esto es posible, ya que los dos son considerados como productos (sección 4 1) A este modelo de producto lo denominamos modelo de producto de la pieza a inyectar y su molde También tiene la característica de ser compatible con los modelos de información aplicados al rediseño de productos metálicos (Borja y Mirón 1999) para poder representar en un futuro productos de ensambles con piezas de revolución y piezas de plástico

### **5.1.- ESTRUCTURA DEL MODELO DE PRODUCTO DE LA PIEZA A INYECTAR Y SU MOLDE.**

Como una pieza de plástico y un molde de inyección pueden estar formados por una combinación de piezas de revolución y piezas prismáticas; la primera modificación consistirá en ampliar las características de la estructura física del modelo de producto para el rediseño de productos mediante ingeniería inversa, de esta forma se podrá soportar la representación de estos dos tipos de piezas (Borja et al 2001 b)

Al extender la estructura física, es necesario modificar la descripción física para poder capturar las dimensiones, tolerancias, acabados superficiales, etc, de las piezas de plástico y sus moldes de inyección

Con estos cambios en la estructura física y en la descripción física, obtenemos un modelo de producto que lo denominamos modelo de producto de la pieza a inyectar y su molde Tiene la característica de ser compatible con los modelos de información aplicados al rediseño de productos metálicos (Borja y Mirón 1999) para poder representar en un futuro productos de ensambles con piezas metálicas y piezas de plástico

La definición del modelo de producto de la pieza a inyectar y su molde fue realizada en diagramas de clase UML (apéndice L) y su estructura de clases se muestra en la figura 5 1

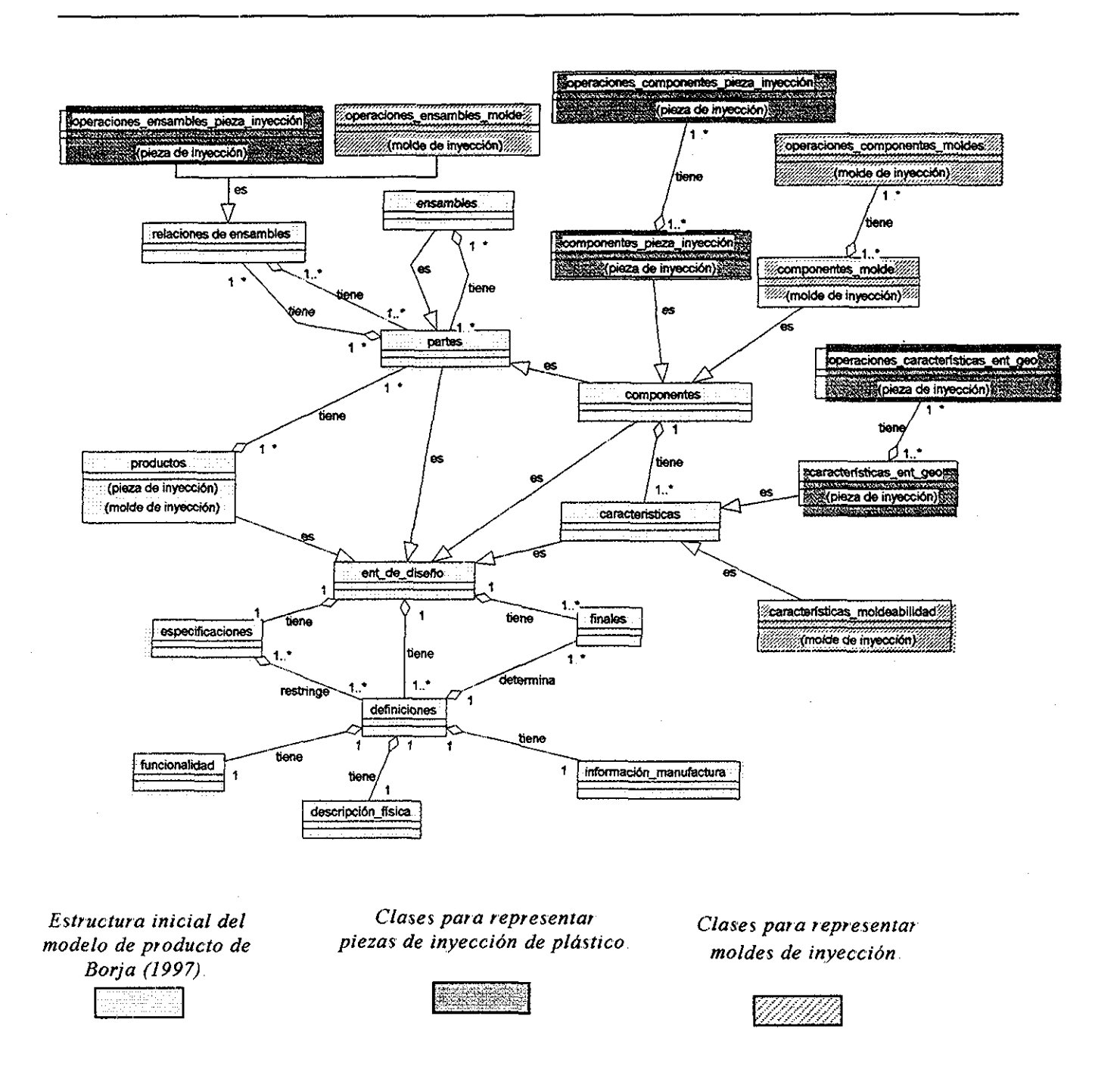

*Figura 5,1- Clases principales del modelo de producto de la pieza a inyectar y su molde identificando las clases derivadas para la pieza a inyectar y las de su molde*

Para poder representar la estructura física de una pieza de plástico y su molde, se definieron las clases características ent geo y características moldeables (ver figura **5 1 )**

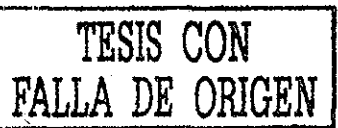

1 -Carcaterísticas de entidades geométricas *(característicasjentjgeo)..-* Se han incluido para modelar la estructura física de una pieza de inyección de plástico Se propone formar a la pieza de plástico por medio de una combinación de piezas eximidas (figura 5 3), revolución (figura 5 4) y piezas tipo sweep (figura 5 5) Utilizando esta forma de representar a las piezas de plástico, se tendrá la posibilidad de agregar en un futuro otro tipo de piezas (p ej superficies regladas) para modelar productos más complejos En la figura 5 2 se muestra la taxonomía para representar a las características de entidades geométricas (caracteristicas ent geo).

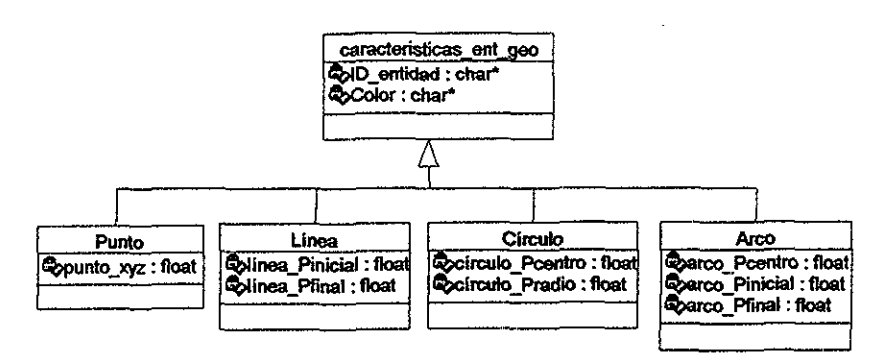

*Figura .5 2 -Taxonomía para representar a las características de entidades geométricas*  $(caracteristicsentgeo)$ .

Los tipos de piezas que se pueden modelar con las características de entidades geométricas son tres:

- Pieza de extrusión - Se forma de un contorno contenido en un plano, para después darle una altura (figura 5.3).

- Pieza de revolución- Se obtiene mediante la rotación de un contorno planar, alrededor de un eje (figura 5 4)

- Pieza tipo sweep - Una sección transversal, se sigue a través de una trayectoria planar (figura  $5.5$ ).

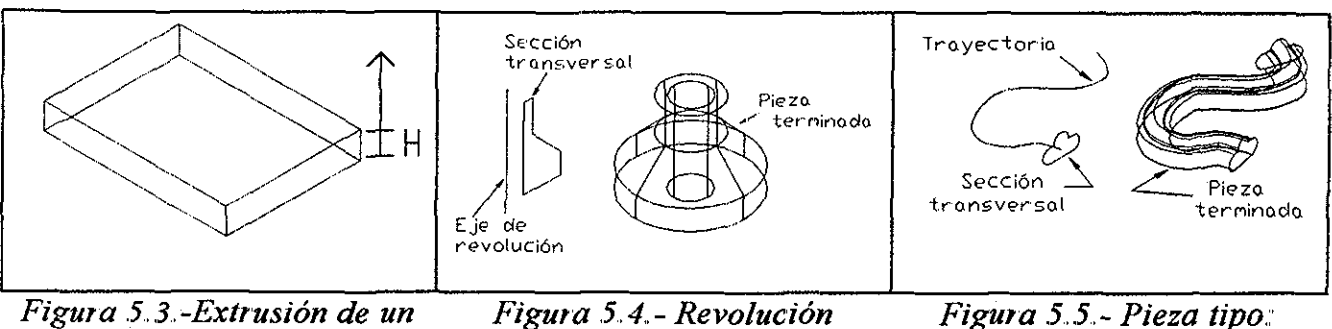

*sweep*

En la figura 5 6 se muestra la taxonomía para representar a los tipos de piezas *(piezas)*

*contorno a una altura H de un contorno.*

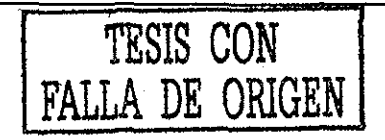

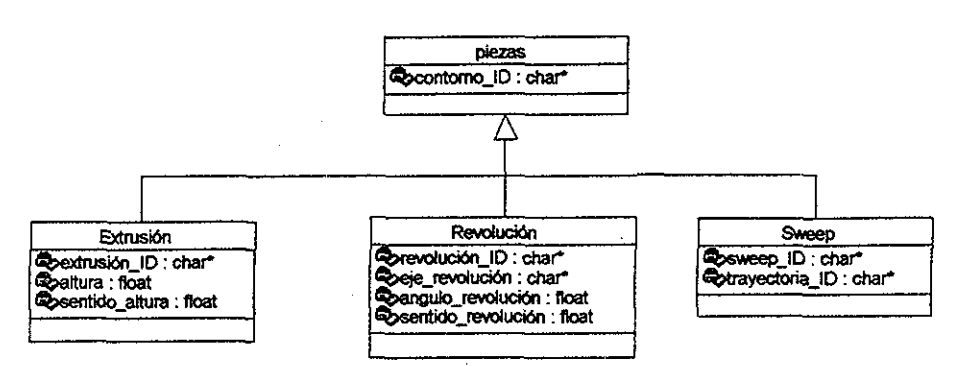

*Figura* .5.*6.-Taxonomía para representar a los tipos de piezas.*

2 - Características moldeables (características moldeabilidad) - Modela la estructura física del molde de inyección Se han incluido para representar a los elementos comunes que forman a un molde de inyección (puntos de inyección, coladas, etc) Los sistemas de un molde de inyección que pueden ser modelados con las características moldeables (figura 5.7) son: Sistemas de coladas, sistemas de puntos de inyección (p. ej.- tabla 5.2), sistemas de expulsión, sistemas de enfriamiento, distribución de cavidades y placas estandar. En el anexo C, se describen las características moldeables

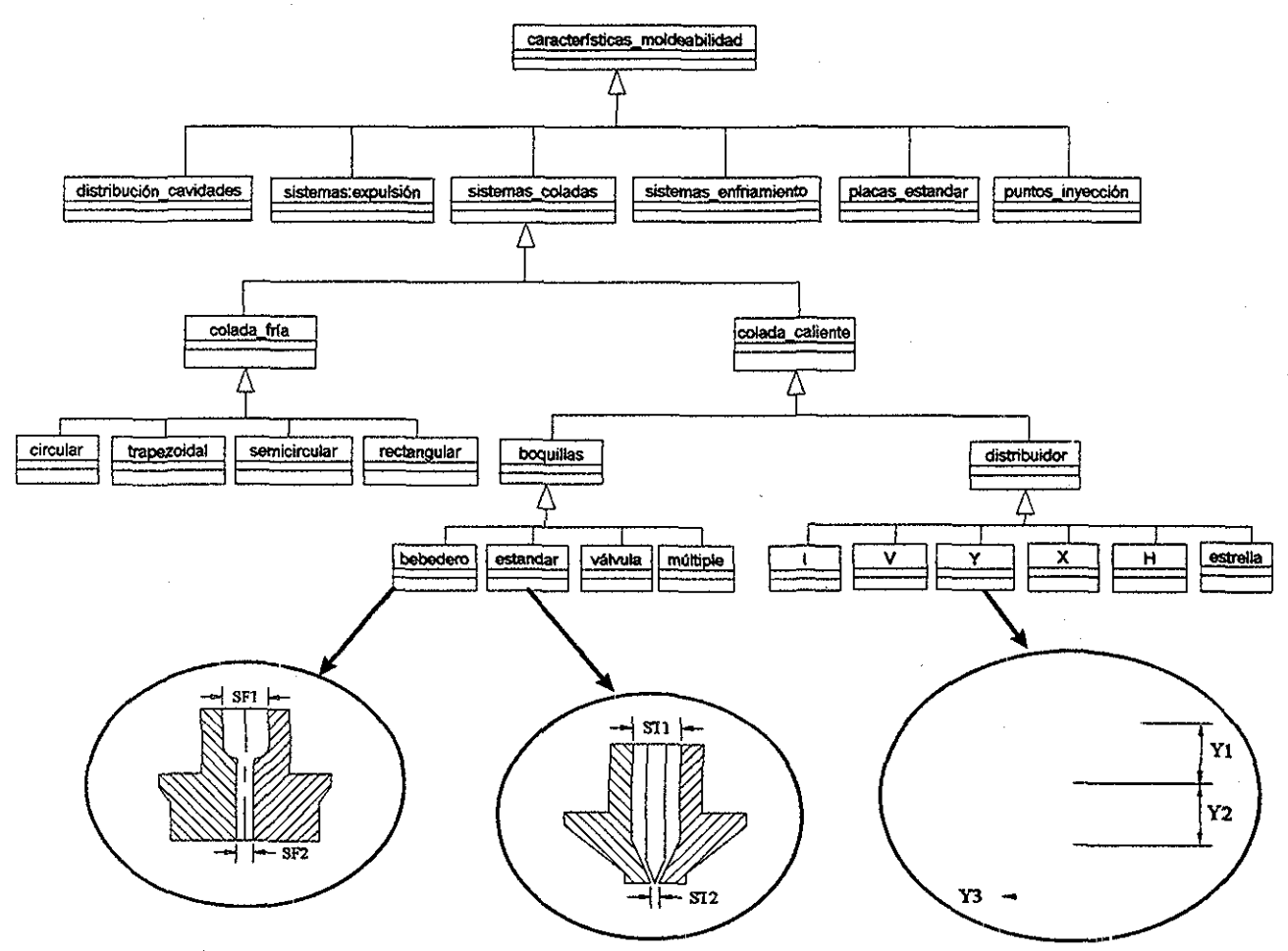

*Figura* .5 7.- *Sistemas de un molde de inyección que se pueden representar mediante las características de moldeables*

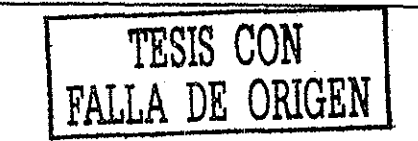

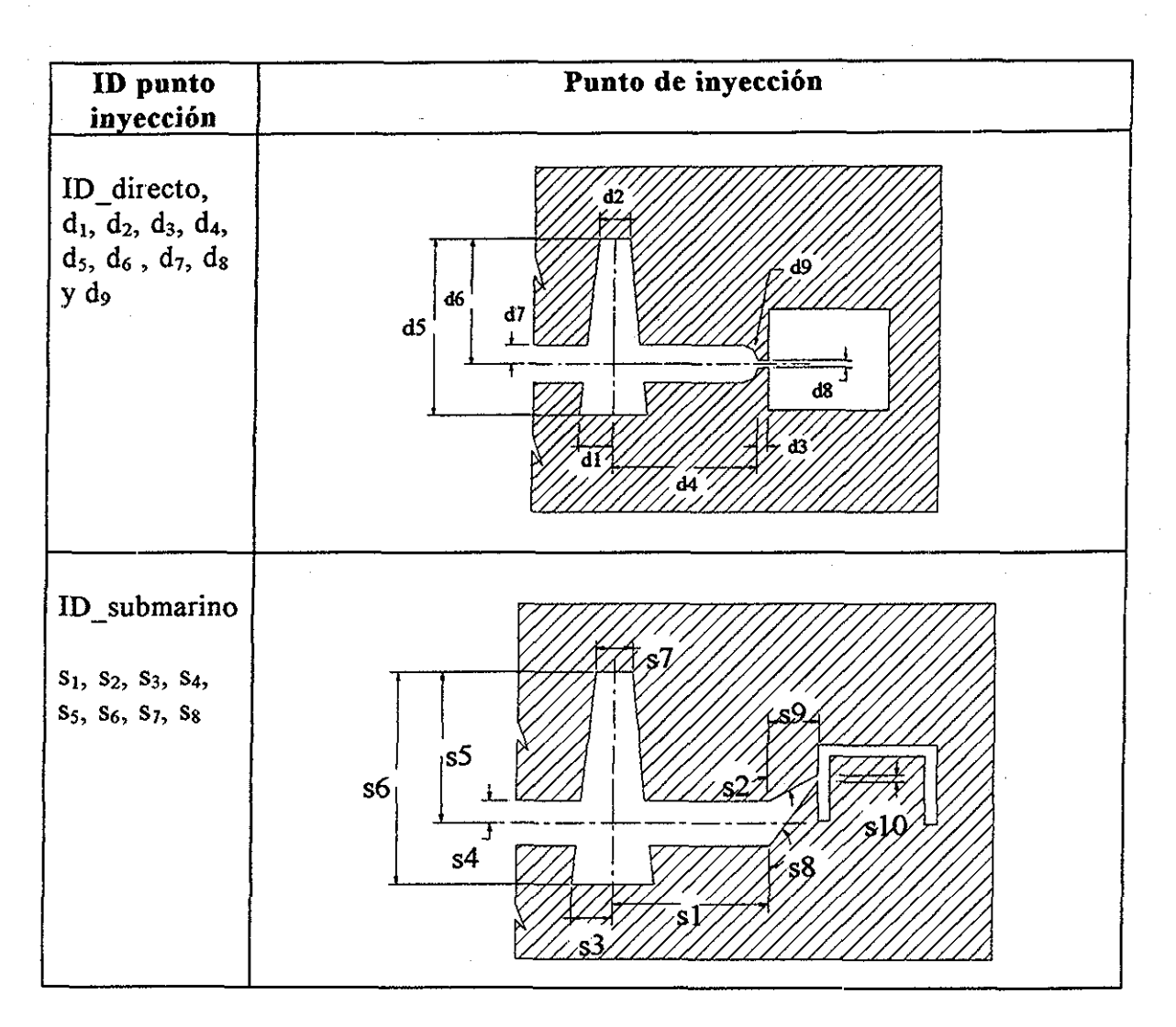

*Tabla 5.2- Ejemplos de características moldeables tipo punto de inyección*

## 5.2.- **OPERACIONES PARA LA ESTRUCTURA FÍSICA DE LA PIEZA A INYECTAR.**

Para obtener la estructura física final de una entidad de diseño *(ent\_de\_di&eño)* con respecto a la pieza de plástico, se han definido tres tipos de operaciones (ver figura 5 1):

1 - *operaciones caracteristicas ent geo .*- Son operaciones entre las características de entidades geométricas (tabla 5.3). Contienen funciones para cortar líneas que intersectan con otras líneas, arcos, y círculos Su objetivo es facilitar la unión de características de entidades geométricas El resultado de aplicar una operación de características de entidades geométricas a una característica de entidad geométrica, es la unión entre características de entidades geométricas Este efecto sirve para regresar a la entidad anterior por si se cometió algún error

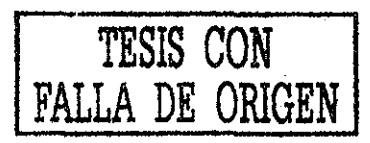

- 2,.- *operaciones componentes\_pieza\_inyección -* Permiten operaciones Booleanas y modificaciones entre componentes de la pieza de inyección (tabla 5 3)
- 3 - *operaciones ensamblesjpieza inyección* Son operaciones de ensambles entre componentes  $(tabla - 5.3)$ . Si un componente de la pieza de inyección ha sido terminado, entonces se pueden ensamblar con otro componente de la pieza de inyección Estas operaciones son movimientos de traslaciones y rotaciones, lo que quiere decir que dos componentes ensamblados, aunque estén en contacto, no pertenecen a un nuevo componente El resultado de aplicar operaciones entre componentes es una pieza de plástico (producto)

# **5.3.-OPERACIONES PARA LA ESTRUCTURA FÍSICA DEL MOLDE.**

Para obtener la estructura física final de una entidad de diseño (ent de diseño) con respecto al molde, se han definido tres tipos de operaciones (figura 5.1):

- 1 - *operaciones\_componentes\_moldes* (tabla 5.4): Son operaciones entre características moldeables orientadas a moldes de inyección Permiten operaciones Booleanas y modificaciones entre estos elementos El resultado de aplicar estas operaciones, es la obtención de un componente del molde de inyección
- 2 - *oper aciones ensambles molde* (tabla 5 4): Si un componente del molde de inyección ha sido diseñado, entonces se pueden ensamblar con otro componente aplicándoles *oper aciones ^ensambles* Estas operaciones son movimientos de traslaciones y rotaciones, lo que quiere decir que los dos componentes quedan ensamblados Aunque estén en contacto, no pertenecen a un nuevo componente Al término de aplicar operaciones de ensambles, resulta un molde de inyección (producto)

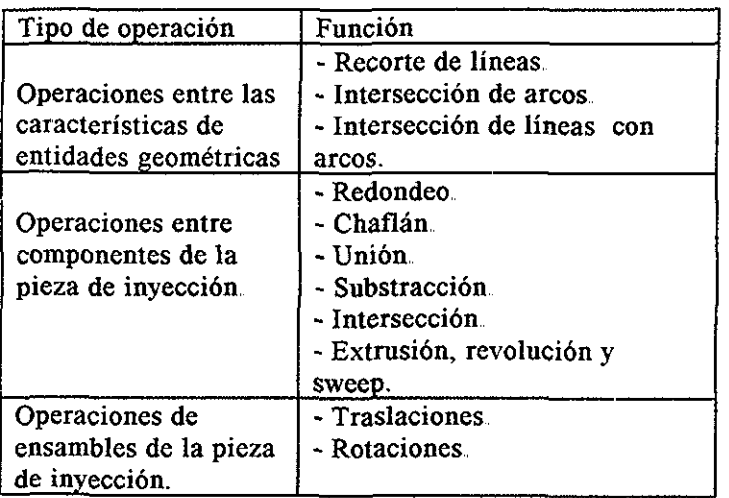

| Tipo de operación                             | Función                                                                   |
|-----------------------------------------------|---------------------------------------------------------------------------|
| Operaciones entre<br>componentes del<br>molde | - Redondeo<br>- Chaflán.<br>- Unión.<br>- Substracción<br>- Intersección. |
| Operaciones de<br>ensambles                   | - Traslaciones.<br>- Rotaciones.                                          |

*Tabla 5,4 - Operaciones para la estructura física del molde*

*Tabla 5 3 - Operaciones para la estructura física de la pieza a inyectar*

# 5.4.- DESCRIPCIÓN FÍSICA

La descripción física son datos que el diseñador ha definido Estos datos son: color, ajustes, tolerancias, acabados superficiales, materiales, etc Para incluir esta información se genera la clase *descripción física* Sus clases derivadas son: *Material, punto, vector, Color, Acabado superficial, Tolerancias y dimensiones* Los ajustes pueden ser representados mediante la clase *tolerancias,*

En la figura 5 8 se representa la descripción física de una entidad de diseño

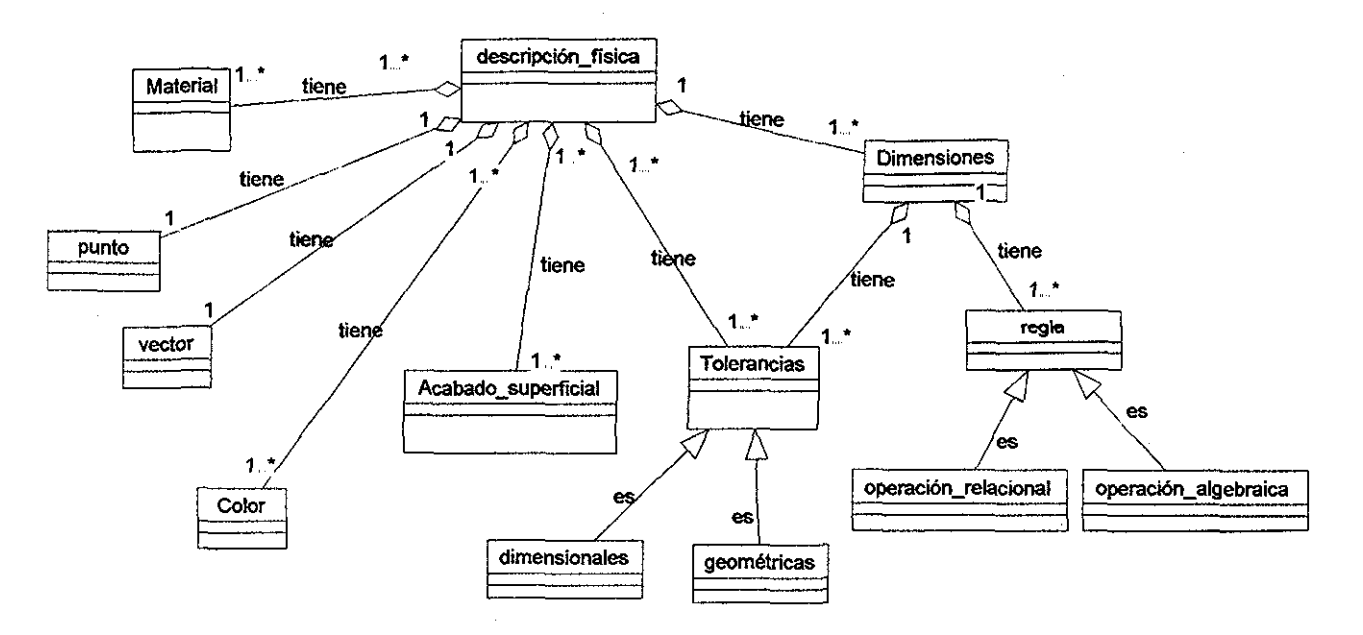

*Figura .5,8- Clases para representar la descripción física de una entidad de diseño*

La clase *Acabado superficial* (figura 5 9) captura la textura superficial mediante el valor de la rugosidad en um.

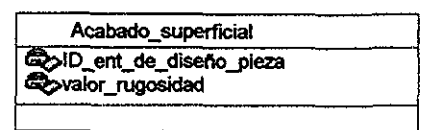

*Figura 5.9- Taxonomía par a representar a la clase Acabado superficial*

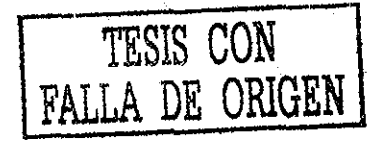

Las tolerancias (figura 5.10) que se pueden representar en la descripción física son:

1 - Tolerancias dimensionales - Dependen directamente de una magnitud, estas pueden ser: Unilaterales (especificando su límite inferior o su límite superior) y bilaterales (especificando sus dos límites: superior e inferior)

2 - Tolerancias geométricas - Afectan a la forma y posición de un elemento Dependen de una magnitud y de una o varias referencias (p. ej - un plano, línea, eje de simetría, etc ) Las tolerancias de forma están definidas para: Rectitud, planicidad, circularidad, cilindridad y redondez Las tolerancias de posición están definidas para: Inclinación, paralelismo, perpendicularidad, posición, centricidad y simetría

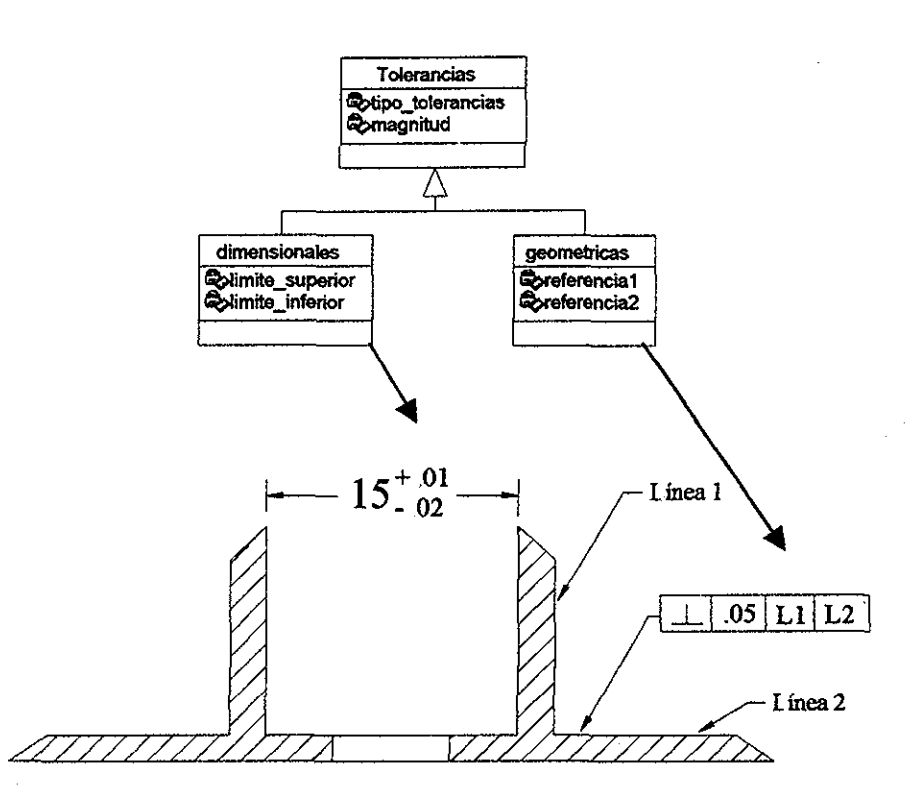

*Figura 5.10- Taxonomía para representar a la clase Tolerancias*

## 5.5.- **CASO DE ESTUDIO**

Se utilizó un caso de estudio (ver figura 5.11) para probar la información que se podía representar mediante el modelo de producto de la pieza a inyectar y su molde En la figura 5 11 se muestra la estructura física y la descripción física del caso de estudio Inicialmente se observan las características de entidades geométricas (línea 1, línea 2, etc) que forman al contorno (figura 5 lia) que se utiliza para construir una pieza de revolución Esta pieza de revolución define la estructura física de la pieza de inyección (figura 5.11b), también tiene una descripción física constituida por las consideraciones que el diseñador ha establecido (color, dimensiones, tolerancias, etc) En la figura 5.11 se representa una tolerancia de posición, que indica que la perpendicularidad entre la Ll y la L2 es de 05mm,

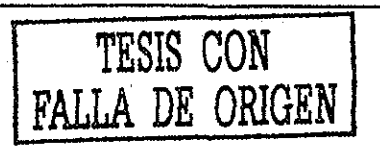

Por medio de las operaciones entre componentes de los moldes, se forma la estructura del molde de inyección. En este caso, a la placa estandar se le aplica una substracción de la pieza de revolución (figura 5 llb), con esto se obtiene la placa de cavidades (figura 5 1 le) del molde de inyección

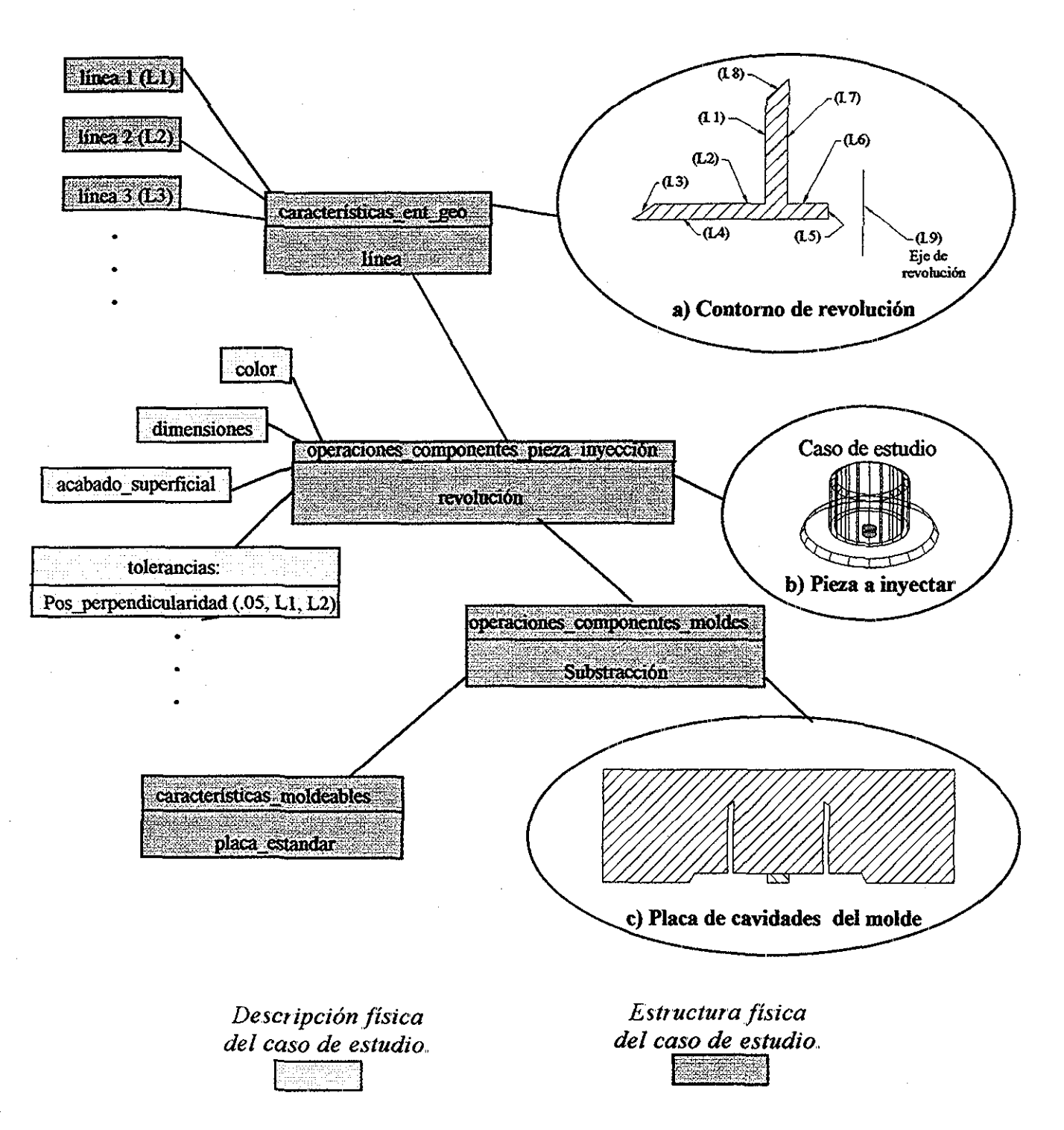

*Figura* .5.*11.- Estructura física y descripción física del caso de estudio*

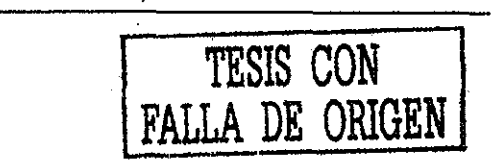

63

## **5.6.- ESPECIFICACIONES DE DISEÑO** *(REQUERIMIENTOS DE CLIENTES, ESPECIFICACIONES DE INGENIERÍA, ETC).*

La información que se almacena en la clase *especificaciones* describe las características que el diseñador necesita para el desarrollo del producto; ejemplo: Las especificaciones del cliente, los datos del cliente y los requerimientos de ingeniería

Con estos datos es posible tomar criterios de decisión para probar buenas y malas alternativas de diseño durante el proceso

La clase *especificaciones* incluye: el planteamiento del problema, una descripción general de los clientes, sus requerimientos y especificaciones de ingeniería Un cliente es una persona o un grupo de personas que tienen una relación estrecha con la entidad de diseño y algunas etapas de su ciclo de vida, ejemplo: Los compradores, usuarios, fabricas, etc. Los atributos que un cliente demanda son llamados requerimientos del cliente Existen también las especificaciones de ingeniería que delimitan el diseño del producto En la figura 5 12 se muestran las clases referidas a las especificaciones de diseño En la figura 5 1 se observan las clases principales del modelo de producto de la pieza a inyectar y su molde

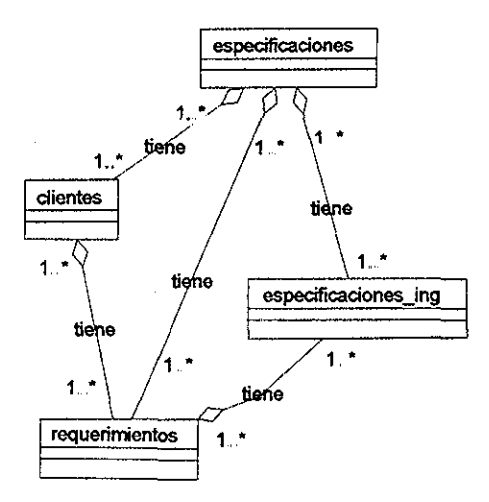

*Figura ,5,12,,- Clases para definir las especificaciones de diseño (ver figura 5,1),*

En general las especificaciones están divididas en 3 grupos Borja(1997):

1 -Propiedad - Representa la relación de la entidad con su medio de uso, ejemplo: Determinación de la funcionalidad(velocidad, potencia, resistencia, etc), operación(consumo de energía, confiabilidad, calidad, etc ), economía(Precio, costo de manufactura), estética(color, forma, superficie), ergonomía(ventajas de ergonomía), etc

2 - Función - Describe el propósito del diseño de la entidad, ejemplo: Transportar, permita un ensamble, etc Está dividido en dos tipos: Función primaria, que es la función principal de su diseño y la función secundaria, que su función no es tan relevante para el diseño (Ver tabla 5 5)

3 - Descripción física - Son relaciones entre las diversas entidades que se deben cumplir,

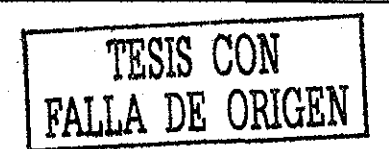

Las especificaciones tienen los siguientes atributos:

- 1 Métrico.- Es una oración que describe la especificación, ejemplo: Costo de manufactura, confiabilidad, velocidad máxima, temperatura de trabajo, etc
- 2,- Valor Es el parámetro para medir el métrico, ejemplo: 8 55ton, 2mm/s,etc.
- 3..- Relación de importancia Es un número el cual es usado para propósitos de tomar decisiones. Se representa por I.

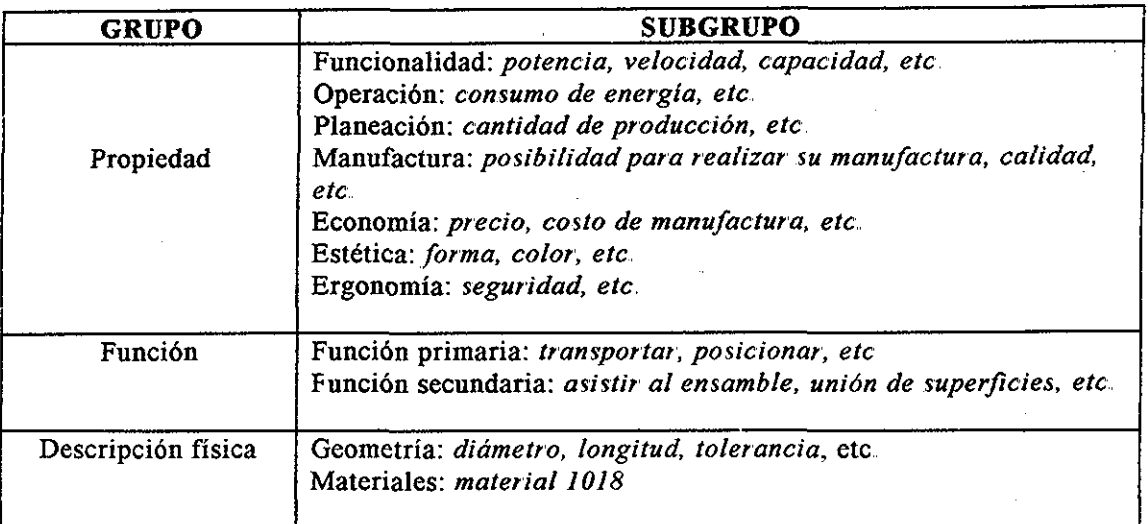

*Tabla 5.5.- Ejemplos de grupos de especificaciones de diseño (Borja 1997)*

En las tablas 5 6 y 5,7 se muestran ejemplos de especificaciones y requerimientos de productos (molde a diseñar)

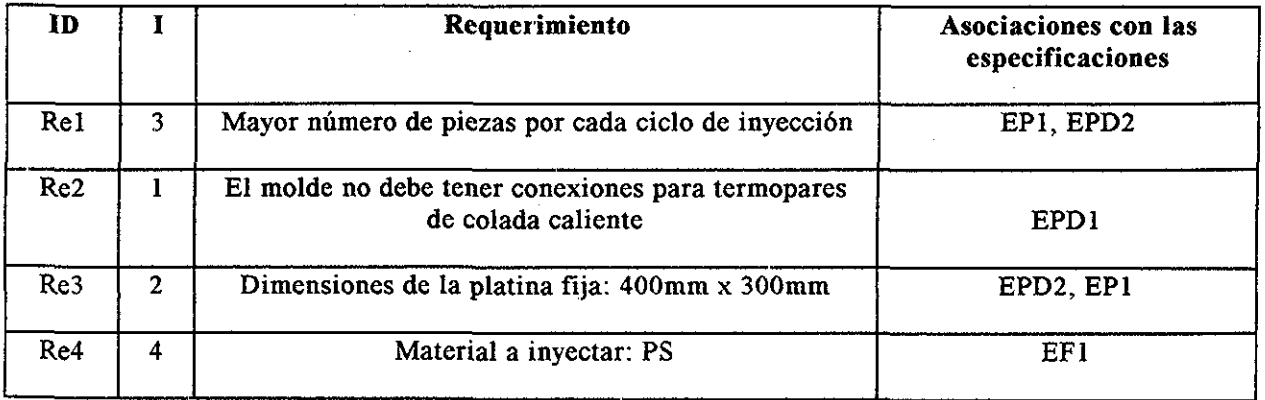

*Tabla 5 6- Ejemplos de requerimientos de un molde de inyección utilizando el modelo de producto de Borja (1997)*

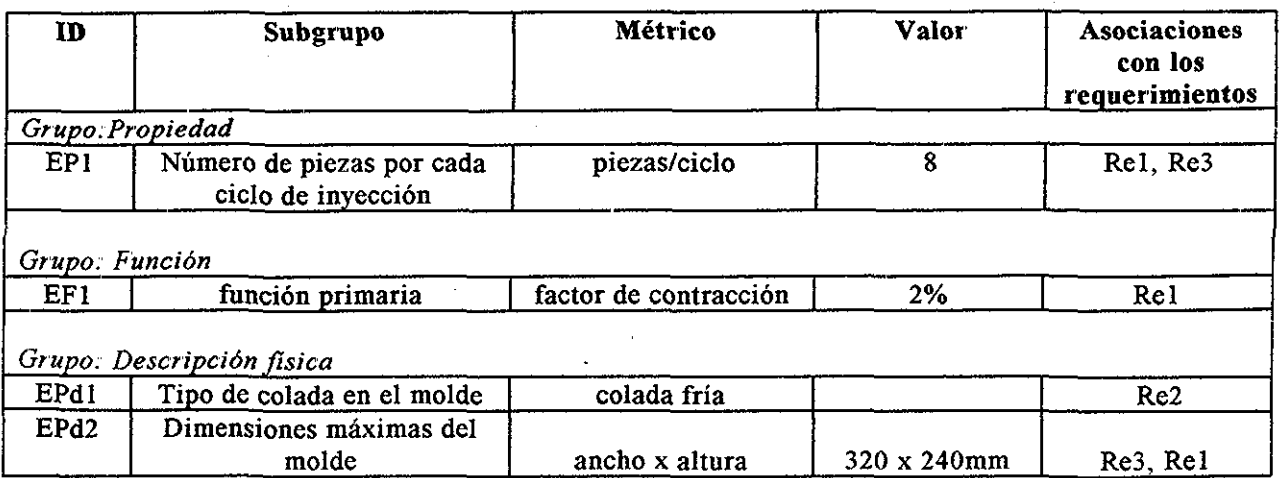

*Tabla* 5.7- *Ejemplos de especificaciones de un molde de inyección utilizando el modelo de producto de Borja (1997),*

## 5.7.- PROPIEDADES FINALES *(ESPECIFICACIONES ACTUALES DE INGENIERÍA CUANDO SE TIENE EL PRODUCTO TERMINADO* .

Si las especificaciones de diseño representan los requerimientos de una entidad antes de diseñarse, la cíase *finales* de una entidad almacena las características de la entidad después de ser fabricada (Borja 1997)

Se derivan dos clases

1..- La clase *propiedad* - Es similar a la clase especificaciones de ingeniería y por lo tanto también tiene los atributos de métrico y valor

2 - La clase *ciclo de vida* - Esta clase tiene información concerniente a las etapas del ciclo de vida del producto (almacenamiento, distribución, uso, mantenimiento, etc) En la figura 5 1 se observan las clases principales del modelo de producto de la pieza a inyectar y su molde

## 5.8.- FUNCIONALIDAD *(REPRESENTACIÓN DE LA FUNCIONALIDAD).*

La clase *funcionalidad* incluye la información necesaria para describir la funcionalidad de una entidad. Para representar la funcionalidad, Borja (1997) propone el método del árbol función-medio debido a que permite observar en forma jerárquica el diseño de un producto (funciones y medios), además de facilitar su programación en herramientas computacionales La clase funcionalidad consiste en dos atributos:

- 1 - *medio -* Es la solución del problema o el diseño de una entidad para cubrir una necesidad,
- 2 *-función*.- Es la necesidad solicitada (tarea u objetivo de la entidad a diseñar) Para una necesidad (función), pueden existir diversas soluciones (medios)

En la clase *funcionalidad* se incluye la siguiente información:

- 1 ID de las funciones
	- 2..- ID del medio padre (el medio del cual deriva una función)
	- 3 ID de los medios
	- 4 ID de la función padre (función de la cual deriva un medio)

En la figura 5 13 se presentan las clases que definen la funcionalidad de una entidad de diseño En la figura 5 14 se muestra el árbol función-medio para el caso de estudio (Figura 5 15: brida de sujeción y anexo E).

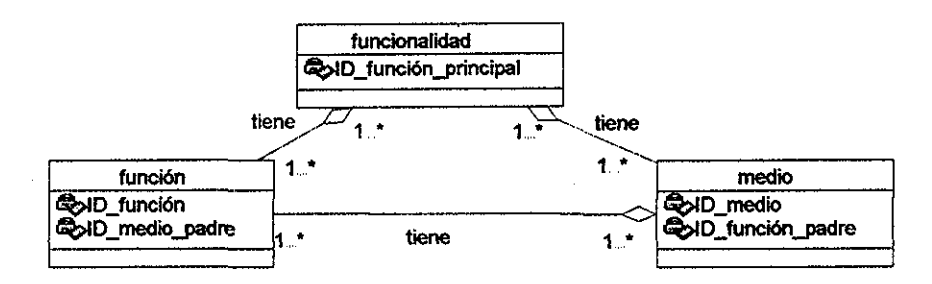

*Figura 5,13,- Clases que definen la funcionalidad de una entidad de diseño.*

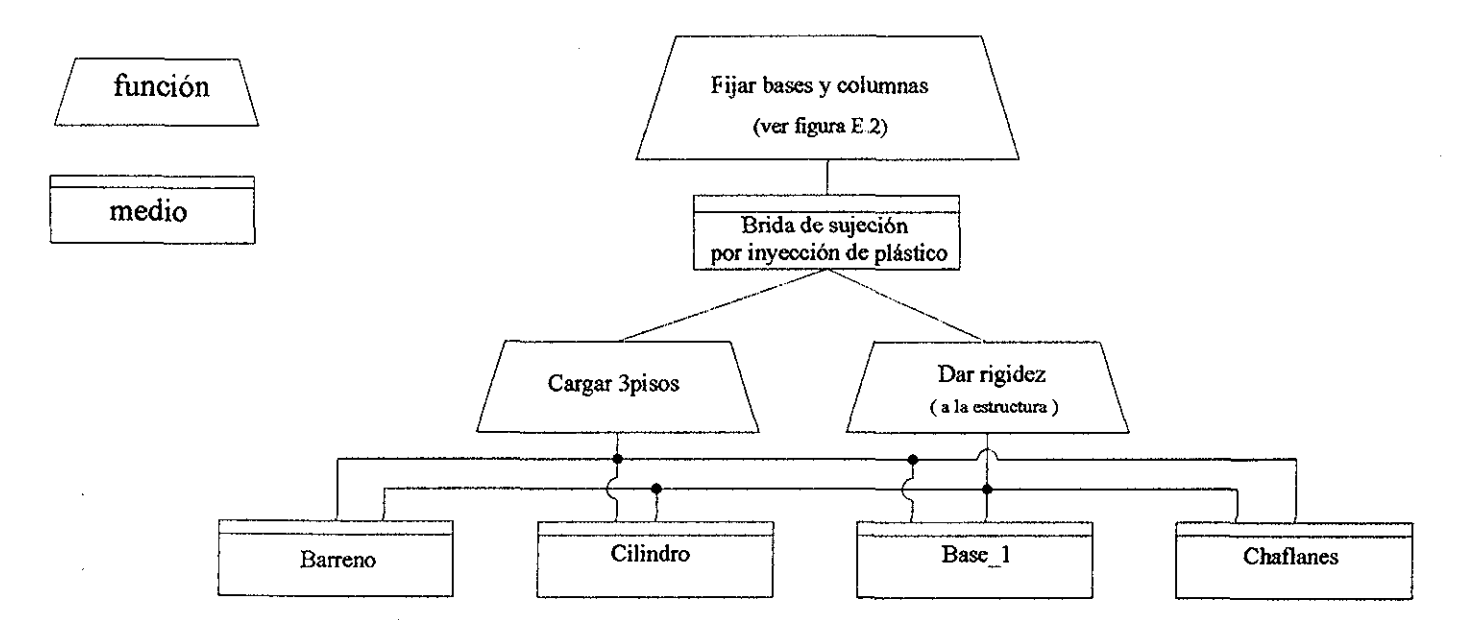

*Figura* .5.*14,- Árbol función-medio para el caso de estudio (brida de sujeción), ver figura E.2.*

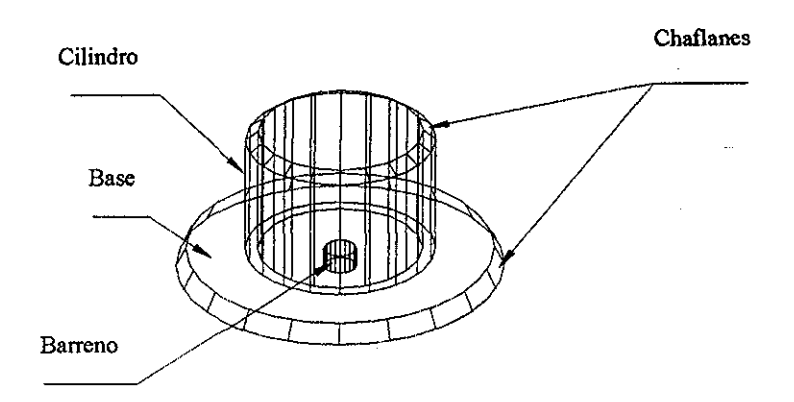

*Figura 5.15- Caso de estudio:; Brida de sujeción*

## **5.9.- INFORMACIÓN DE MANUFACTURA:** *(DESCRIPCIÓN DE LA OPERACIÓN DE MANUFACTURA, PARÁMETROS Y RECURSOS DE MANUFACTURA. ) .*

La información de manufactura es modelada usando 5 clases:

- 1 Clase *infodemanuf* Contiene las materias primas, el costo tota! de manufactura, el número de operaciones y el tiempo de producción La clase *info de manuf*, tiene asociadas operaciones de manufactura por medio de la clase *operación*
- *2 -* Clase *operación..-* Las operaciones de manufactura administran la información en 3 clases:
	- a) - *Número de operación -* Consiste en un número que relaciona la operación de manufactura con la secuencia del proceso de manufactura
	- b) - *Tipo de proceso -* Define el tipo del proceso (p ej..- torneado)
	- c) - *Tiempo y costo -* Especifica el tiempo y el costo de la operación de manufactura
- 3 Clase *descripoper -* Contiene la información para llevar a cabo el proceso de producción y manufacturar una pieza. Deriva a la clase param\_oper.
- 4 Clase *paramoper -* Compuesta por nombre, magnitud y unidades, presenta los parámetros físicos (diámetro, longitud) y los parámetros de manufactura (velocidad, avance)
- 5 Clase *recursos dejnanuj*> Tiene las claves que identifican a los recursos de manufactura (máquinas, herramientas, etc) Tiene asociada dos clases:
	- a) - *recurso primario-* Es un recurso para realizar el proceso de manufactura (máquinas herramienta)
	- b) - *recurso secundario -* Recursos que deben estar presentes para realizar el proceso de manufactura (herramentales)

En la figura 5 16 se muestran las clases para representar la información de manufactura

**68**

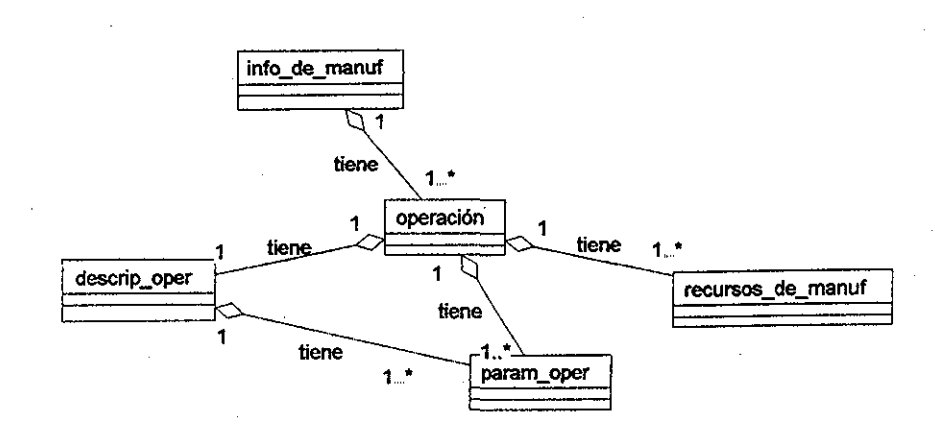

*Figura 5, 16 -Clases para representar la información de manufactura en el modelo de producto de la pieza a inyectar y su molde,*

En la tabla 5 8 se incluye la información de manufactura para el caso de estudio (brida de sujeción)

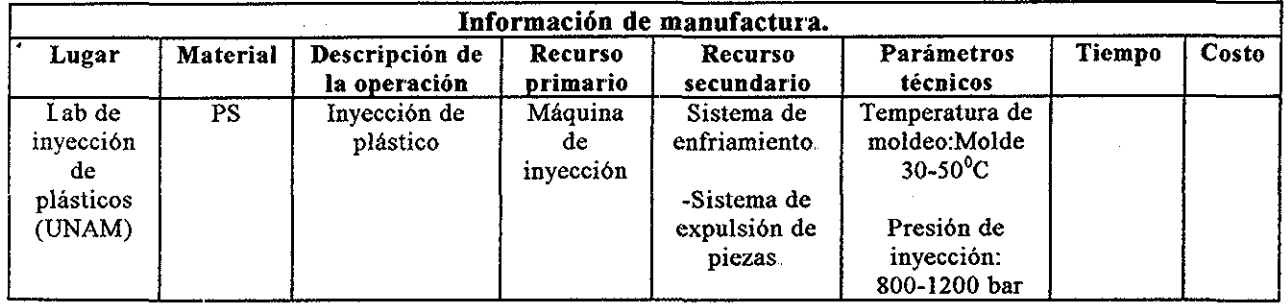

*Tabla 5 8- Información de manufactura para el caso de estudio*

En las tablas 5 9 a 5 14 se incluye la información de manufactura del molde de inyección para la operación dos En la tabla 5 15 se muestra la *geometría obtenida después de aplicar las operaciones de manufactura 1,2 y 3,*

| Información de manufactura.                            |          |                          |                 |                |
|--------------------------------------------------------|----------|--------------------------|-----------------|----------------|
| Lugar                                                  | Material | Número de<br>operaciones | Tiempo<br>total | Costo<br>total |
| Centro de<br>Diseño y<br>Manufactura<br>(CDM-<br>UNAM) | H13      | 16                       |                 |                |

*Tabla 5 9- Información de manufactura para el caso de estudio,*

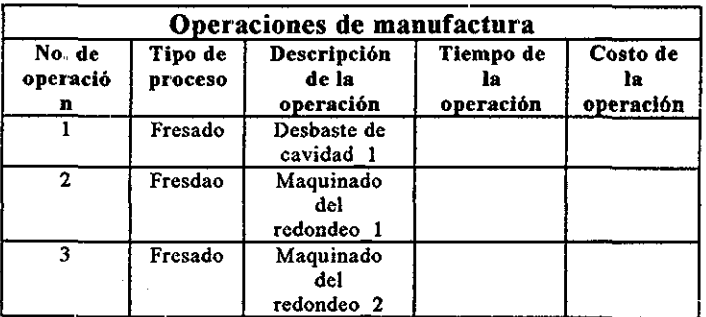

*Tabla 5,10-Información de las operaciones de manufactura.*

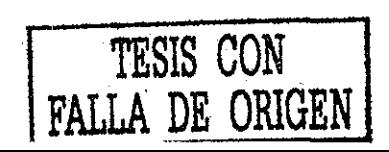

| Parámetros físicos de la operación |           |          |                 |
|------------------------------------|-----------|----------|-----------------|
| No. de<br>operación                | Parámetro | Magnitud | <b>Unidades</b> |
|                                    | radio     |          | mm              |

*Tabla 5 11- Parámetros físicos de la operación dos*

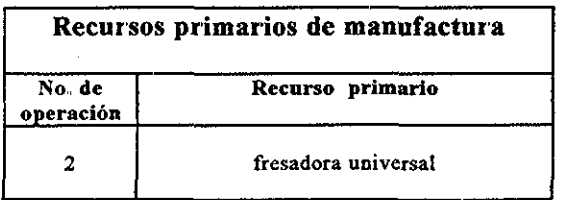

| Parámetros de manufactura de la operación |                         |            |          |
|-------------------------------------------|-------------------------|------------|----------|
| No. de<br>operación                       | Parámetro               | Magnitud   | Unidades |
|                                           | avance                  | $F = 40$   | mm/min   |
|                                           | rotación<br>del husillo | $S = 2500$ | rpm      |

*Tabla 5,12- Parámetros de manufactura de la operación dos*

| Recursos secundarios de manufactura |                                       |
|-------------------------------------|---------------------------------------|
| No. de<br>operación                 | Recurso secundario                    |
|                                     | fresa vertical 4mm<br>fluido de corte |
|                                     | garras de sujeción<br>vernier         |

*Tabla 5 13 - Recursos primarios de la operación dos Tabla 5,14 - Recursos secundarios de la operación dos*

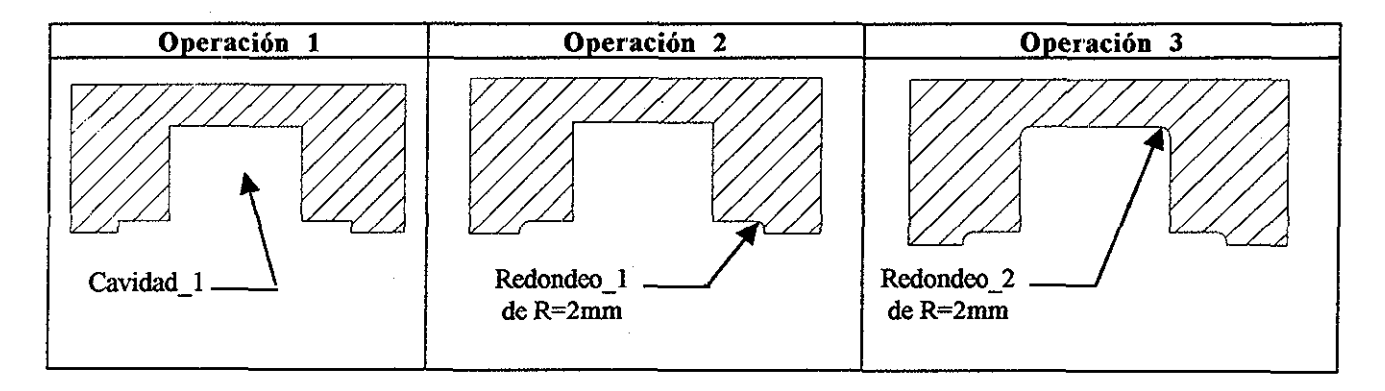

*Tabla 5 15- Geometría obtenida después de aplicar las operaciones de manufactura 1,2 y 3,*

## 5.10.- CAPACIDAD DE LA PIEZA A INYECTAR PARA SER MOLDEADA.

Al-Ashaab (1994) menciona que la moldeabilidad de una pieza de inyección, es la capacidad de ser fabricada por medio este proceso

Para determinar la forma de evaluar la capacidad de ser moldeada mediante los modelos de producto de la pieza a inyectar y el modelo de producto del molde, se han identificado dos aspectos por los cuales no se lleve a cabo:
- 1..- Aspectos económicos: *(p,. ej,.- la solución de diseño es costosa, o no se tienen las máquinas de inyección necesarias para inyectar la pieza, etc)*
- *2 -* Aspectos relacionados con el diseño de moldes de inyección..- No es posible fabricar el molde Para este aspecto existen dos situaciones:
	- a) El molde se puede fabricar, pero el acabado superficial de las piezas inyectadas no cumplen con los requerimientos del cliente *(p ej- No hay solución de diseño que impida que la pieza presente marcas de los pernos expulsores).*
	- b) Alguno de los elementos del molde no es posible maquinarlo En esta situación la capacidad de la pieza a inyectarse depende de la manufactura del molde de inyección Esta situación es la que se estudia en nuestro trabajo de investigación

Lo anterior nos muestra, que si el molde de inyección se puede maquinar, entonces la pieza a inyectar es moídeable mediante este proceso

Canciglieri (1999) comenta que la evaluación de piezas de inyección se realiza mediante la definición de características moldeables (p. ej.- redondeos, chaflanes, etc). Estas características moldeables tienen ligado un proceso de manufactura con el cual puede verificarse si se puede realizar su manufactura Inicialmente la geometría de la pieza de inyección se representa por medio de estas características moldeables, posteriormente se evalúan si se puede realizar su manufactura, y con esto se determina si son moldeables por inyección

La dificultad se encuentra cuando piezas complejas se representan con características ligadas a un proceso de manufactura, ya que al estar diseñando la pieza a inyectar, también se están fijando las operaciones de manufactura del molde de inyección

Por ejemplo, si un orificio que tiene la pieza a inyectar se modela con un barreno, y este barreno tiene asociado una operación de taladrado, significa que en el molde de inyección ese orificio debe maquinarse por ese proceso de manufactura Sin embargo, puede darse el caso que la solución de diseño del molde de inyección indique que ese orificio se divida en dos partes, para que la línea de partición del molde pase por su eje de simetría, requiriendo ahora un proceso de fresado para maquinar esa cavidad

Para evitar este efecto, se seleccionaría una característica que tuviera relación con el proceso de manufactura del molde, pero entonces se necesitarían generar para cada geometría a maquinar, una característica con cada proceso posible de maquinado (p ej - un barreno se puede fresar, tornear y taladrar; se requeriría una característica con la posibilidad de tres procesos)

El problema se agrava, si la geometría de la pieza de inyección es definida por medio de superficies en tres dimensiones Las características tendrían que ser demasiado flexibles

El autor de esta investigación, propone que para facilitar la representación de la estructura física de la pieza a inyectar, y para no tener ligado un proceso de manufactura en forma inmediata con el diseño del producto; la estructura física de la pieza a inyectar se realice por medio de entidades geométricas (secciones 5 1, 5,2, 5.3 y 5 4) y posteriormente la geometría de la pieza a inyectar se inserte en una característica moldeable orientada a moldes de inyección seleccionada por el diseñador del molde Esta característica moldeable orientada a moldes de inyección, tendría ligado un proceso de manufactura conforme al diseño del molde Finalmente se evaluaría si es moldeable la pieza a invectar Toda la información para este proceso se describe en detalle en las secciones 5.2 y 5 3,

## **5.11.- EVALUACIÓN DE LA CAPACIDAD** *DE* **LA PIEZA A INYECTAR PARA SER MOLDEADA.**

En la sección 5 10 se mencionó que para evaluar si es moldeable una pieza de inyección se requiere verificar si es posible realizar la manufactura de su molde, El proceso completo se describe a continuación:

Inicialmente el diseñador comienza a modelar la geometría de la pieza a inyectar (figura 5 17) por medio de entidades geométricas El diseñador tiene una idea general de ia forma del producto Cuando el diseñador termina un componente, inserta por medio de operaciones Booleanas esa geometría (figura 5 17) en una característica orientada a moldes de inyección (p ej- una placa, figura 5.18). En ese momento se fijan las condiciones de manufactura (operaciones y requerimientos de manufactura) y se evalúa si es posible realizar su manufactura,

Si resulta positiva su manufactura (figuras 5 19 y 5.20), entonces ese componente es moldeable

Conforme se va diseñando la pieza a inyectar, se puede también evaluar si es moldeable repitiendo el procedimiento anterior

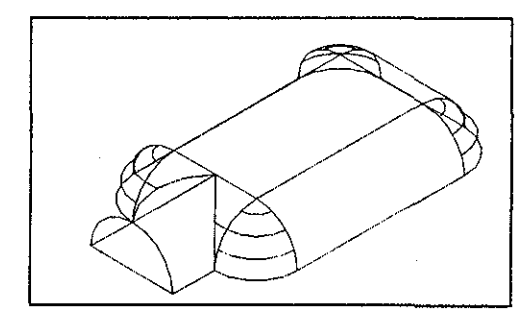

*Figura* ,5.*1*7 - *Ejemplo del modelado de la pieza a inyectar por medio de entidades geométricas (sección 5,2)*

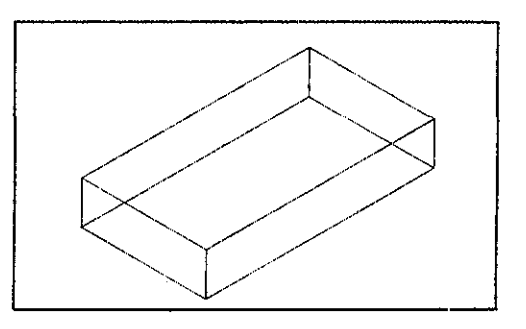

*Figura 5 18- Caracteristica moldeable orientada a moldes de inyección (p. ej.-placa para insertar cavidades)*

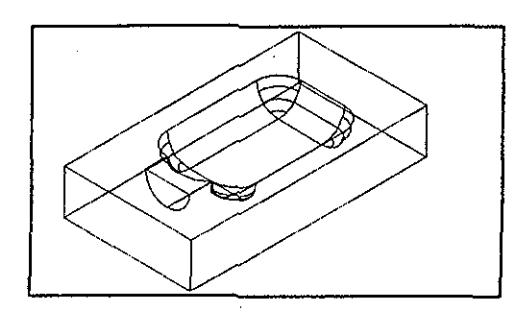

*Figura 5,19- Pieza a inyectar de la figura* ,5.*17 insertada en la característica moldeadle de la figura* .5 *18*

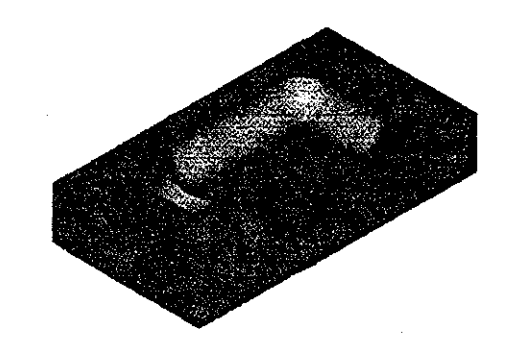

*Figura 5 20 - Maquinado de la figura 5.19*

La ventaja de este proceso es que el diseñador termina una parte o un componente del producto, que no es necesariamente una característica, es una parte de la geometría que el diseñador quiere evaluar, además de no estar ligada a ningún proceso de manufactura hasta que el diseñador la inserte en algún elemento del molde para definir su proceso de manufactura y así determinar si es posible producirla

Las características orientadas a los moldes de inyección se muestran en el anexo C

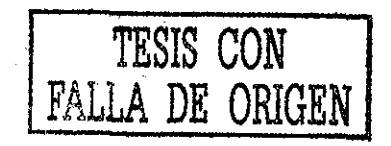

# 6.- ALGORITMO PARA EL DISEÑO CONCURRENTE DE LA PIEZA A INYECTAR Y SU MOLDE.

En la sección 5 1 se describió la estructura y la información que captura el modelo de producto de la pieza a inyectar y su molde En este capítulo se explica el algoritmo que permite diseñar en forma concurrente a la pieza a inyectar y su molde

#### **6.1.- DESCRIPCIÓN DEL ALGORITMO.**

El algoritmo para el diseño concurrente de la pieza a inyectar y su molde, se define como la serie de pasos necesarios para llevar a cabo el proceso de diseño en forma simultánea Este algoritmo se basa en la información que se almacena en el modelo de producto de la pieza a inyectar y su molde

Para representar las tareas que debe realizar el algoritmo de diseño concurrente se utilizaron diagramas de casos de uso en UML (Unified modeling language) Los elementos de estos diagramas (Booch, et al 1998) son:

1 - Actores- Pueden ser cualquier cosa externa al sistema que interactúa con él Se representan mediante el dibujo simplificado de una persona (figura 6,1)

2 - Casos de uso - Es la acción que debe realizar el sistema y se representa por medio de una elipse (figura 6 1)

3..- Relaciones - Se denotan por medio de flechas (figura 6 1) y representan la comunicación entre los elementos del sistema

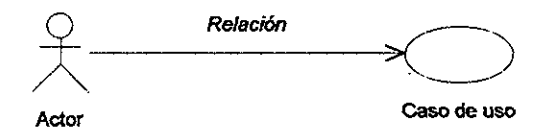

*Figura 6,1- Simbología para los diagramas de casos de uso en UML (Booch, et al 1998),.*

En un diagrama de casos de uso se identifican elementos externos que tienen contacto con el sistema (actores), las tareas que realiza el sistema (casos de usos) y la comunicación entre los elementos del sistema (flechas)

La figura 6 2 muestra el algoritmo para el diseño concurrente de la pieza a inyectar y su molde El principal beneficio del algoritmo de diseño concurrente es permitir el diseño en forma simultánea de la pieza a inyectar y su molde; ya que en la actualidad (Dubois, et al. 1995, Gastrow et al. 1993, Herbert 2001 y Menges et al 2001) se diseña primero la pieza a inyectar y posteriormente su molde En algunas ocasiones, la geometría de la pieza a inyectar impide o eleva demasiado el costo de manufactura de su molde

Con este algoritmo de diseño concurrente de la pieza a inyectar y su molde (figura 6 2), podemos tomar en cuenta las posibles modificaciones de la pieza a inyectar o del molde durante su diseño Si se consideran como productos a la pieza de plástico y a su molde (sección 4 1), los dos tendrán información de diseño que se podrá modelar de forma similar Esta información se capturará en el modelo de producto de la pieza a inyectar y su molde

En la figura 6 2 (algoritmo de diseño concurrente de la pieza a inyectar y su molde), se observa que el diseñador obtiene información del cliente (necesidad del producto) y consulta las características de la máquina de inyección a utilizar Con esta información, el diseñador plantea los requerimientos y establece las especificaciones del producto (pieza a inyectar y su molde) Posteriormente se identifican las soluciones de diseño mediante el árbol de función-medio

Estas soluciones de diseño ayudan a definir la estructura física y la descripción física de los productos (pieza a inyectar y su molde) Es en esta etapa, donde se permite el diseño simultáneo entre la pieza a inyectar y su molde, es decir; al mismo tiempo que se diseña una parte de la pieza a inyectar se puede diseñar una parte de su molde (p ej - El diseño de la geometría externa de la pieza a inyectar permite diseñar la cavidad en el molde de inyección) Lo anterior está representado con los casos de uso: Definir estructura, editar descripción, generar información de manufactura y comprobar soluciones de diseño en la figura 6 2 En cualquier momento, el diseñador pude verificar si la estructura física o su descripción física no cumplen con la información de funcionalidad (árbol de funciónmedio)

Este proceso de diseño es iterativo hasta obtener la pieza de inyección y su molde Cada vez que se realiza alguna definición (estructura física o descripción física del producto), el diseñador cuenta con los datos necesarios para generar la información de manufactura del molde, y así poder comprobar que el diseño de la pieza a inyectar y su molde son factibles

En el diagrama de casos de uso (figura 6 2), se muestran los elementos y las relaciones que intervienen en el algoritmo de diseño concurrente de la pieza a inyectar y su molde Para describir la secuencia de actividades del algoritmo, utilizamos diagramas de secuencia en UML (Booch, et al 1998) en donde el tiempo transcurre de arriba abajo y de izquierda a derecha En la figura 6 3 se muestra el diagrama de secuencia del algoritmo de diseño concurrente de la pieza de inyección y su molde, aquí se observa la secuencia de actividades que se realizan en los casos de uso de la figura 6 2

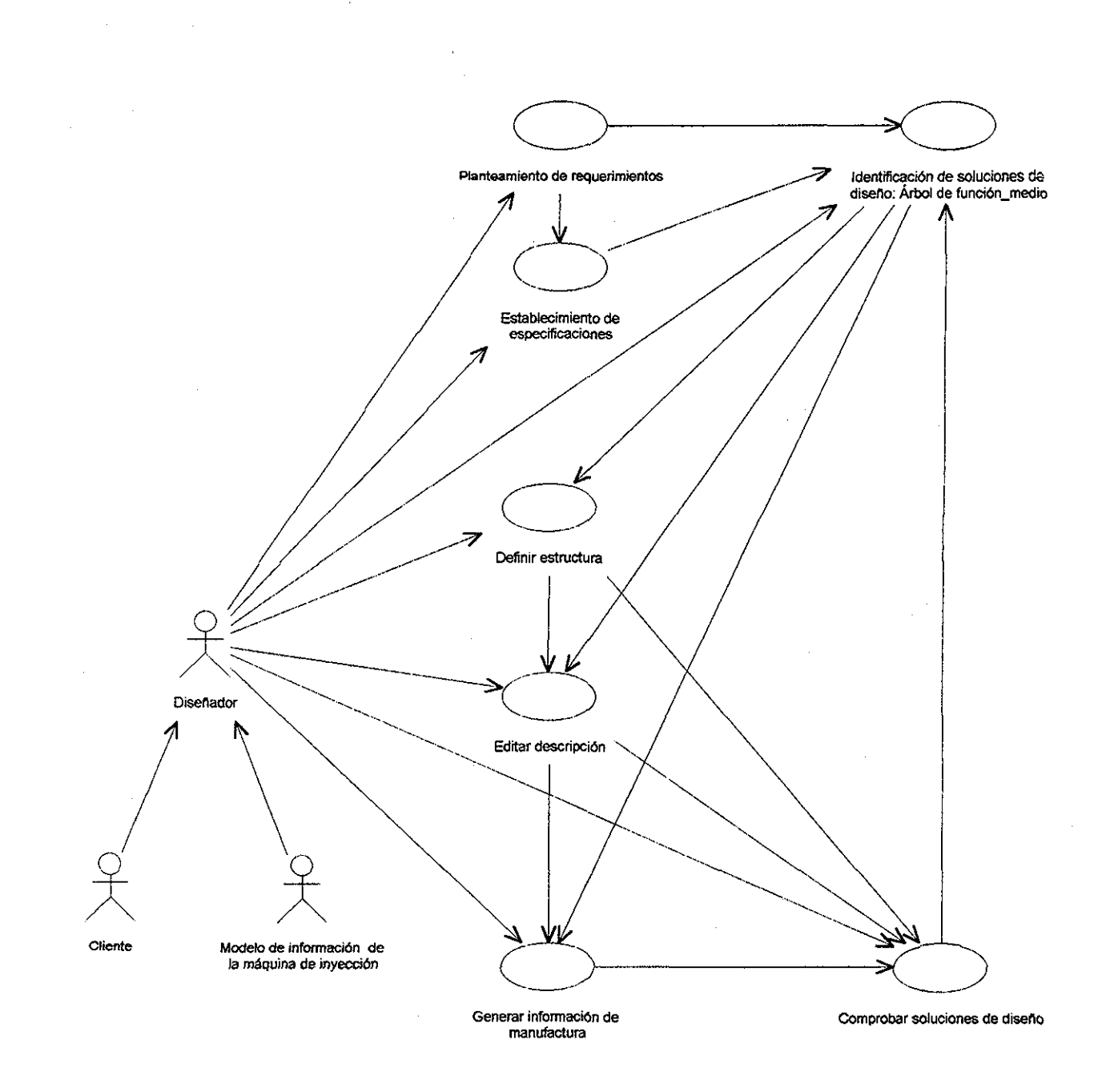

*Figura 6 2-Diagrama de casos de uso para representar el algoritmo para el diseño concurrente de la pieza a inyectar y su molde*

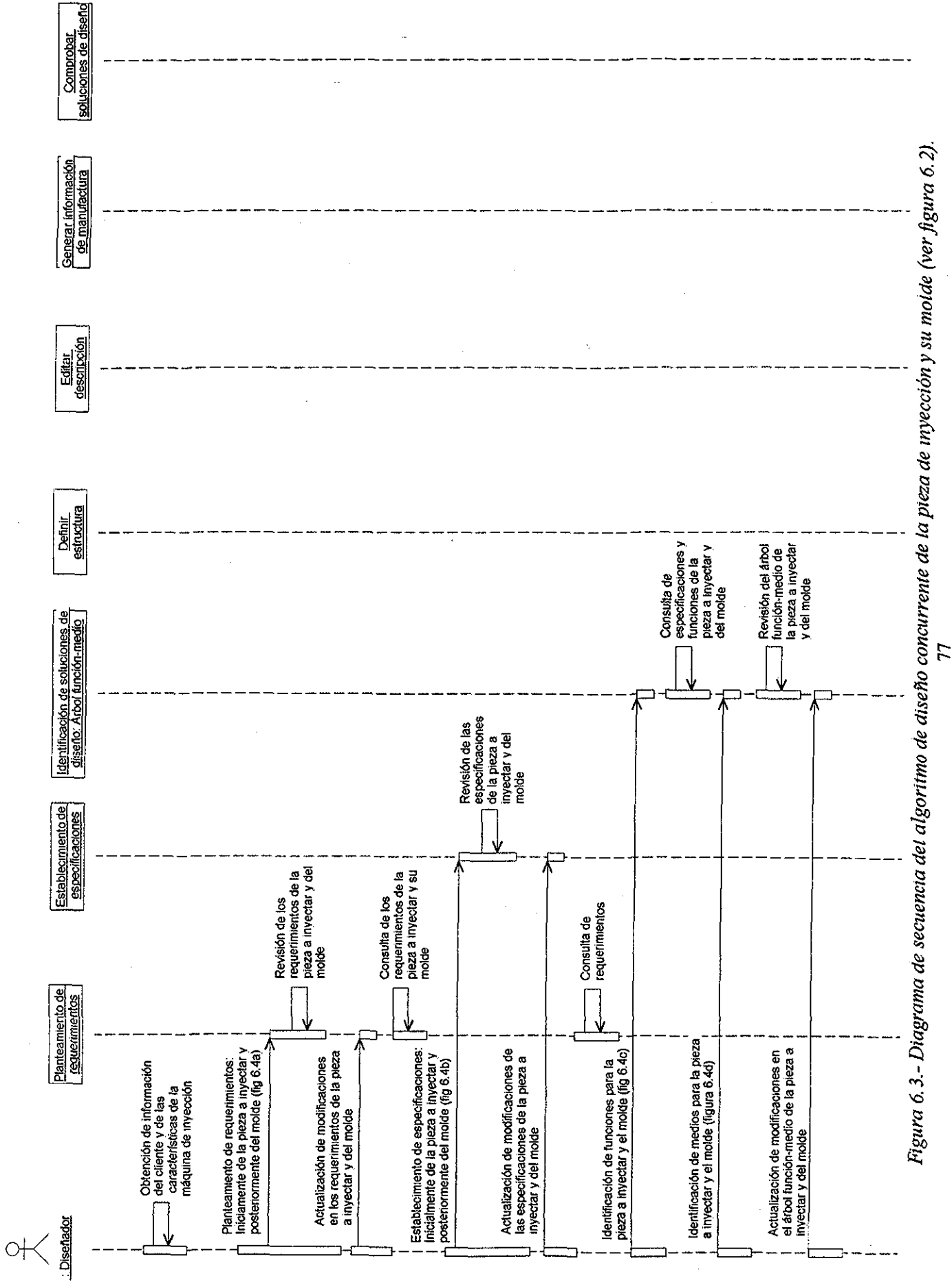

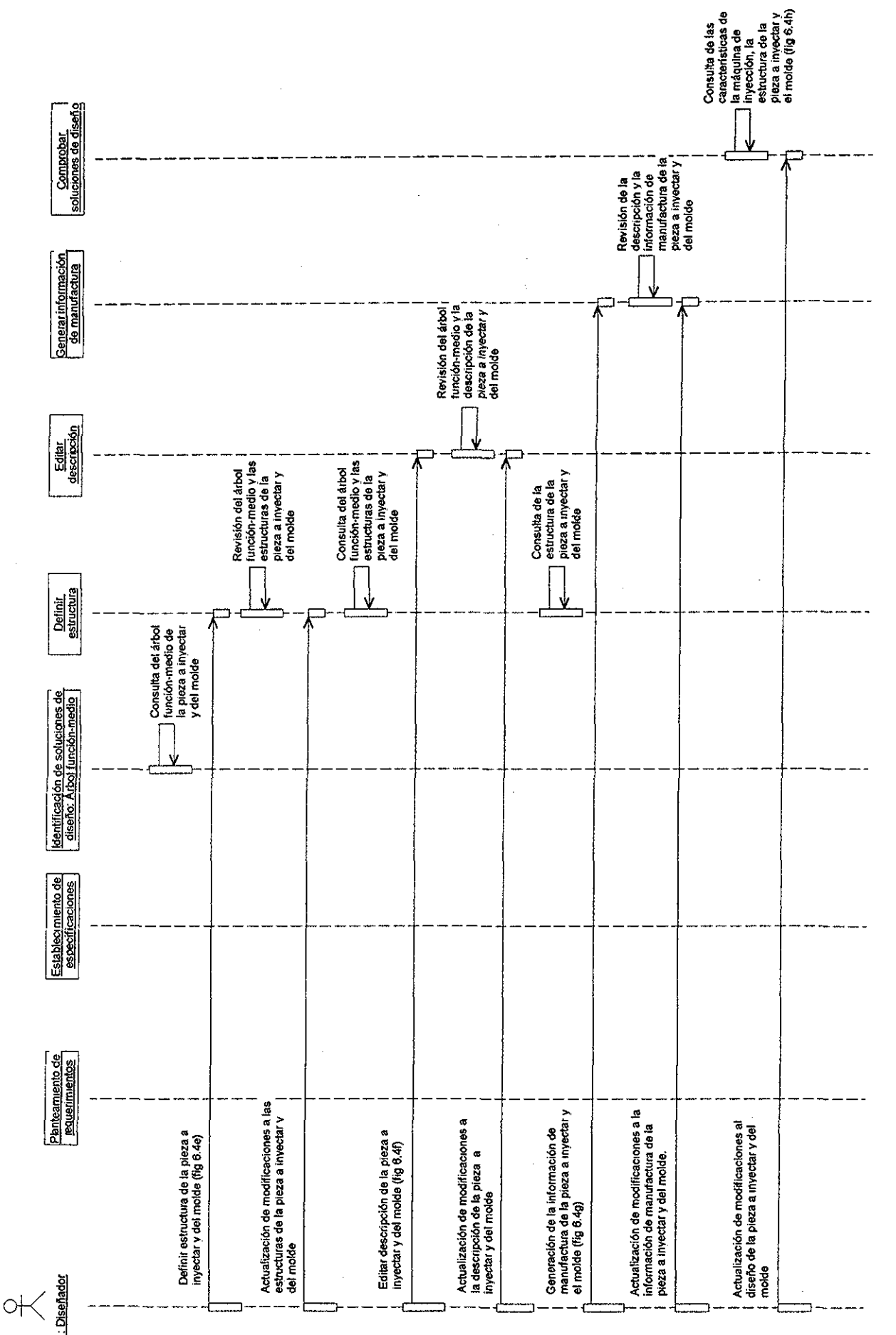

Figura 6.3 (continuación).- Diagrama de secuencia del algoritmo de diseño concurrente de la pieza de inyección y su molde  $(verfigura 6.2)$ 

 $\tilde{7}$ 

Para describir la secuencia de actividades para cada caso de uso, se generaron diagramas de secuencia para escenarios en particular (tabla 6 1) en donde el tiempo transcurre de arriba abajo y de izquierda a derecha (Booch, et al 1998)

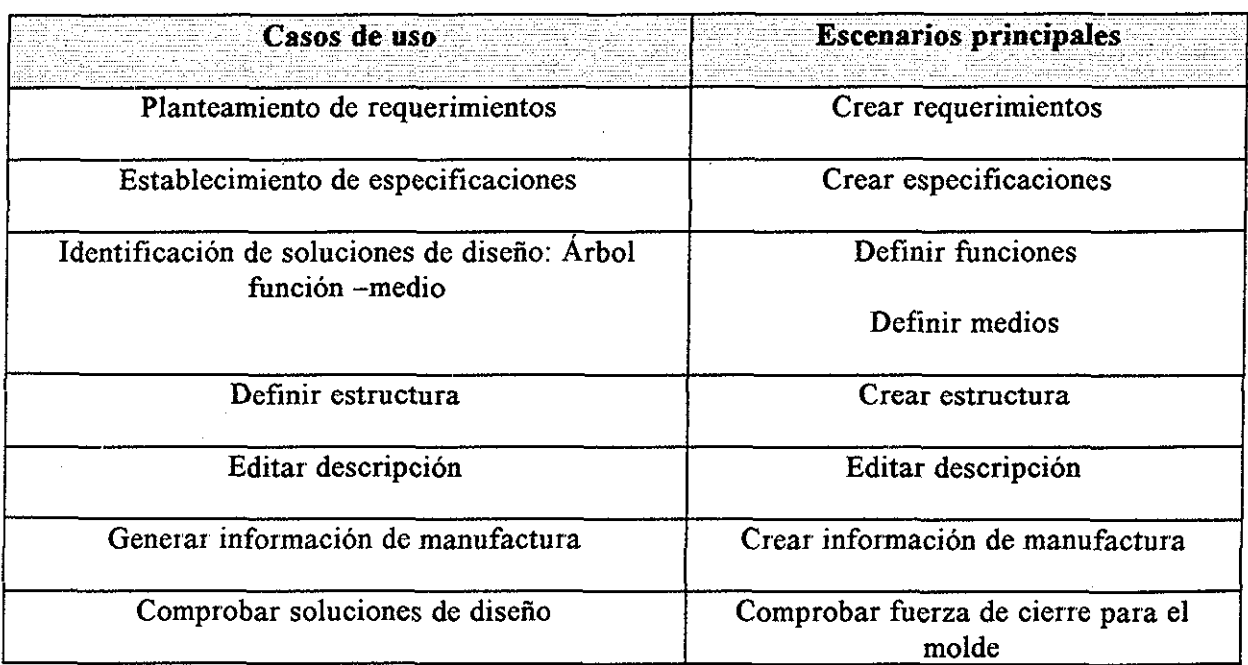

*Tabla 6.1..- Casos de uso y sus principales escenarios*

Escenario: Crear restricciones (figura 6 4a) - Con la definición de la pieza a inyectar (características que debe tener la pieza de plástico) y los requerimientos de producción (p ej - piezas por cada ciclo de inyección), se realiza un análisis de esta información Posteriormente, se generan los requerimientos de los productos (pieza de plástico y su molde) y se íes asigna un identificador que será utilizado para relacionarlo con las especificaciones de las distintas entidades a diseñar Finalmente, se capturan los requerimientos y sus identificadores en el modelo de producto de la pieza a inyectar y su molde

Escenario: Crear especificaciones (figura 6.4b).- Con los requerimientos planteados, el diseñador hace un análisis de ellos, Posteriormente se establecen las especificaciones iniciales de diseño y se ligan con los identificadores de los requerimientos Esto último para saber qué especificaciones se generaron debido a ciertos requerimientos Por último, se capturan las especificaciones en el modelo de producto de la pieza a inyectar y su molde

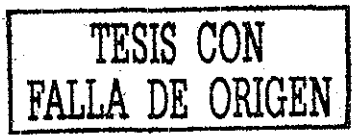

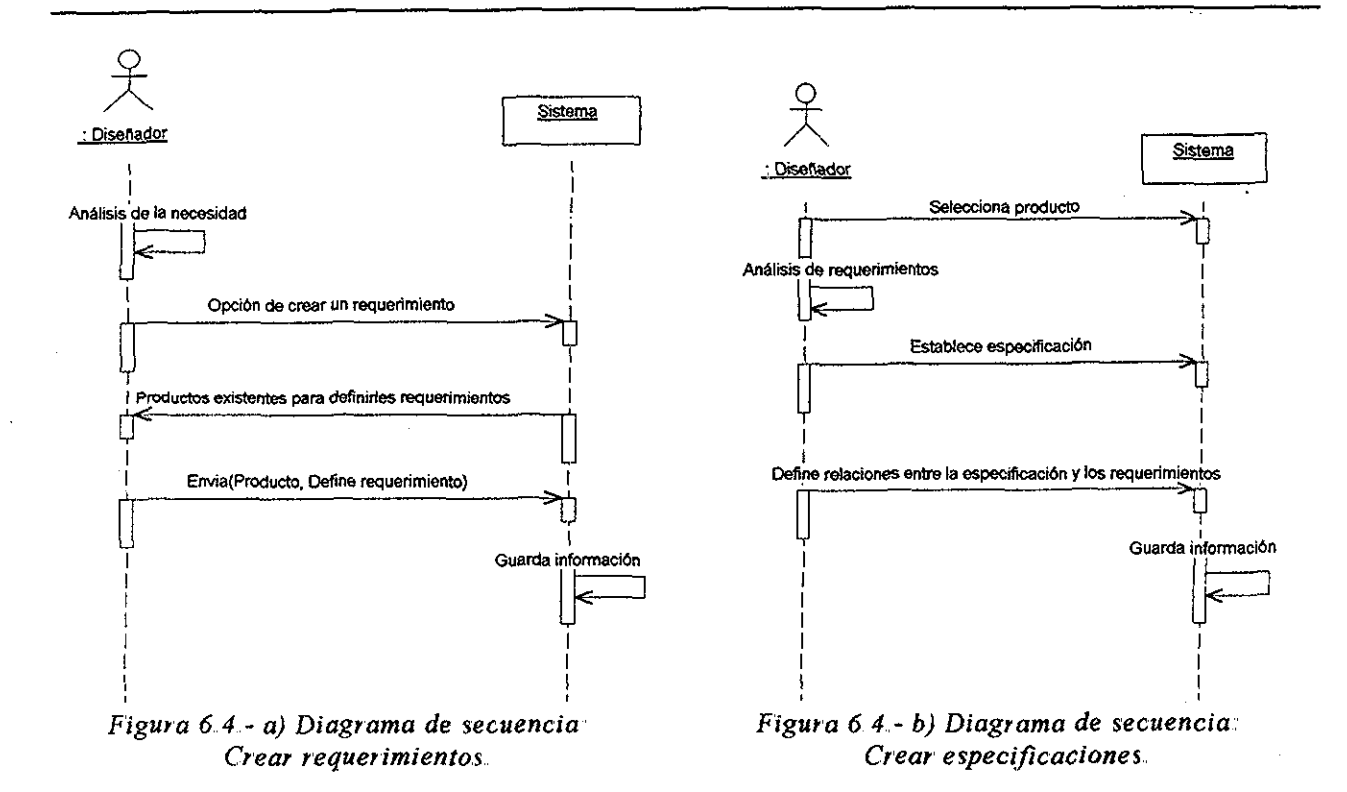

Escenarios: Definir funciones y medios (figuras 6.4c y 6 4d) - Definidas las especificaciones, el diseñador las analiza y selecciona una entidad para comenzar el diseño de los productos (pieza de plástico y su molde) Los productos están formados por diversas entidades (sección 5 1) Teniendo en cuenta los requerimientos y especificaciones del producto, se define una función (representa una necesidad) y para satisfacer esa función, el diseñador define diversos medios (elementos para cubrir esa necesidad) Cada uno de esos medios generan nuevas funciones y estas funciones generan nuevos medios De aquí el nombre de árbol función- medio (sección 5.8). Posteriormente, el diseñador escoge la mejor solución de diseño y captura la información en el modelo de producto de la pieza a inyectar y su molde

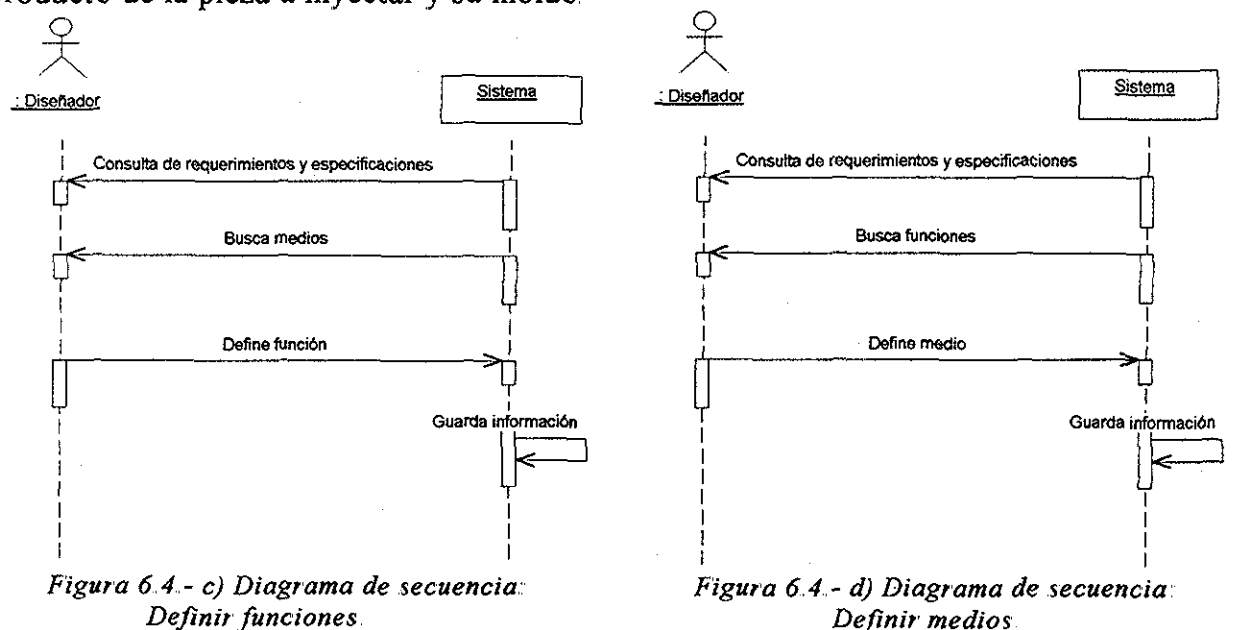

**80**

Escenarios: Crear estructura y editar descripción (figuras 6.4e y 6.4f).- Una vez que se definieron los medios para cubrir una necesidad, se determina la estructura y su descripción física mediante reglas de diseño (Dubois et al 1995, Herbert 2001, Osswald 2001 y Menges 2001), a continuación se actualiza la información en el modelo de producto de la pieza a invectar y su molde.

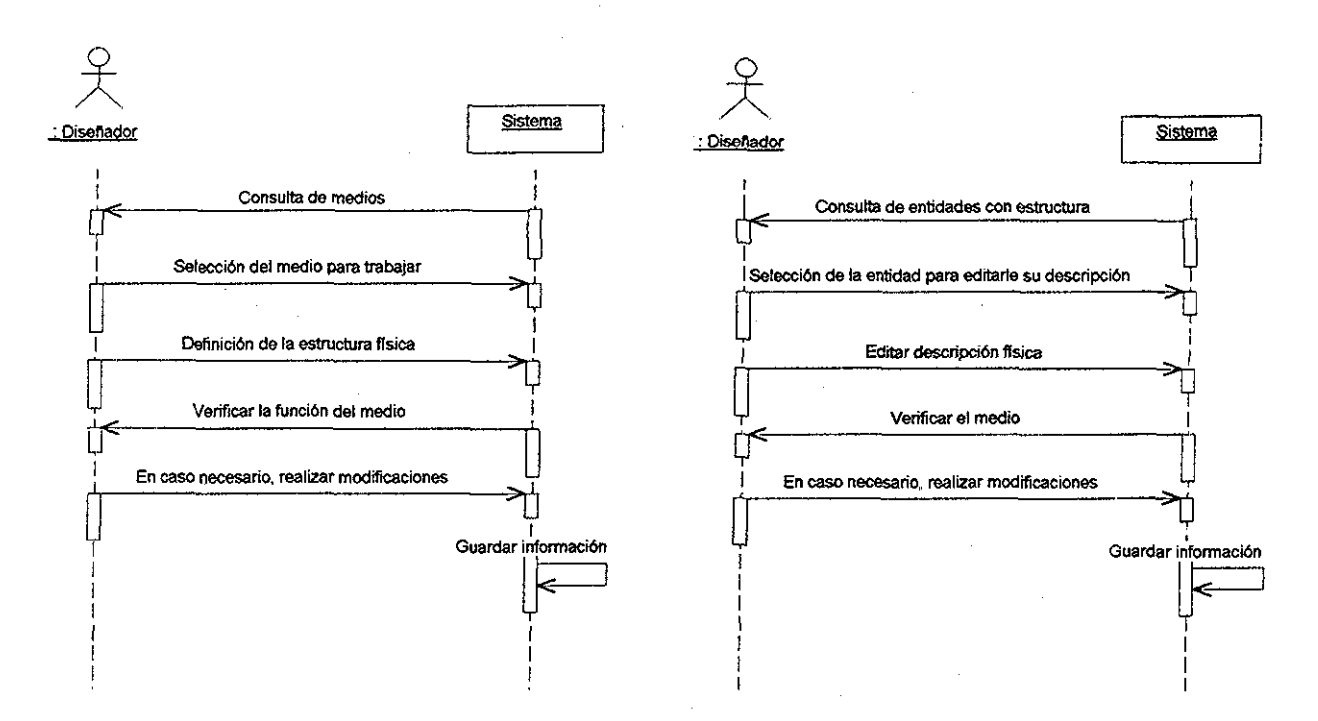

*Figura 6 4- e) Diagrama de secuencia: Crear estructura física*

*Figura 6.4 - f) Diagrama de secuencia: Editar descripción física*

Escenarios: Crear información de manufactura y comprobar fuerza de cierre para el molde (figuras 6 4g y 6 4h) - Con la definición de la estructura y la descripción física de una entidad, el diseñador genera la información de manufactura (sección 5 9), finalmente comprueba que las soluciones de diseño puedan llevarse a cabo (mediante recursos de manufactura) Si existe algún cambio se realizan las modificaciones correspondientes en el árbol función- medio El diseñador evalúa, si la entidad diseñada es factible de ser inyectada o se pueda fabricar su molde de inyección Para aceptar una solución de diseño, es necesario comprobar si no existe alguna interferencia del diseño de una entidad con la manufactura de la pieza de plástico o con la manufactura del molde

En las figura 6 4 se muestran las diagramas de secuencia para los escenarios principales

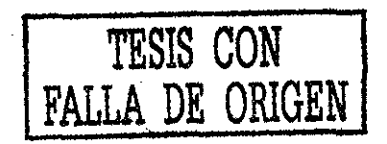

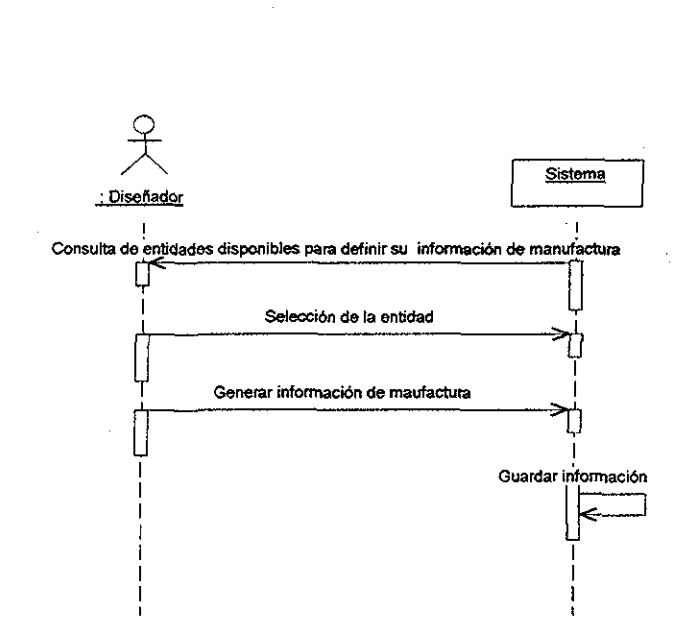

*Figura 6,4- g) Diagrama de secuencia: Crear información de manufactura,.*

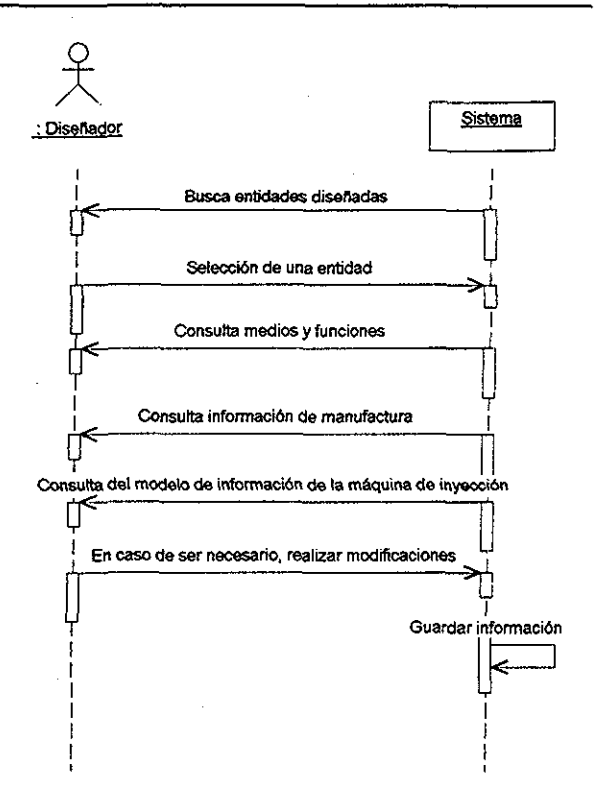

*Figura 6.4 - h) Diagrama de secuencia: Comprobar fuerza de cierre para el molde*

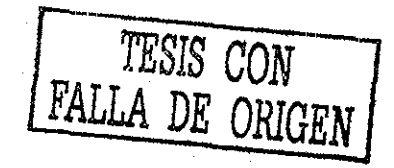

# 7.- MODELO DE INFORMACIÓN DE UNA MÁQUINA DE INYECCIÓN DE PLÁSTICO.

En este capítulo se describe la estructura del modelo de información de una máquina de inyección de plástico. El objetivo de este modelo de información, es capturar las capacidades y especificaciones de la máquina que se utilizará para manufacturar la pieza de plástico, posteriormente esta información será requerida para el diseño concurrente de la pieza de invección y su molde

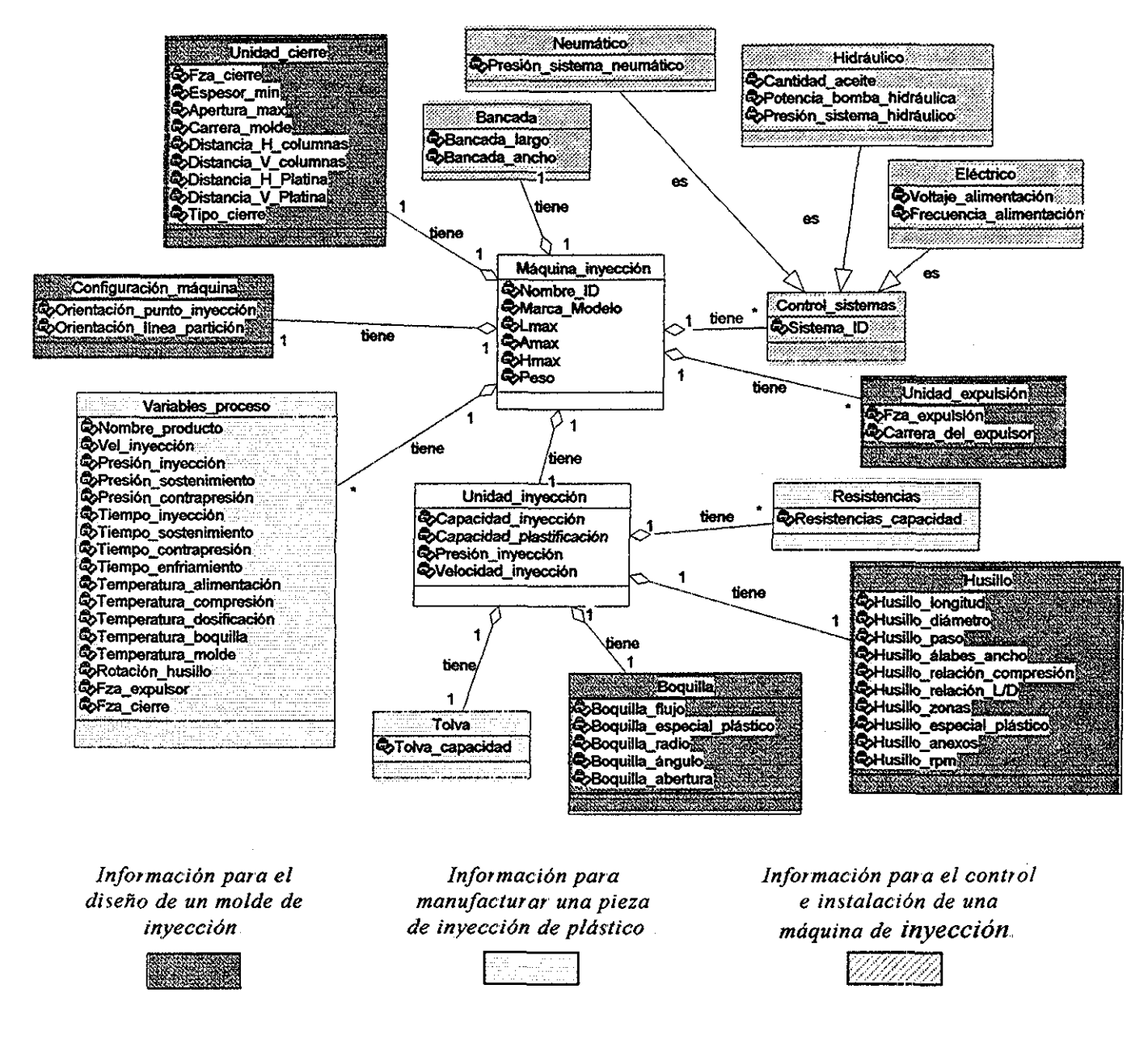

Figura 7.1.- Clases principales del MI de una máquina de invección.

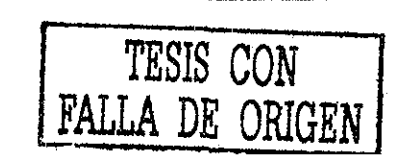

La definición del modelo de información de la máquina de inyección fue realizada en diagramas de clase UML (Booch et al 1998) y su estructura de clases se muestra en la figura 7 1 Este modelo de información satisface los requerimientos de la tabla 3 1 y cumple con las premisas del concepto de la arquitectura de las próximas herramientas computacionales para asistir el diseño concurrente de la pieza de inyección de plástico y su molde (capítulo 3)

El modelo de información de la máquina de inyección está planteado en forma general para representar al mayor número posible de máquinas de inyección y poder soportar diferentes aplicaciones Nuestra aplicación consiste en obtener la información necesaria para realizar el diseño concurrente de una pieza de plástico y su molde de inyección La estructura del modelo de información se basa en tener identificada la información característica de cada sistema que conforma a una máquina de inyección: Unidad de cierre, unidad de expulsión, unidad de inyección, controles y la configuración de la máquina de inyección La información de la máquina de inyección se tiene clasificada en tres categorías (figura 7.1):

- 1 Información para el diseño del molde
- 2 Información para manufacturar una pieza de inyección de plástico
- 3 Información para el control e instalación de la máquina de inyección

La clase principal es *Máquina inyección,* la cual contienen los datos para identificar a una máquina de inyección:

Nombre ID - Un nombre o identificador de la máquina de invección. Marca Modelo. Lmax.- Largo máximo (m) Amax..- Ancho máximo (m) Hmax - Altura máxima (m) Peso - Peso de la máquina (Toneladas)

#### **7.1.- INFORMACIÓN PARA EL DISEÑO DE UN MOLDE DE INYECCIÓN.**

Esta información es representada por las clases: Unidad cierre, Configuración máquina, *Unidadexpulsión, Boquilla* y *Husillo,,* La clase *Unidad cierre,* modela la información siguiente:

Fza cierre - Fuerza de cierre del molde (Toneladas). Espesor\_min - Espesor mínimo del molde (mm) Apertura max.- Apertura máxima del molde (mm). Carrera molde - Carrera de cierre del molde (mm). Distancia\_H\_columnas - Distancia horizontal entre columnas (mm) Distancia V columnas - Distancia vertical entre columnas (mm). Distancia H Platina - Distancia horizontal de las platinas (mm). Distancia V Platina - Distancia vertical de las platinas (mm). Tipo\_cierre - El tipo de cierre (p ej.- cierre por rodillera, cierre hidráulico o cierre con servomotores)

La clase *Configuración máquina*, describe la orientación (horizontal o vertical) de los siguientes sistemas: punto de invección, línea de partición, boquilla y husillo.

Los atributos para definir esta información son: Orientación punto inyección, Orientación línea partición, Orientación boquilla y Orientación husillo. Sus valores posibles son horizontal o vertical (ver figura 7.2).

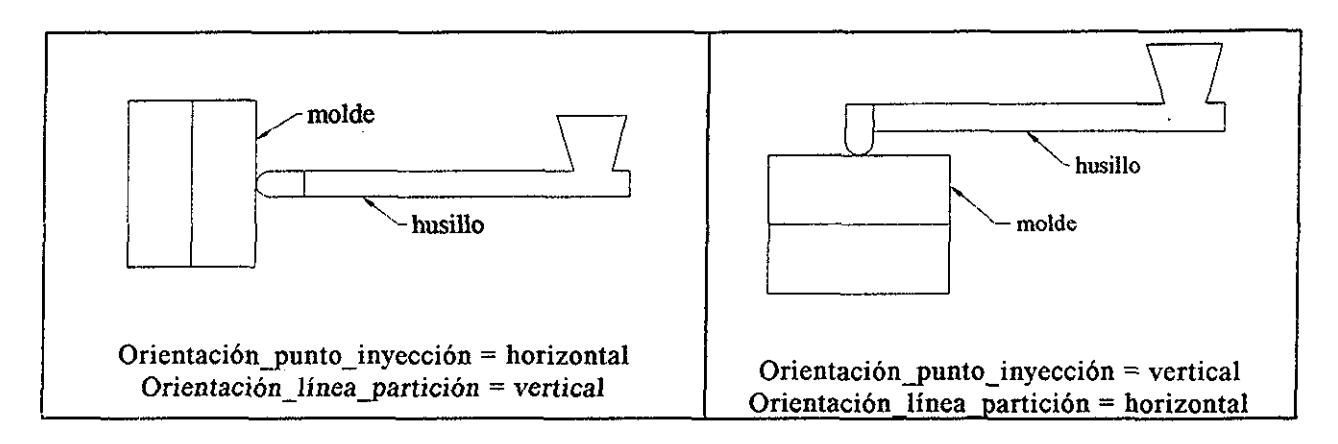

*Figura 7,2,.- Ejemplos de configuraciones en las máquinas de inyección.*

La clase *Unidad expulsión,* modela la información referente al émbolo del sistema de expulsión por medio de los atributos siguientes: Fza\_expulsión (N) y Carrera del expulsor (mm).

Las clases *Tolva, Husillo, Boquilla* y *Resistencias* pertenecen a la clase padre *Unidad inyección,* ésta contiene los siguientes atributos:

Capacidad invección  $(cm<sup>3</sup>/inyección)$ . Capacidad\_plastificación (kg/h) En PS Presión inyección (kg/cm<sup>2</sup>) Velocidad\_inyección (cm<sup>3</sup>/seg)

La clase *Boquilla,* representa la información siguiente:

- Boquilla\_flujo Indica si la boquilla es del tipo abierta (el flujo de plástico puede fluir en cualquier instante desde el cañón hacia el exterior) o cerrada (la boquilla se abre solamente que esté en contacto con el molde),
- Boquilla\_especial\_plástico Menciona si la boquilla es de uso general o es para inyectar un tipo específico de plástico Los valores que se pueden asignar son: Uso general o nombre del plástico (p ej - Boquilla especial plástico  $=$  HDPE, o Boquilla especial plástico  $=$  Uso general).
- Boquilla\_radio (mm) Indica el radio de la nariz de la boquilla (ver figura 7.3)

Boquilla\_ángulo (grados) - Indica el ángulo de la nariz de la boquilla (ver figura  $7.3$ ).

Boquilla\_abertura (mm) - Indica la abertura de la nariz de la boquilla (ver figura 7 3)

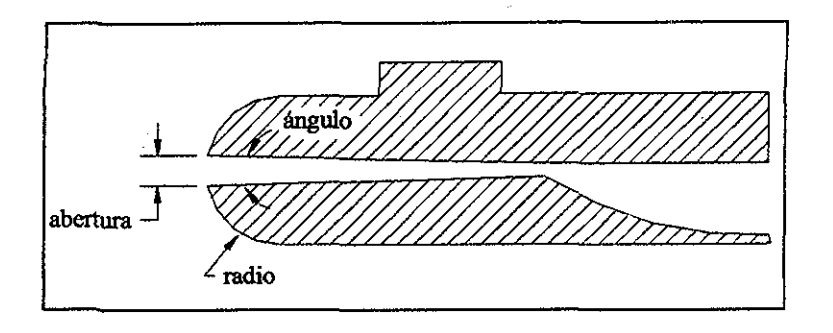

Figura 7 3 - Boquilla de una máquina de inyección de plástico

La clase *Husillo,* contiene la información siguiente:

Husillo rpm Husillo longitud (mm) - Longitud total del husillo. Husillo diámetro (mm) - Diámetro máximo Husillo paso (mm) - Indica el paso entre los álabes del husillo. Husillo álabes ancho (mm) - Especifica el ancho de un álabe Husillo relación compresión..- Es el cociente de la profundidad de los filetes en la zona de alimentación entre la profundidad de la zona de dosificación Es un indicador del esfuerzo mecánico que recibe el plástico Husillo relación L/D - Es el cociente entre la longitud del husillo y su diámetro externo de los filetes Es un indicador de la capacidad de plastifícación del equipo Husillo zonas - Indica las zonas que tiene el husillo (p ej - alimentacióncompresión-dosificación, alimentación-compresión, etc ) Ver figura74ytabla7 1 Husillo especial plástico..- Menciona si el husillo es de uso general o es para plastificar un tipo específico de plástico Los valores que se pueden asignar son: Uso general o nombre del plástico (p ej - Husillo especial plástico  $=$  HDPE, o Husillo especial plástico = Uso general). Husillo anexos - Son características especiales que un husillo puede tener Los valores que se pueden asignar son: husillo de rápida compresión, husillo con sección mezcladora de agujas, husillo con venteo o ninguno. Ver tabla 7.2.

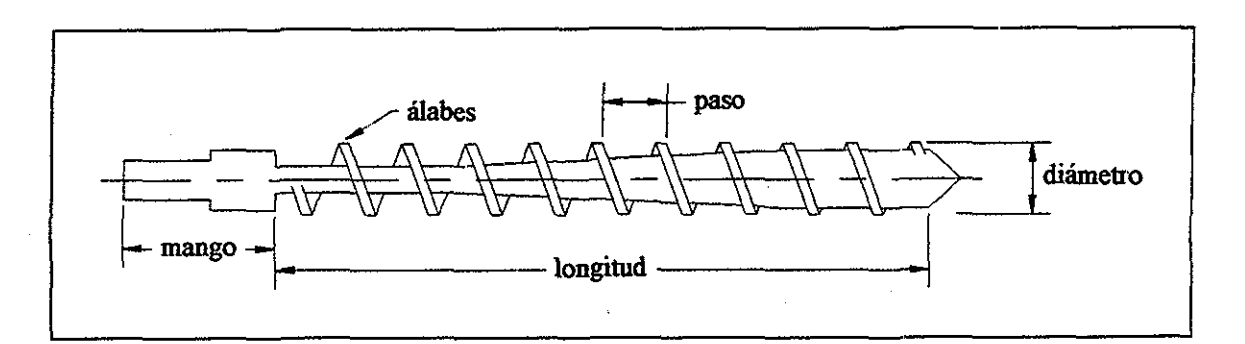

*Figura 7,4,- Husillo de una máquina de inyección de plástico.*

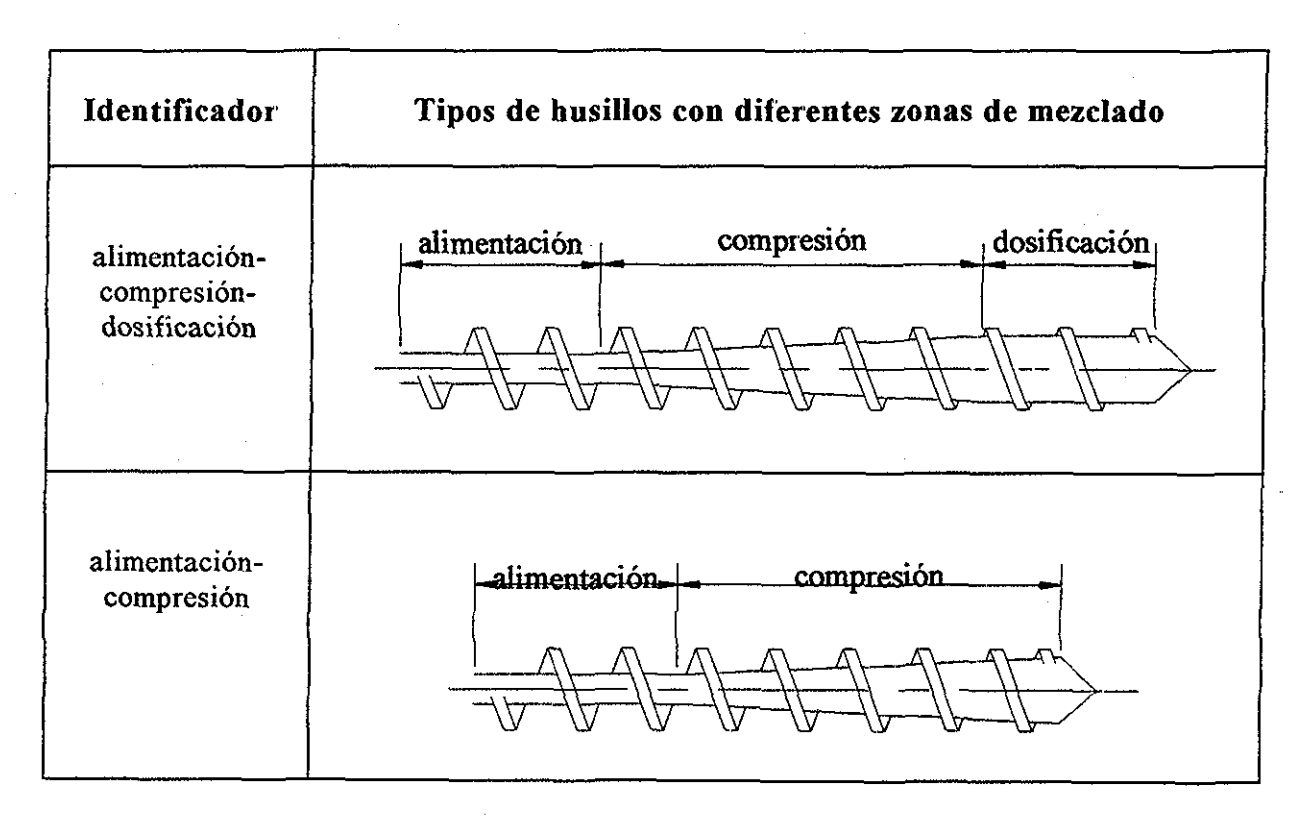

Tabla 7.1.- Ejemplos de tipos de zonas que puede tener un husillo.

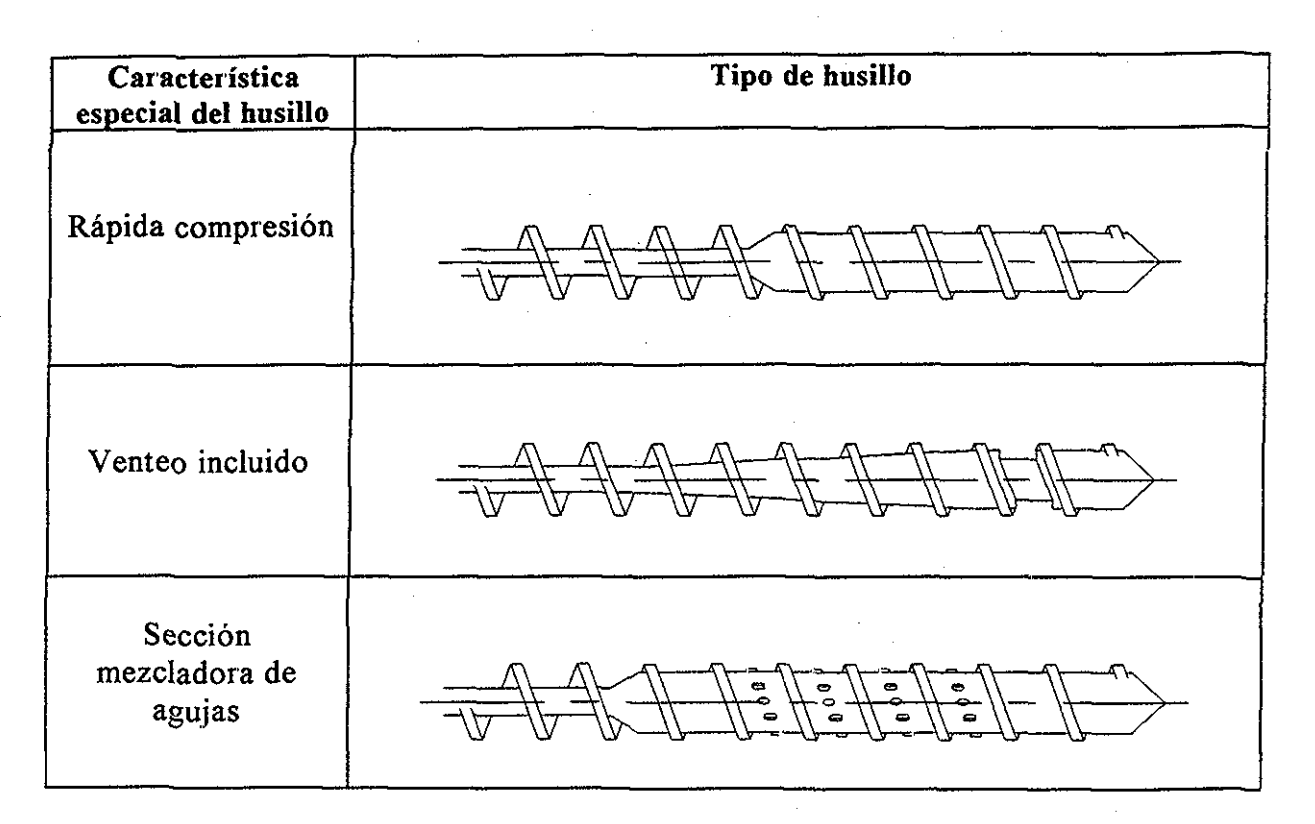

*Tabla 7,2,,- Características especiales que un husillo puede tener*

## 7.2.- INFORMACIÓN PARA MANUFACTURAR UNA PIEZA DE INYECCIÓN DE PLÁSTICO.

Esta información se refiere a las variables que influyen en el proceso de inyección de plástico y está modelada en las siguientes clases: *Variables\_proceso, Tolva* y *Resistencias,* La clase *Variablesjproceso* incluye la información para inyectar un determinado producto Esta clase sirve ahorra los tiempos de programación y puesta en marcha de la máquina de inyección para producir nuevos productos Estas variables se regulan en función del diseño del producto y del molde Los atributos de esta clase son:

Nombre producto. Vel\_inyección (cm<sup>3</sup>/seg) Presión\_inyección (kg/cm<sup>2</sup>) Presión\_sostenimiento (kg/cm<sup>2</sup>) Presión\_contrapresión (kg/cm<sup>2</sup>) Tiempo inyección (seg). Tiempo\_sostenimiento (seg) Tiempo contrapresión (seg). Tiempo\_enfriamiento (seg)

Temperatura alimentación (°C). Temperatura compresión (°C) Temperatura dosificación (°C). Temperatura boquilla  $(^{\circ}C)$ Temperatura molde (°C). Rotación\_husillo (rpm) Fza expulsor  $(N)$ Fza\_cierre (N)

La clase *Tolva* captura el atributo: Tolva\_capacidad (litros) - Indica la capacidad de la tolva en litros y es una medida de la cantidad de plástico que puede ser procesado

La clase *Resistencias* representa la capacidad de calefacción que tiene una máquina de inyección, su atributo es: Resistencias capacidad (kw).

# 7.3.- **INFORMACIÓN PARA EL CONTROL** E **INSTALACIÓN DE LA MÁQUINA DE INYECCIÓN.**

Esta información se representa mediante las siguientes clases: *Bancada* y *Control sistemas*

La clase Bancada captura sus dimensiones y los atributos son: Bancada largo (m) y Bancada\_ancho (m)

La clase *Control sistemas* contiene información de los sistemas neumático, hidráulico y eléctrico Sus atributos son:

Hidráulico:

Cantidad aceite (litros). Potencia bomba hidráulica (hp) Presión\_sistema\_hidráulico (kg/cm<sup>2</sup>)

Neumático:

Presión\_sistema\_neumático (kg/cm<sup>2</sup>)

Eléctrico:

Voltaje\_aiimentación (V) Frecuencia\_alimentación (Hz)

#### **8.- PRUEBAS Y RESULTADOS.**

En el capítulo 3 se presentó la arquitectura del sistema para el diseño de moldes de inyección mediante modelos de información, la estructura del modelo de producto de la pieza a inyectar y su molde (MPPIM) en el capítulo 5 y la estructura del modelo de información de la máquina de inyección en el capítulo 7

En este capítulo se definen las aplicaciones que forman a la herramienta computacional para asistir el diseño de moldes de inyección así como su programación, también se describen las pruebas de los modelos de información desarrollados

## **8.1.- APLICACIONES QUE FORMAN A LA HERRAMIENTA COMPUTACIONAL PARA ASISTRIR EL DISEÑO DE MOLDES DE INYECCIÓN MEDIANTE MODELOS DE INFORMACIÓN..**

La herramienta computacional para asistir el diseño de moldes de inyección debe proveerse de información de un modelo de producto de la pieza a inyectar y su molde y del modelo de información de la máquina de inyección a utilizar (capítulo 3) Para poder diseñar a la pieza de inyección y su molde, el sistema debe trabajar con el algoritmo de diseño concurrente (capítulo 6)

Las aplicaciones que forman a la herramienta computacional para asistir el diseño de moldes de inyección mediante modelos de información son dos:

- 1 Modelador de máquinas de inyección de plástico Programa en Visual C++, que permite crear bases de datos en ObjectStore y capturar las capacidades de una máquina de inyección dentro de su modelo de información
- 2 Módulo de diseño concurrente de la pieza de inyección y su molde Programa en Visual C++, que permite el diseño concurrente de la pieza de plástico y su molde, y captura esta información generando bases de datos (modelo de producto de la pieza a inyectar y su molde) en ObjectStore Trabaja con el algoritmo de diseño concurrente (capítulo 6)

En la figura 8 1 se muestra la arquitectura del sistema para el diseño concurrente de una pieza de inyección de plástico y su molde,

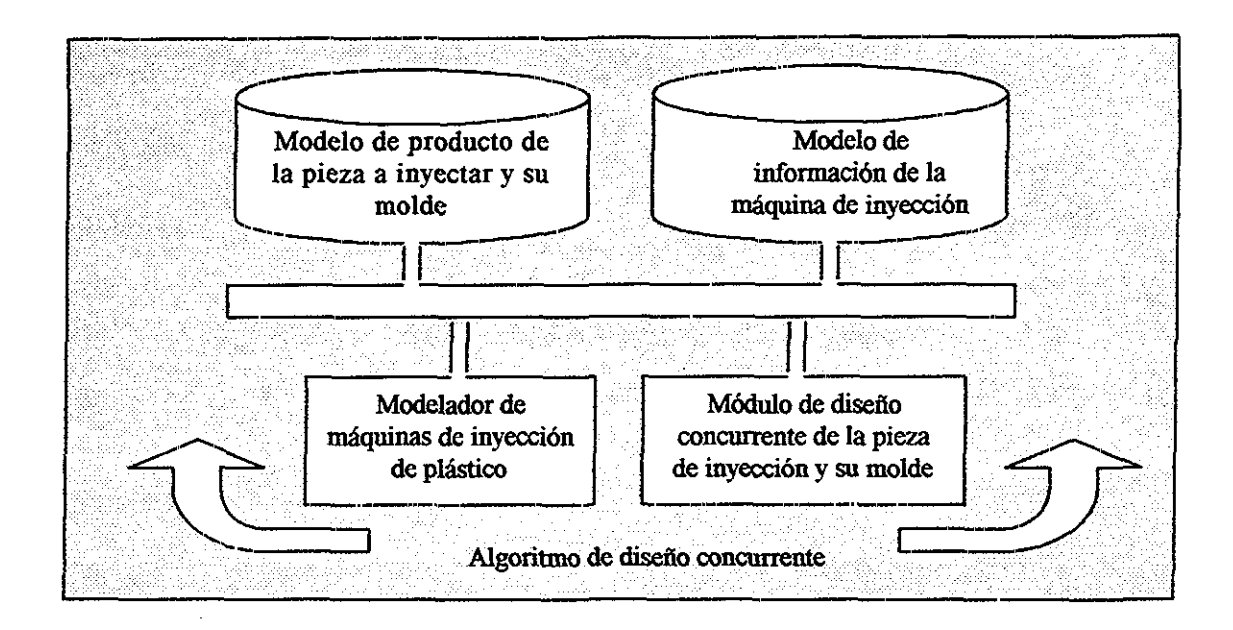

*Figura 8.1 -Arquitectura del sistema para el diseño concurrente de una pieza de inyección de plástico y su molde mediante modelos de información*

# **8.2.- IMPLEMENTACION DEL MODELADOR DE MÁQUINAS DE INYECCIÓN DE PLÁSTICO.**

El autor de este proyecto doctoral realizó una impíementación prototipo del modelador de máquinas de inyección de plástico, la cual tuvo el objetivo de probar si el modelo de información de la máquina de inyección que se desarrolló y documentó en el capítulo 7, era capaz de almacenar y representar la información relevante de una máquina de inyección para diseñar moldes de inyección Esta impíementación prototipo permite crear representaciones de máquinas de invección con distintos tipos de mecanismos de cierre y diferentes configuraciones (sección 7.1). Representa el sistema eléctrico, neumático e hidráulico, así como la unidad de inyección

Para la impíementación del prototipo del modelador de máquinas de inyección de plástico, se utilizó el lenguaje de programación Microsoft Visual C++ 6 0 y una base de datos orientada a objetos llamada ObjectStore 5 1,

Por medio de una herramienta de ObjectStore 5.1 llamada Database designer 1.1, se generó la estructura de clases (notación UML..- Booch et al 1998) del modelo de información de la máquina de inyección (sección 7 1) Posteriormente, mediante Microsoft Visual C++ se compiló la estructura de clases del modelo de información de la máquina de inyección y se implemento el prototipo del modelador de máquinas de inyección de plástico Como plataforma computacional se usó una computadora Pentium II a 450MHZ con 98MB en RAM y el sistema operativo Windows 98

A continuación se describen las funciones básicas del modelador de máquinas de inyección de plástico para capturar sus capacidades La aplicación es del tipo de documento único con el siguiente menú principal (figura 8.2):

| Fe Interface MI                                       | 率信 |
|-------------------------------------------------------|----|
| Archivo Máquina Generales Unidades Variables Consulta |    |
| <b>DOEMBERT?</b>                                      |    |
|                                                       |    |
|                                                       |    |
|                                                       |    |
|                                                       |    |
|                                                       |    |
|                                                       |    |
|                                                       |    |
|                                                       |    |
| Preparado                                             |    |

*Figura 8.2 - Modelador de máquinas de inyección de plástico*

Las opciones desplegadas del menú principal se muestran en la figura 8 3

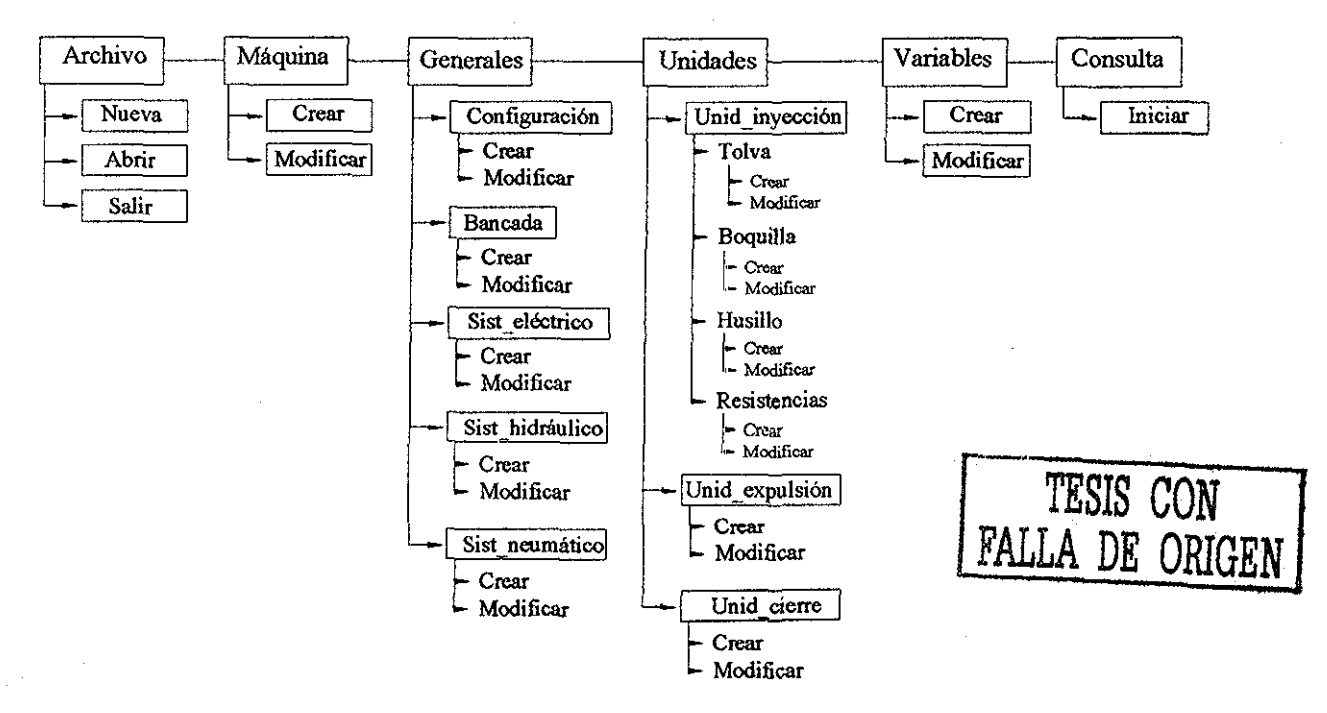

*Figura 8.3- Opciones desplegadas del menú principal (Modelador de máquinas de inyección de plástico)*

Ruta para crear una nueva base de datos (figura 8 4) para el MI de la máquina de inyección:

Archivo/Nueva/Escribimos el nombre de la base de datos con extensión db/Guardar

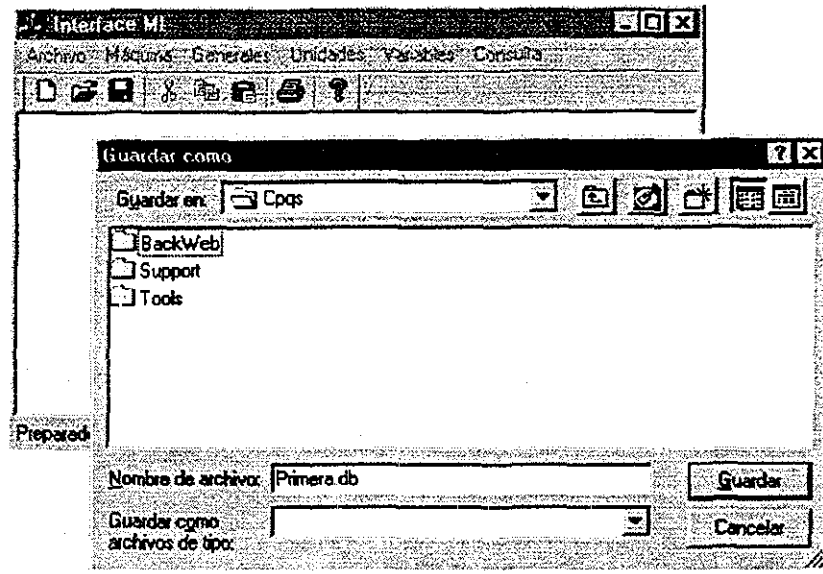

*figura 8 4- Diálogo para crear una nueva base de datos*

Ruta para abrir una base de datos (figura 8 5) que contiene al MI de la máquina de inyección:

Archivo/Abrir/Seleccionamos el nombre de la base de datos con extensión db/Abrir

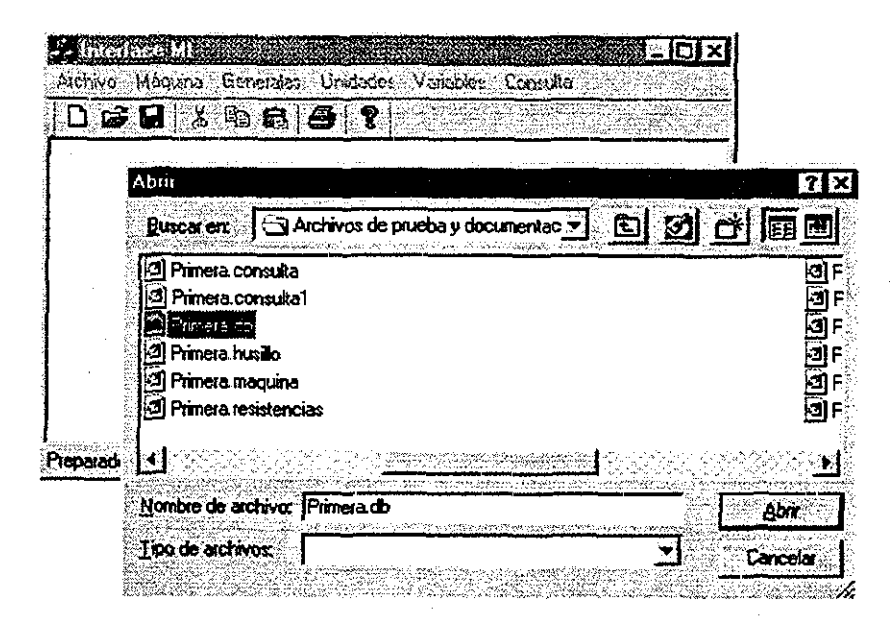

*Figura 8,5- Diálogo para abrir una base de datos*

**93**

#### Ruta para crear una máquina de inyección (figura 8 6):

Máquina/Crear/Llenar los datos que definen a la clase Máquina\_inyección/Ok

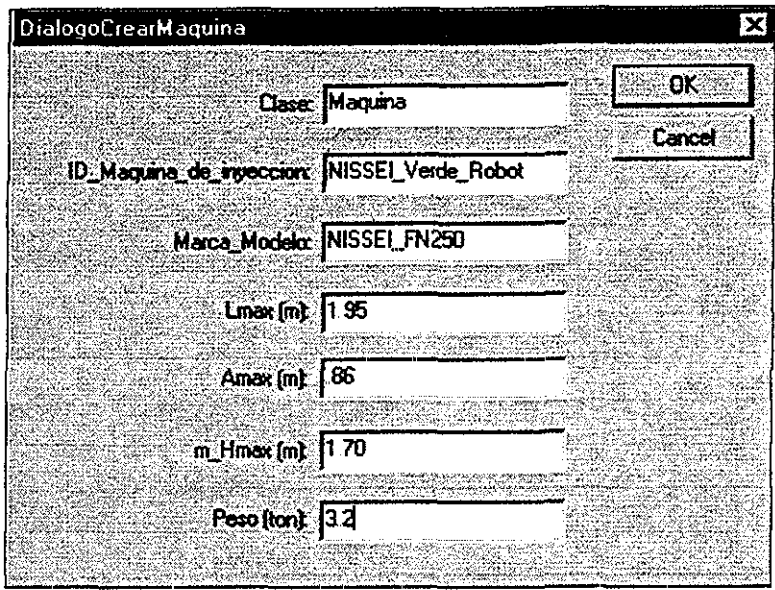

*Figura 8 6- Diálogo para crear una máquina de inyección,*

Ruta para crear una configuración de máquina de inyección (figura 8.7): Generales/Configuración/Crear/Llenar los datos que definen a la clase Configuración\_máquina/Aceptar

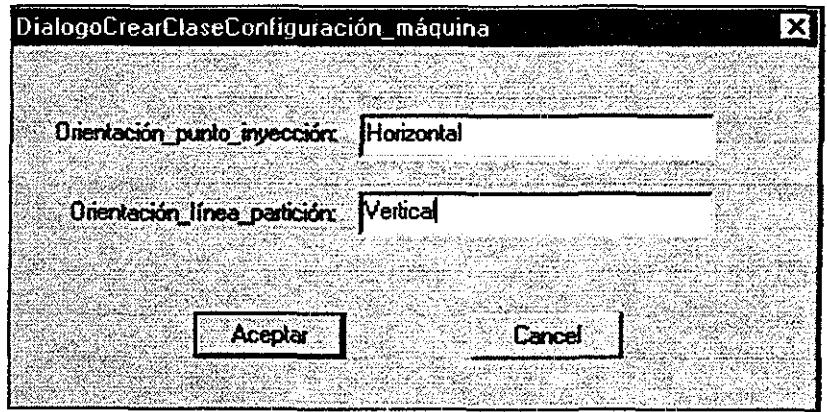

*Figura 8, 7.- Diálogo para crear una configuración de máquina de inyección*

Las demás opciones del modelador de máquinas de inyección, son similares a las de crear una configuración de máquina de inyección La única excepción es: Consulta

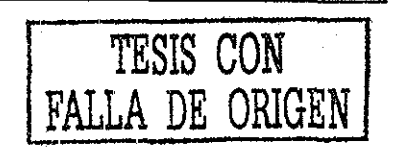

Para generar una consulta acerca de los datos principales de una máquina de inyección, se deben seguir los siguientes pasos:

- 1 Seleccionar del menú principal la opción: Consulta.
- 2 Una vez que se visualice el DiálogoConsulta, presionar el botón Buscar en la base de datos
- 3.- En el cuadro de lista (ListBox), elegir la máquina de inyección a consultar e inmediatamente se despliegan en pantalla los datos relacionados con esa máquina de inyección.

En la figura 8 8 se muestran los resultados de una consulta.

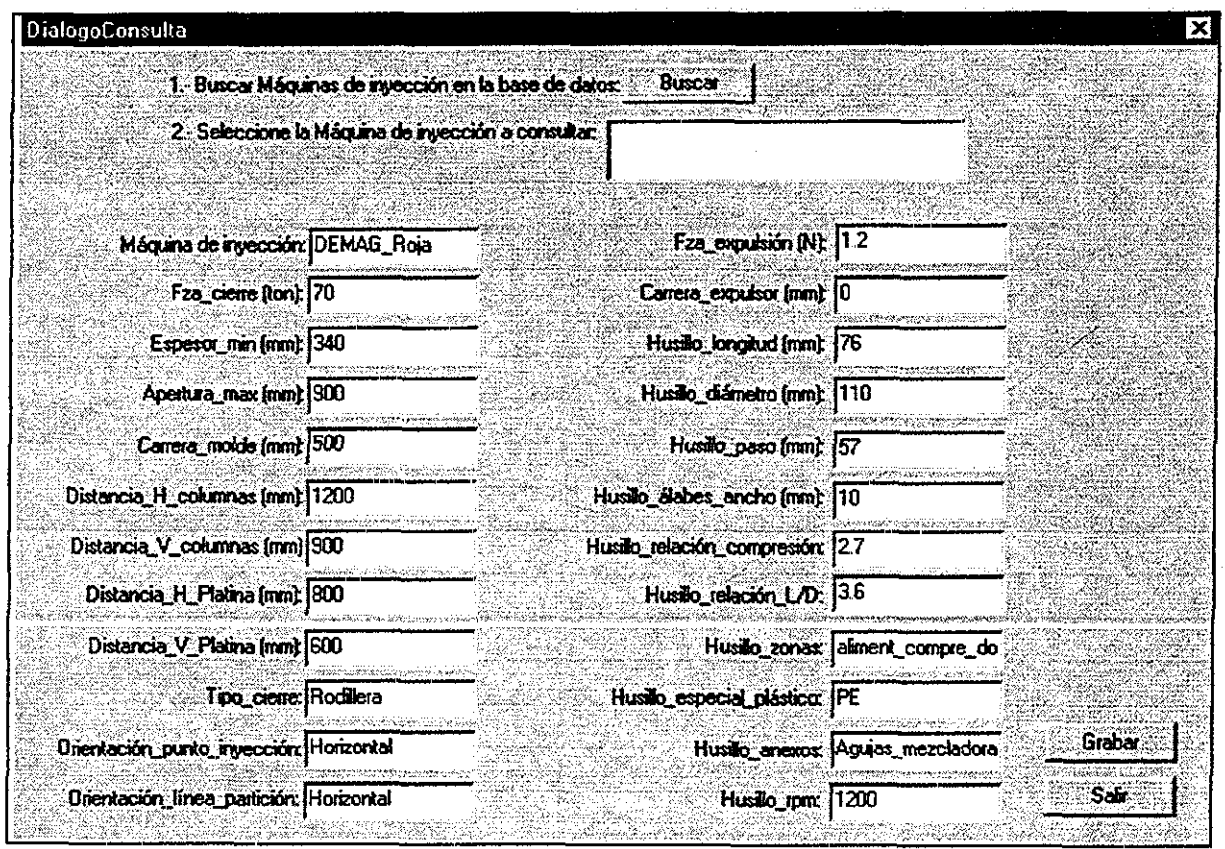

Figura 8.8.- Resultados de una consulta, acerca de las capacidades de una máquina de inyección.

Dentro de la opción Consulta, se tiene la posibilidad de grabar los datos de dicha consulta en dos archivos de texto. El primer archivo guarda la información en forma comprimida (figura 8.9) y tiene la extensión .consulta Este archivo sirve para realizar transferencia de información con otros sistemas CAD/CAM/CAE como se especifica en los requerimientos de las próximas herramientas computacionales de diseño de moldes de invección (sección 3.2), va que con cualquier editor de texto se puede leer o modificar

TESIS CON FALLA DE ORIGEN

El segundo archivo genera un reporte de la consulta (figura 8.10) y su extensión es .consulta1.

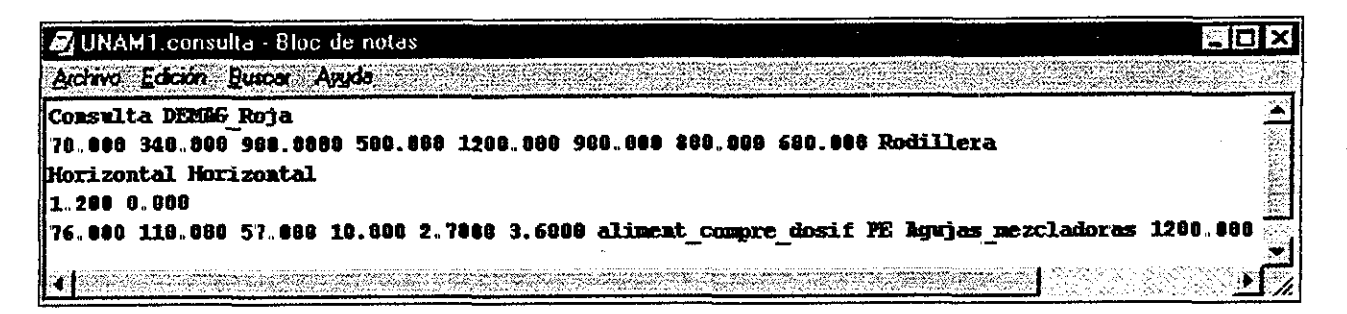

Figura 8.9.- Contenido del archivo .consulta, guarda la información de la consulta en forma comprimida.

| UNAM1.consulta1 - Bloc de notas                                              |                      |
|------------------------------------------------------------------------------|----------------------|
| Archivo Edición Buscar Avuda                                                 |                      |
| CORSULTA GENERADA: MODELO DE INFORMACIÓN<br>MÁNITHA DE INVECCIÓN DE PLÁSTICO |                      |
| DATE: Sunday 46 - Jan - 2002                                                 | (hr:min:s): 11:21:36 |
| Consulta DEMAG Roja                                                          |                      |
| <b>Fza cierre (N)= 70.000000</b>                                             |                      |
| Espesor min (mm) = 348.000000                                                |                      |
| Rpertura max (mm)= 900.000000                                                |                      |
| Carrera molde $(nm) = 500.000000$                                            |                      |
| Distancia H columnas (mm)= 1208.000000                                       |                      |
| Distancia V columnas (mm)= 900.000000                                        |                      |
| Distancia H Flatima (mm)= 889.889889                                         |                      |
| Distancia V Platina (mm)= 602.000000                                         |                      |
| Tipo cierre= Rodillera                                                       |                      |
| Orientacion punto inveccione Horizontal                                      |                      |
| Orientacion linea particion- Horizontal                                      |                      |
| Fza expulsion $(H) = -1.200000$                                              |                      |
| Carrera del expulsor $(M) = 0.000000$                                        |                      |
| Husillo longitud (mm) - 76.000000                                            |                      |
| Husillo diametro (mm) = 110.000000                                           |                      |
| Husillo paso (mm) - 57.000008                                                |                      |
| Husillo alabes ancho $(\text{ma}) = 10.090000$                               |                      |
| Husillo relacion compresion $= 2.700000$                                     |                      |
| <b>Husillo</b> relacion $LD = 3.600000$                                      |                      |
| Husillo zonas = aliment compre dosif                                         |                      |
| <b>Husillo especial plastico = PE</b>                                        |                      |
| Husillo anexos = Agujas mezcladoras<br>Husillo rpm = 1200.000000             |                      |
|                                                                              |                      |
|                                                                              |                      |

Figura 8.10.- Contenido del archivo consulta1, genera un reporte de la consulta.

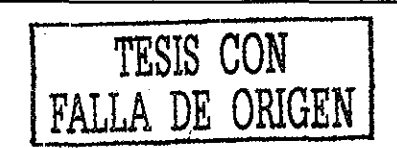

Un tercer archivo se genera automáticamente por el sistema, tiene la extensión .consultaExporta, contiene todos los datos guardados en la base de datos abierta. En la figura 8.11 se muestra el contenido del archivo .consulta Exporta

| eloix<br>$\bar{\mathscr{A}}$ UNAM1.consultaExporta - Bloc de notas                                 |
|----------------------------------------------------------------------------------------------------|
| Aichivo Edición Buscar Avuda                                                                       |
| Boquilla DEMGG Roja FEC 34 Rhierta FMMA 25.400000 20.000000 3.000000                               |
| Boquilla ID Náquima boquillas flujos especial 2008.000000 3500.000000 4508.000000                  |
| Boquilla NISSEI Verde PFSET Cerrada PA 54.799999 38.888880 4.888888                                |
| Nacrixa DENGG Roja DENGG ERGOTECH 70 1.458889 0.689888 1.700000 2.588888                           |
| (Maguima NISSEI Verde NISSEI ERC150 2.300008 0.95000# 1.720000 3.400000                            |
| Configuracion MISSEI Verde Morizontal Vertical                                                     |
| Configuracion DEMAG Roja Horizontal Horizontal                                                     |
| <b>Bancada DEMGG Roja 1.500000 1.400000</b>                                                        |
| <b>Bancada NISSEI Verde 1 950008 3 450080</b>                                                      |
| Sist electrico MISSEI Verde 440.000000 60.000000                                                   |
| Sist electrico DEMAG Roja 222.000000 60.000000                                                     |
| <b>Sist hidraulico HISSEI Verde 67.000000 3.500000 45.800000</b>                                   |
| <b>Sist hidraulico DEMAG Roja 45.000000 2.000000 33.900002</b>                                     |
| Sist meumatico DEMMG Roja 8.900000                                                                 |
| Sist meumatico NISSEI Verde 23.400000                                                              |
| <b>Tolva HISSEI Verde 34.000000</b>                                                                |
| <b>Tolva DEMAS Roja 34.900002</b>                                                                  |
| Husillo NISSEI Verde 1.200080 100.000805 5.088880 3.000000 2.360000 4.570888 Himet Compresión F3   |
| Husillo DEMAG Roja 76.000000 110.000000 57.000000 10.000000 2.700000 3.600000 aliment compre dosi  |
| Resistencias DEMAG Roja 1300.000000                                                                |
| Resistencias MESSEI ROJA 0.000000                                                                  |
| Resistencias ID máquina 12.340000                                                                  |
| Unid expulsion MISSEI Verde 12.900000 69.000000                                                    |
| Unid expulsion DEMGS Roja 1.200000 0.000908                                                        |
| unid cierre DEMAG Roja 70.000000 340.000000 900.000000 500.000000 1200.000000 900.000000 800.      |
|                                                                                                    |
| Unid cierre CierreMex 12.000008 13.000000 14.000000 999.299988 16.000000 17.000000 18.000000 19.1  |
| Variables DEMAG Roja Bridale 58,000000 1608.000000 459.000000 200.000000 3.000000 5.000000 3.0000  |
| (Variables NISSEI Roja TapasTipsDos 44.000000 32.000000 468.000000 987.000000 425.000000 543.00000 |
| l Tha‰a                                                                                            |

Figura 8.11.- Contenido del archivo .consulta Exporta, genera un reporte de la consulta

En la figura 8 12 se muestra el diálogo para dar de alta los valores de la clase Variables proceso. Esta clase nos permite guardar los datos del proceso de un producto en especial Puede ser utilizada para consultar las variables de proceso con las que se inyectó un producto específico y servir de referencia en la programación de la máquina de inyección para producir otro producto similar.

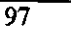

TESIS CON

FALLA DE ORIGEN

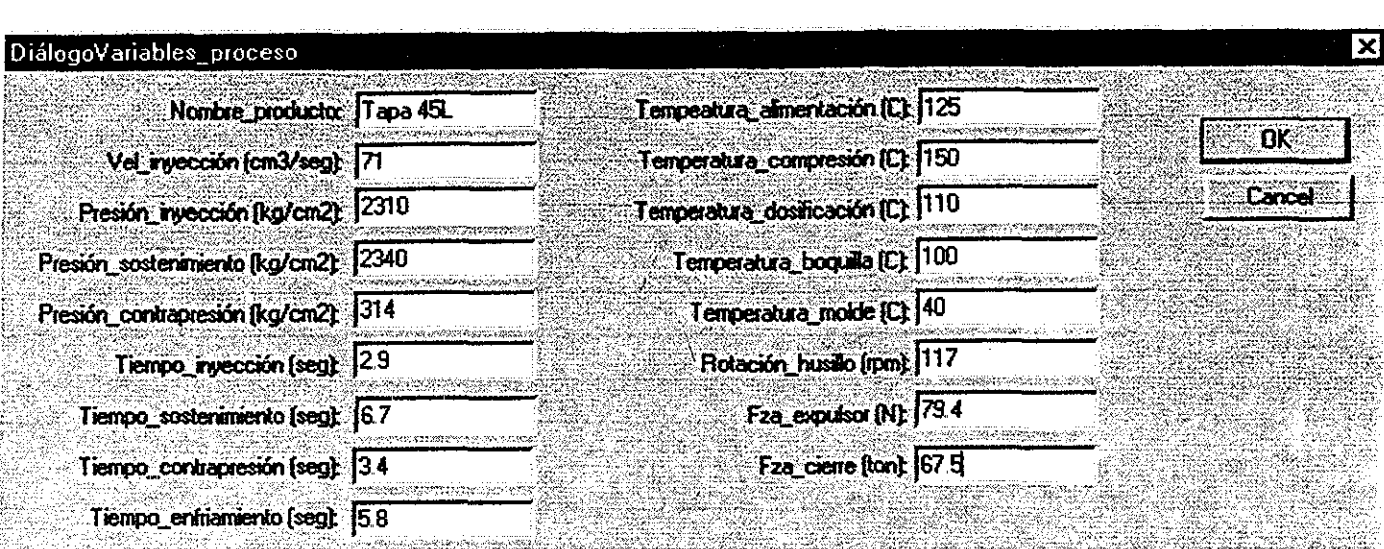

Figura 8.12.- Diálogo para dar de alta los valores de la clase Variables proceso.

Los diálogos para modificar, son similares a los de crear alguna clase, con la diferencia que permiten corregir los datos que se dieron de alta en los diálogos de creación Tienen las opciones de Buscar, Borrar y Actualizar. Para realizar una modificación de los datos de alguna clase, se deben seguir los siguientes pasos:

1.- Localizar la clase a modificar y seleccionar la opción: Modificar.

2 - Una vez que se visualice el DialogoModificar, presionar el botón Buscar en la base de datos

3 - En el cuadro de lista (ListBox), elegir la información a modificar y cambiar el valor de sus atributos.

4.- Seleccionar cualquiera de las opciones: Buscar, Borrar, Actualizar o Cancelar En la figura 8.13 se muestra el diálogo de modificar un Sistema neumático.

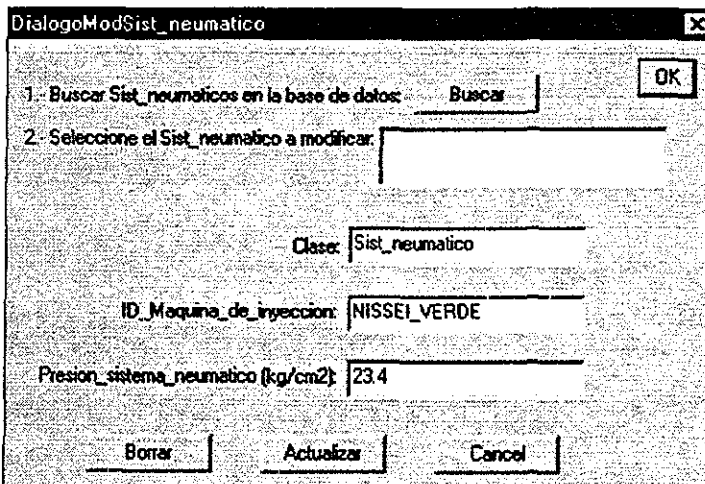

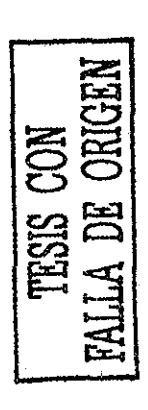

Figura 8.13.- Diálogo de modificar un Sistema neumático.

# **8.3.- MÓDULO DE DISEÑO CONCURRENTE DE LA PIEZA DE INYECCIÓN Y SU MOLDE.**

El autor de este proyecto doctoral realizó una implementación prototipo del módulo de diseño concurrente de la pieza de inyección y su molde, el cual tuvo el objetivo de probar si el modelo de información de la pieza a inyectar y su molde que se desarrolló y documentó en el capítulo 5, era capaz de almacenar y representar la información de diseño de piezas moldeadas por inyección de plástico y el diseño de sus moldes Esta implementación prototipo permite crear representaciones del diseño de piezas de inyección y sus moldes Para la implementación del prototipo del módulo de diseño concurrente de la pieza de inyección y su molde, se utilizó el lenguaje de programación Microsoft Visual C++ 6.0 y una base de datos orientada a objetos llamada ObjectStore 51

Por medio de la herramienta de ObjectStore 5.1 llamada Database designer 1.1, se generó la estructura de clases (notación UML - Booch et al 1998) del modelo de producto de la pieza a inyectar y su molde (capítulo 5) Posteriormente, mediante Microsoft Visual C++ se compiló la estructura de clases del modelo de producto de la pieza a inyectar y su molde, y se implemento el prototipo del módulo de diseño concurrente de la pieza de inyección y su molde Como plataforma computacional se usó una computadora Pentium II a 450MHZ con 98MB en RAM y el sistema operativo Windows 98

La interfáz para poblar el modelo del producto de la pieza a inyectar y su molde (figura 8.14) es similar al del modelo de información de la máquina de inyección (sección 8 2) Es una aplicación programada en Visual C++ de documento único y consta de un menú principa!,

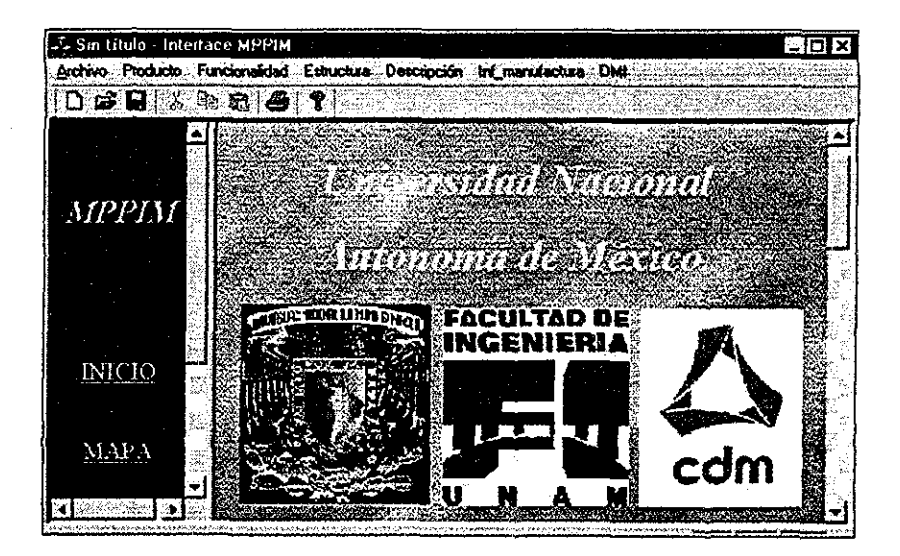

*Figura 8 14- ínter faz para poblar la base de datos que contiene al modelo de producto de la pieza a inyectar y su molde,*

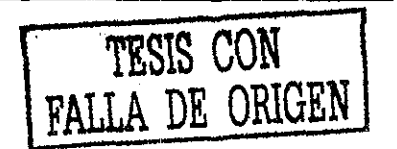

En las figuras 8 15a y 8.15b se muestran sus opciones desplegables Al final de cada opción se encuentran dos últimas posibilidades de selección, una opción para crear y otra para modificar a cada una de las clases que componen al modelo del producto de la pieza a inyectar y su molde El módulo de diseño concurrente de la pieza de inyección y su molde está basado en el algoritmo de diseño presentado en el capítulo 6

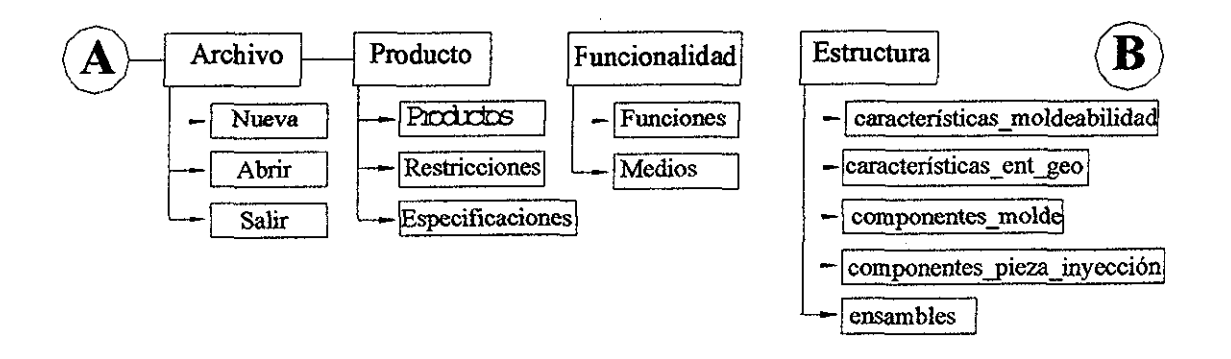

*Figura 8,15a, - Opciones desplegadas del menú principal(sección A-B)*

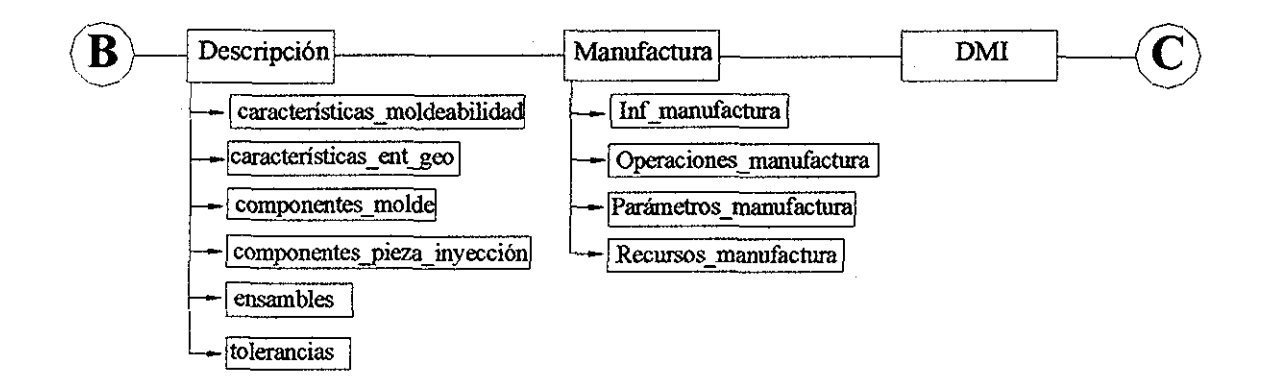

*Figura 8.15b- Opciones desplegadas del menú principal(sección B-C),*

Ruta para crear una nueva base de datos (figura 8.16) para el modelo del producto de la pieza a inyectar y su molde:

Archivo/Nueva/Escribimos el nombre de la base de datos con extensión db/Guardar.

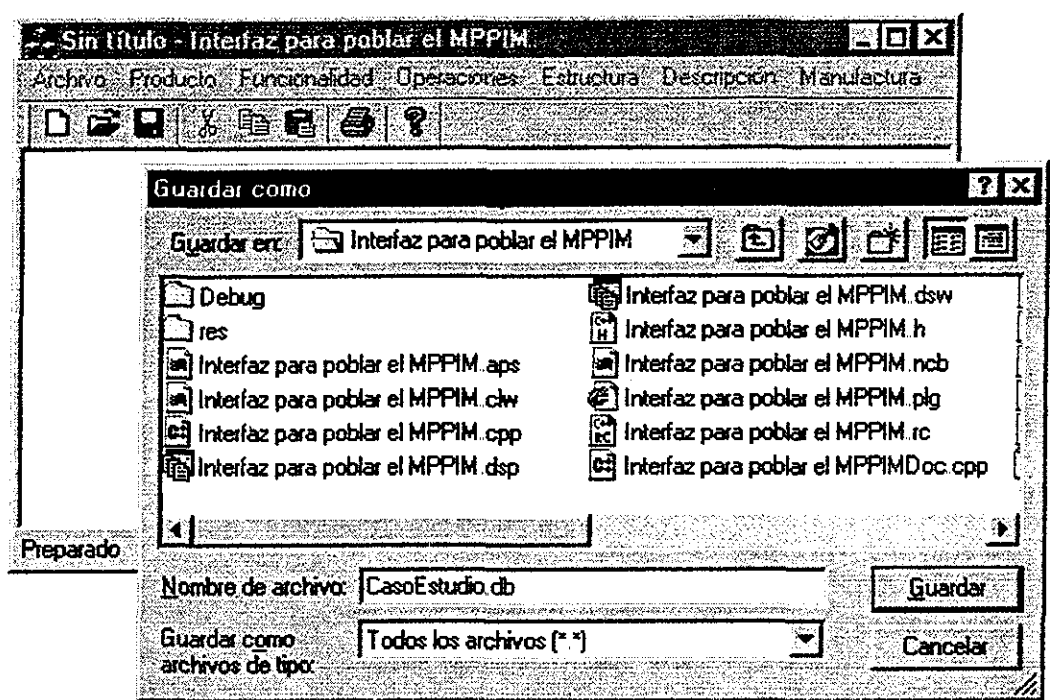

Figura 8.16.- Diálogo para crear una nueva base de datos (modelo del producto de la pieza a inyectar y su molde).

Ruta para abrir una base de datos (figura 8.17) que contiene al modelo del producto de la pieza a inyectar y su molde:

Archivo/Abrir/Seleccionamos el nombre de la base de datos con extensión db/Abrir.

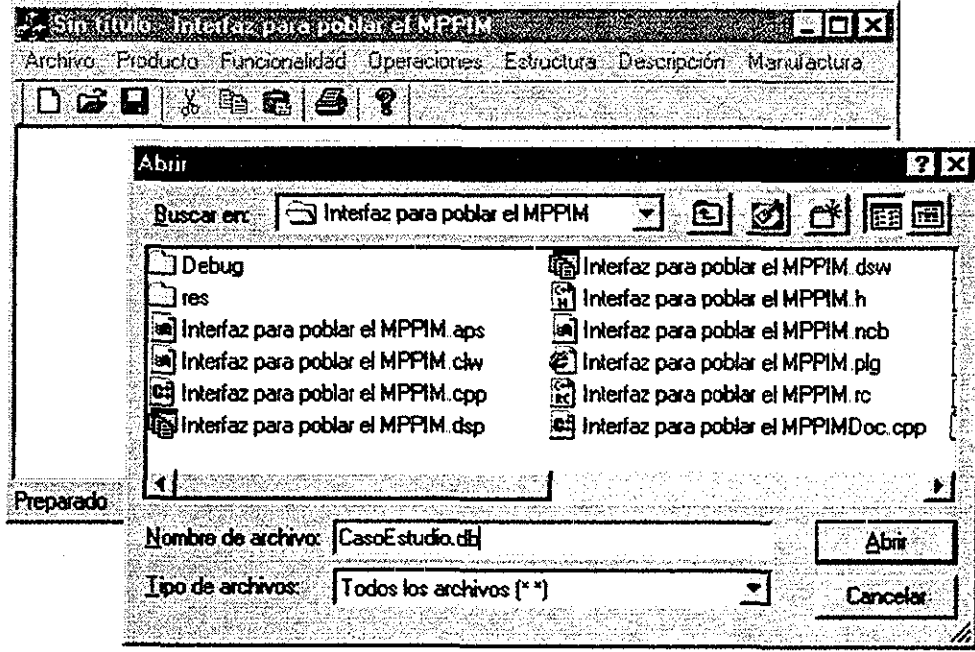

Figura 8 17 - Diálogo para abrir una base de datos (modelo del producto de la pieza a inyectar y su molde)

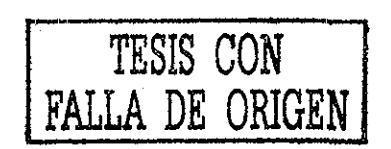

Ruta para crear restricciones (figura 8.18).<br>Producto/Restricciones/Llenar los datos que definen a la clase Restricciones/Crear.

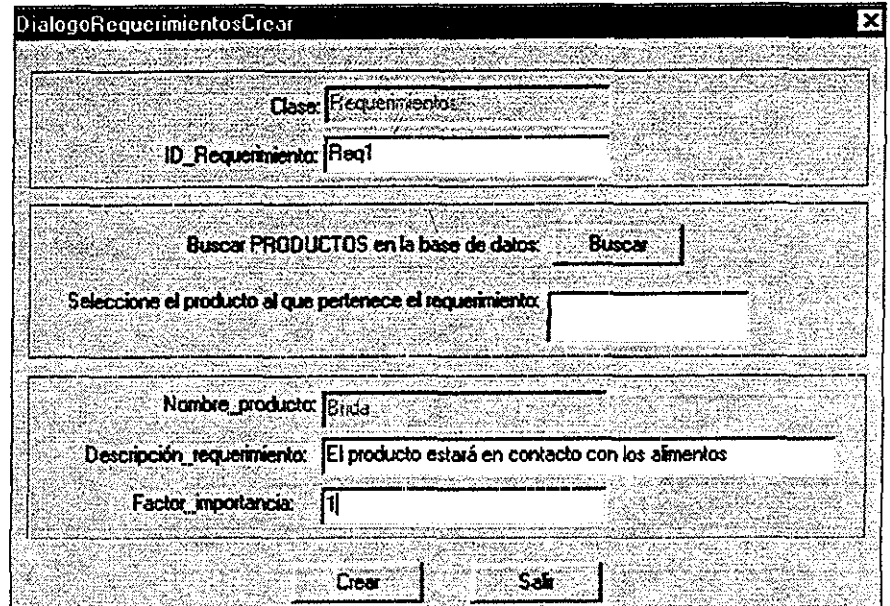

Figura 8.18.- Diálogo para crear restricciones.

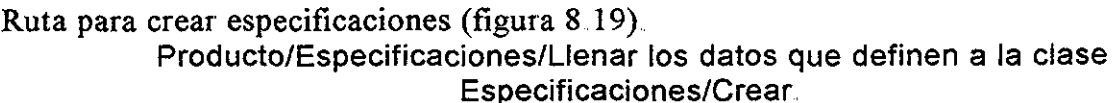

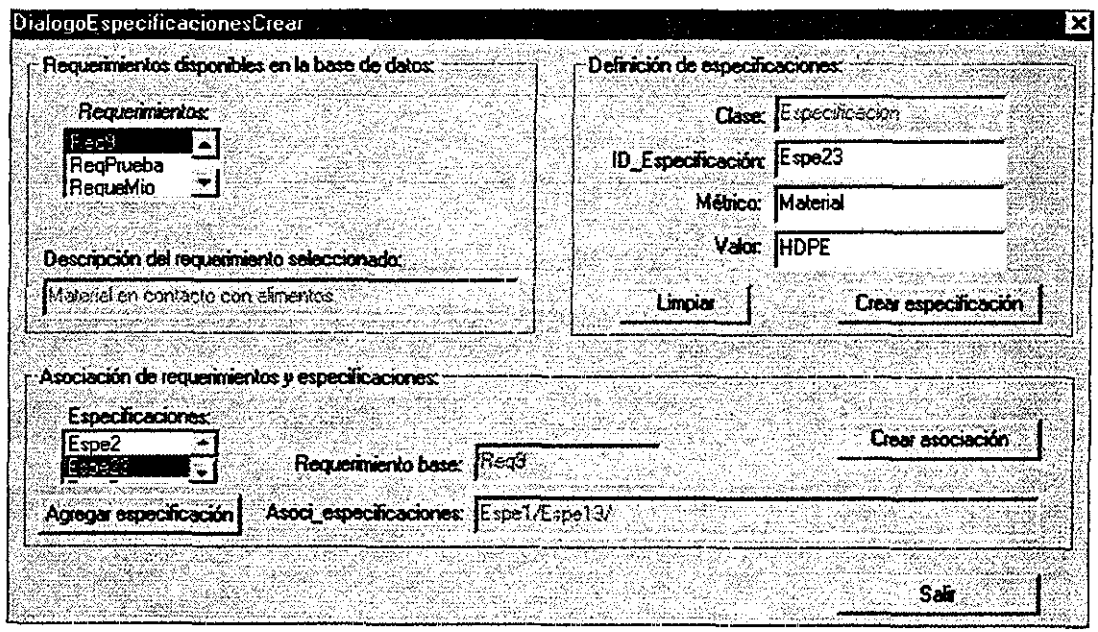

Figura 8.19.- Diálogo para crear especificaciones.

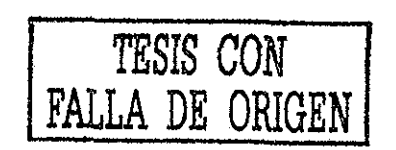

Ruta para crear tolerancias geométricas (figura 8.20).

Descripción/ tolerancias geométricas /Llenar los datos que definen esta clase/Crear.

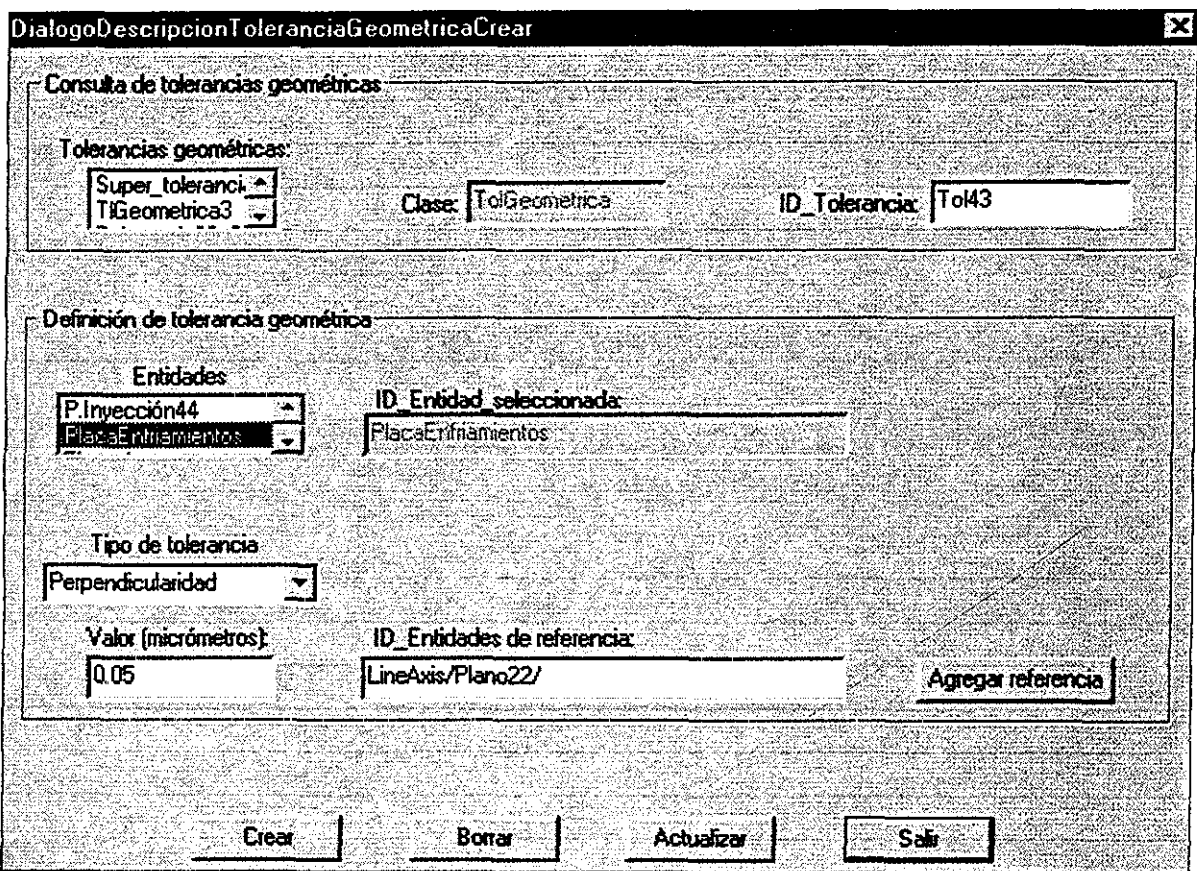

Figura 8.20.- Diálogo para crear tolerancias geométricas.

Se realizó una aplicación que muestra la obtención de datos del MI de la maquina de inyección para determinar si el molde que se está diseñando se puede utilizar en dicha máquina. Esta opción se designó como DMI (Diseño de moldes de inyección) y se muestra en la figura 8.21.

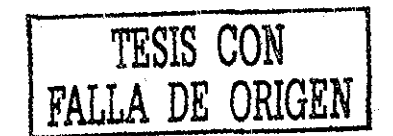

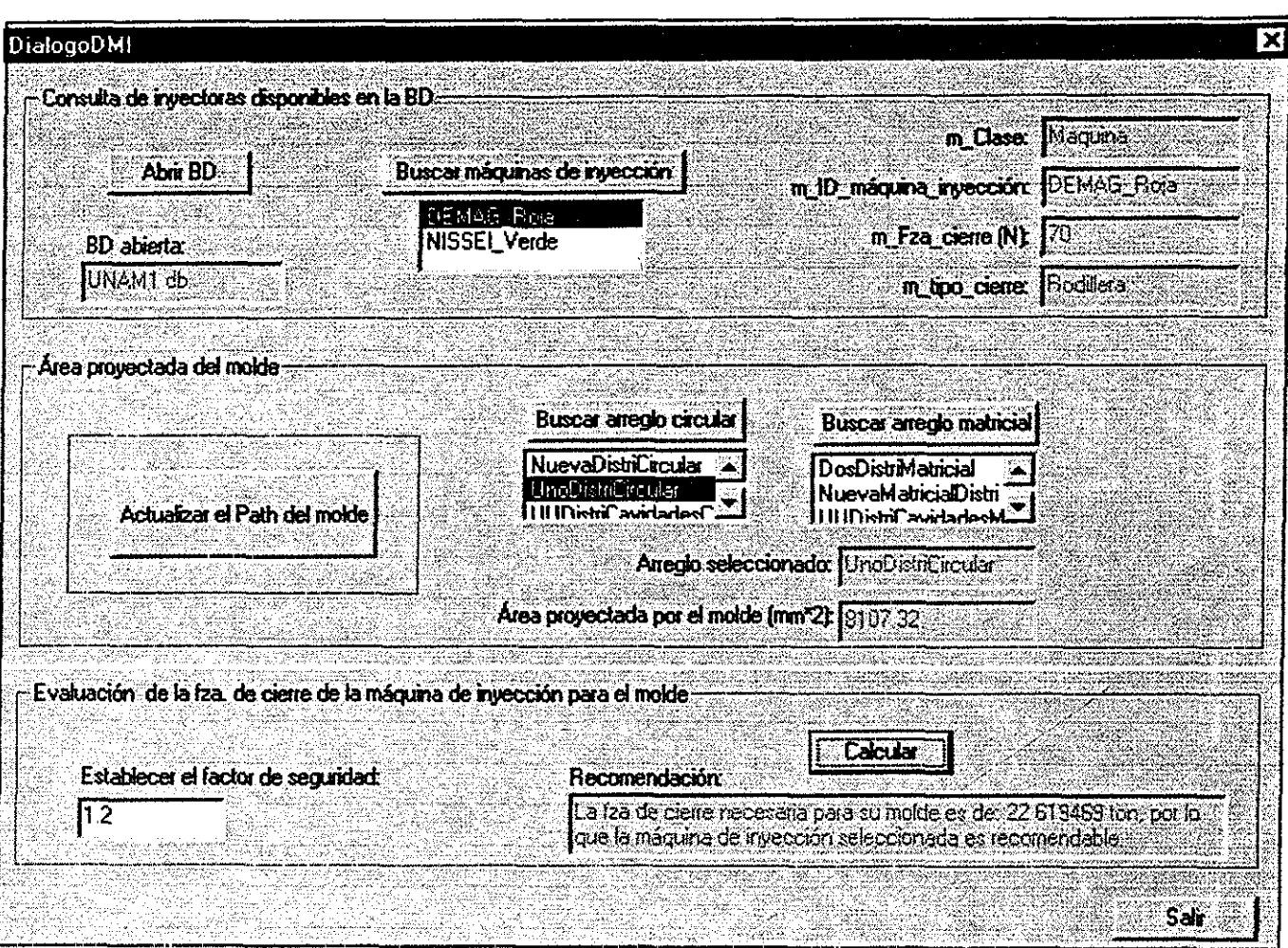

Figura 8.21.- Diálogo DMI para determinar la fza de cierre del molde.

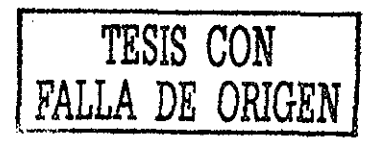

Ruta para crear Información manufactura (figura 8.22).

Manufactura/Producto/lnformación\_manufactura /Llenar tos datos que definen esta clase/OK

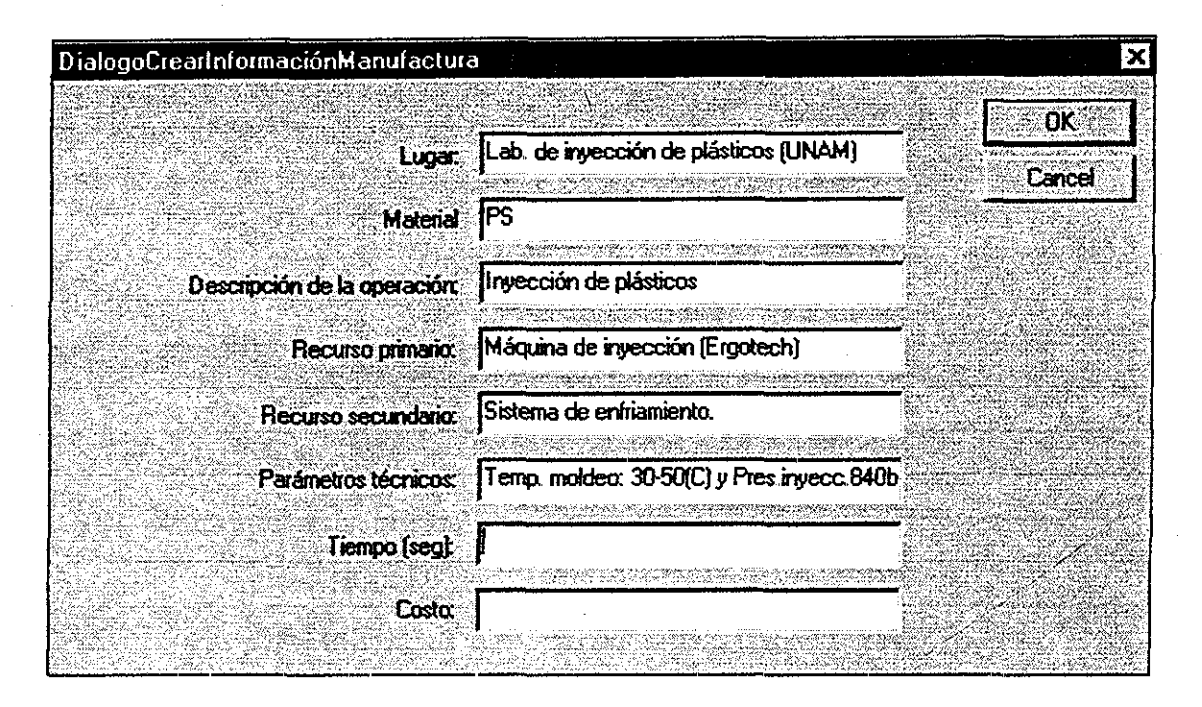

*Figura 8.22,,- Diálogo para crear Información manufactura*

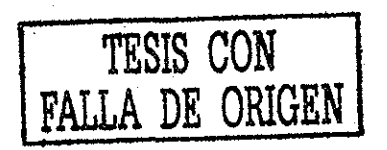

### 8.4.- DISEÑO DE LA PLACA DE CAVIDADES PARA EL CASO DE ESTUDIO MEDIANTE LA HERRAMIENTA COMPUTACIONAL.

Para probar que el modelo de producto de la pieza a inyectar y su molde es capaz de representar su información de diseño, se diseñó la pieza del caso de estudio (brida de sujeción, anexo E) y la placa de cavidades para su molde de inyección En este capítulo se mostrará el proceso de diseño utilizando la herramienta computacional especificada en los capítulos 5,6 y 7

#### PLANTEAMIENTO DE REQUERIMIENTOS Y ESPECIFICACIONES.

Para nuestro diseño, los productos fueron la pieza del caso de estudio (pieza a inyectar, anexo E) y la placa de cavidades del molde de inyección (molde de inyección) Inicialmente se dieron de alta los requerimientos y las especificaciones de los productos En la sección 8 3 se mencionó como realizar esta función En las figuras 8 23 y 8 24 se muestran algunos de estos requerimientos y especificaciones guardados en la base de datos y respaldados en un archivo,

A los requerimientos (figura 8 23) se les asigna un identificador, un factor de importancia (capítulo 5) y una breve descripción

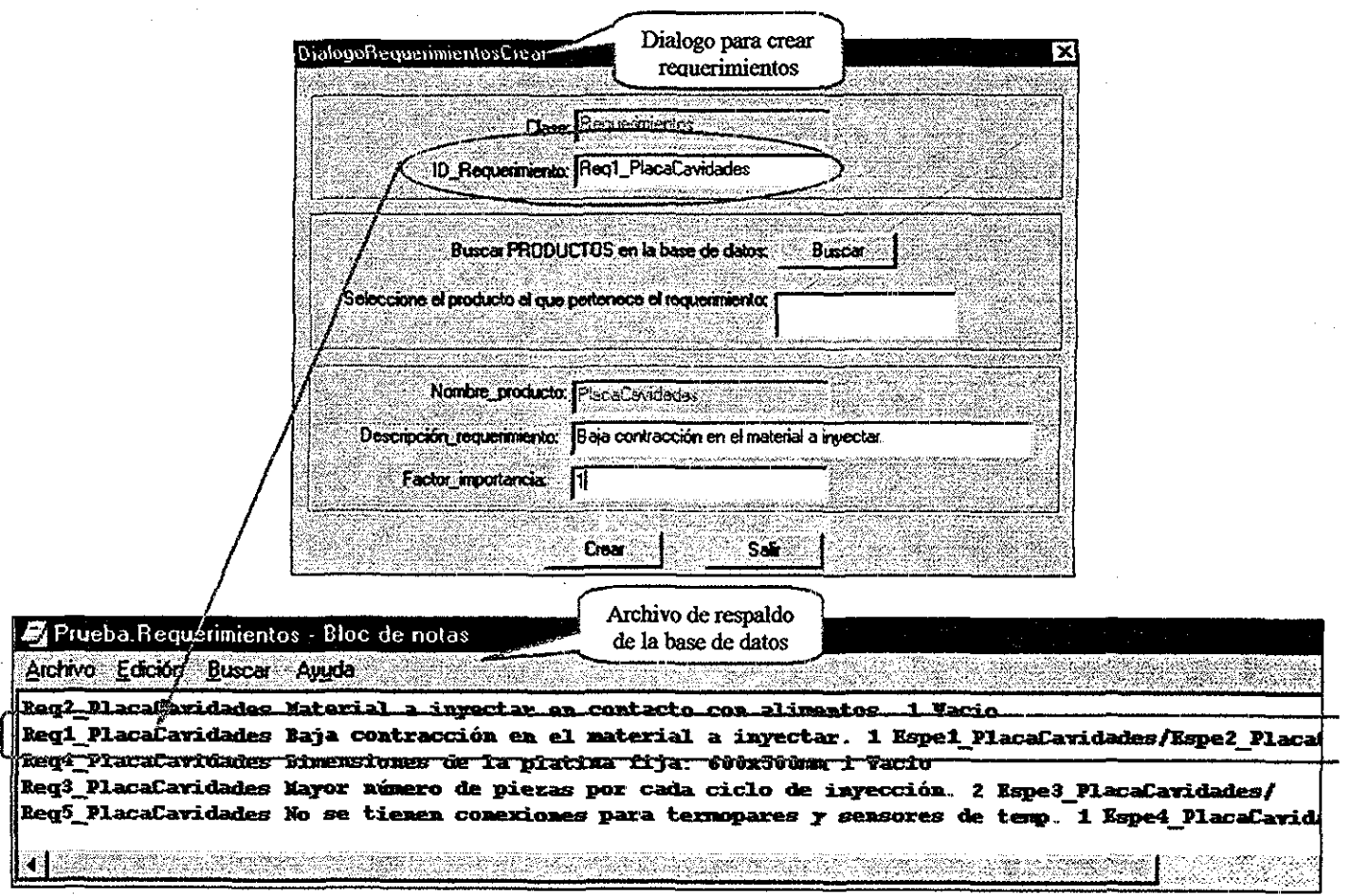

*Figura 8.23- Requerimientos guardados en la base de datos y la información respaldada en un archivo*

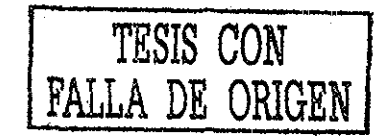
Una vez que se generaron los requerimientos (de la pieza a inyectar y de la placa de cavidades del molde), por medio de un diálogo (figura 8.24) se definieron las especificaciones de los productos. Las especificaciones constan de un identificador, un métrico (capítulo 5) y un valor. Se pueden realizar asociaciones entre especificaciones y requerimientos para saber que requerimiento generó ciertas especificaciones.

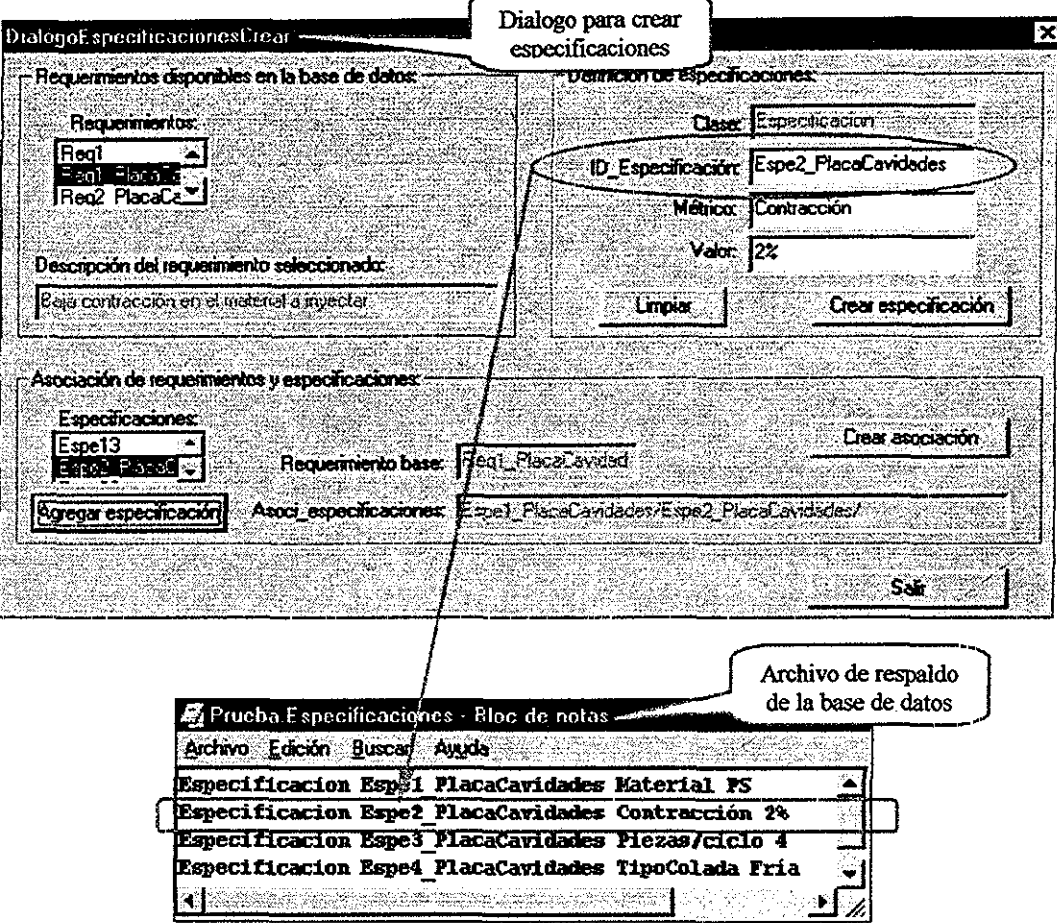

Figura 8.24.- Especificaciones guardadas en la base de datos y la información respaldada en un archivo.

#### DEFINICIÓN DE FUNCIONES Y MEDIOS.

Teniendo las restricciones y especificaciones, se definió la función padre La herramienta computacional permite escribir una descripción general de las funciones y medios que se definirán (No solo verbos y sustantivos, sección 5.8). En la figura 8.25 se muestra el diálogo para dar de alta las funciones. Posteriormente para una función se definieron sus medios; es decir las formas en que se puede cubrir esa necesidad En la figura 8.26 se muestra el diálogo para dar de alta un medio. Para cada medio se exige otra función (capítulos 4, 5 y 6) y así sucesivamente se genera el árbol de función - medio hasta obtener los medios y funciones por los cuales se obtuvo el diseño de la placa de cavidades En la figura 5.16 se muestra el árbol de función - medio para obtener la distribución de cavidades en el molde de inyección para el caso de estudio Las funciones

> TESIS CON FALLA DE ORIGEN

 $\overline{107}$ 

(figura 8.25) requieren de un identificador, una breve descripción, y definen asociaciones con los medios para saber cuales son sus medios padres. También guardan asociaciones con los requerimientos para conocer que requerimiento satisface a una función (capítulo 5) De manera similar se definieron los medios que satisfacen a las funciones (figura 5.16). En la figura 8.26 se muestra el diálogo para generar medios.

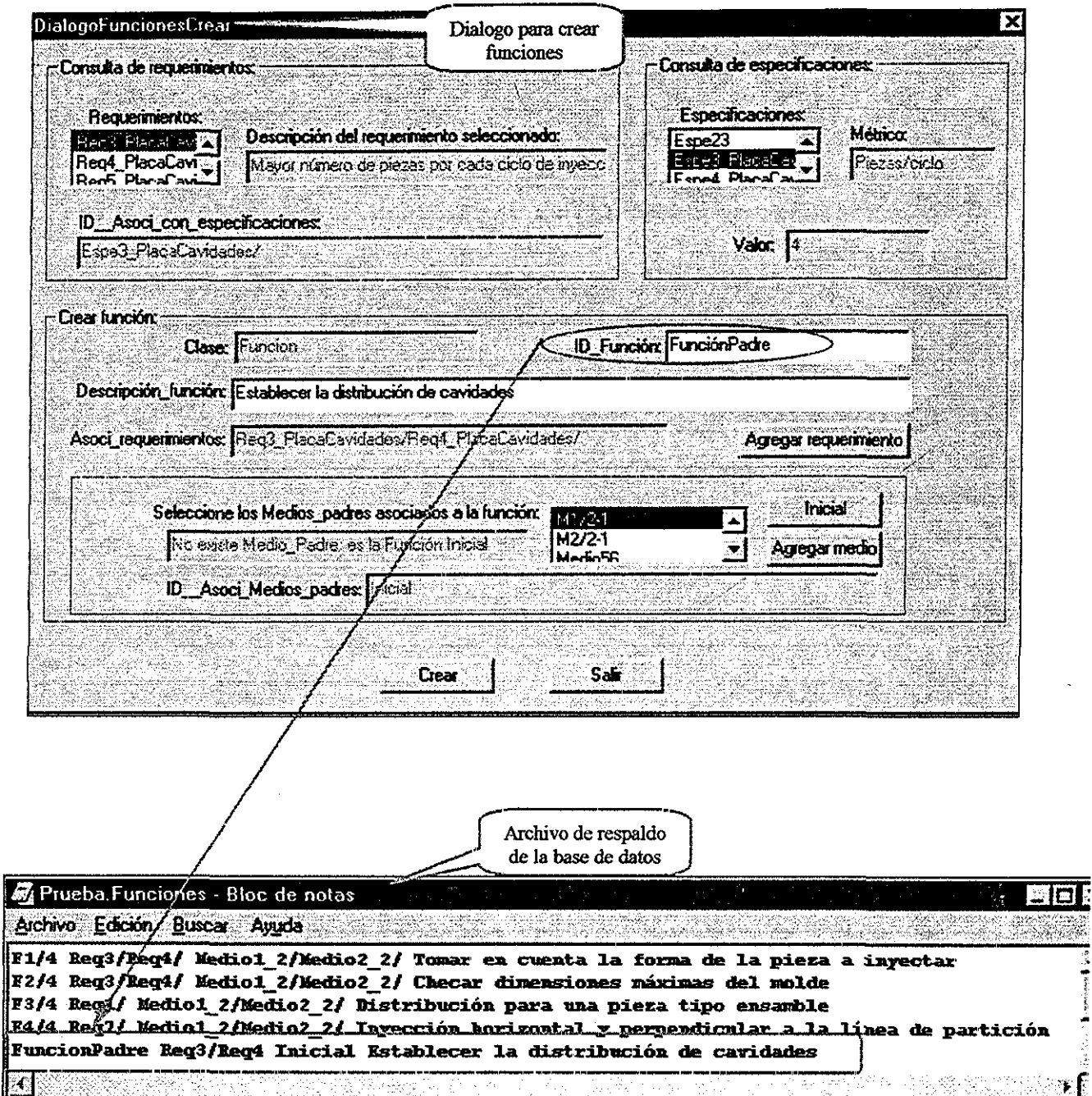

Figura 8.25.- Diálogo para dar de alta a una función y la información que contiene el archivo de respaldo de la base de datos.

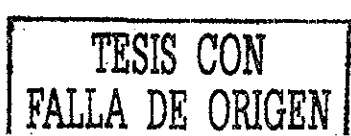

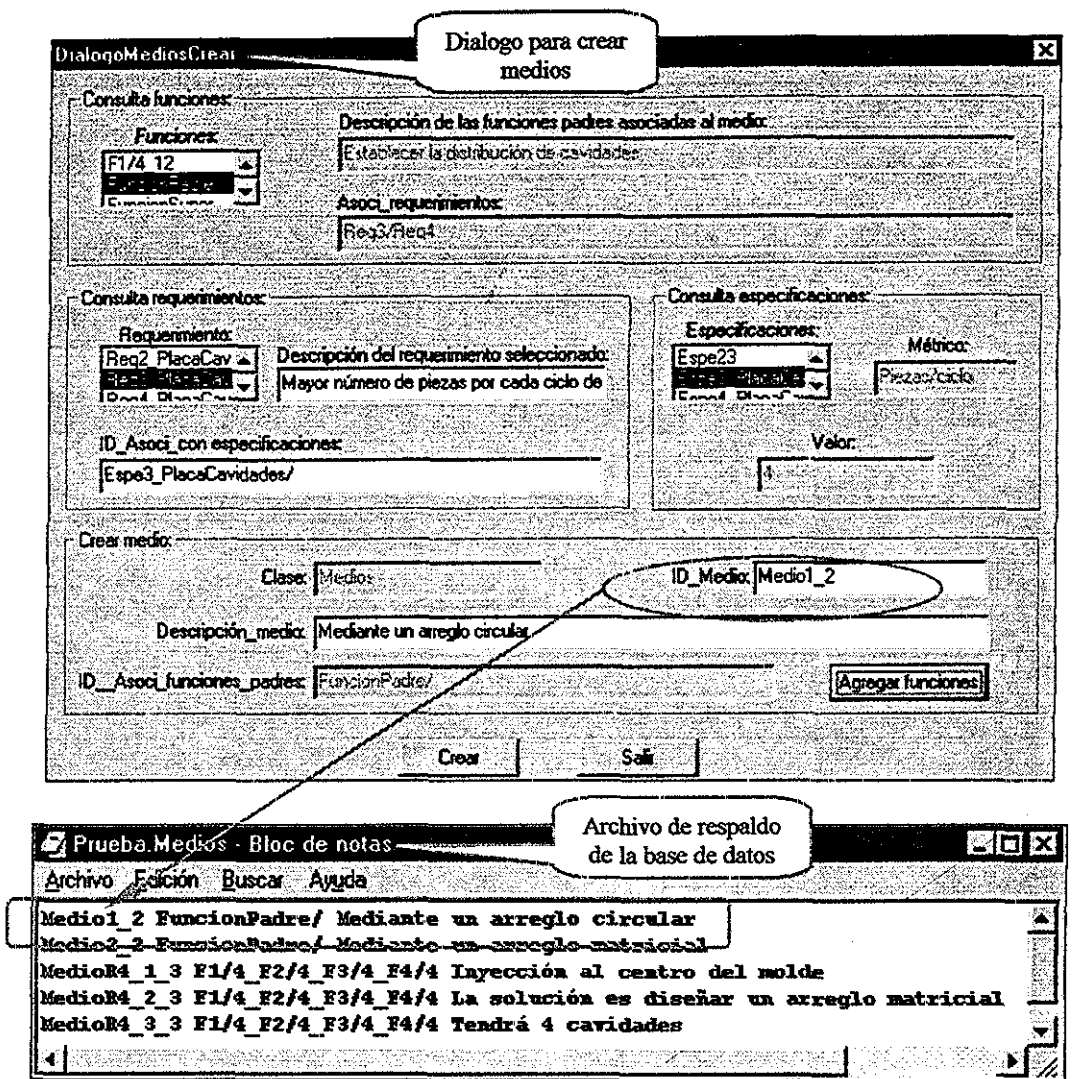

Figura 8 26 - Diálogo para dar de alta a un medio y la información que contiene el archivo de respaldo de la base de datos

# DETERMINACIÓN DE LA ESTRUCTURA Y DESCRIPCIÓN FÍSICA

Una vez que se definieron los medios para el caso de estudio, se determinó la estructura y su descripción física mediante reglas de diseño (Dubois et al 1995, Herbert 2001, Osswald (2001) y Menges 2001). En la figura 8.27 se muestra la estructura física y la descripción física de la placa de cavidades para el caso de estudio, así como la estructura que forma a la pieza a inyectar (anexo E) la cual constituye a la pieza de revolución! Inicialmente se observan las características de entidades geométricas (líneas, arcos y planos) las cuales por medio de operaciones de componentes para piezas de inyección, generan piezas de revolución y extrusión Por otro lado identificamos a las características de moldeables (componentes para moldes) que junto con las operaciones de componentes para piezas de inyección efectúan entre sí operaciones booleanas llamadas: operaciones de componentes para moldes. Estas últimas dan origen a la placa de cavidades para el molde de inyección del caso de estudio.

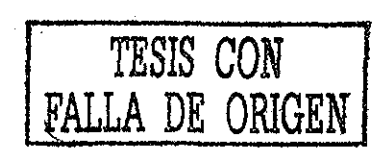

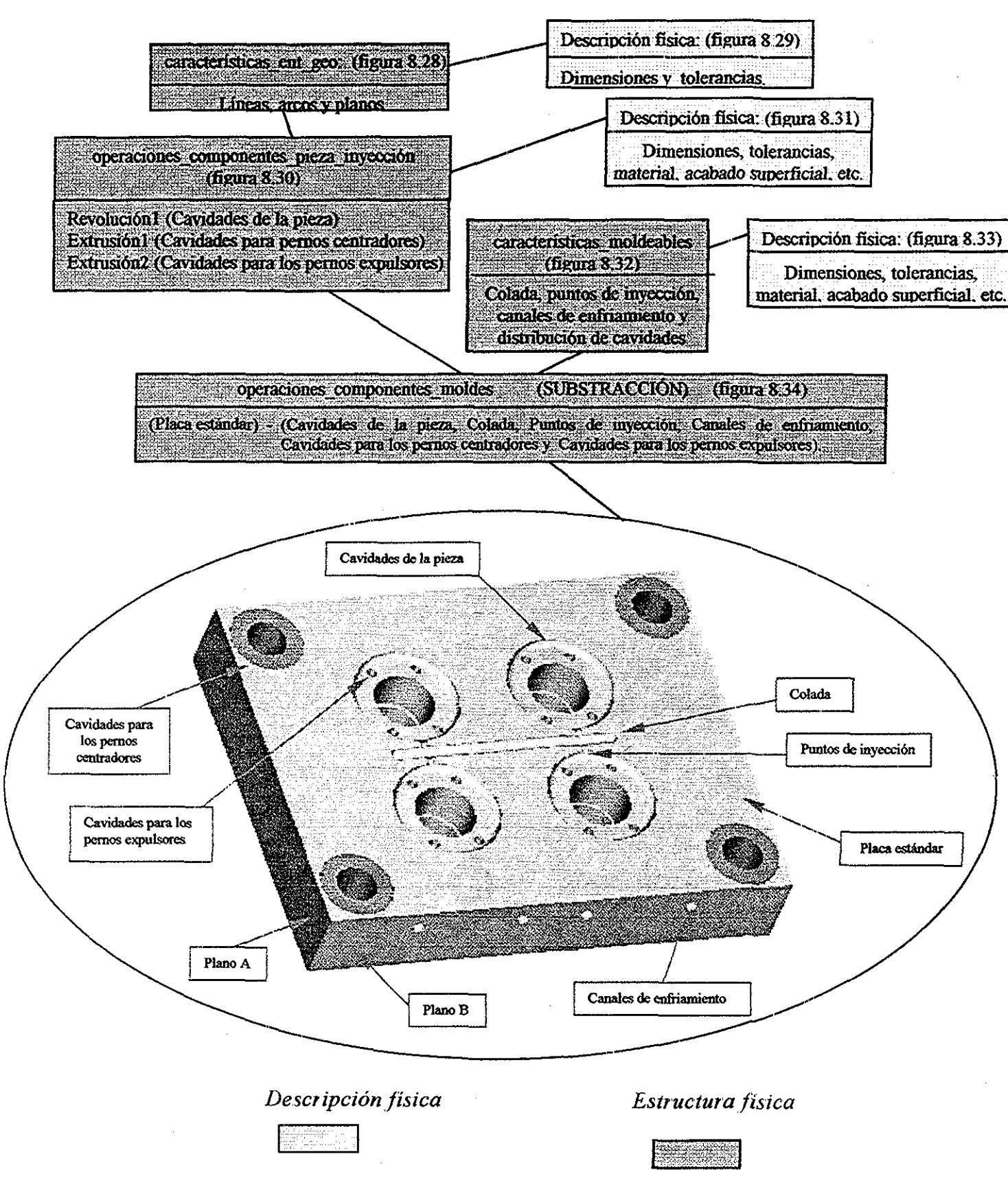

Figura 8.27 .- Estructura física y descripción física de la placa de cavidades para el caso de estudio.

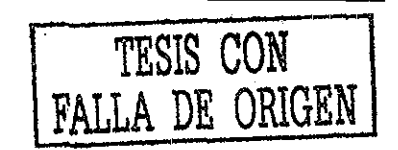

En la figura 8 28 se muestra el diálogo para crear la estructura física de una característica de entidades geométricas de tipo línea. Aquí fue necesario especificar un identificador (ID Linea) para la línea que vamos a generar, posteriormente se estableció una asociación con el medio que requiere de la creación de esa línea y finalmente se definió el objetivo de dicha línea Este proceso fue similar para especificar la estructura física de arcos y planos,

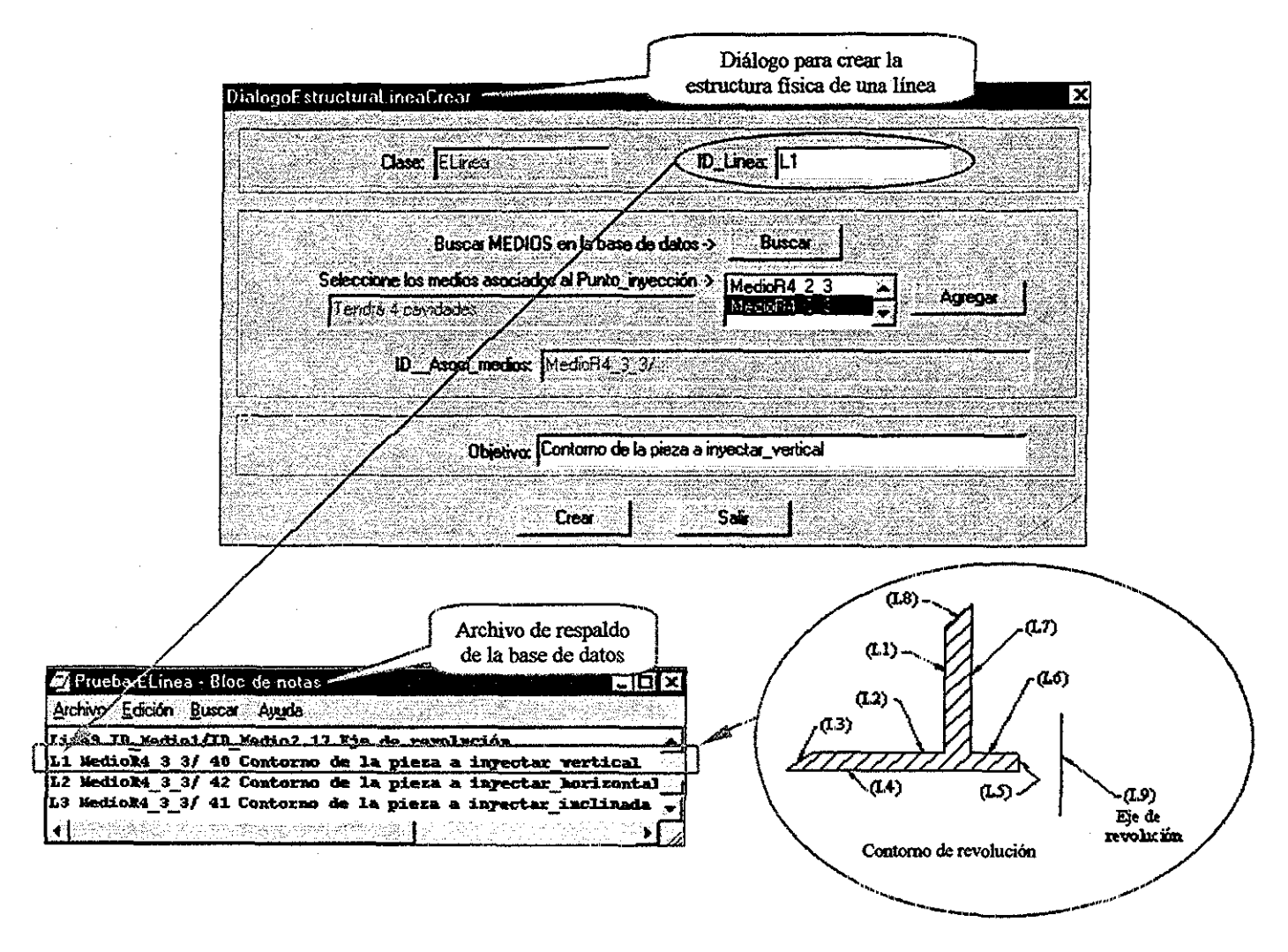

*Figura 8..2S- Creación de la estructura física de una característica de entidades geométricas tipo: línea,*

Las características de entidades geométricas sirven para definir contornos planares y poder crear piezas tipo: revolución, extrusión y sweep (capítulo 5)

También se generaron más entidades geométricas para posteriormente definir operaciones para componentes de piezas de inyección (capítulo 5) tales como los contornos planares para las extrusiones 1, 2 y 3 (figura 8 27),

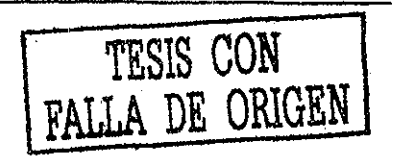

Después de la especificación de la estructura de líneas, arcos y planos; fue necesario definir sus descripciones físicas En la figura 8 29 se muestra la creación de la descripción física de una característica de entidades geométricas de tipo línea

Para saber a que estructura de línea se le definiría su descripción física, se realizó una búsqueda en la base de datos para encontrar las estructuras de líneas disponibles , posteriormente se le asignaron los valores de las coordenadas de las líneas y con esto se generó la información de la descripción física de dicha línea Este proceso fue similar para definir la descripción física de arcos y planos

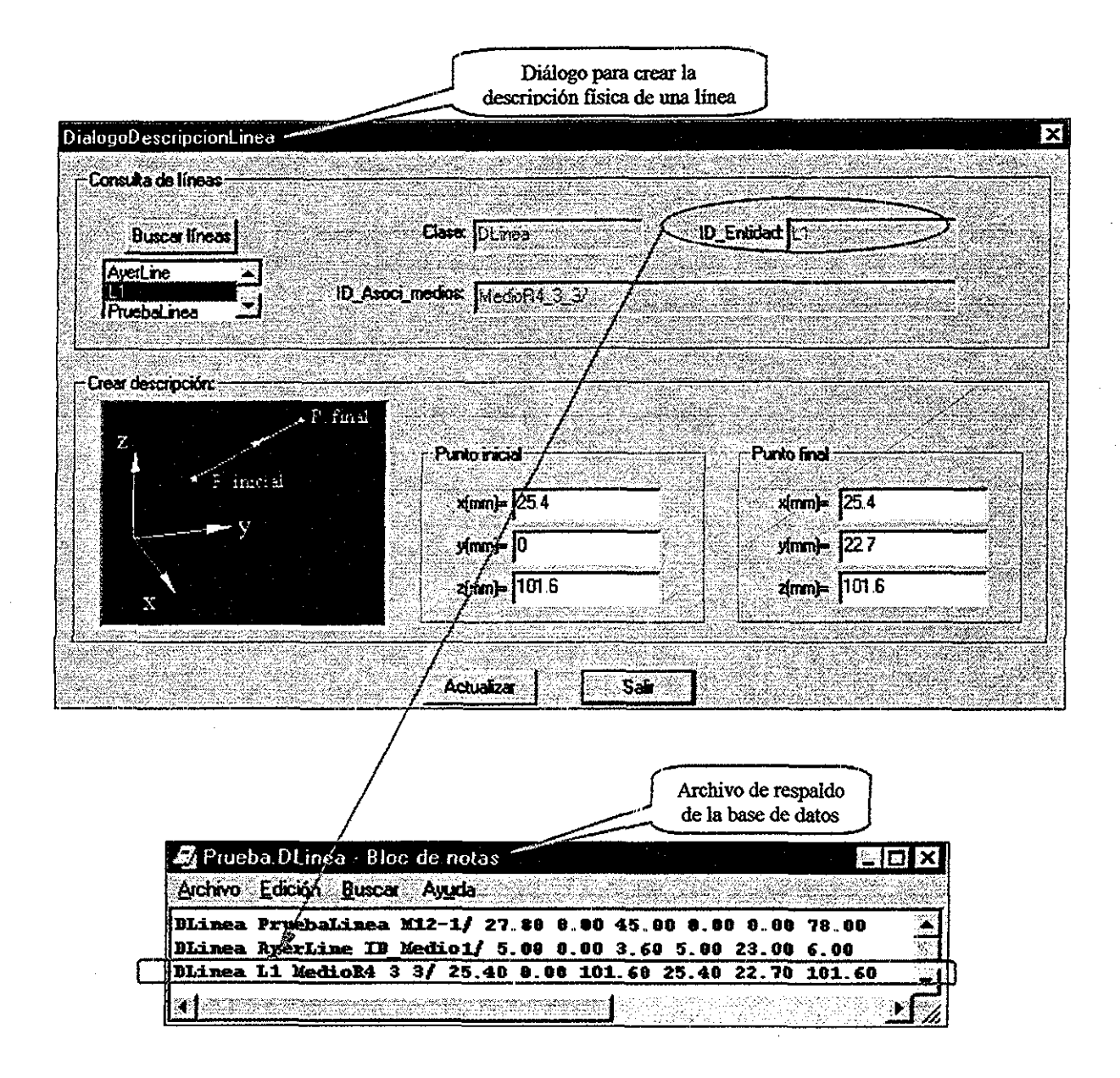

*Figura 8.29- Creación de la descripción física de una característica de entidades geométricas tipo linea,*

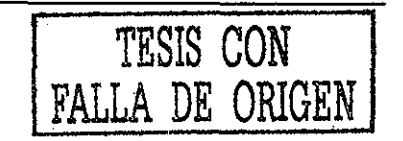

Una vez que tuvo la estructura física y la descripción física (dimensiones) de las líneas que formaron el contorno planar de la cavidad de la pieza a inyectar, se generó una pieza tipo revolución (figura 8 30) mediante un eje

Para definir la pieza de tipo revolución (capítulo 5) fue necesario especificar un identificador, se establecieron las entidades que formaron el contorno planar y por último se asignó a la " líne 9" como eje de revolución De forma similar se definieron más operaciones de componentes para piezas de inyección (capítulo 5) tales como: una extrusiónl para formar las cavidades de los pernos centradores (figura 8 27) y una extrusión2 para crear las cavidades de los pernos expulsores (figura 8.27).

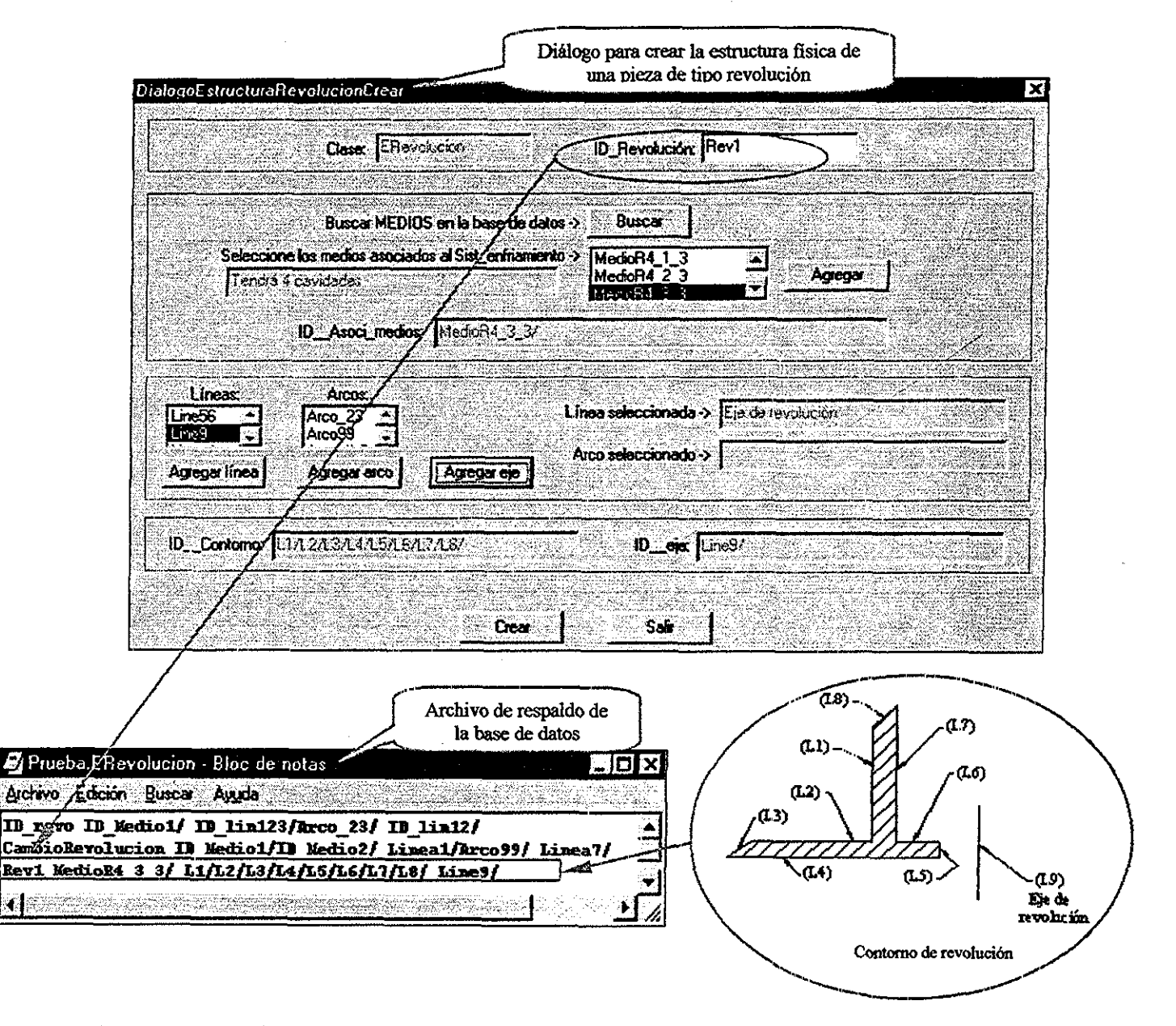

*figura 8 30- Creación de la estructura física de una operación para componentes de una pieza de inyección tipo: Revolución.*

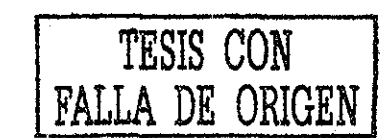

113

Al tener definida la estructura física de una pieza tipo: extrusión, revolución o sweep (capítulo 5) fue necesario especificarle su descripción física En la figura 8 31 se muestra el diálogo para crear la descripción física de una pieza tipo revolución Esta revolución representa la cavidad de la pieza a inyectar en el molde Para crear la descripción física de la pieza tipo revolución fue necesario especificar su material, color y su rugosidad (en micrómetros)

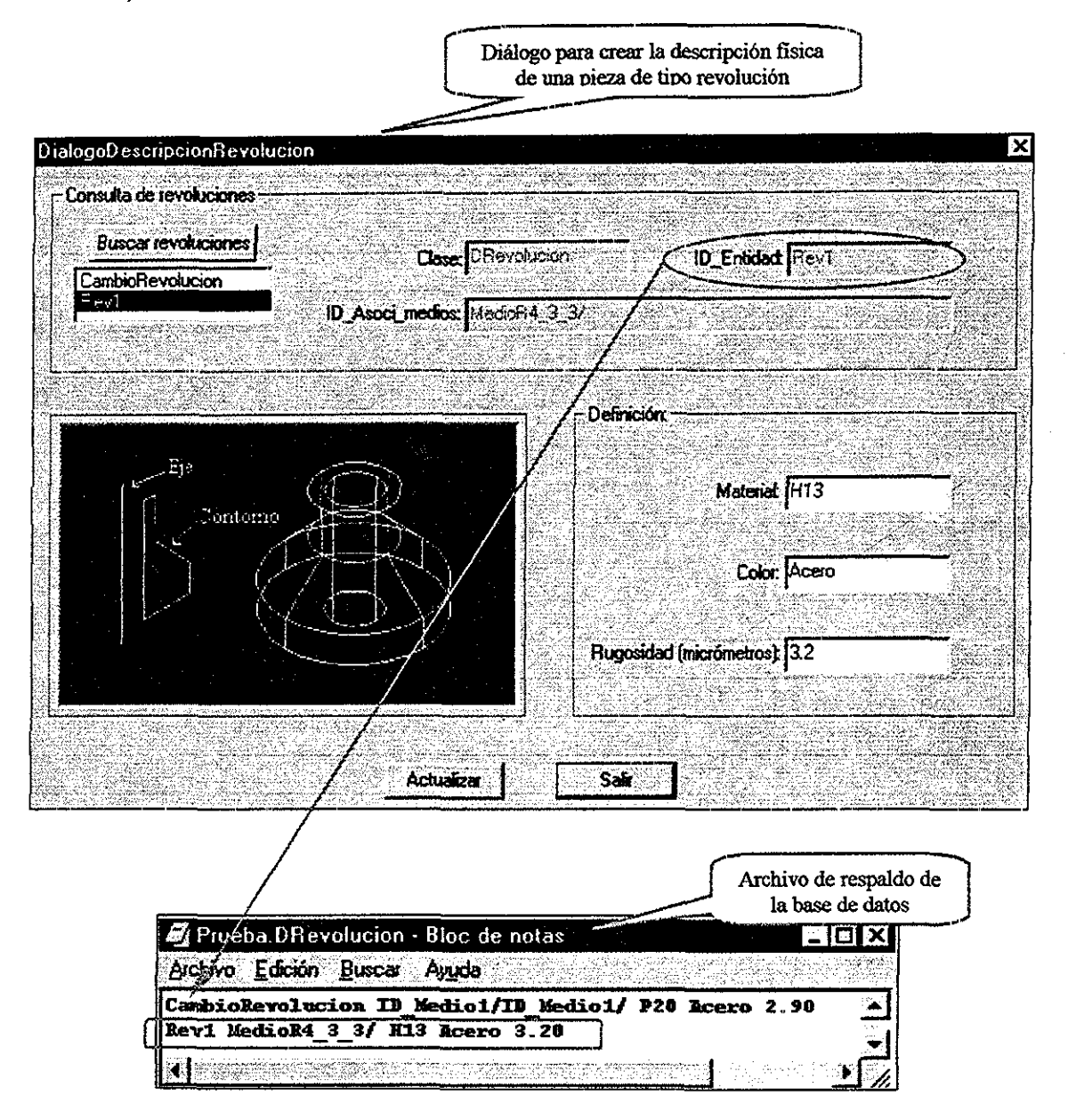

*Figura 831,,- Creación de la descripción física de una operación para componentes de una pieza de inyección tipo: Revolución*

En la figura 8.32 se muestra el diálogo para crear la estructura de una característica moldeable, este tipo de características se usan para representar partes de moldes (capítulo 5). En esta figura se observa como ejemplo la creación de la estructura física de un punto de invección directo. Para definirlo fue necesario asignarle un identificador y asociarlo con los medios que le dieron origen. Finalmente se especificó el tipo de punto de invección, en ese caso fue directo.

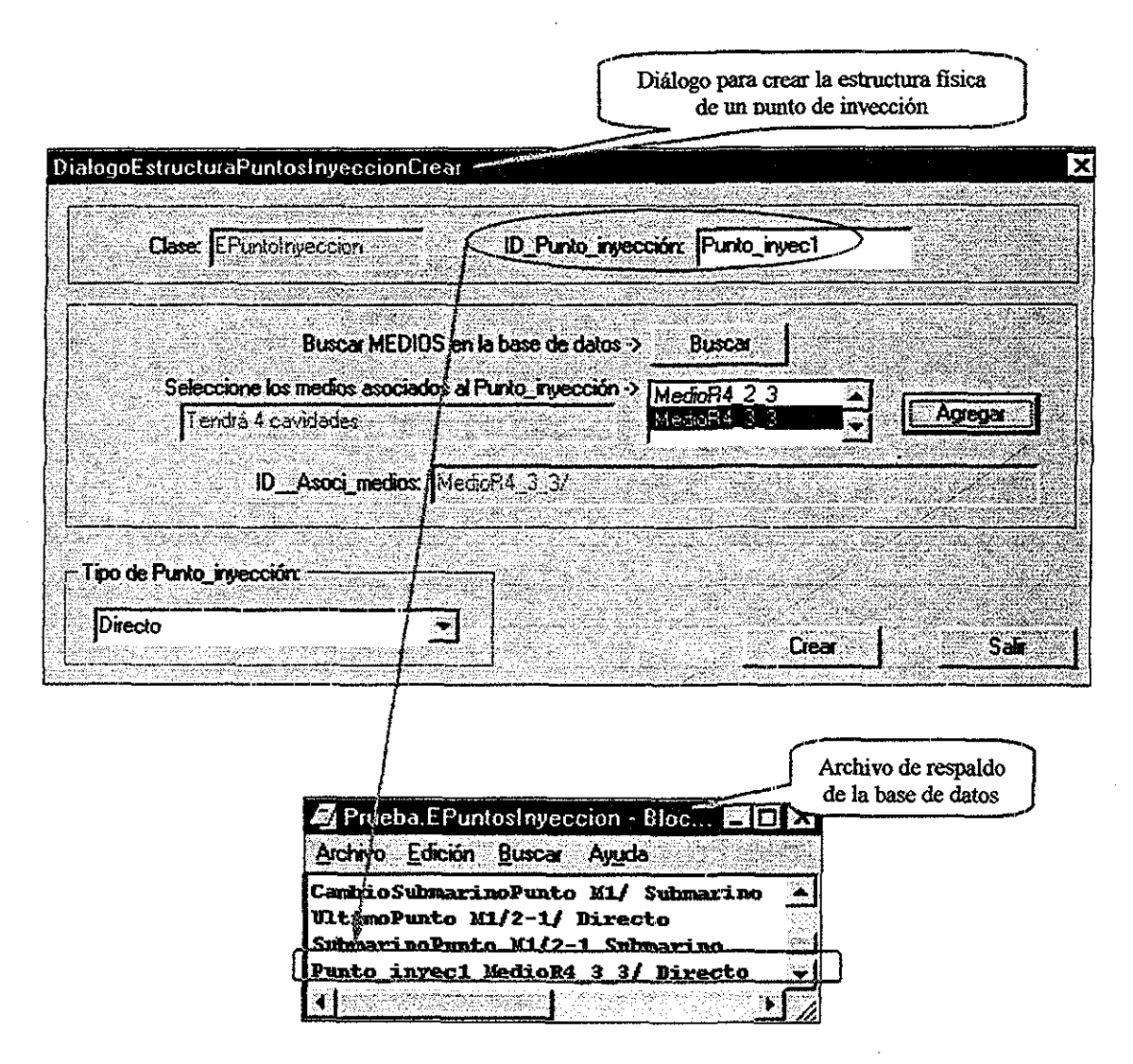

Figura 8.32 - Creación de la estructura física de una característica moldeable tipo: Punto de inyección.

Una vez que se definió la estructura física de un punto de inyección fue necesario establecer su descripción física (figura 8.33). Aquí se requirió de especificar sus parámetros de diseño (capítulo 5).

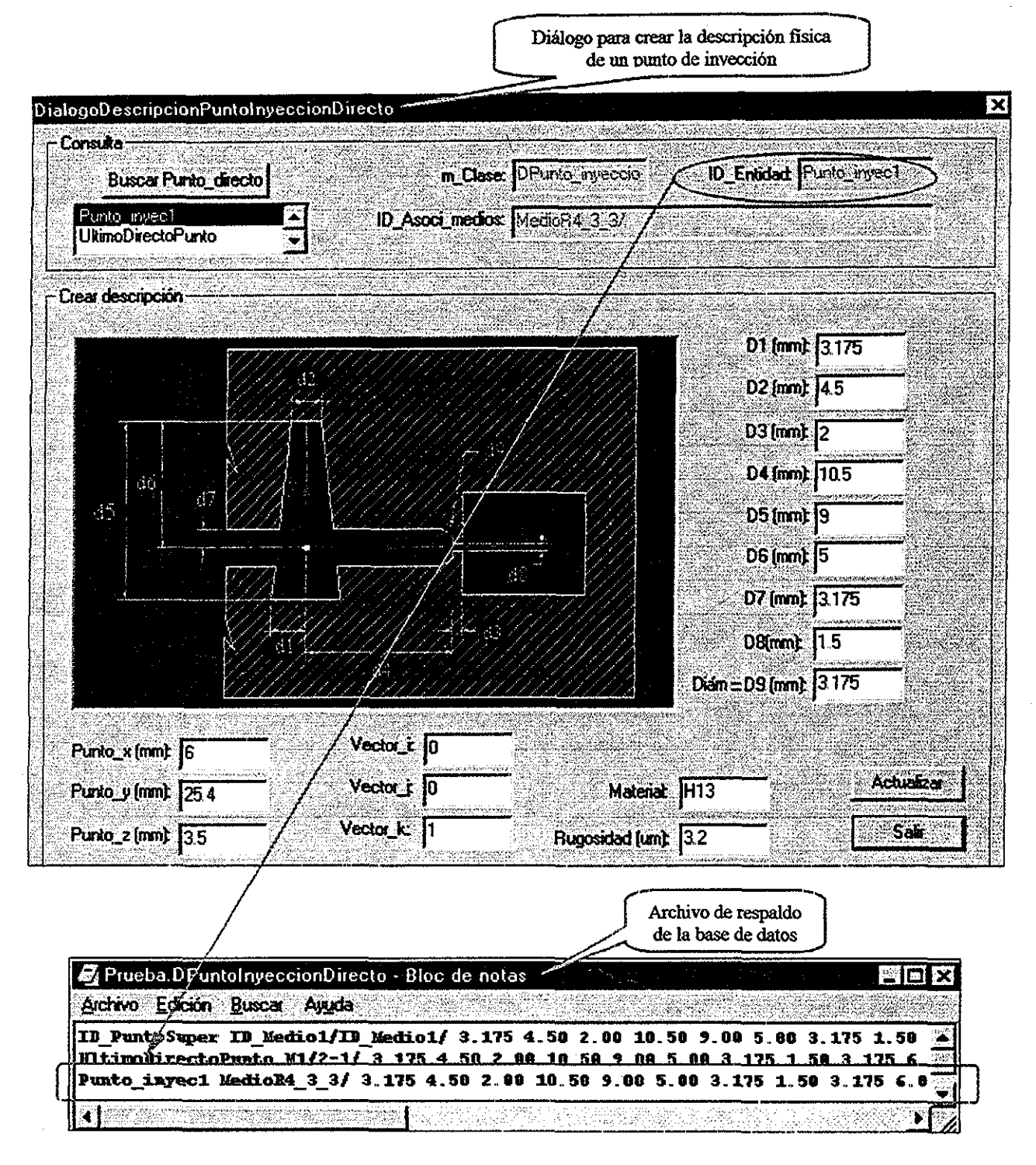

Figura 8.33.- Creación de la descripción física de una característica moldeable tipo: Punto de inyección.

TESIS CON FALLA DE ORIGEN

Ya que se tuvieron definidas las operaciones de componentes para piezas de inyección y las características moldeables se realizaron con ellas operaciones para componentes de moldes (figura 8.27). Para la placa de cavidades fue necesario generar una operación para componentes de moldes del tipo substracción, aquí a la placa estándar se le restaron las cavidades de la pieza, la colada, los puntos de invección, los canales de enfriamiento, las cavidades para los pernos centradores y las cavidades para los pernos expulsores

En la figura 8.34 se muestra como ejemplo la operación de substracción de la placa estándar menos la rev1 (cavidad de la pieza a inyectar).

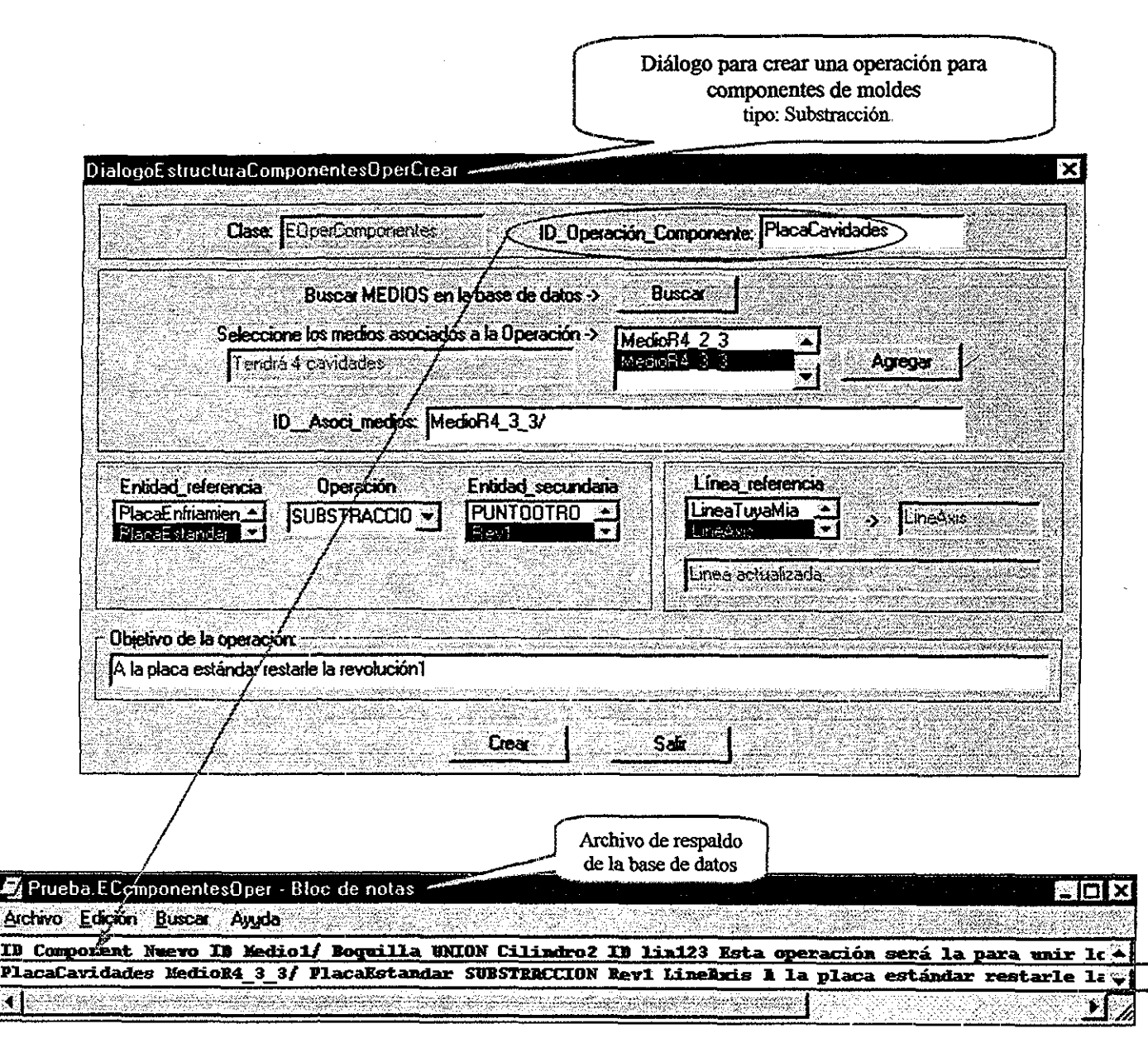

Figura 8.34.- Creación de una operación para componentes de moldes tipo: Substracción.

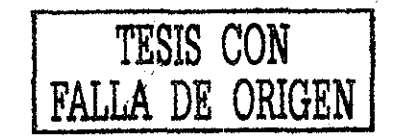

 $\overline{117}$ 

Cada vez que se creaba una estructura física para una entidad, se tenía la posibilidad de asignarle tolerancias dimensionales o geométricas En la figura 8.35 se muestra el diálogo para especificar una tolerancia dimensional, aquí fue necesario buscar que entidades existían para asignarles una tolerancia, posteriormente se establecieron los valores de las tolerancias Para este ejemplo las unidades utilizadas fueron milímetros, pero el MPPIM permite especificar otras unidades (capítulo 5)

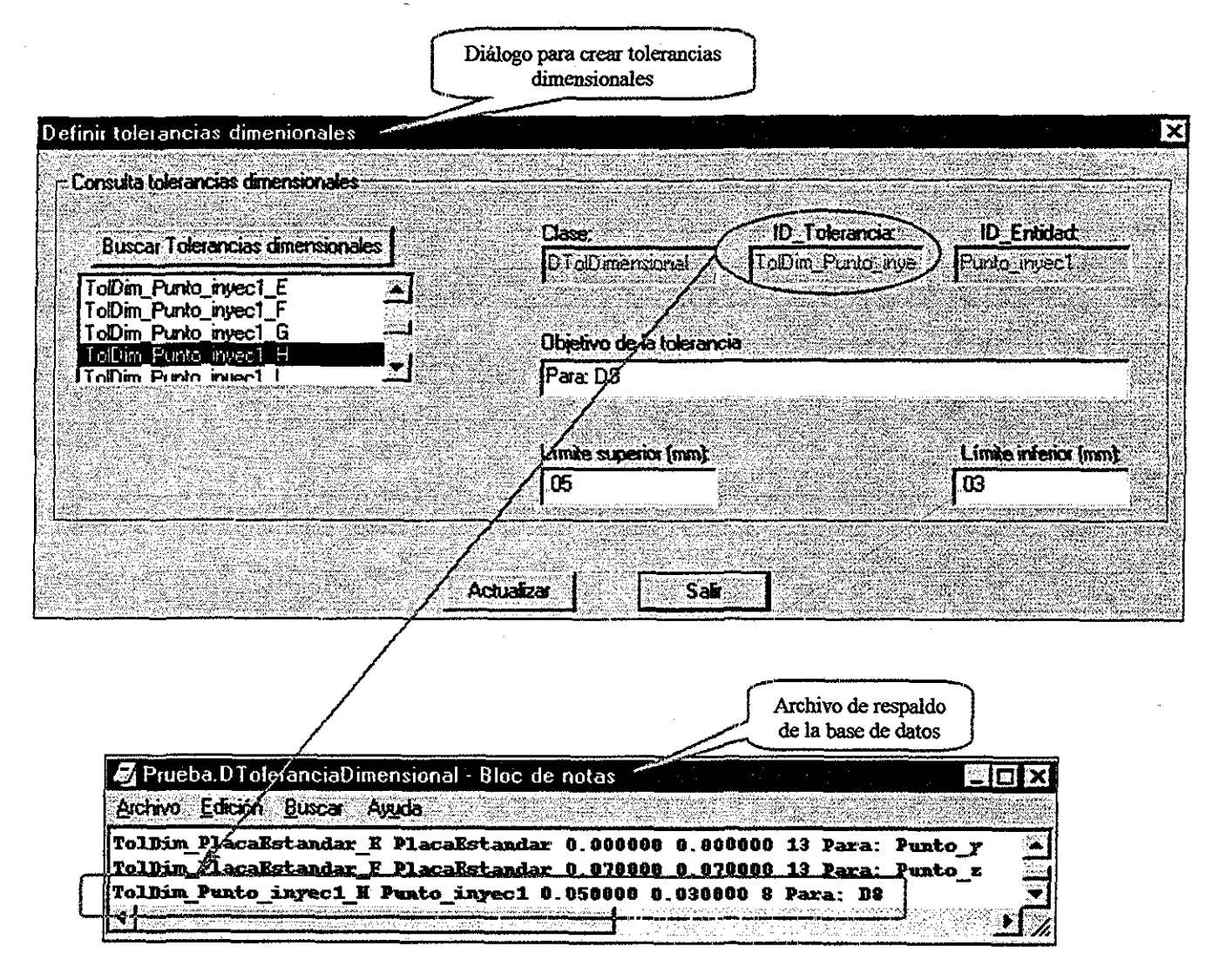

*Figura 8 3.5 - Creación de tolerancias dimensionales*

Para especificar una tolerancia geométrica (figura 8.36) fue necesario utilizar dos o más referencias (capítulo 5) Estas referencias puedieron ser cualquier entidad de diseño Una tolerancia geométrica consta de un identificador, un campo para definir el tipo de tolerancia (perpendicularidad, paralelismo, etc.), un valor (en micrómetros) y los identificadores de las entidades que se usan de referencia

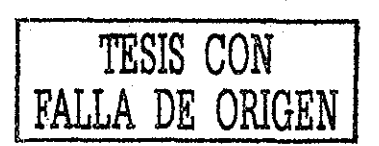

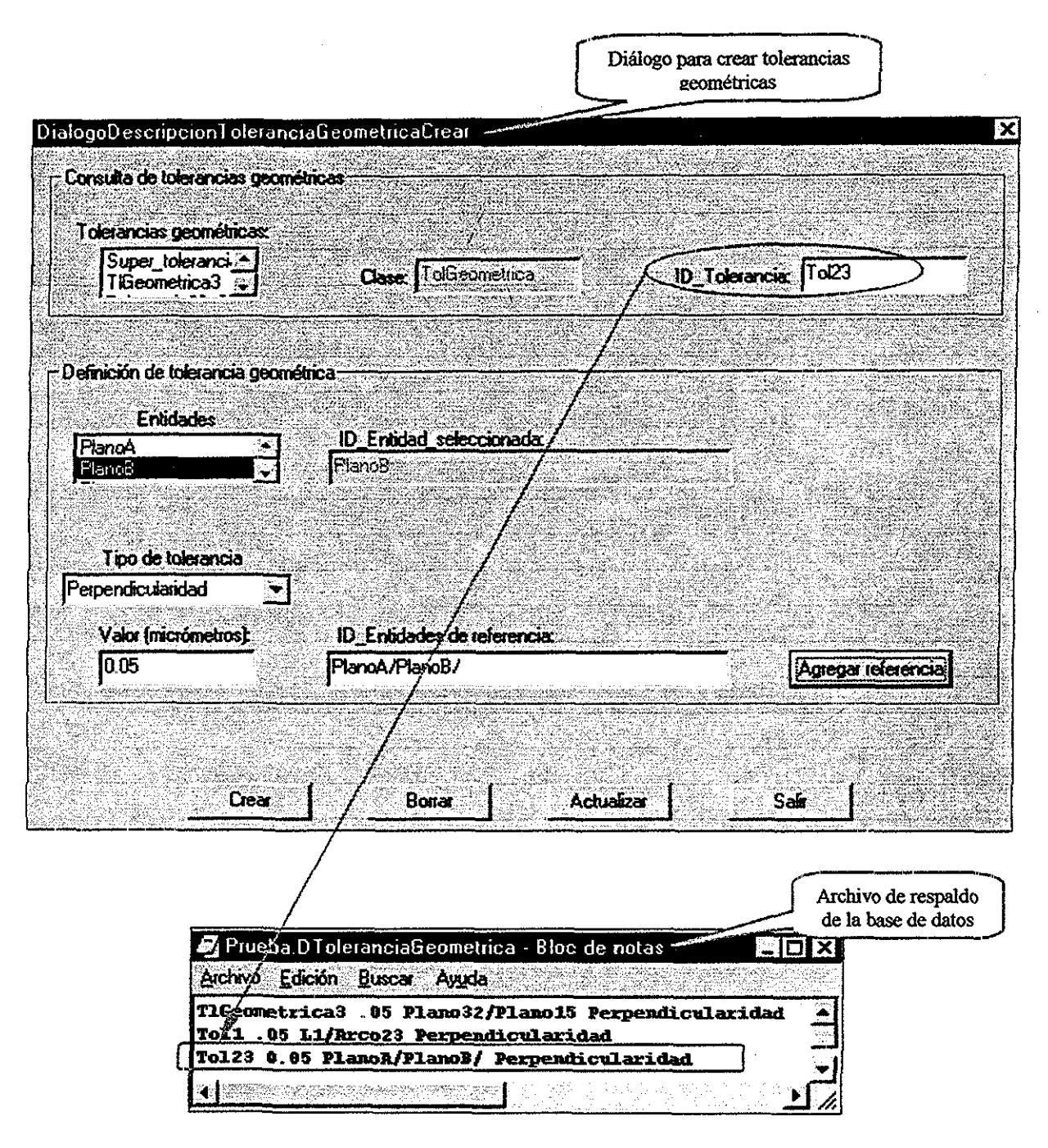

Figura 8.36.- Creación de tolerancias geométricas.

En el anexo I se muestra el plano final del diseño de la placa de cavidades realizada con la herramienta computacional de diseño de moldes de inyección mediante modelos de información

Por medio de Inspector 2.5 (herramienta de ObjectStore) podemos visualizar la estructura del modelo de producto de la pieza a inyectar y su molde (figura 8 37). Se observan las clases principales con sus atributos, así como la información que se tiene almacenada en dicho modelo de producto

En la figura 8.37 se muestran algunos de los atributos que definen a una línea Una línea estructura física compusta de una carcateristica ent geo (Clase, tiene una ID caracteristica ent geo y Objetivo), una relación con los medios del árbol funciónmedio (funcionalidad, sección 5.8) y una descripción física (coordenadas del punto inicial y final de la línea)

|                                                                         | Visualizador Inspector             |                          |                                       |                       |                                                           |                                                                                                    |
|-------------------------------------------------------------------------|------------------------------------|--------------------------|---------------------------------------|-----------------------|-----------------------------------------------------------|----------------------------------------------------------------------------------------------------|
|                                                                         |                                    |                          |                                       |                       |                                                           |                                                                                                    |
| <b>Solution State of Density Case Studio du</b>                         |                                    |                          |                                       |                       |                                                           | $\sim$ 10 $\times$                                                                                 |
| <b>ED Ele View Schema Query Links</b>                                   |                                    |                          | <b>EXECUTION Window Help</b>          |                       |                                                           | <b>Contract of Alberta Contract of Alberta Contract of Alberta Contract of Alberta Contract Or</b> |
| Clases del modelo de producto de la<br>∦⊙ ⊗ ⊟ (ਉ <mark>∣</mark> ।⊙<br>œ | pieza a invectar v su molde        |                          | 品图 米米沙                                |                       | Atributos que definen a una<br>caracteristica_ent_geo del |                                                                                                    |
| 6 3 X O X X Y                                                           |                                    |                          | <b>SK CHAND</b> MARIES                |                       | tipo: linea                                               |                                                                                                    |
| Database ROOTS                                                          | <none></none>                      |                          | ₩M                                    |                       | <u>hexiaega</u>                                           | ЬŃ                                                                                                 |
| descripcion_fisica (0x30029C48)                                         |                                    |                          | caracteristicas cut nea: 21 Items     |                       |                                                           |                                                                                                    |
| caracteristicas [0x30029C80]                                            |                                    | <b>Clase</b>             | ID caracteristica ent Relation medios |                       | <b>Objetive</b>                                           | flotant.                                                                                           |
| col especificaciones (0x30029CB4)                                       |                                    |                          |                                       |                       |                                                           |                                                                                                    |
| a) funcionalidad (0x30029CEC)                                           |                                    | O.                       | Œ                                     | Œ                     | O.                                                        | Q.                                                                                                 |
| <b>and finales (0x30029D20)</b>                                         |                                    |                          |                                       |                       |                                                           |                                                                                                    |
| Fail informacion, manufactura / ABD29D4CL<br>ä,                         | 2<br>3.                            | <b>DLinea</b><br>DLinea  | AyerLine                              | ID Medio1/            | Eje_rev2 para la cav 5                                    |                                                                                                    |
| <b>B-Q.</b> descripcion_fisica                                          | Å                                  |                          | LЗ                                    | MedioR4 3 3/          | <u>Linea diagonal para 16.3.</u>                          |                                                                                                    |
| E O Acabado superficial<br>$\mathbf{H}$ O. Color                        |                                    | <b>DLinea</b>            | L1<br>D                               | MedioR4 3 3/          | Contomo de la pieza 25.4                                  |                                                                                                    |
| $H$ $\Omega$ Dimensiones                                                | 5.                                 | <b>IDLinea</b><br>DLinea |                                       | $M12-1/$              | Línea de base para i O                                    |                                                                                                    |
| <b>A</b> Material                                                       |                                    |                          | 19<br>Ü.                              | MR4 1 3               | Eje de revolución de 11                                   |                                                                                                    |
| $\oplus$ Q. Punto                                                       |                                    | DLinea                   |                                       | MR4 3 3               | Linea horizontal part 15.1                                |                                                                                                    |
| $61 \Omega$ reals                                                       | B.<br>$\bullet$                    | DLinea                   | L5                                    | MedR2_1_2             | Linea vertical de uni 0                                   |                                                                                                    |
| $\oplus$ $\bullet$ Tolerancias                                          |                                    | <b>DLinea</b>            | LB.<br>L11                            | MR4 3 2 3             | Linea diagonal de cc 13.6                                 |                                                                                                    |
| <b>ED</b> Vector                                                        | 10<br>11.                          | <b>DLinea</b>            | 117                                   | MR4 1 3               | Linea para el punto + 4.5                                 |                                                                                                    |
| E Q. ent de diseño                                                      | 12                                 | <b>DLinea</b>            |                                       | Me1-2/3               | Linea de la cavidad   17.2                                |                                                                                                    |
| $\oplus$ <b>Q</b> caracteristicas                                       |                                    | iDLinea                  | L10                                   | MR4 33                | Linea horizontal de r 12.5                                |                                                                                                    |
| <b>BO</b> caracteritical entimed                                        | 13                                 | !DLinea                  | L13                                   | MedR2 1 2             | Linea para pernos di 4.5                                  |                                                                                                    |
| O char Clase                                                            | 14                                 | DLinea                   | L12                                   | MR4 1 3               | Linea de trayectoria 24.7                                 |                                                                                                    |
| ♦ char* ID caracteristica ent                                           | 15.                                | <b>DLinea</b>            | L19                                   | MR1/2 MR2/3           | Linea horizontal part 112                                 |                                                                                                    |
| - © char Objetivo                                                       | 16                                 | <b>DLinea</b>            | L <sub>16</sub>                       | Me1-2/3               | Linea de contorno di 13.8                                 |                                                                                                    |
| E-O caracteristicas moldeabilidad                                       | ĦZ                                 | !DLinea                  | L18                                   | MedioR4 3 3/          | Linea vertical de uni 4.5                                 |                                                                                                    |
| Ei C. componentes                                                       | 18                                 | DLinea                   | <b>L14</b>                            | MR4 3 3               | Contomo de la pieza 186                                   |                                                                                                    |
| Ei- <> descripcion :: os_rel_descripcion_fisi                           | 19                                 | DLinea                   | L20                                   | MR1/2 MR2/3           | Linea para el eje de 172                                  |                                                                                                    |
| $\oplus$ O partes                                                       | 20                                 | DLinea                   | L <sub>15</sub>                       | MR4 2 3               | Linea de extrusion p 193                                  |                                                                                                    |
| $\mathbb{R}$ O are ductors                                              | 21                                 | <b>DLinea</b>            | <b>L17</b>                            | MedR <sub>2</sub> 1 2 | Linea vertical de altu 23.11                              |                                                                                                    |
| <b>EL Q.</b> especificaciones<br>$\mathbb{R}$ O. finales                | $\overline{22}$                    |                          |                                       |                       |                                                           |                                                                                                    |
| $\oplus$ $\Omega$ funcionalidad                                         | 23                                 |                          |                                       |                       |                                                           |                                                                                                    |
|                                                                         | $\sqrt{17}$ CString 1/1 $\sqrt{2}$ |                          |                                       | 822 I 442 I           |                                                           | DĐ.                                                                                                |

Figura 8.37.- Estructura del modelo de producto de la pieza a inyectar y su molde desde ObjectStore Inspector (ver diagramas de clases figuras 5.1  $y$  5.8).

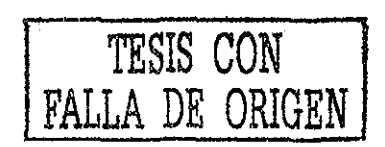

 $\overline{120}$ 

#### INFORMACIÓN DE MANUFACTURA

Con la definición de la estructura física y la descripción física de la placa de cavidades, se generó la información de manufactura. En este instante el diseñador tiene la posibilidad de fijar las operaciones de manufactura más convenientes para cada entidad de diseño

Inicialmente se registró a que entidad de diseño se le generaría su información de manufactura (figura 8.37), posteriormente se establecieron sus operaciones de manufactura (figura 8.38) y finalmente para cada operación se le definieron sus parámetros (figura 8.39) y recursos de manufactura (figura 8 40). En el capítulo 5 (sección 59) se explican los datos necesarios para especificar la información de manufactura

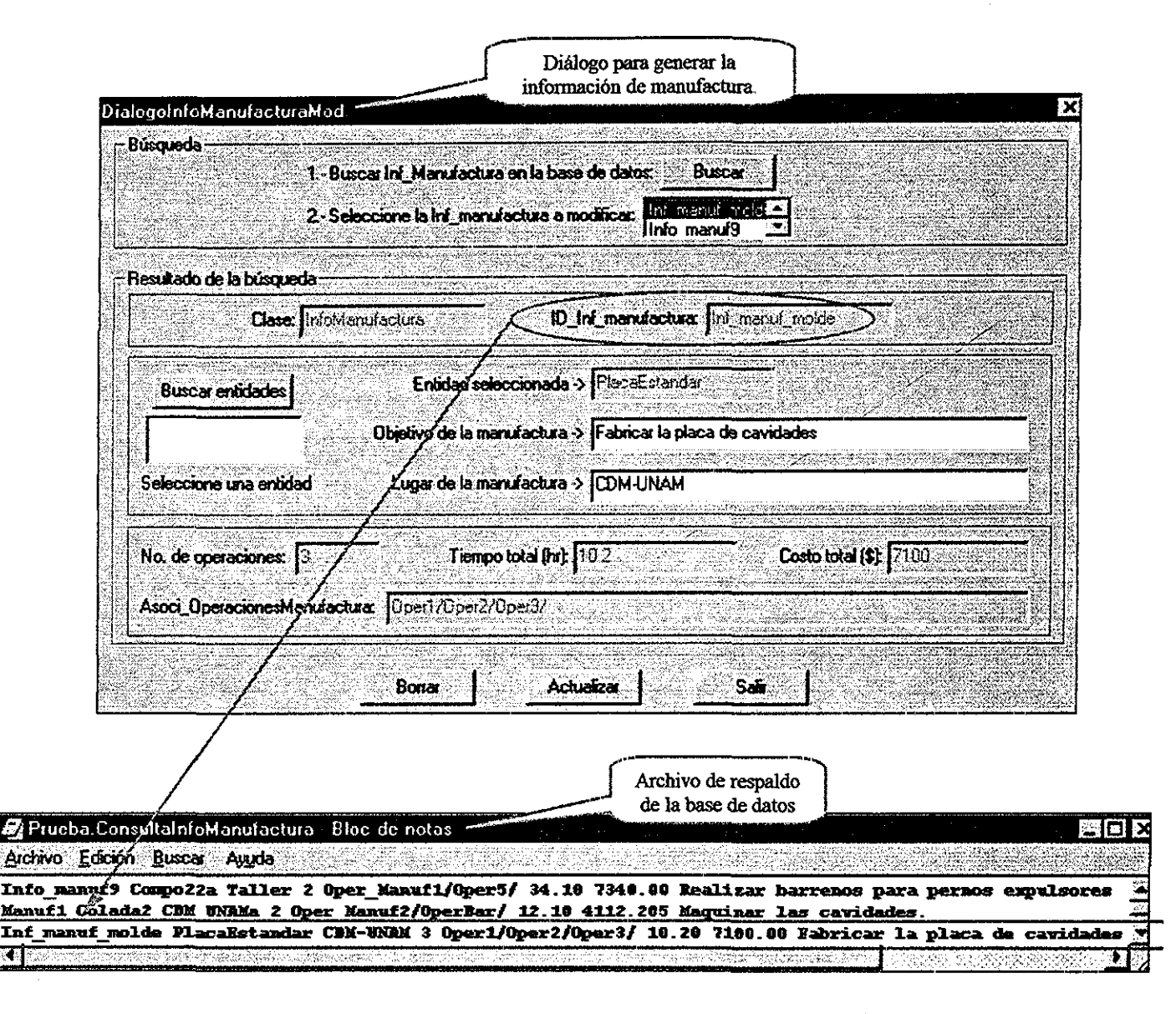

Figura 8.37.- Diálogo para generar la información de manufactura.

TESIS CON FALLA DE ORIGEN

 $121$ 

A las operaciones de manufactura (figura 8.38) se les asigna un identificador que sirve para asociarlo con sus parámetros y recursos de manufactura. Estas operaciones guardan el tipo de proceso (capítulo 5), una breve descripción de la operación, así como el tiempo y costo de dicha operación de manufactura

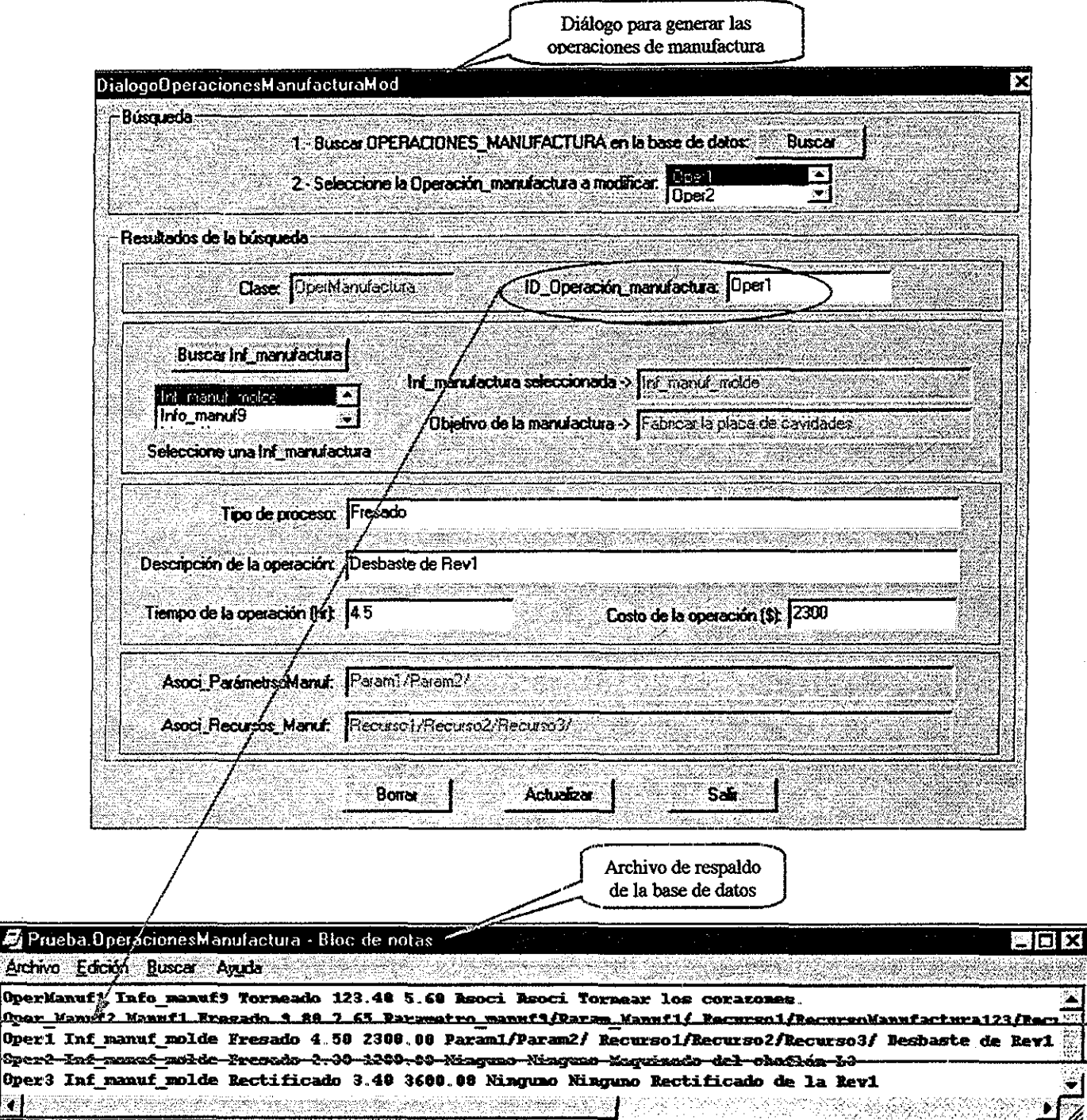

Figura 8.38 - Diálogo para generar las operaciones de manufactura.

 $\vec{a}$  Pn

र हिंद

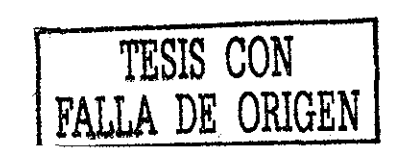

Los parámetros de manufactura (figura 8 39) dependen de una operación de manufactura, estos parámetros constan de un parámetro físico (sección 5 9) y un parámetro de manufactura Cada uno de ellos permite especificar sus magnitudes y unidades

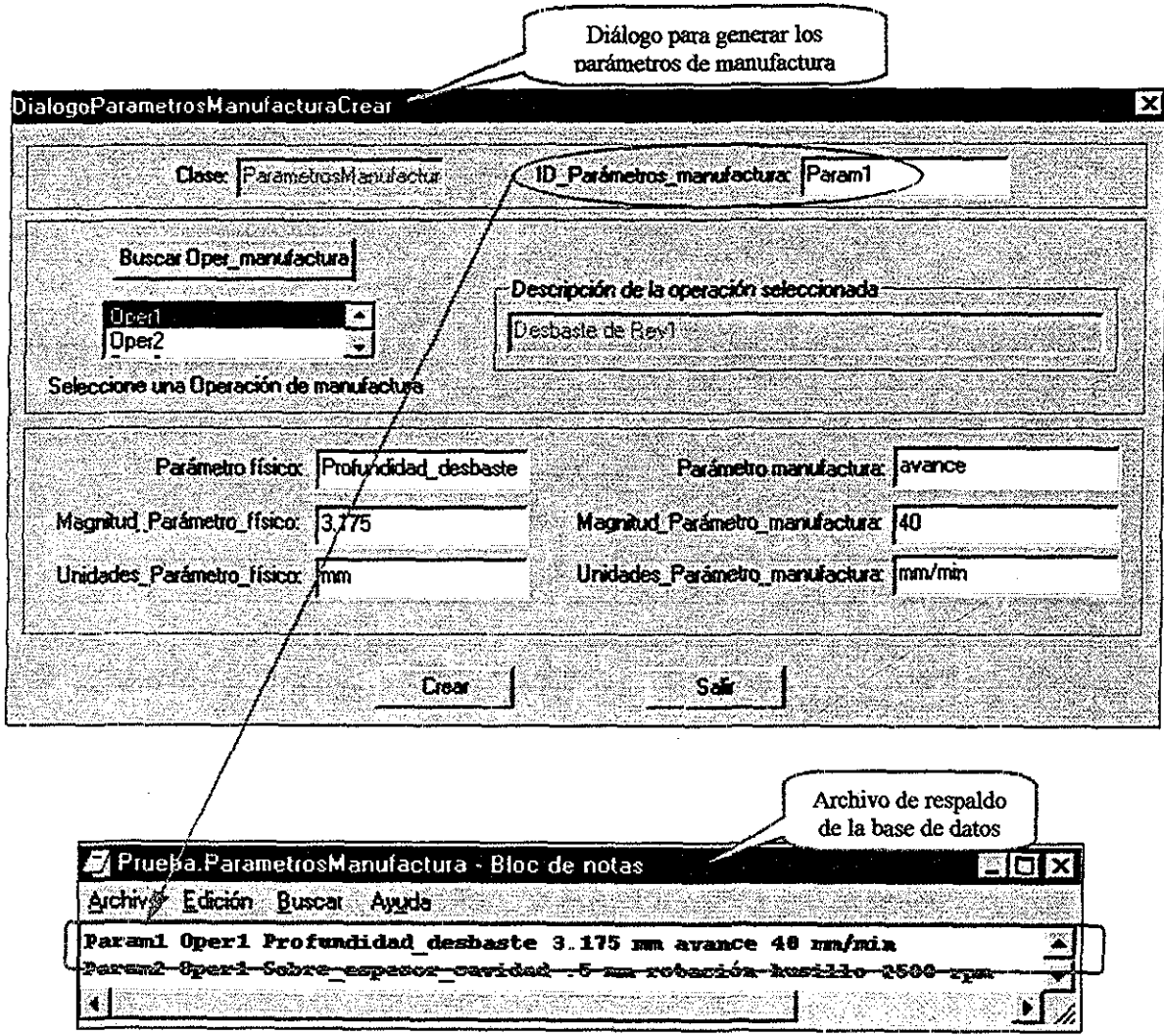

*Figura 8 .39 - Diálogo para generar los parámetros de manufactura*

En la figura 8 40, se muestra el diálogo para generar los recursos de manufactura, estos recursos dependen de una operación de manufactura (sección 5,9) Inicialmente se especifica a qué operación de manufactura pertenece, posteriormente se define el nombre del recurso primario y finalmente el nombre del recurso secundario

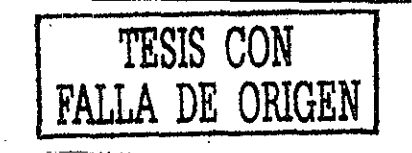

123

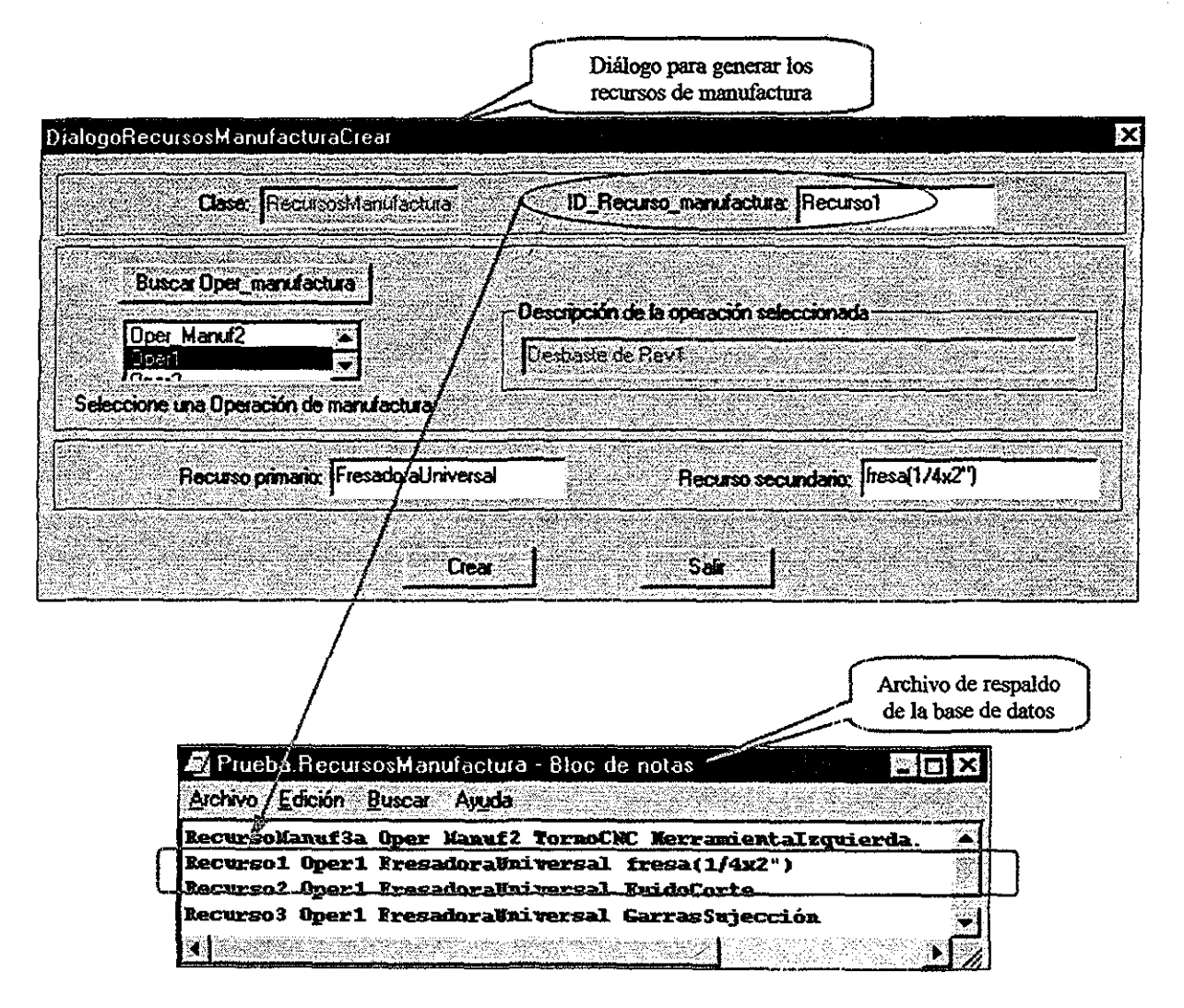

Figura 8.40 - Diálogo para generar los recursos de manufactura

# DISEÑO DE MOLDES ASISTIDO POR MODELOS DE INFORMACIÓN

Con el objeto de mostrar el diseño de moldes mediante modelos de información, se desarrolló una aplicación que obtiene datos tanto del modelo de producto de la pieza a inyectar y su molde como del modelo de información de la máquina de inyección para calcular un parámetro importante en el diseño de moldes; se trata de la fuerza de cierre necesaria que requiere el molde de invección para mantenerse cerrado durante el proceso de inyección. Este parámetro nos sirve para el diseño del molde y para evaluar si la máquina de inyección es factible de usarse para moldear la pieza de inyección. El método utilizado para calcular la fuerza de cierre del molde fue mediante reglas de diseño expuesta por Dubois, et. al (1995), Gastrow et al. (1993), Herbert (2001) y Menges et al. $(2001)$ .

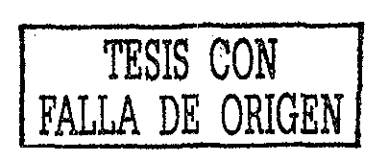

La aplicación fue denominada DMI (Diseño de moldes de inyección) Esta aplicación se encuentra dentro del módulo de diseño concurrente de la pieza de inyección y su molde (ver figuras 8 15a y 8 15b) La figura 8.41 muestra la información requerida para calcular la fuerza de cierre del molde y para evaluar si la máquina de inyección disponible es la adecuada para inyectar la pieza Inicialmente se abre la base de datos (a) donde se encuentra el modelo de información de la máquina de inyección a evaluar, posteriormente se especifica la máquina de inyección (b) para leer sus características (c), a continuación se define el arreglo circular o matricial (d) que se definió durante el diseño del molde (dentro del módulo de diseño concurrente de la pieza de inyección y su molde) y finalmente se establece el factor de seguridad (e) para realizar la evaluación (f) Realizados los cálculos se despliega el resultado de la evaluación (g)

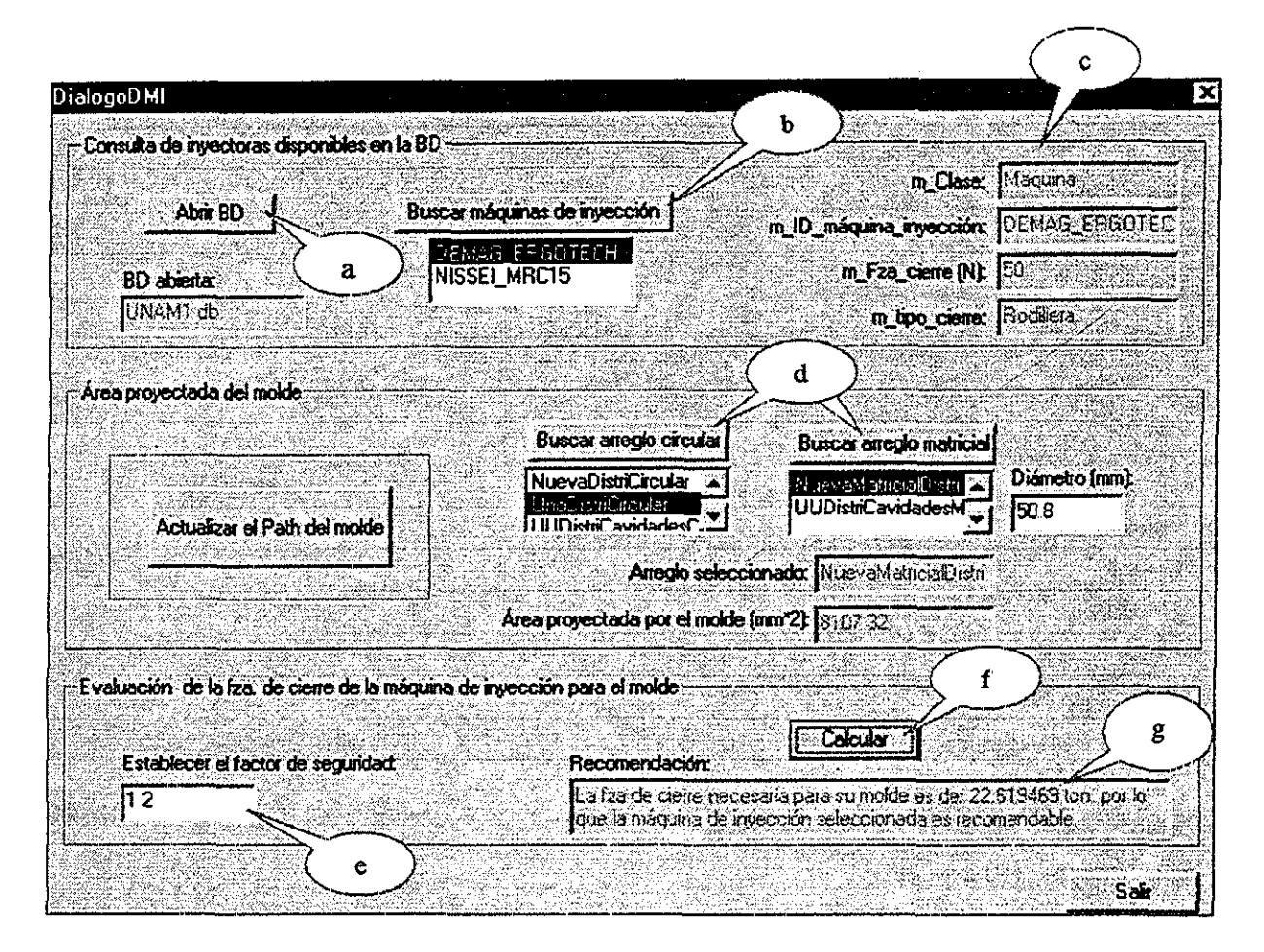

*Figura 8,, 41 - Información requerida para calcular la fuerza de cierre del molde y para evaluar si la máquina de inyección disponible es la adecuada para inyectar la pieza.*

## 9.- CONCLUSIONES Y TRABAJO FUTURO.

## 9.1.- CONCLUSIONES.

En este proyecto doctoral se establecieron los requerimientos de herramientas computacionales que asisten el diseño de moldes de inyección mediante modelos de información,

Se realizó un análisis de modelos de producto disponibles en la literatura para determinar si cumplían con estos requerimientos e investigar si alguno de ellos permitía la representación de piezas de inyección y sus moldes Se identificó un modelo de producto capaz de representar productos genéricos y se detectaron las modificaciones necesarias para utilizarlo en el diseño de moldes de inyección

Se generaron modificaciones en el modelo de producto de Borja (1997) Originalmente su estructura fue desarrollada para representar piezas de revolución formadas con características geométricas y de manufactura Una aportación a este modelo de producto realizada en la presente tesis, fue la creación de características para representar piezas de plástico y sus moldes También se incorporaron características para utilizar coladas calientes, así como sus distribuidores Esto permitirá representar moldes de inyección con la tecnología de coladas calientes que hasta el momento no se habían representado en los modelos de información para asistir el diseño de moldes de inyección

Por otro lado, con las investigaciones realizadas en esta tesis, se definieron nuevas características en el modelo de producto que permiten representar tanto piezas de revolución como piezas prismáticas, además tiene la posibilidad de realizar operaciones Booleanas entre componentes

Tomando en cuenta la información que se puede modelar en el modelo de producto de la pieza a inyectar y su molde, podemos decir que la investigación del autor permite representar productos (pieza a inyectar y su molde) con las siguientes características:

- 1.- Productos que puedan representar su geometría por medio de extrusiones, revoluciones y piezas tipo sweep
- 2 Productos con operaciones de unión, substracción e intersección
- 3,.- Productos que tengan definiciones de chaflanes y filetes
- 4 Productos con geometría estándar como placas para moldes, puntos de inyección, tipos de coladas frías y calientes
- 5 Distribución de cavidades para moldes tipo matricial y circular
- 6..- Al permitir representar piezas del tipo de extrusiones, revoluciones y tipo sweep se da la oportunidad de generar sistemas de enfriamiento
- 7 El modelo de producto de la pieza a inyectar y su molde permite extender la definición de características para representar productos más complejos como por ejemplo contornos con superficies regladas

El modelo de información para una máquina de inyección fue desarrollado Es importante mencionar, que en la literatura no existen hasta el momento, desarrollos de modelos de información para máquinas de inyección

La estructura del modelo de información para máquinas de inyección desarrollado en esta tesis, es genérica y permite representar información relacionada con:

- 1 El diseño de moldes de inyección
- 2 La manufactura de una pieza
- 3 La instalación de la máquina de inyección

Ei diseño concurrente de la pieza a inyectar y su molde se realiza considerando aspectos de restricciones, especificaciones funcionalidad y manufactura, este proceso es posible gracias al algoritmo de ingeniería concurrente propuesto

Para probar que los modelo de información definidos soportan la información relacionada con el diseño de la pieza a inyectar y de su molde, así como para mostrar la aplicación de la arquitectura propuesta, se desarrolló en Visual C++ una herramienta computacional para asistir el Diseño de moldes de inyección Posteriormente tomando en cuenta el caso de estudio (anexo E), se diseñó la placa de cavidades del molde para el caso de estudio

Una vez que los modelos de información están completos y cumplen con los requerimientos de los softwares de diseño de moldes de inyección, es posible programar aplicaciones que utilicen la información para generar planos, maquinados, visualización de sólidos en 3D, diseño de productos en ingeniería concurrente, etc

# 9.2.- TRABAJO FUTURO.

Como trabajo futuro para este proyecto doctoral se proponen las siguientes actividades;

1 - En la tecnología de diseño de moldes, día con día surgen más partes estándar para su fabricación; por tanto es necesario ampliar y actualizar las características moldeables utilizadas en el modelo de producto de la pieza a inyectar y su molde Esto puede realizarse definiendo la taxonomía adecuada para representar nuevas características moldeables como se realizó en la sección 5 1 por medio de diagramas de clases (metodología orientada a objetos)

2 - El modelo de producto de la pieza a inyectar y su molde se puede extender a otro tipo de piezas (diferente a piezas de plásticos y ejes de transmisión) para representar ensambles más complejos Se deben generar extensiones al modelo de producto de la pieza a inyectar y su molde que no afecten a las características existentes Esto también es posible mediante el análisis orientado a objetos; ya que nos brinda la facilidad de representar diferentes tipos de productos

3 - Se puede realizar un estudio acerca de implementar el modelo de información de la máquina de inyección en un modelo de manufactura para así representar la información de empresas fabricantes de moldes de inyección Inicialmente se propone contar con el modelado de las máquinas herramienta que realizarán la fabricación de los moldes Posteriormente se puede juntar con el modelo de información de las máquinas de inyección a utilizar, para obtener un solo modelo de manufactura Utilizando ObjectStore es posible evolucionar (término usado por la familia de herramientas de ObjectStore para dar a entender modificar o aumentar una base de datos) la base de datos inicial

#### **10.- REFERENCIAS:**

Al-Ashaab, A y Young, R (1994) *Design for injecíion moulding in a manufacturing model environment* Submitted to the jouraal of design and manufacturing, the inter journal of concurrent engineering. March 1994

Al-Ashaab, A y Young, R (1995) *Design for injection moulding in a manufacturing model enviroment.* Journal of design and manufacturing 5: 45-54.

Al Hamando, M M S y Kumura, S R T (1994) *Modeh of conceptual design for concurrent engineering* Intelligent systems in design and manufacturing Dagli, C H y Kusiak, A New York, ASME Press: 61-88

Anderl R(1997) *Trends in product modelling* International conférence on engineering design ICED '97, Tampere, august 19-21, 1997 Technical University of Darmstadt

Aparicio JM. (1996) *Definition of concurrent engineering,* CERG/SMIC Concurrent engineering information center Copyright 1997. Concurrent engineering research group

Ayala, A, Armenia, M.S (1998) *Desarrollo de un software de ingeniería inversa en ingeniería mecánica* Coloquio: La investigación en la Facultad de Ingeniería Febrero

Ayala, A (1999) *Entrevista acerca de los diferentes tipos de moldes de inyección* Facultad de Ingeniería Universidad Nacional Autónoma de México Febrero 1999

Ayala, A (2001) *Representación de las capacidades de manufactura de una celda de manufactura flexible*. Tesis para obtener el grado de maestro en Ingeniería Mecánica, División de Estudios de Posgrado de la Facultad de Ingeniería Universidad Nacional Autónoma de México

Barker, R.., Holloway, L, Meehan, A (2001) *Supporting negotiation in concurrent* design teams Computer Supported Cooperative Work in Design, The sixth international conference, page(s):  $243 - 248$  London, Ont, Canada 12-14 July 2001 IEEE Catalog Number: 01EX472

Barlow I, Beam I, Balasubramanian B (1996) *Rapid mould-making system; Material properties and design considerations* Rapid Prototyping Journal, v2, n3, p 4-15

Blanco B F (1999) *Entrevista acerca de las partes de los moldes de inyección* Comercial de porta troqueles y accesorios S A de C.V. Etén 646-1. Col.- Lindavista, C P - 07730 Tel - 5752 4551 y 5586-7776 Enero 1999

Boccalatte, A , Giglio, D , Paolucci, M (1998) *An object-oriented modeling approach based on entity-relationship diagrams and Petri nets* Univ, Italy Systems, man and cybernetics 1998 1998 IEEE International Conférence on pages: 1347-1352 vol 2

Booch G, Tacobson I y Rumbaugh J (1998). *The unifiedmodeling language user guide.* Addison Wesley, lera edición

Borja V (1997) *Redesign Supported by data models with particular reference to reverse engineering* PhD Thesis, Department of Manufacturing Engineering, Loughborough University, England

Borja V.., Mirón H (1999) *Especificación de un modelo de producto para ejes de transmisión* Centro de Diseño y Manufactura, Facultad de Ingeniería Universidad Nacional Autónoma de México V Congreso Anual de la Sociedad Mexicana de Ingeniería Mecánica, A C (1999) México

Borja, V , Harding, JA , Bell, R (2001 a) *"A conceptual view on data model driven reverse engineering"* International Journal of Production Research, Vol 39, N 4, pp 667-687

Borja, V., Bell, R and Harding, JA , (2001 b) *Assisting design for manufacture using the data model driven approach^* Proceedings of the Institution of Mechanical Engineers, Part B: Journal of engineering manufacture, 215, 2001, pp 1757-1771, ISSN 0954-4054

Borja, V, Morano, H, López, M, Ayala, A (2001 c) *Modelo de producto para el diseño concurrente de una pieza de inyección y su molde,* Memorias de Congreso: VII Congreso Anual de la Sociedad Mexicana de Ingeniería Mecánica, A C Celaya, 10 páginas

Buur, J. (1990) *A theoretical approach to mechatronics design,* PhD Thesis, Institute for Engineering design, Technical University of Denmark

Canciglieri, O., Young, R I M., Costa C (1998) *Information interactions in data model driven design for manufacture* Depaitament of Manufacturing Engineering, Loughborough, UK Tenth International IFIP WG 5.2/5.3 Conference Prolamat 98' September 9-11, 1998, Trento, Italy.

Canciglieri O (1999) *Product Model Based Translation Mechanism to Support Múltiple Viewpoints in the Design for Manufacture of Injection Moulded Products,* PhD Thesis, Department of Manufacturing Engineering, Loughborough University

Case W , Wan H (1999) *A single representation to support assembly and process planning in feature based design machined parís* IMechE 1999 Proc Instn Mech Engrs Vol 213 Part B

Costa C A (2000) *Product range models in injection mould tool design* Ph D Thesis, Departament of manufacturing engineering, Loughborough, Loughborough University,

Costa C, CanciglieiiO, YoungRI M (1999) *Manufacturing information interactions in data model driven design.* Department of Manufacturing Engineering, Loughborough University UK ImechE 1999 Proc Instn Mech Engrs Vol 213 Part B

Chakrabarti A, Bleessing L (1996) *Representing functionality in design* Artificial Intelligence for engineering design, analysis and manufacturing , 10,251-253 Cambridge University

Chin, K-S. y Wong, T. N. (1996): *Knowledge-based evaluation for the conceptual design development for injection molding parts.* Engineering applications in artificial intelligence 9(4): 359-376,

Chin, K-S y Wong, 1 N (1999) *Integrated product concepts development and evaluation,.* International Journal of computer integrated manufacturing 12(2): 179-190

Diatcu, E ; Armas, I (2001). The computer aided design concept in the concurrent *engineering context* Concurrent Engineering in Electronic Packaging, 2001 24th International Spring Seminar, page(s): 97 - 101 Calimanesti-Caciulata, Romania 5-9 May 2001 IEEE Catalog Number: 01EX492

Dorador J.M. (2001). Product and process information interactions in assembly decision *support systems.* PhD Thesis, Department of Manufacturing Engineeiing, Loughborough University England

Dubois, Harry X.., Wayne (1995) *Plastics mold engineering handbook,* SPI

Bilis, TÍA , Young, RIM , Bell, R (1993) Modelling Manufacturing Processes Information to Support Simultaneous Engineering, Proceedings of the International Conference on Engineering Design ICED'93, The Hague, August 17-19.

Ellis, T.I.A., Molina, A., Young, R.I.M., and Bell, R. (1995) An information sharing *platform for concurrent engineering.* Integrated manufacturing systems engineering Ladet, P and Vernadat, F , Chapman & Hall: 262-275

ESPIRIT Project 2165 (1993) IMPACT Reference model, Researchs reports. Vol 1, Springer-Verlag, ISBN 3-540-56150-1

Fothergill, P , Arana, I, and Forster, J (1996) *Comtraint management and design* models in supportin re-design. 6<sup>th</sup> International conference on flexible automation and intelligent manufacturing, Atlanta, Begell House Inc: 363-372

Gastrow, Hans (1993) *Injection molds: 108 proven designs* Hanser Publishers SPI

Gossard, DC , Zuffánte, RP , Sakurai, H (1998) *Representing dimensions, tolerances, and features in MCAE systems.* IEEE Computer graphics and applications Volume: 82, march 1988, page(s): 51-59

Gu, Nonie(1995) *Intelligent Manufacturing Planning.* Chapman & Hall Primera edición ISBN 0 412 46250 8

Havlicsek H> Alleyne A (1999) *Nonlinear modeling of an electrohydraulic injection moulding machine* American control Conference, v 1, p171-175

Herbert Rees (2001) *Understanding Injection mould design* Hanser Publishers First edition,

Horvath L, Machado ÍAT , Rudas II , Hancke GP.(1999) *Application of parí manufacturing process model in virtual manufacturing* Industrial Electronics ISIE'99 Proceedings of the IEEE, International Symposium on Volume: 3, 1999, page: 1367- 1372 Bled, Slovenia 12-16 July 1999

Horvath, L ; Rudas (2000) *Modeling of machining using relationships between features* Systems, Man, and Cybernetics, 2000 IEEE International Conference page(s): 1782 - 1786 vol.3 Nashville, TN, USA 8-11 Oct 2000 IEEE Catalog Number: 00CH37166

Hu, W. Thevalingam, D. Friedl, C. Singh N. (1998). *Application of case-based technology in mould design system* Processing Annual Technical Conference-ANTEC Soc Plast Eng, Brookfield, CT, USA. V1, p864-868.

Igor Catic, Pero Raos (1998) *Theoretical approach to injection mould design using partial functions and morphological matrix* Plastics and rubber processing and applications. Vol 11, No.-3.

ISO 10303-1 (1994) *Industrial automation systems - product data representation and exchange,. Parí 1: Overview and fundamental principies.*

Jacobsohn, J.F., Radack, G.M., Merat, F.L. (1990). *Incorporating knowledge of geometric dimensioning and tolerancing into a feature-based CAD system.* Computer Integrated Manufácturing, 1990, Proceedings of Rensselaer's International Conference on, 1990, Page(s): 152-159

Jung, B , Latoschik, M..; Wachsmuth, I (1998) *Knowledge-based assembly simulation fot virtual prototype modeling,* Fac Of Technol, Bielefeld Univ, Germany Industrial Electronics Society 1998. IECON '98. Proceedings of the 24<sup>th</sup> anuual conference of the IEEE on pages: 2152-2157 vol 4

Krause, F , Kimura, Kjellbeig, Lu, S C (1993) *Product modelling,* Annals of the CIRP Vol 42/2/1993, pp, 695-706

Kumar, D Burns, D Dutta, C Hoffmann(1999) A framework for object modeling Computer Aided Design 31 (1999) 541-556

Kunwoo L (1999) *Principies of CAD/CAM/CAE Systems* Addison-Wesley

Lee, R-S., Chen, Y-M., y Lee, C-Z. (1997). Development of a concurrent mold design *system: a knowledge-based approach.* Computer integrated manufacturing systems 10(4): 287-307

Logar, J Peklenik(1991) *Feature-Based Part Datábase Design and Automatic Forming* of Part Families for GT. Annals of the CIRP, Vol 40/1/1991.

McKay, A (1993) *Product model, The framework of the product data model,* mosescore-pm-2 Issue 1, MOSES, Dept of Manufacturing Engineering, Loughborough University

McKay, A, Bloor, M.S., de Pennington, A. (1996) A Framework for Product Data, IEEE Transactions on Knowledge and Data Engineering, Vol 8, No 5, October, 1996, pp 825- 838

McKay A , Bloor, M S.., de Pennington, A (1997) *Realising the potential of product* data engineering., 5<sup>th</sup> International Conference on Factory 2000, 2-4 april, Conference Publication No 435, IEEE, pp 403-410.

Menges, Mohren (2001) *How to make injection molds,.* Hanser Publishers, 3 era edición

Metevelis G (1989) *Permanent mould design through the use of computerized solidification simuíation* Foundry Trade Journal, vl63, n3390, Mayo 5, p4

Mirón H (2001) *Diseño e implementación de un sistema modelador de ejes de transmisión* Tesis para obtener el grado de maestro en Ingeniería Mecánica, División de Estudios de Posgrado de la Facultad de Ingeniería Universidad Nacional Autónoma de México

Molenaar M. (2002) *Spending less time for better designs* Injection molding magazine, pag 37 Vol.- March, USA.

Molina, A, Ellis, TÍA , Young, RIM , Bell, R (1994) *Methods and Tools for modeling manufacturing information to support simultaneous engineering* Intelligent manufacturing systems workshop, Viena

Molina, A, Ellis, TÍA , Young, R.IM, Bell, R (1995) Modelling Manufacturing Capabilities to Support Concurrent Engineering, Concurrent Engineering Research and Applications, Vol. 3, Number 1, March 1995, pp 29-42.

Molina A, Bell R (1998) *A manufacturing model representation of a flexible manufacturing facility,* Proc Instn Mech Engrs Vol 213 Part B, IMechE 1999, pp 225- 245

Mor ano H y Borja V. (2000) *Análisis de modelos de producto para diseñar moldes de inyección,* Centro de Diseño y Manufactura, Facultad de Ingeniería Universidad Nacional Autónoma de México VI Congreso Anual de la Sociedad Mexicana de Ingeniería Mecánica, A.C. 18-20 de octubre del 2000, Colima, Col México.

Morano H.., Borja V , López M , Ayala A (2001) *Towards A Specification Fot A Product Model To Assist The Design Of Injection Moulds* Proceedings of DETC'01 ASME 2001 Design Engineering Technical Conferences and Computers and Information in Engineering Conférence Pittsburgh, Pennsylvania, September 9-12

NedeB, Chr Y Jacob, U (1997/, *A case-based reasoning approach towards learning from experience connecting design and shop floor* Computers in industry 33: 127-137

Ogando J (1999) *Importación de moldes* Tecnología del plástico No 93 - febrero Pag 16

Osswald, Turng y Gramann (2001) *Injection Molding Handbook* Hanser Publishers. First edítion

Owen, J (1993) *STEP and introducüon,* Information Geometers, UK, ISBN 1-874728- 04-6

Peña R (2002) *Dos novedades en inyección.* Tecnología del plástico No 123 Marzo, pag 29 Colombia

Prad Y. (1989) *Computer aided engineering systems for design and manufature oj metal forming dies and moulds*. Journal of the Institution of Electronic & Telecomunication Engineering, v35, n4, jul-aug, p256-260

Rembold, U , y Nnaji, B (1991) *The role of manufacturing models for the information of the factory of the 1990* s. Journal of design and manufacturing Vol 1, pp 67-87.

Shahin, T. M. M., Andrews, P. T. J., and Sivaloganathan, S. (1999) *A design reuse system* Proc Instn Meen Engs, Part B, Journal of engineering manufacture 213: 621- 627

Sivaloganathan, S and Shahin, T M M (1999) *Design reuse: a overview.* Proc Instn Mech, Engs, Part B, Journal of engineering manufacture 213: 641-654.

Su C , Mukerjee, A (1991) *Automated machinability checking for CAD/CAM,* Robotics and automation, IEEE Transactions on volume: 75, Oct 1991, pages: 691-699,

Vandenbrande J. H., Requicha A. G(1993). Spatial reasoning for the automatic *recognition of machinable features in solid models* Pattern Analysis and machine intelligence, IEEE transactions on volume: 15, No 12, Dec 1993, page(s): 1269-1285

Vega F (2002) *Interfaz entre un modelo del producto y un modelador de sólidos* Tesis de licenciatura Facultad de Ingeniería, UNAM Marzo

Wang Z, Lee K, Fuh J, Li Z, Zhang Y, Nee A., Yang D. (1996) Optimum ejector *system design fot plástic injection mould* International Journal of material & Product Iechnology Vil n5-6, p 371-382

Xue, D ; Xu, Y (2001) *Web-based concurrent design using a distributed system and datábase modeling approach* Computer Supported Cooperative Work in Design, The Sixth International Conference, page(s):  $267 - 272$  London, Ont., Canada 12-14 July 2001 IEEE Catalog Number: 01EX472.

Zhang, F ; Xue, D (2001) *An optimal concurrent design model using distributed product development life-cycte databases* Computer supported cooperative work in design, The sixth international conference 12-14 July London, Ont, Canada.

ANEXOS.

 $\mathcal{L}$ 

**A - IIPOS DE PIEZAS QUE SE PUEDEN GENERAR CON LAS CARACTERÍSTICAS DE ENTIDADES GEOMÉTRICAS,**  $\hat{\vec{r}}$  .

 $\mathcal{A}$ 

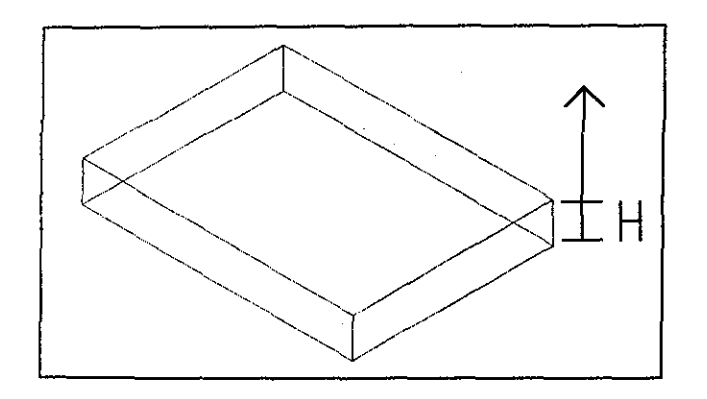

control to the control of the control of the control of the control of the control of the control of the control of the control of the control of the control of the control of the control of the control of the control of t

the company

 $\mathcal{A}(\mathbf{r})$  and  $\mathcal{A}(\mathbf{r})$ 

Figura A 1 -Extrusión de un contorno, una altura H

 $\langle \cdot \rangle$ 

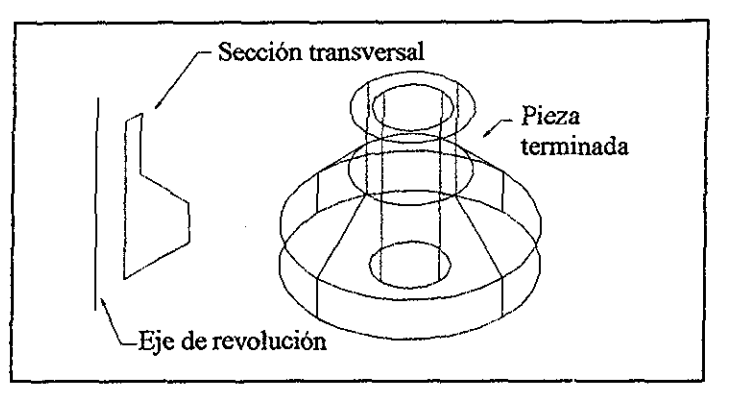

Figura A 2 - Revolución de un contorno

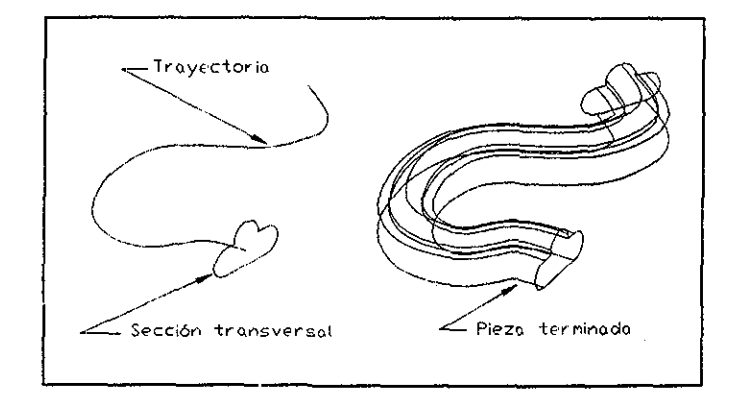

Figura A.3 - Pieza tipo: sweep.

 $\mathcal{A}^{\mathcal{A}}$ 

# **B** - **OPERACIONES DE MODIFICACIÓN Y OPERACIONES BOOLEANAS PARA PIEZAS.**

 $\alpha = \alpha$ 

 $\sim 10^{11}$  , and  $\sim 10^{11}$  , and

 $\sim 1000$  km s  $^{-1}$ 

the control of the control of the

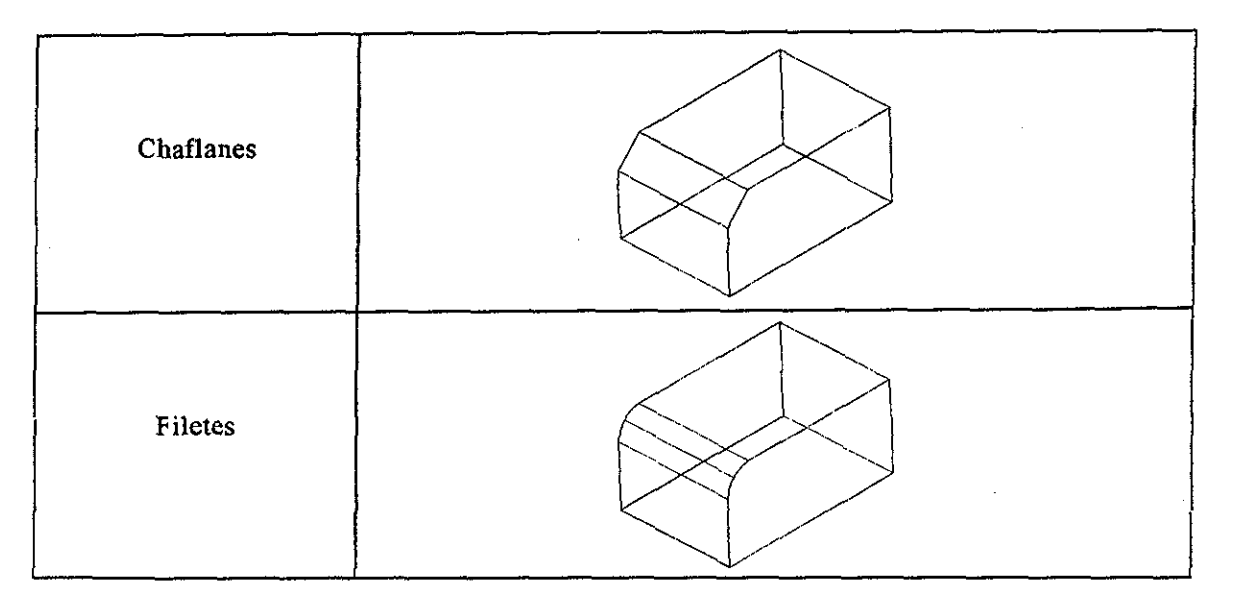

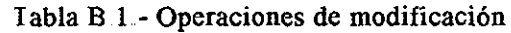

| Operación Booleana      | Cuerpos A y B                           | Resultado de la operación<br><b>Booleana</b> |
|-------------------------|-----------------------------------------|----------------------------------------------|
| Unión $A \cup B$        | Cuerpo $\rm B$<br>Cuerpo ${\mathcal A}$ |                                              |
| Substracción $A - B$    | Cuerpo B<br>Cuerpo A                    |                                              |
| Intersección $A \cap B$ | Cuerpo B<br>Cuerpo A                    |                                              |

Tabla B 2..- Operaciones Booleanas

# **C- CARACTERÍSTICAS MOLDEABLES ORIENTADAS A MOLDES DE INYECCIÓN.**

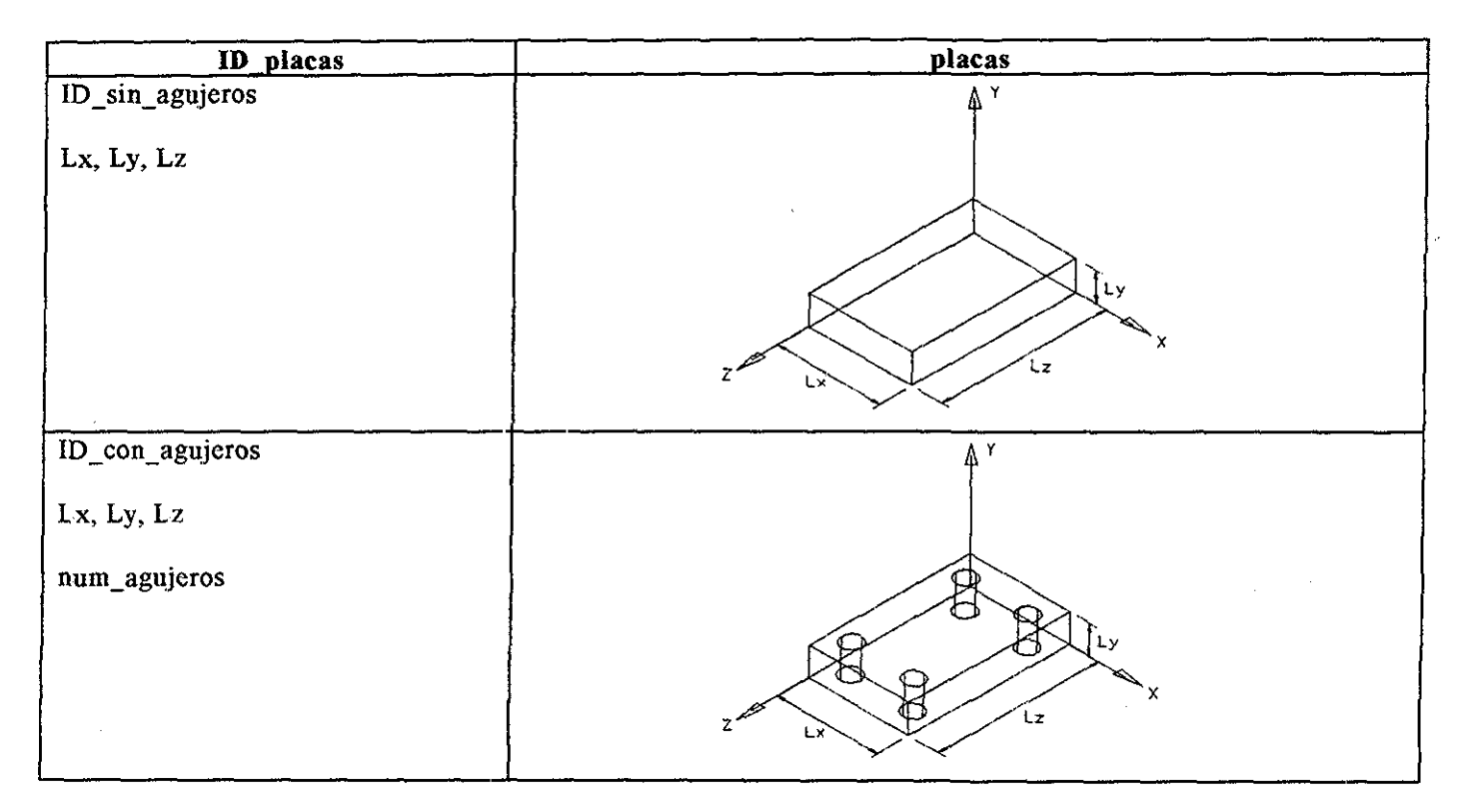

*labia C 1 - Taxonomía de las características*. *placas*

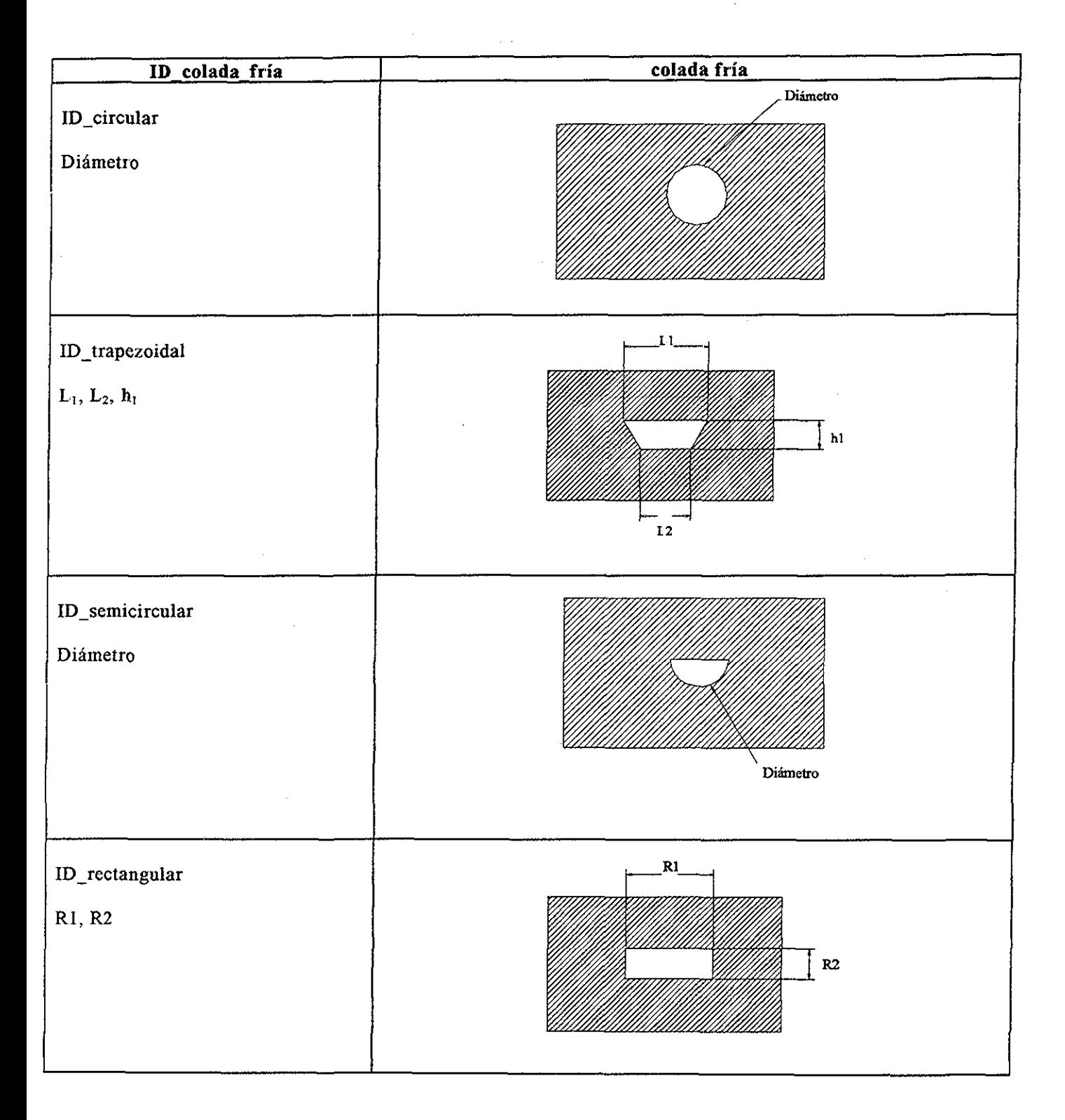

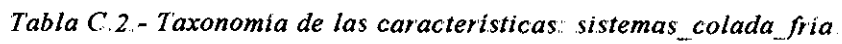

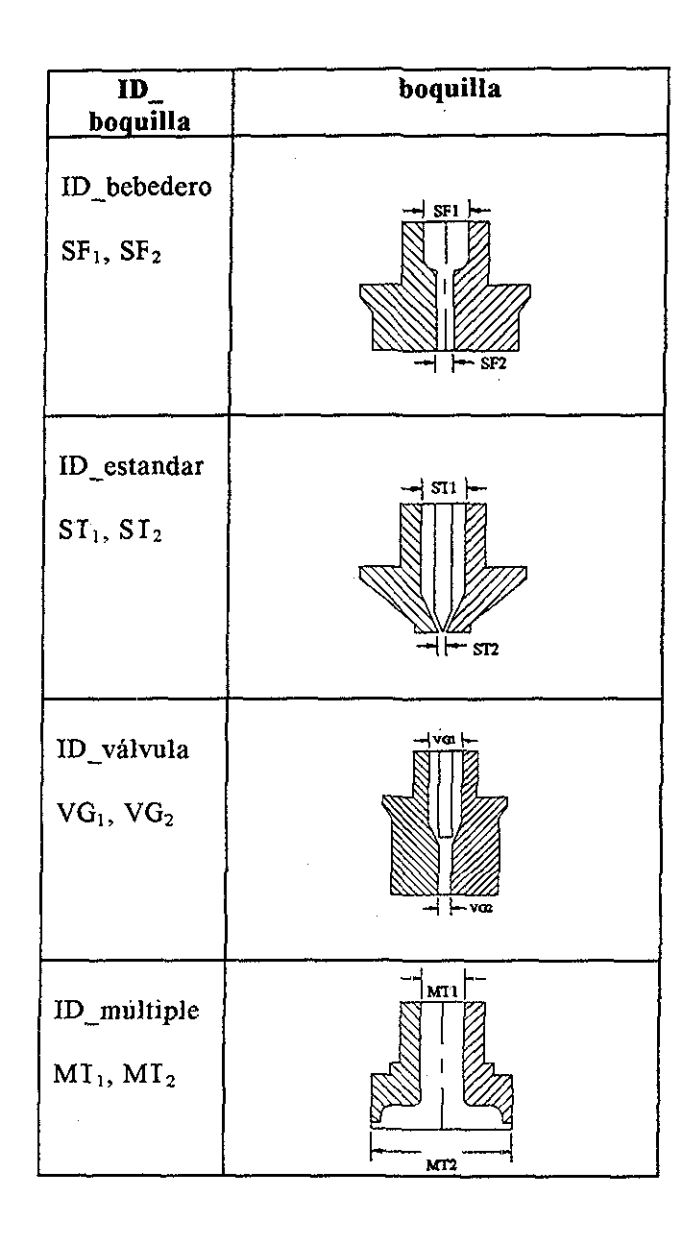

. . . . . . . . . . . . . . .

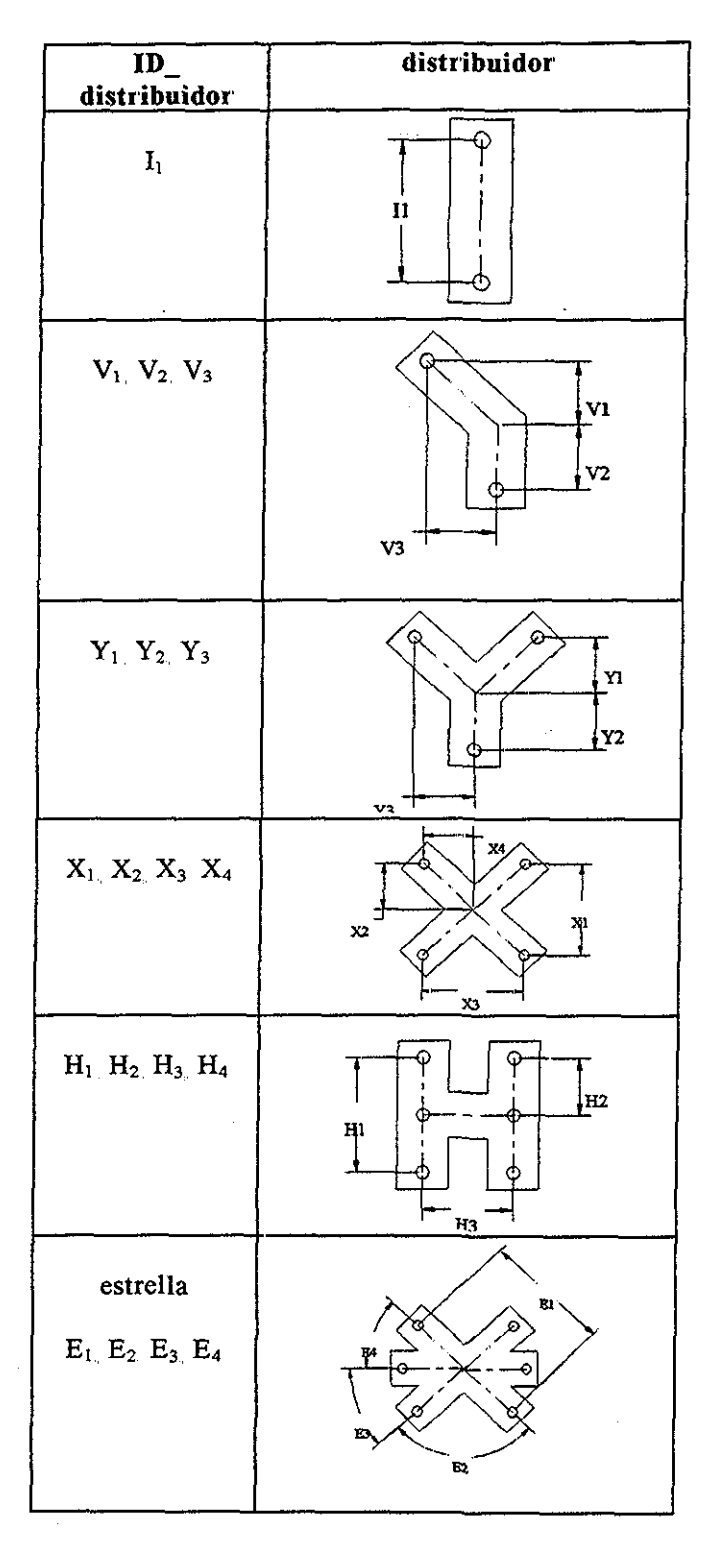

*labia C 3 y C 4.- Taxonomía de las características; sistemas colada caliente*

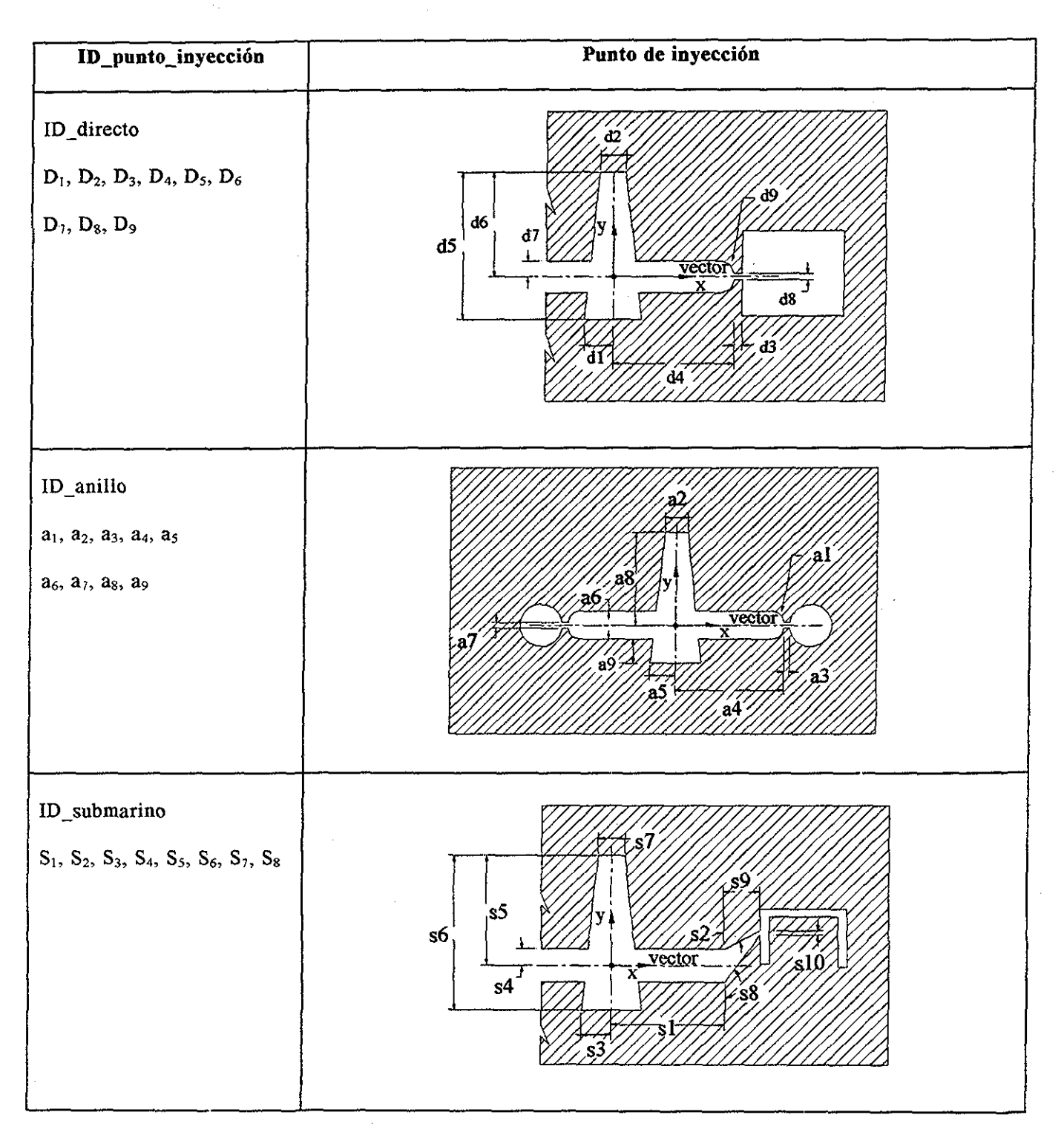

Tabla C.S.- Taxonomía de las características: puntos\_inyección.

 $\mathcal{P}_{\mathcal{A}}$ 

| ID_botador                        | Sistema de distribución de cavidades |  |  |
|-----------------------------------|--------------------------------------|--|--|
| D_botador<br>$B_1, B_2, B_3, B_4$ | $B3 -$<br>B2<br>$_{\rm B1}$          |  |  |

*Tabla C 6- Taxonomía de las características: sistemas expulsión*

| ID sistema enfriamiento                    | Sistema de enfriamiento                              |
|--------------------------------------------|------------------------------------------------------|
| ID_circular<br>Diámetro                    | Diámetro                                             |
|                                            |                                                      |
| ID_trapezoidal                             | 11                                                   |
| $\mathbf{L}_1,~\mathbf{L}_2,~\mathbf{h}_1$ | $\mathbf{h} \mathbf{1}$<br>$\mathbf{L}\, \mathbf{2}$ |
| ID_semicircular                            |                                                      |
| $R_1, R_2$                                 |                                                      |
|                                            | Diámetro                                             |
| ID_rectangular                             | R1                                                   |
| Diámetro                                   | $\mathbb{R}^2$                                       |

*Tabla C 7 - Taxonomía de* /as *características: sistemas enfriamiento*

 $\hat{\mathcal{A}}$
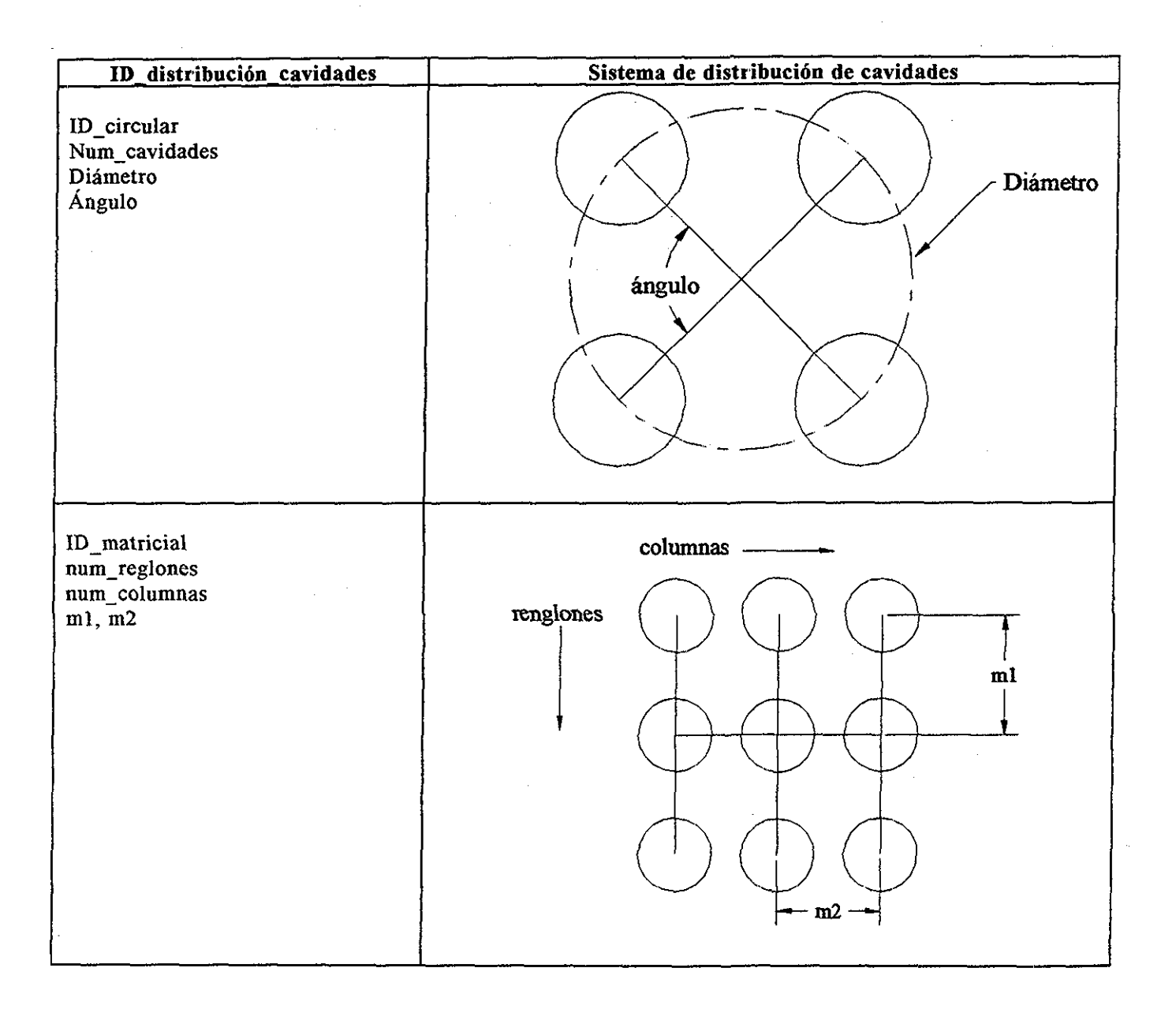

*Tabla C 8*..- *Taxonomía de las características distribución cavidades.*

### **D- RESUMEN DEL MP Y EL MODELO DE MANUFACTURA PARA ASISTIR EL PROCESO DE REDISEÑO DE PRODUCTOS MEDIANTE INGENIERÍA INVERSA (BORJA** 1997)

En esta investigación, un proceso de Ing Inversa fue propuesto y un sistema CAE asistido por modelos de información fue desarrollado El sistema CAE contiene un modelo de producto, un modelo de manufactura y dos softwares de aplicación.

Los modelos de información utilizados se basan en el proyecto MOSES(Model Oriented Simultaneous Engineering System) elaborado por las Universidades de Leeds y Loughborough(Inglaterra)

El modelo del producto se basa en los requerimientos de información del Proceso de Ing Inversa El caso de estudio es una flecha la cual forma parte de un producto de una empresa

El proyecto consistió en desarrollar los siguientes puntos:

- 1 Modelado del Proceso de rediseño de productos mediante Ingeniería Inversa con IDEFO
- 2 Establecer el concepto del Sistema CAE para realizar Ingeniería Inversa
- 3..- Generación del Modelo del producto y el Modelo de manufactura para asistir el Proceso de Ingeniería Inversa.
- 4 Implementación del sistema experimental CAE

#### **MODELADO DEL PROCESO DE REDISEÑO DE PRODUCTOS MEDIANTE INGENIERÍA INVERSA CON IDEFO.**

Se plantea la definición del redisefio de productos mediante Ingeniería Inversa, como el proceso de modificar una parte o una pieza de referencia(Producto original)

Borja (1997) a identificado 2 aspectos relevantes en el proceso de Ingeniería Inversa:

- a) Adquisición y análisis de la información del producto de referencia Se refiere al uso de las especificaciones del producto original para desarrollar la substitución
- b) Diseño del producto en forma simultánea.- Consiste en tomar la información para realizar la substitución junto con las especificaciones de la geometría para trazar la estrategia de manufactura

El proceso de Ingeniería Inversa comienza con una necesidad La figura D 1 muestra el esquema del proceso de Ingeniería Inversa

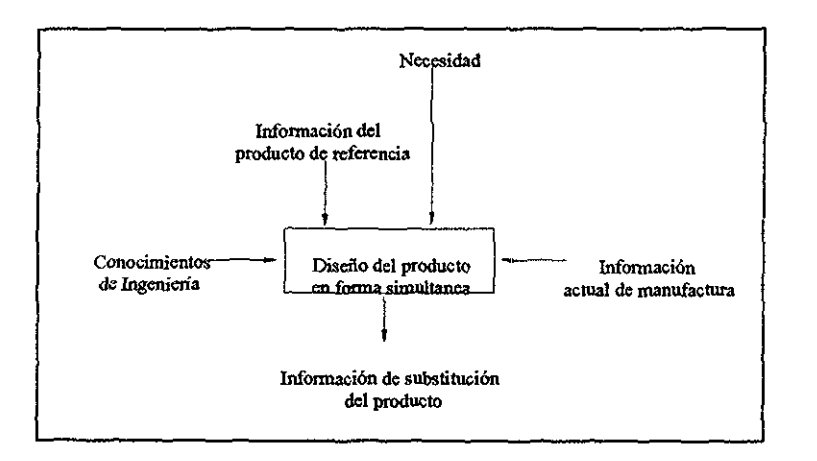

*Figura DI- Proceso de Ingeniería Inversa.*

### **CONCEPTO DEL SISTEMA CAE PARA REALIZAR INGENIERÍA INVERSA.**

Se especifican los elementos que deben conformar un sistema CAE para Ingeniería Inversa:

1 - Modelos de Productos..- Se plantean dos: El primero para almacenar los datos del Producto original y el segundo para guardar la información referente al producto substituto

2.- Modelo de Manufactura - Pueden ser diversos; ya que cada modelo representará a la fábrica en donde se desarrolle el producto

3 - Moderador de Ingeniería - Monitorea los cambios en los modelos de información, para decidir si los cambios son necesarios o irrelevantes para ser ejecutados en las distintas aplicaciones

4.- Ambiente de aplicaciones - Son los diferentes programas que obtienen datos de los modelos de información para procesarlos y tener un resultado

#### **GENERACIÓN DEL MODELO DEL PRODUCTO Y EL MODELO DE MANUFACTURA PARA ASISTIR EL PROCESO DE REDISEÑO DE PRODUCTOS MEDIANTE INGENIERÍA INVERSA,**

#### **MODELO DEL PRODUCTO.**

La información requerida para el modelo del producto se clasificó en 6 partes:

a) - Estructura física del *pToducto(Geometría; partes, componentes, features, ensambles, restricciones de ensambles, etc)*

b) - Especificaciones de *distño(requerimientos de clientes, especificaciones de ingeniería, etc)*

c) - Propiedades *ñnalQS(especiftcaciones actuales de ingeniería cuando se tiene el producto*

*terminado )*

d) - Conceptos de *diseño(funcionalidad)*

e) - Características del *diseño(Descripción física: material, tolerancias, dimensiones, acabados superficiales,*

*posición y orientación de una entidad en el espacio),*

f).- Información de manufactura*(descripción de las operaciones de manufactura, parámetros y recursos de*

*manufactura ) ,*

El modelo del producto, se centra en la estructura física del producto y de las etapas de su ciclo de vida Estas etapas son las que intervienen en el proceso del rediseño de un producto

La definición del modelo del producto, fue realizado en diagramas de clase Booch

La clase principal del modelo del producto es la clase design entity, Una design entity es un objeto físico o elemento que corresponde al desarrollo de una solución a través de las actividades de diseño para satisfacer un conjunto de requerimientos

La estructura del producto original y del producto substituto se pueden representar mediante esta clase

En la figura D..2 se muestran las clases principales del modelo del producto

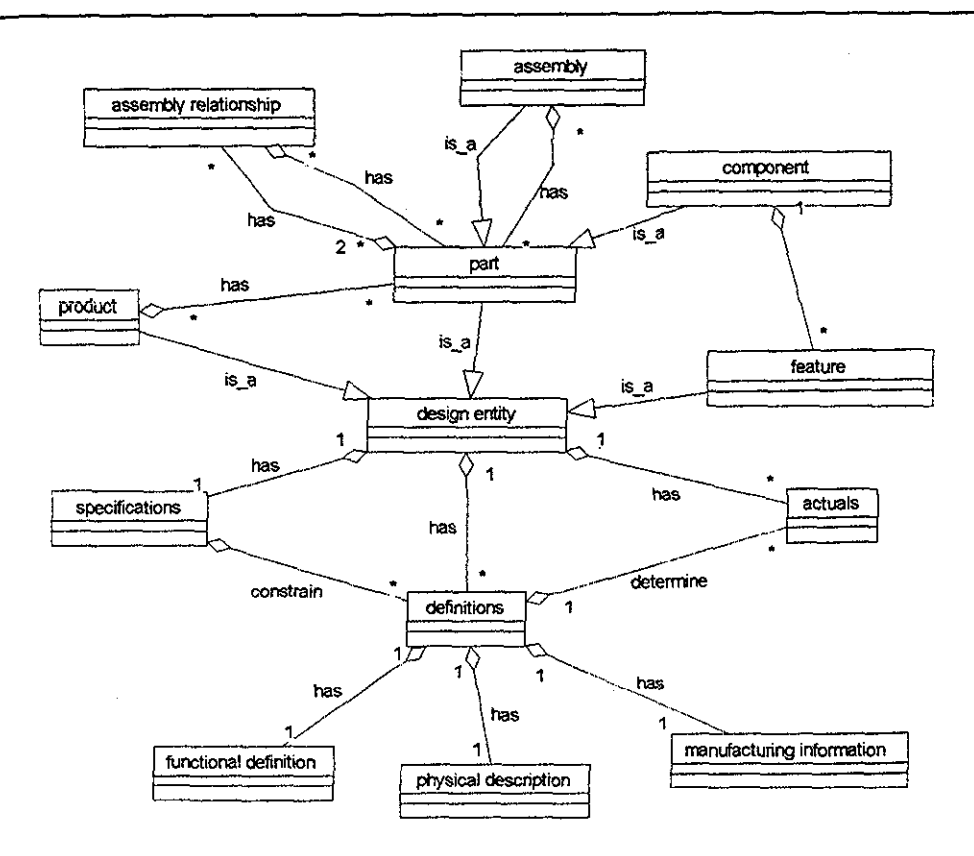

*Figura D 2 - Clases principales del modelo del producto(Borja 1997),*

### A )- **ESTRUCTURA FÍSICA DEL** *VROJ)VCTO(GEOMETRIA: PARTES, COMPONENTES, FEATÜRES, ENSAMBLES, RESTRICCIONES DE ENSAMBLES, ETC)*

Para definir la estructura física del producto se generan las clases siguientes:

1 - Clase product - Es el nivel más alto de la estructura física del producto Puede considerarse como el producto original o el producto substituto *Un producto se forma con una o varias partes,*

*2 -* Clase part - Una parte puede ser un componente o un ensamble

3 - Clase componen!- Son elementos que se consideran indivisibles, ejemplo: ejes, ruedas, motores;etc *Los componentes son hechos de features,*

4..- Clase assembly,- Son conjuntos de componentes

5 - Clase feature.- Son formas básicas clasificadas por funcionalidad o razones de manufactura

6.- Clase assembly relationship..- Son uniones de componentes y ensambles

Nota - Un producto, una parte y una feature son design entity

- La estructura física del producto se divide en dos esquemas:

1 - Estructura física basada en la descomposición de partes - Para esta investigación será la que se tome como estructura física del producto

2 - Estructura funcional basada en sistemas Se modelará en la clase concepts

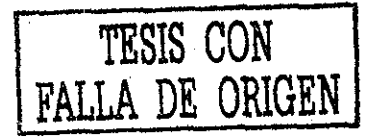

### **REPRESENTACIÓN DE FEATURES PARA PIEZAS DE REVOLUCIÓN:**

Se definen dos clases de features: 1 -Simple features y 2.- Compound features

Las Simple féatures se dividen en dos tipos:

- a) Primary féature Es una féature que no puede ser unida a otra primary féature(ejemplo un cilindo)
- b) Secondary féature Pueden ser uniones de de primary features o deberse a requerimientos funcionales o de manufactura(ejemplos: barrenos, cuerdas, etc.).
- **c)**

En la figura D 3 se representan las clases de las features

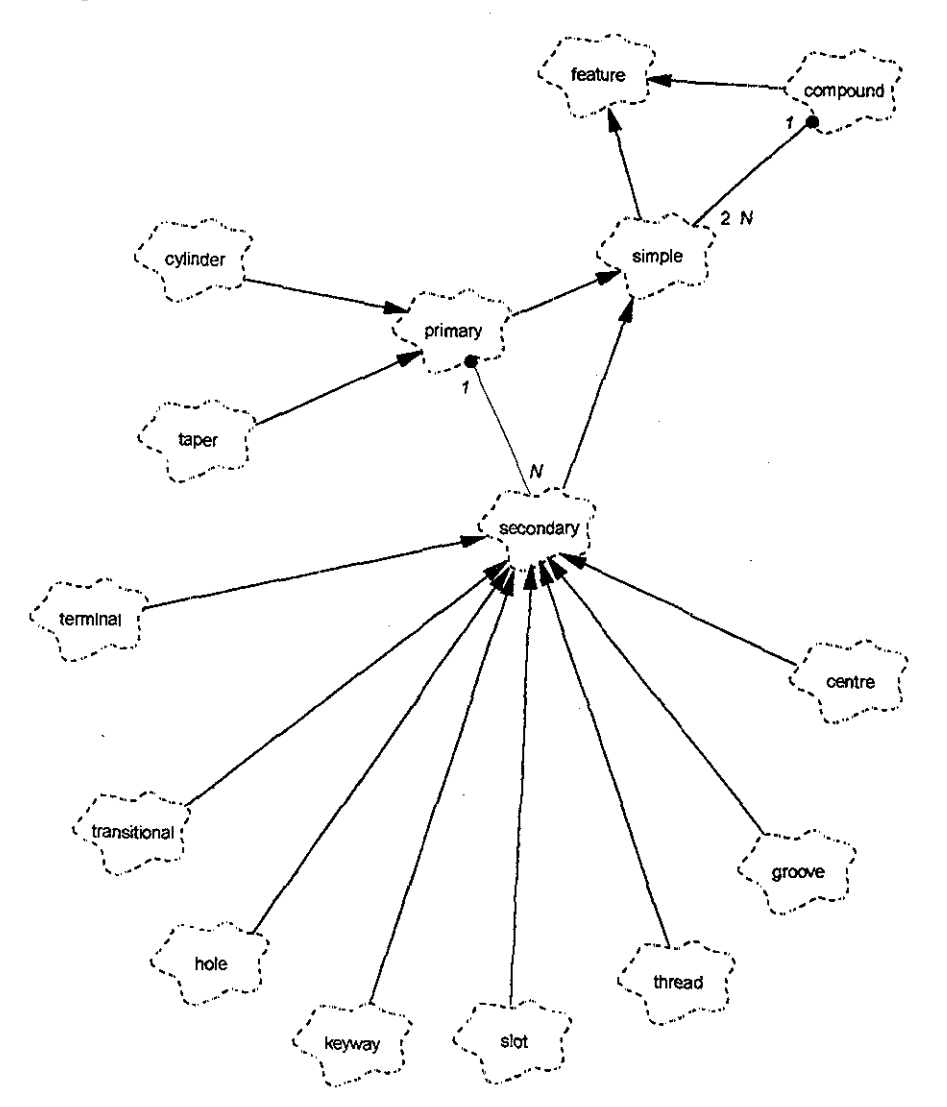

*Figura D 3 - Clases de features{Borja 1997),*

Una terminal feature - Está asociada, al hecho de que una primary feature, no está unida con otra primary feature por medio de ningún lado

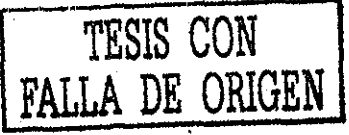

Y una transitional feature - Está asociada, al hecho de que una primary feature, está unida con otra primary feature por medio de algún lado.

En la figura D.4 se representan las features para el caso de estudio (Borja 1997) y en la figura H 5 se despliega un diagrama representativo de la estructura del caso de estudio de Borja 1997

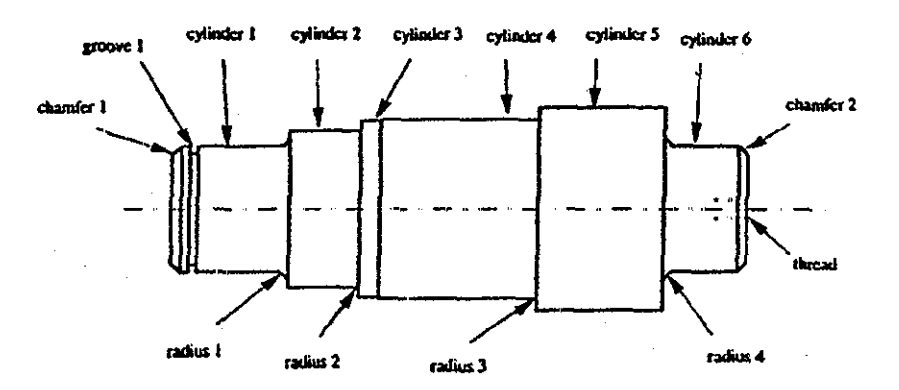

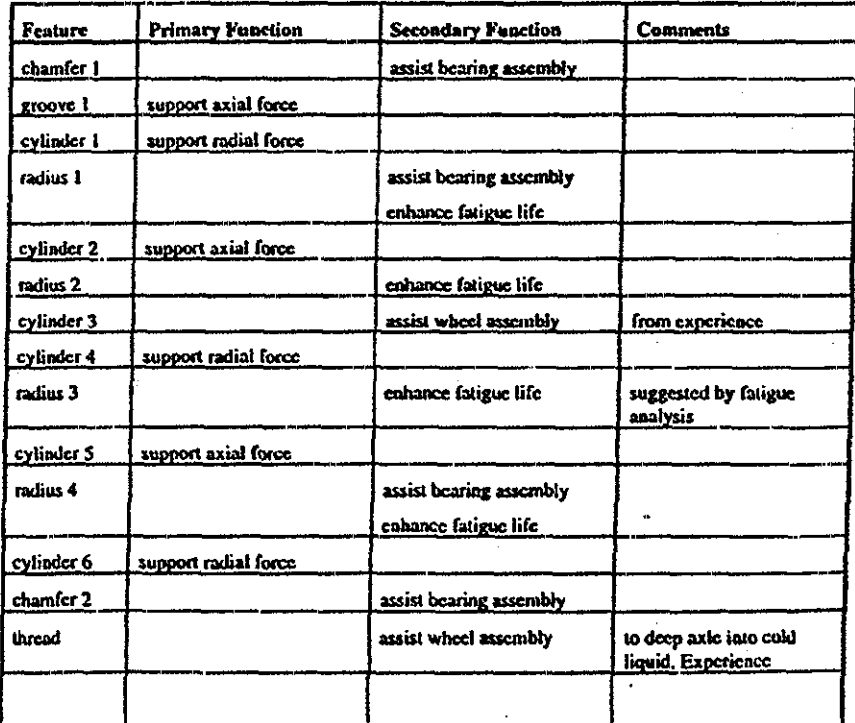

Figura D.4.- Features para el caso de estudio (Borja 1997)

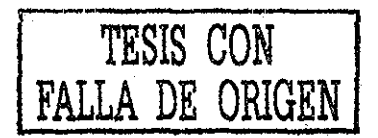

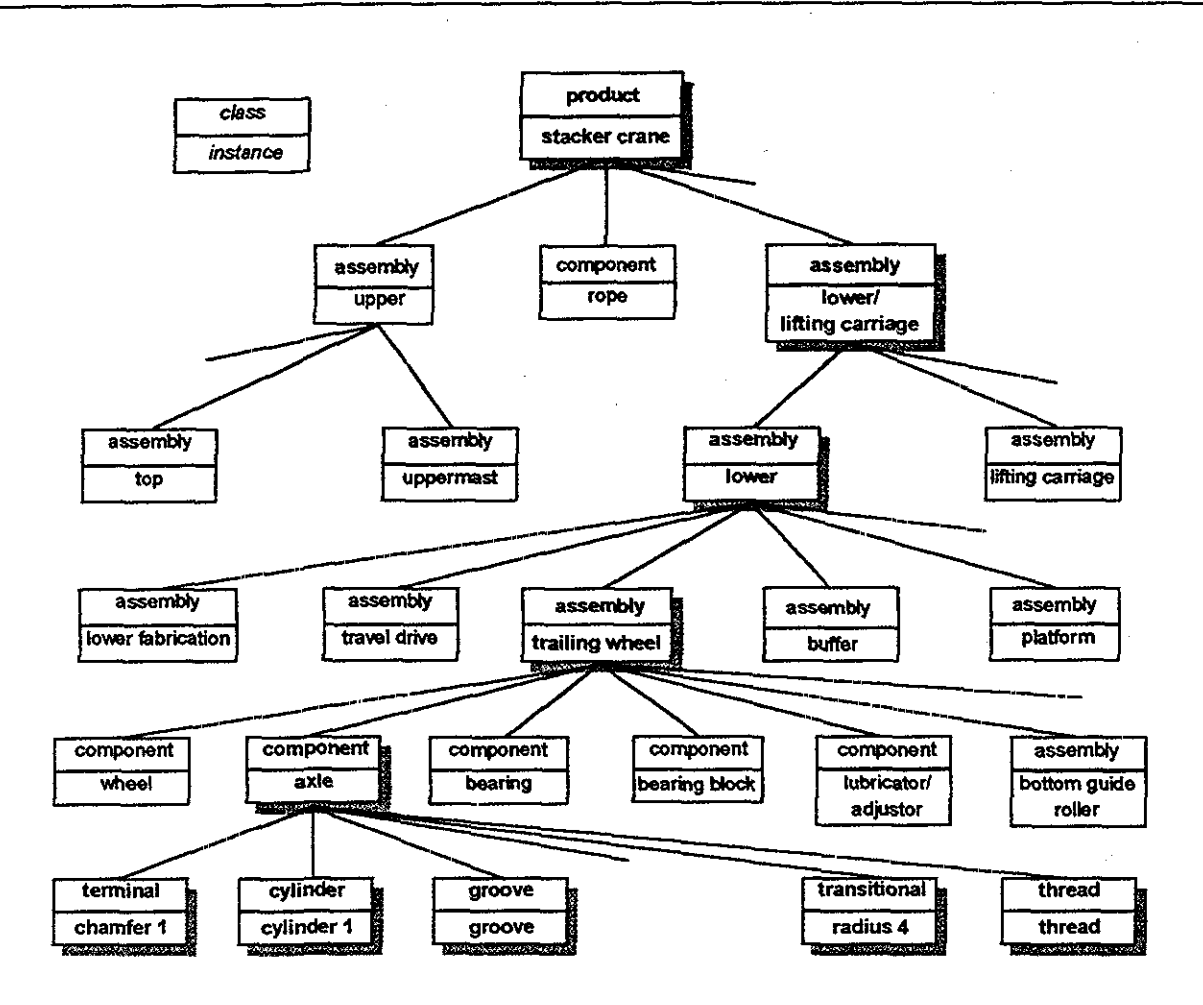

*Figura D,5 - Diagrama representativo de la estructura del caso de estudio de Borja 1997*

# B) -- ESPECIFICACIONES DE DISEÑO(REQUERIMIENTOS DE CLIENTES, ESPECIFICACIONES *DE INGENIERÍA, ETC).*

La información que se almacena en la clase Specifícations describe las características que el diseñador necesita para el desarrollo del producto; ejemplo: Las especificaciones del cliente, los datos del cliente y los requerimientos de ingeniería

Con estos datos es posible tomar criterios de decisión para probar buenas y malas alternativas de diseño durante el proceso,

La clase Specifícations incluye: el planteamiento del problema, una descripción general de los clientes, sus requerimientos y especificaciones de Ingeniería

Un cliente es una persona o un grupo de personas que tienen una relación estrecha con la entidad de diseño y algunas etapas de su ciclo de vida, ejemplo: Los compradores, usuarios, fabricas, etc Los atributos que un cliente demanda son llamados requerimientos del cliente Existen también las

especificaciones de ingeniería que delimitan el diseño del producto

En la figura D..6 se muestran las clases referidas a las especificaciones de diseño

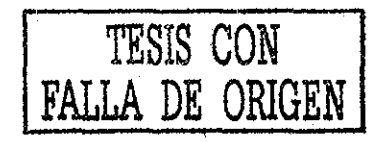

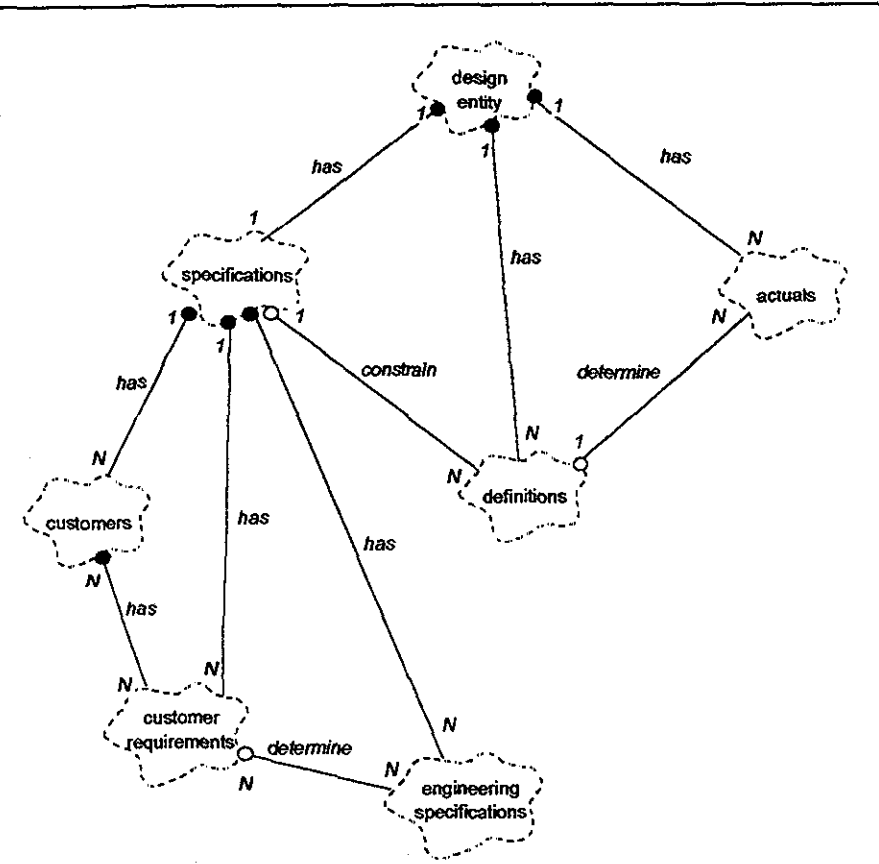

*figura D 6 - Clases para definir las especificaciones de diseño (Borja 1997)*

En general las especificaciones están divididas en 3 grupos (tabla  $D \cdot 1 \vee D \cdot 2$ ):

1 -Property(Propiedad)..- Representa la relación de la entidad con su medio de uso, ejemplo: Determinación de la funcionalidad(velocidad, potencia, resistencia, etc), operación(consumo de energía, confiabilidad, calidad, etc ), economía(Precio, costo de manufactura), estética(color, forma, superficie), ergonomía(ventajas de ergonomía), etc

2 - Function(Función).- Describe el propósito del diseño de la entidad, ejemplo: Transportar, permita un ensamble, etc Está dividido en dos tipos: Función primaria, que es la función principal de su diseño y la función secundaria, que su función no es tan relevante para el diseño

3 - Physical description(Descripción física) - Son relaciones entre las diversas entidades que se deben cumplir

Las especificaciones tienen los siguientes atributos (tabla D.3):

1 - metric - Es una oración que describe la especificación, ejemplo: Costo de manufactura, confiabilidad, velocidad máxima, temperatura de trabajo,etc

2..- valué - Es el parámetro para medir el metric, ejemplo: 8 55ton, 2mm/s,etc

3 - Importance rate - Es un número el cual es usado para propósitos de tomar decisiones Se representa por I<sup>\*</sup>

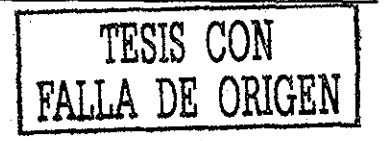

| <b>Group</b>                                                                                                    | Sebgroup                                                   | <b>Example</b>                                                                                                    |  |
|----------------------------------------------------------------------------------------------------|------------------------------------------------------------|----------------------------------------------------------------------------------------------------|--|
| Functionally determined<br>Property<br>Operational<br>Delivery and planning<br>Manufacturing<br>Economic<br><b>Acubeut</b><br><b>Ergonomic</b> |                                                            | power, speed, capacity<br>reliability, life, energy consumption<br>quantity of production, delivery<br>manufacturability, quality<br>price, manufacturing cost<br>form, colour, surface<br>safety, way of operating |  |
| <b>Function</b>                                                                                                    | Primary function<br>Secondary function                     | transport, position<br>assist assembling, joint surfaces                                                                                                    |  |
| Physical<br>Description                                                                                                    | Overall geometry<br>Materials<br>Specific geometry feature | total leagth, maximum diameter<br>material 817M40T<br>diameter, length, tolerance                                                                                                    |  |

Tabla D.1.- Ejemplos de grupos de especificaciones de Diseño(Borja 1997).

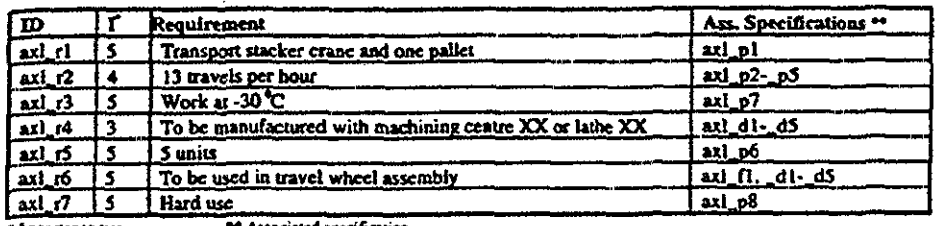

Tabla D.2 - Ejemplos de requerimientos de un componente(Borja 1997).

| $\mathbf{m}$            | r<br>Subgroup               | Metric                                                               | Value                  | Ass.Req       |
|-------------------------|-----------------------------|----------------------------------------------------------------------|------------------------|---------------|
| Group: Property         |                             |                                                                      |                        |               |
| axi_pl                  | Functional det.             | Radial load (static)                                                 | 8.55 ton               | axi ri        |
| axLp2                   | Operational                 | Travel speed fast                                                    | 2mm/s                  | $ax$ $r2$     |
| axi_p3                  | Operational                 | Travel speed slow                                                    | $0.05$ mm/s            | $axL$ r2      |
| $ext-$ <sub>2</sub> $4$ | Operational                 | Acceleration: horizontal loaded                                      | $0.4$ m/s <sup>3</sup> | 2xl_r2        |
| axl_p5                  | Operational                 | Buffer impact deceleration (horizontal)                              | Sm/s <sup>2</sup>      | axi_r2        |
| axl_p6                  | Del. and plan.              | Number of units                                                      | 5 units                | axi_r5        |
| $ax1_p7$                | Operational                 | Temperature of work                                                  | -30'C                  | ax1.63        |
| axi_p8                  | Operational                 | Duty                                                                 | 80 hr/wcck             | $ax \sim 7$   |
| <u>ax) p9</u>           |                             |                                                                      |                        |               |
| <b>Group: Function</b>  |                             |                                                                      |                        |               |
| axl_f1                  | primary                     | support wheel/ support crane                                         |                        | $ax1_1t1_2t6$ |
|                         | Group: Physical description |                                                                      |                        |               |
| axi di                  | Spec geom feat              | Diameter required to support bearings                                |                        | axl_r6,_r4    |
| axl_d2                  | Spec geom feat              | Transition radius required by bearings                               |                        | axi_r6,_r4    |
| axl_d3                  | Spec geom feat              | Diameter required to adjust to the wheel                             |                        | axi_r6 r4     |
| axi d4                  | Material                    | Use the same material for the wheel                                  |                        | 2x1 r6, r4    |
| axl_d5                  | Overall reom                | Distance between the locating bearing<br>and the centre of the wheel |                        | axi_r6_r4     |
|                         | Spec geom feat              | Diameter required to support bearing                                 |                        |               |

Tabla D.3.- Ejemplos de especificaciones de un componente (Borja 1997).

### **O - PROPIEDADES** *F1\$ALK\$(ESPECIFICACIONES ACTUALES DE INGENIERÍA CUANDO SE TIENE EL PRODUCTO TERMINADO),*

Si las especificaciones de diseño representan los requerimientos de **una** entidad antes de diseñarse, la clase actuáis de una entidad almacena las características de la entidad después de ser fabricada Se derivan dos clases

1..- La clase properties - Es similar a la clase especificaciones de ingeniería y por lo tanto también tiene los atributos de metric y valué

2 - La clase life cycle information - Esta clase tiene información concerniente a las etapas del ciclo de vida del producto( almacenamiento, distribución, vetas, uso, mantenimiento, etc)

En la figura D 7 se representan las clases que especifican las propiedades actuales de una entidad

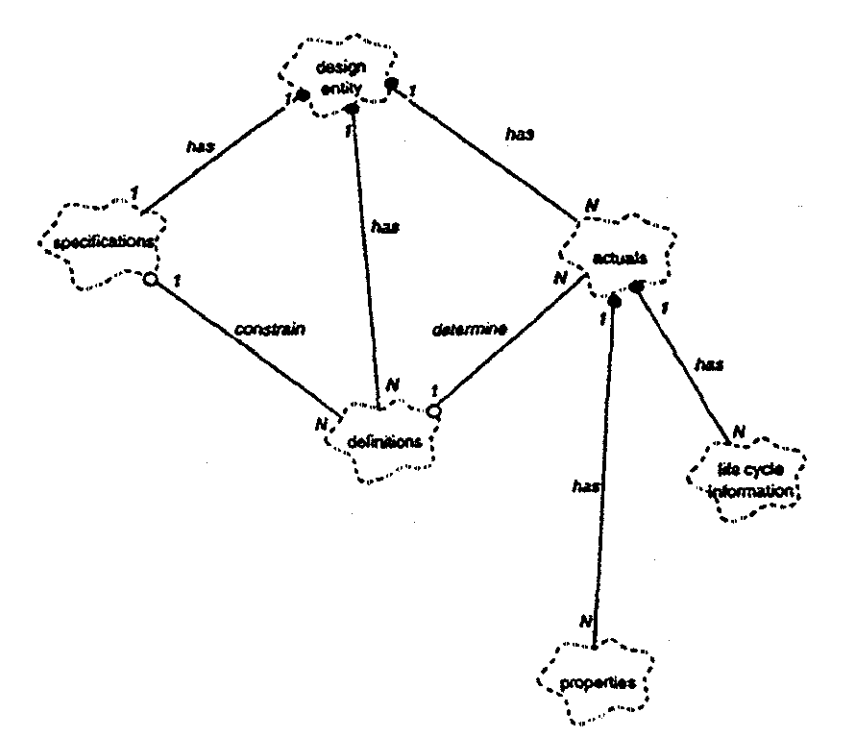

*Figura D 7 - Clases que definen las propiedades finales de una entidad(Borja 1997),*

### **REPRESENTACIÓN DE CONCEPTOS DE DISEÑO, CARACTERÍSTICAS DE DISEÑO E INFORMACIÓN DE MANUFACTURA**

Para establecer otras etapas del ciclo de vida del producto se definen otras tres clases:

1 - Clase functional definition..- Se utiliza para representar los conceptos de diseño, ejemplo: Funcionalidad

2 - Clase physical description - Almacena las características de diseño, ejemplos: Material, tolerancias, etc

3 - Clase manufacturing information - Contiene aspectos de manufactura, ejemplos: Requerimientos de manufactura, descripción y parámetros de las operaciones de manufactura,

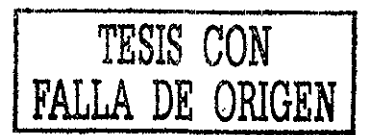

La clases functional definition, physical description y manufacturing information se encuentran agrupadas en la clase definitions y se muestran en la figura D.8.

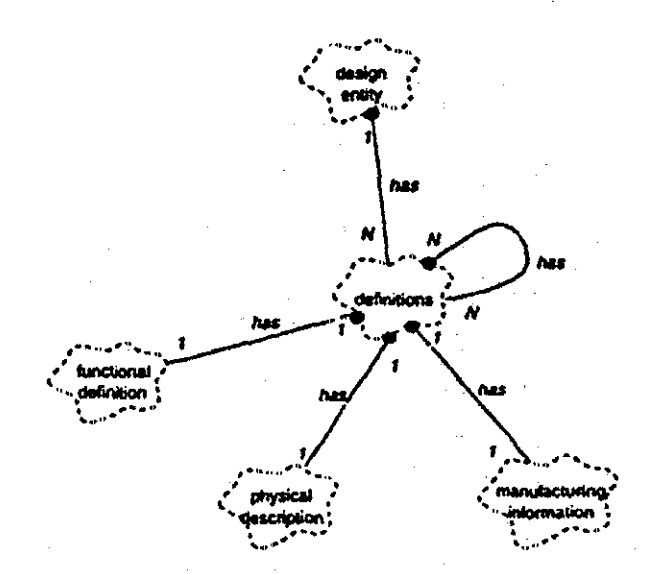

*Figura D 8 -Clases para definir los conceptos de diseño, características de diseño e información de manufactura (Borja 1997)*

#### D).- CONCEPTOS DE DISEÑO(FUNCIONALIDAD),

La clase functional definition incluye la información necesaria para describir la funcionalidad de una entidad

Para representar la funcionalidad, Borja (1997) propone el método del fünction-means tree, consiste en definir dos atributos:

- 1 means Es la solución del problema o el diseño de una entidad para cubrir una necesidad
- 2 function.- Es la necesidad solicitada

Para una necesidad(function), pueden existir diversas soluciones(means) En la clase functional definition se deben incluir la siguiente información:

- 1 Las entidades que requieran de una function
- 2 Descripción de las functions
- 3 Establecimiento de los means
- 4 La relación de los means para cada function,

En la figura 0.9 se presenta con líneas punteadas la información que describe la funcionalidad en el caso de estudio de Borja(1997)

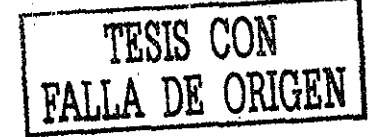

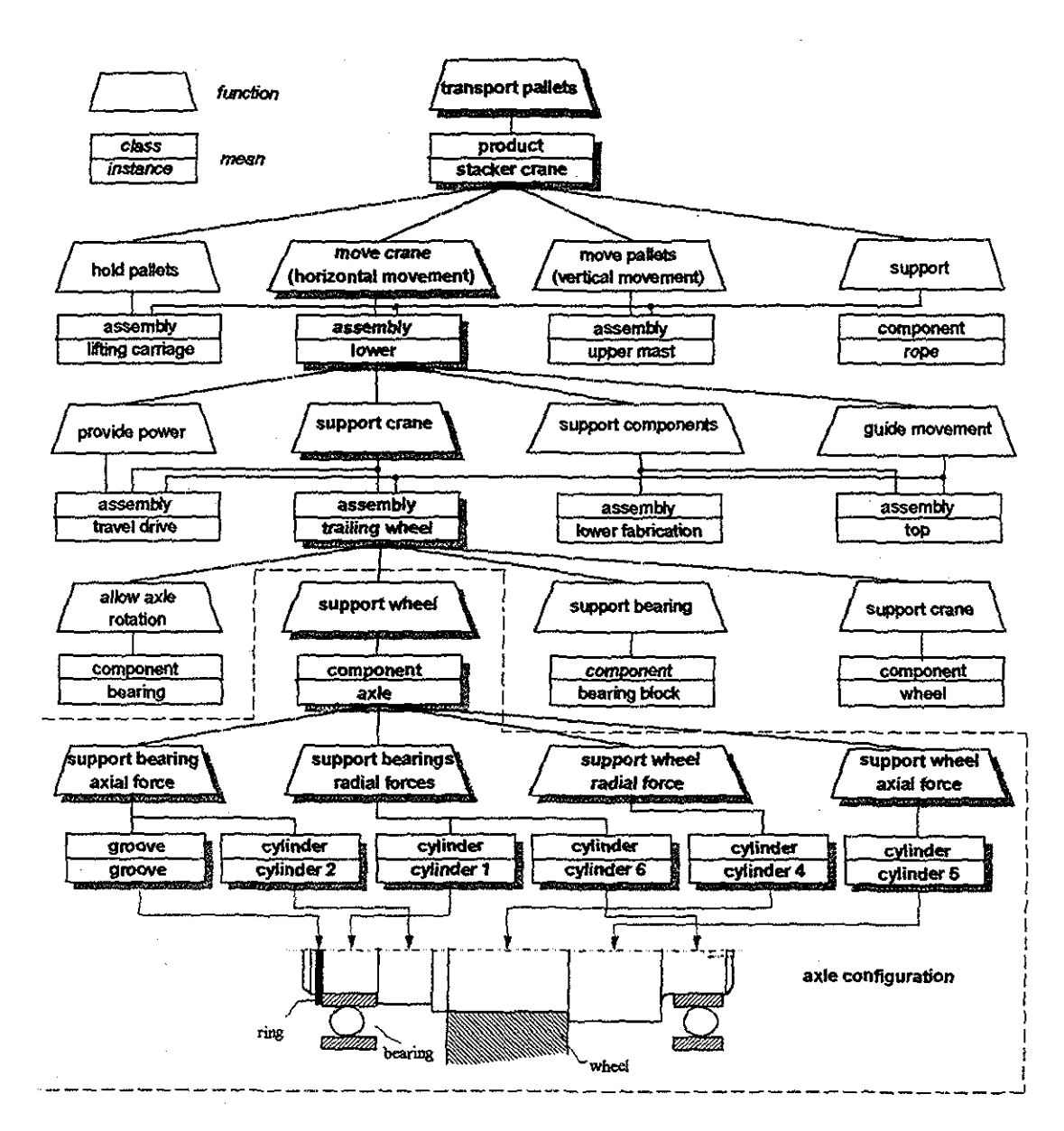

*Figura D 9 - Representación de la funcionalidad del caso de estudio de Borja(}997),*

### £ ) - CARACTERÍSTICAS DEL *J)ISMO(D£SCRIPCIÓN FÍSICA: MATERIAL, TOLERANCIAS, DIMENSIONES, ACABADOS SUPERFICIALES, Y ORIENTACIÓN DE UNA ENTIDAD EN EL ESPACIO)*

las características, del diseño son datos que el diseñador a definido Esta características son: estructura, fórma,dimensiones, tolerancias,acabados superficiales, materiales,etc, Para incluir esta información se genera la clase physical description Sus clases derivadas son:

- 1 material Representa las propiedades del material de una entidad
- 2 vector Para definir la orientación de una entidad en el espacio
- 3 *-point -* Para establecer la posición de una entidad en el espacio
- 4.- parameter.- Los parámetros tienen un nombre: value, tolerance, units y una regla para definir datos con operaciones algebraicas u operaciones relacionales.

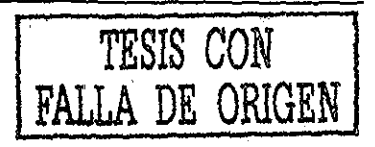

En la figura D.10 se muestran las clases para representar las características del diseño y un ejemplo.

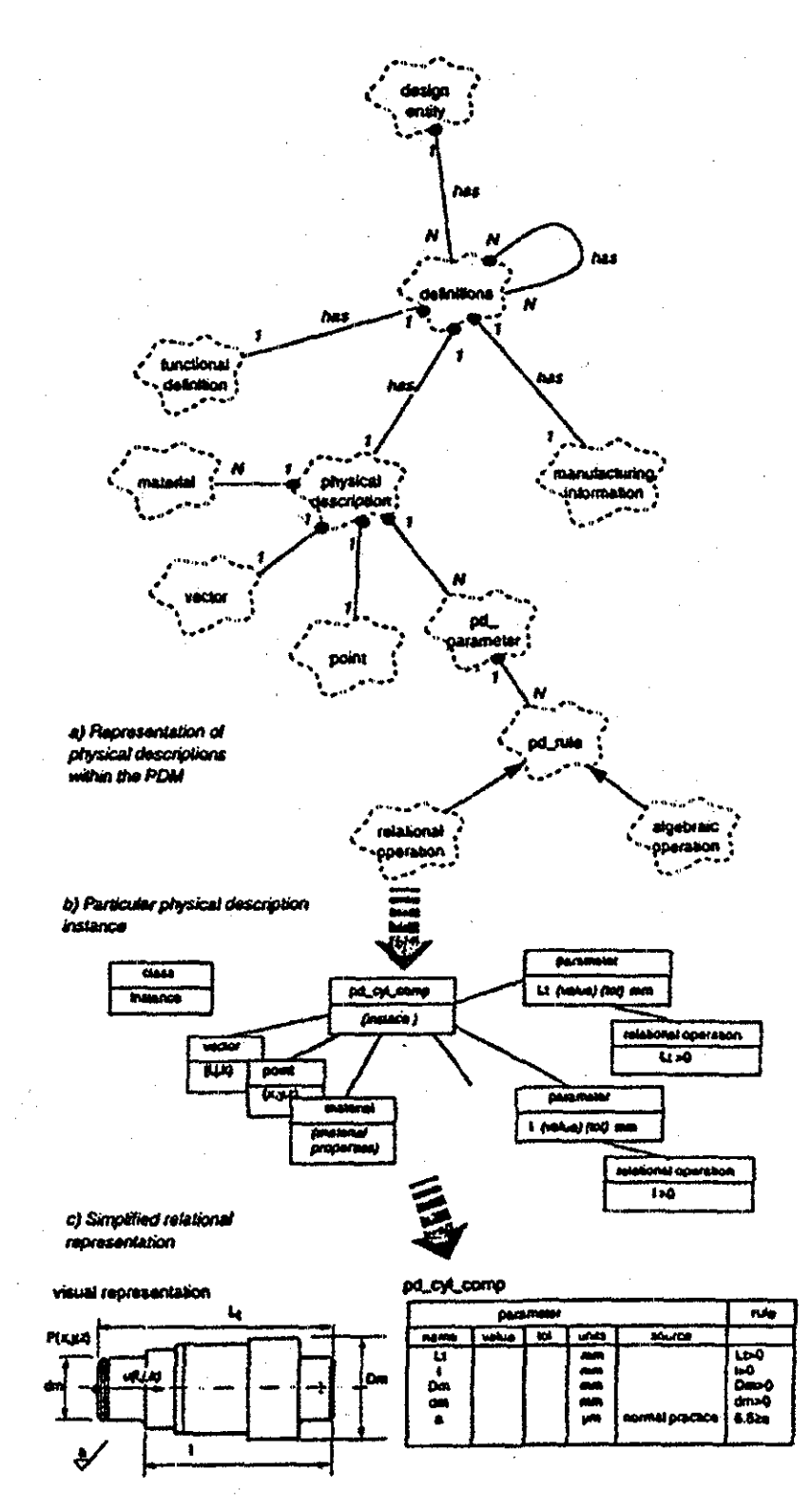

Figura D.10.- Clases para representar las características del diseño y un ejemplo(Borja 1997)

TESIS CON FALLA DE ORIGEN

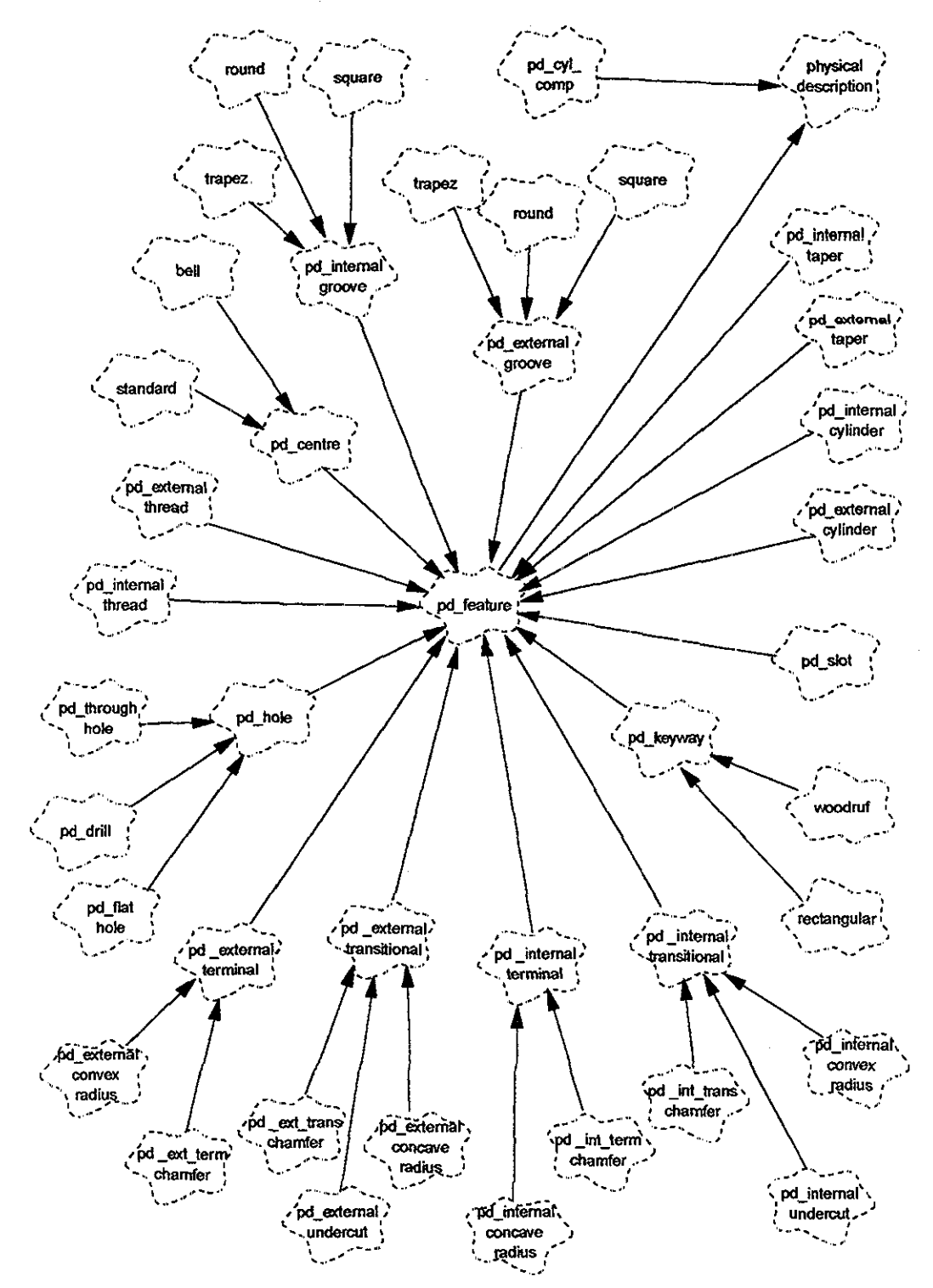

En la figura D 11 se muestra un ejemplo(Borja 1997) de la estructura de clases entre las características del diseño v las féatures del caso de estudio

*Figura DI 1 - Ejemplo de la estructura de clases entre las características del diseño y las features (Borja 1997)*

En la tabla D..4 se muestra la descripción física de un componente cilindrico y en la tabla D 5 se representan las características secundarías para describir un eje (caso de estudio Borja 1997)

TESIS CON

FALLA DE ORIGEN

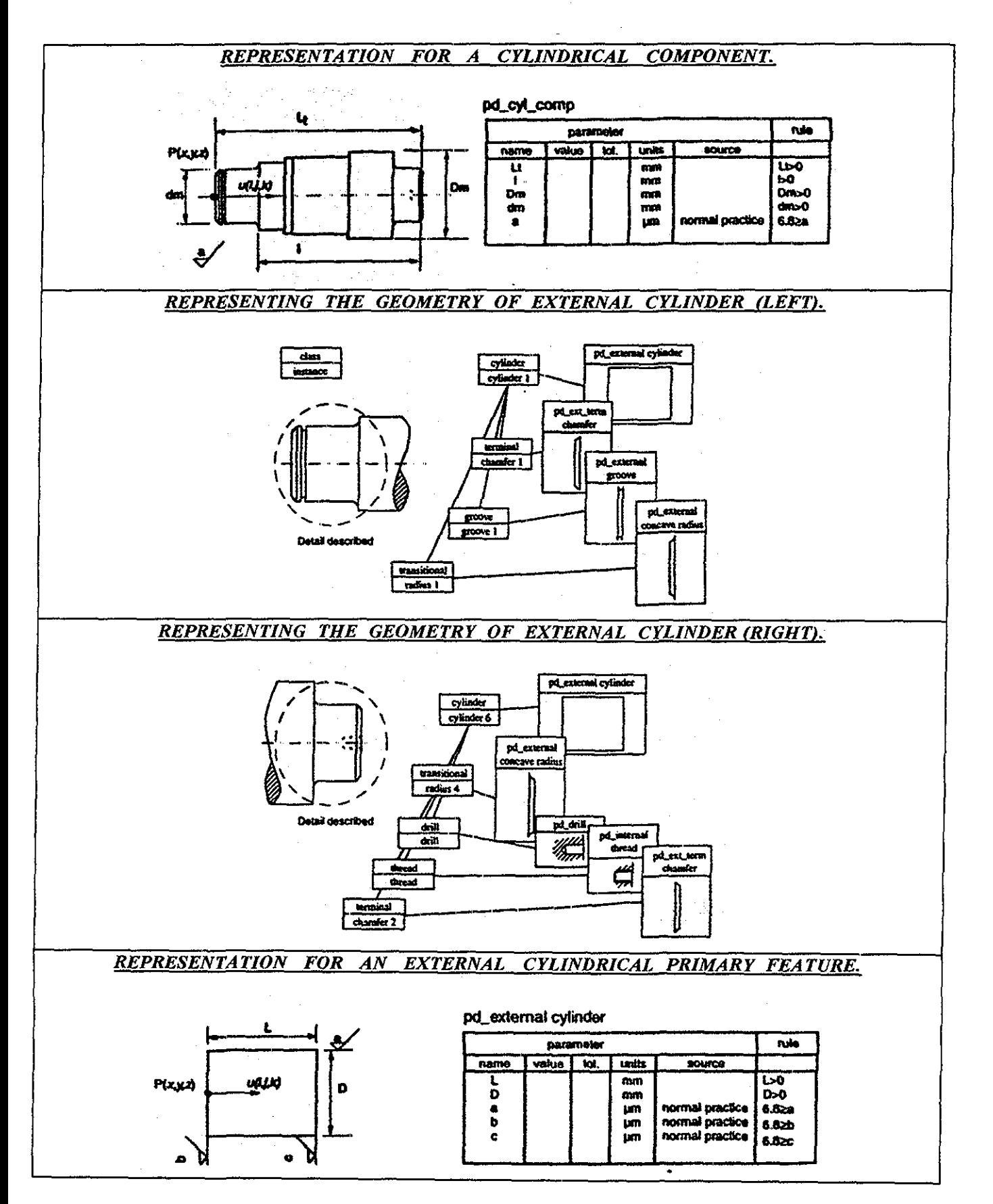

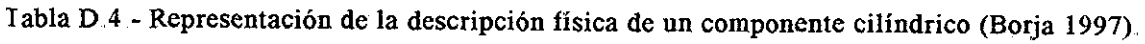

TESIS CON FALLA DE ORIGEN

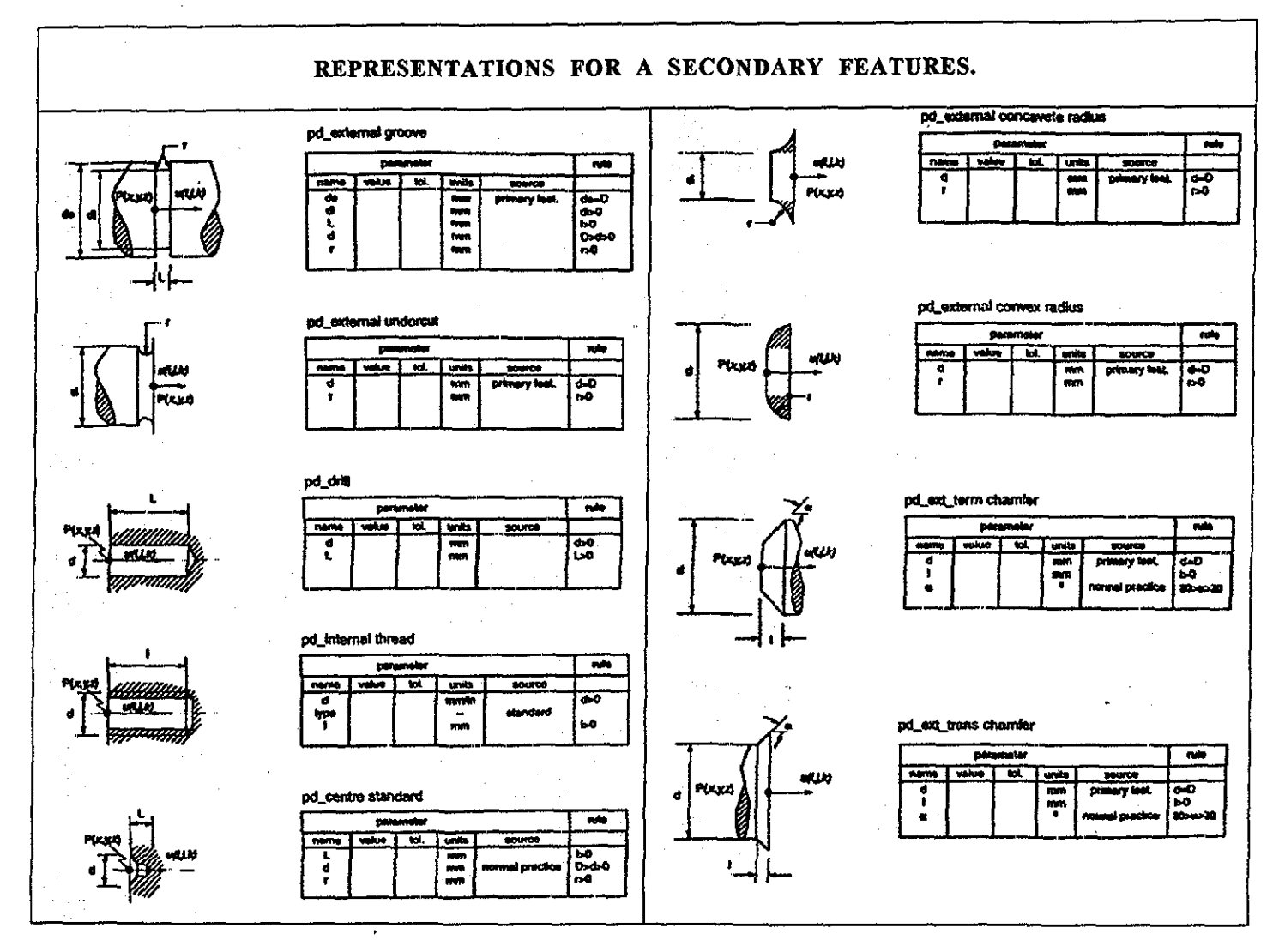

Tabla D.5 - Representación de características secundarias (Borja 1997)

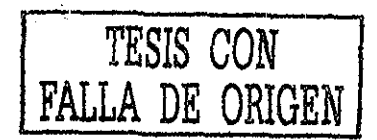

#### **F).- INFORMACIÓN DE MANUFACTURA**

La informaión de manufactura es modelada usando 5 clases:

1 - Clase manufacturing information - Contiene las materias primas, el costo total de manufactura, el número de operaciones y el tiempo de producción La clase manufacturing information. tiene asociadas operaciones de manufactura por medio de la clase operation

2 - Clase operation -Las operaciones de manufactura administran la información en 4 clases:

- a) -Operation number Consiste en un número que relaciona la operación de manufactura con la secuencia del proceso de manufactura
- b) Production process Define el tipo del proceso(rough turning)
- c) Time y cost Especifica el tiempo y el costo de la operación de manufactura
- d) Reference Es una referencia a un archivo que contiene datos para la etapa de la manufactura(ejemplo un programa de NC)

3 - Clase operation description - Contiene la información para llevar a cabo el proceso de producción y manufacturar una pieza Deriva a la clase operation parameter

4 - Clase Operation parameter - Compuesta por nombre, magnitud y unidades, presenta los parámetros físicos(diámetro, longitud) y los parámetros de manufactura(velocidad,

avance)  $5 -$ Clase manufacturing resource - Tiene las claves que identifican a los recursos de manufactura

(máquinas , herramientas) Tiene asociados dos clases:

a) - primary resources..- Es un recurso para realizar el proceso de

- manuráctura (máquinas herramienta) b) - secundary resources..- Recursos que deben estar presentes
	- para realizar el proceso de manufactura

(herramentales)

En la figura D 12 se muestran las clases para representar la información de manufactura

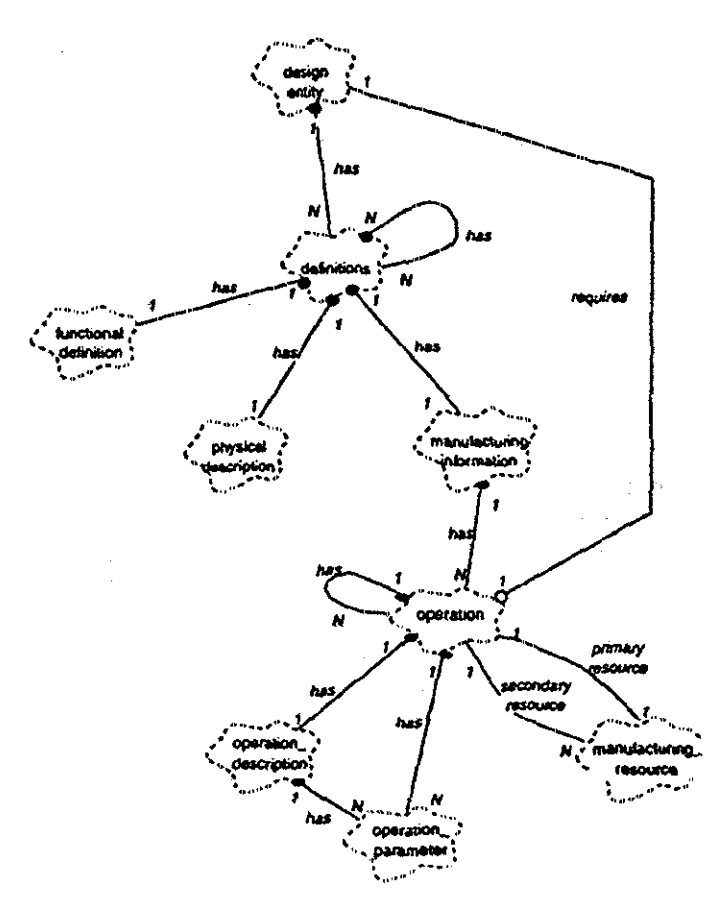

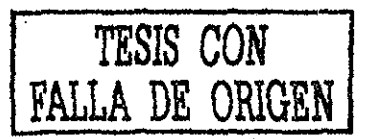

*Figura D 12 -Clases para representar la información de manufactura (Borja 1997)*

En la figura D 13 se incluye una representación de las operaciones de manufactura y en la figura D 14 se muestra la interacción entre el modelo del producto y el modelo de manufactura (Borja 1997).

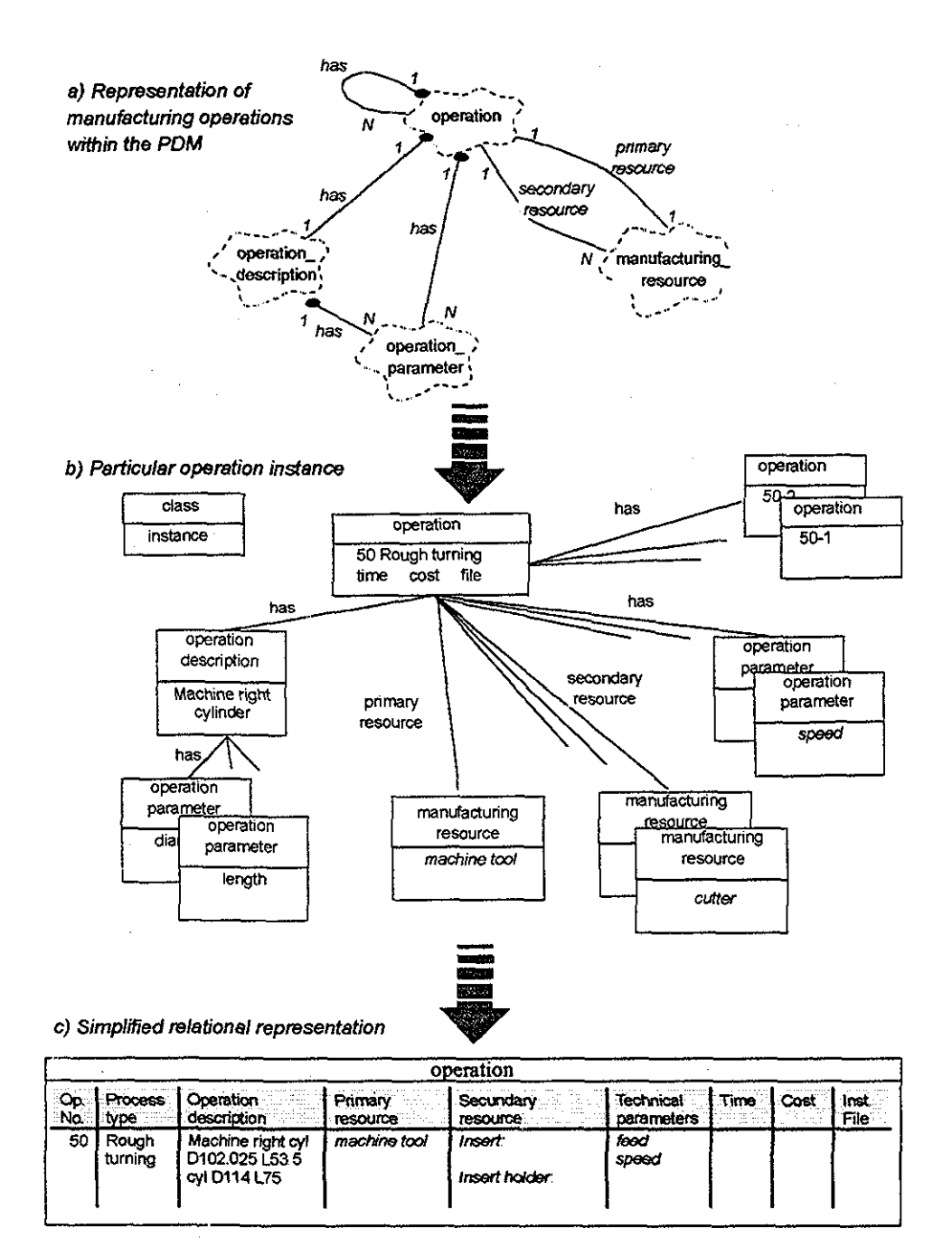

Figura D.13.-Representación de las operaciones de manufactura(Borja 1997)

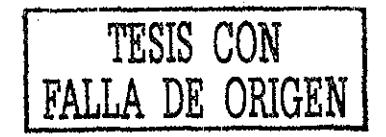

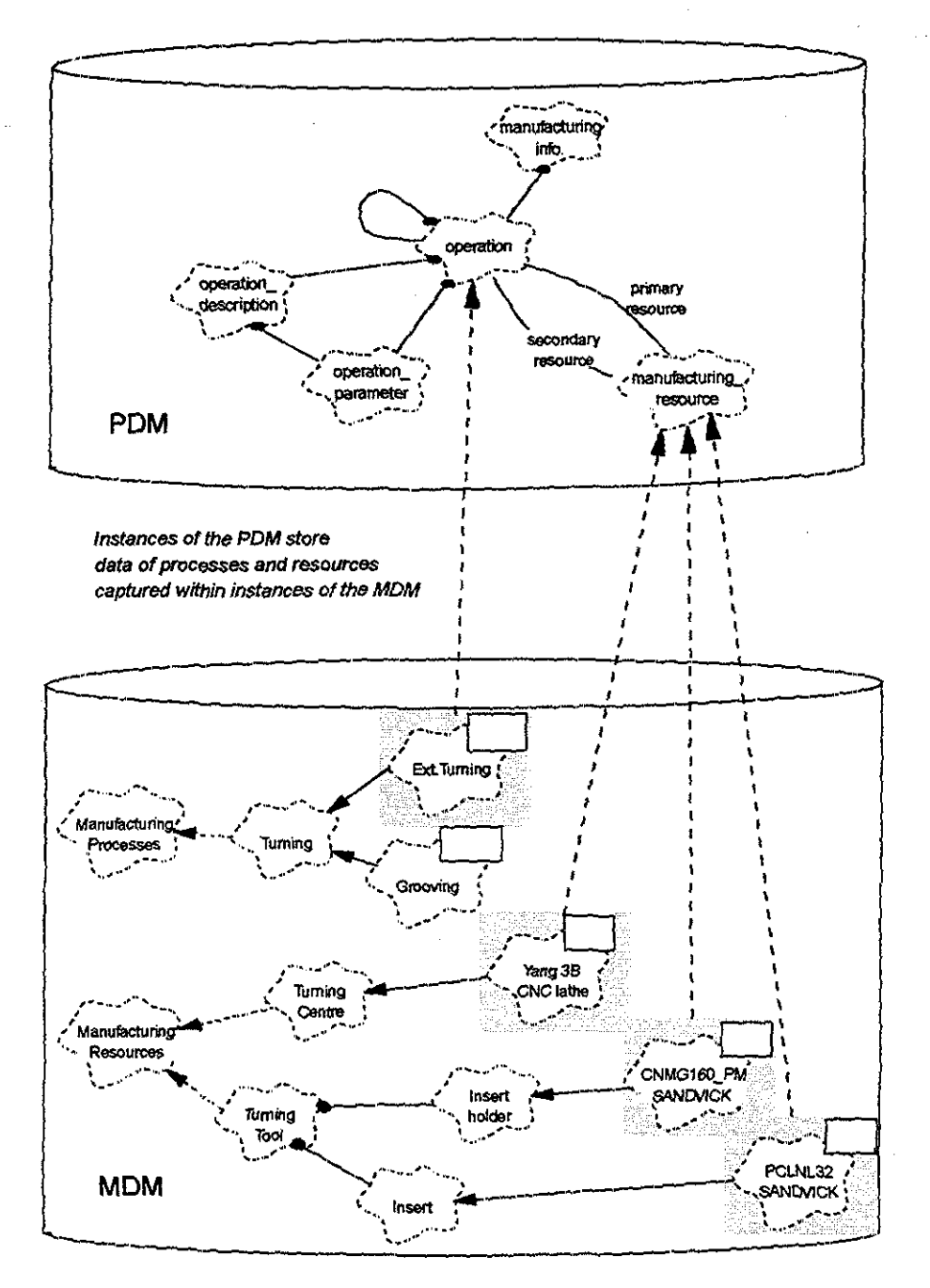

Figura D 14.-Interacción entre el modelo del producto y el modelo de manufactura (Borja 1997)

En la figura D.15 se presenta la información de manufactura para el caso de estudio. En la figura D.16 se muestra la relación del número de la operación de manufactura y la geometría de la pieza al efectuar dicha operación

En la tabla D.6 se despliega la información de manufactura dividida en tres componentes intermedios: A, B y C (Borja 1997)

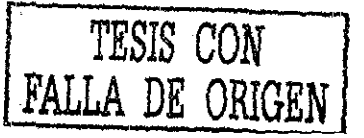

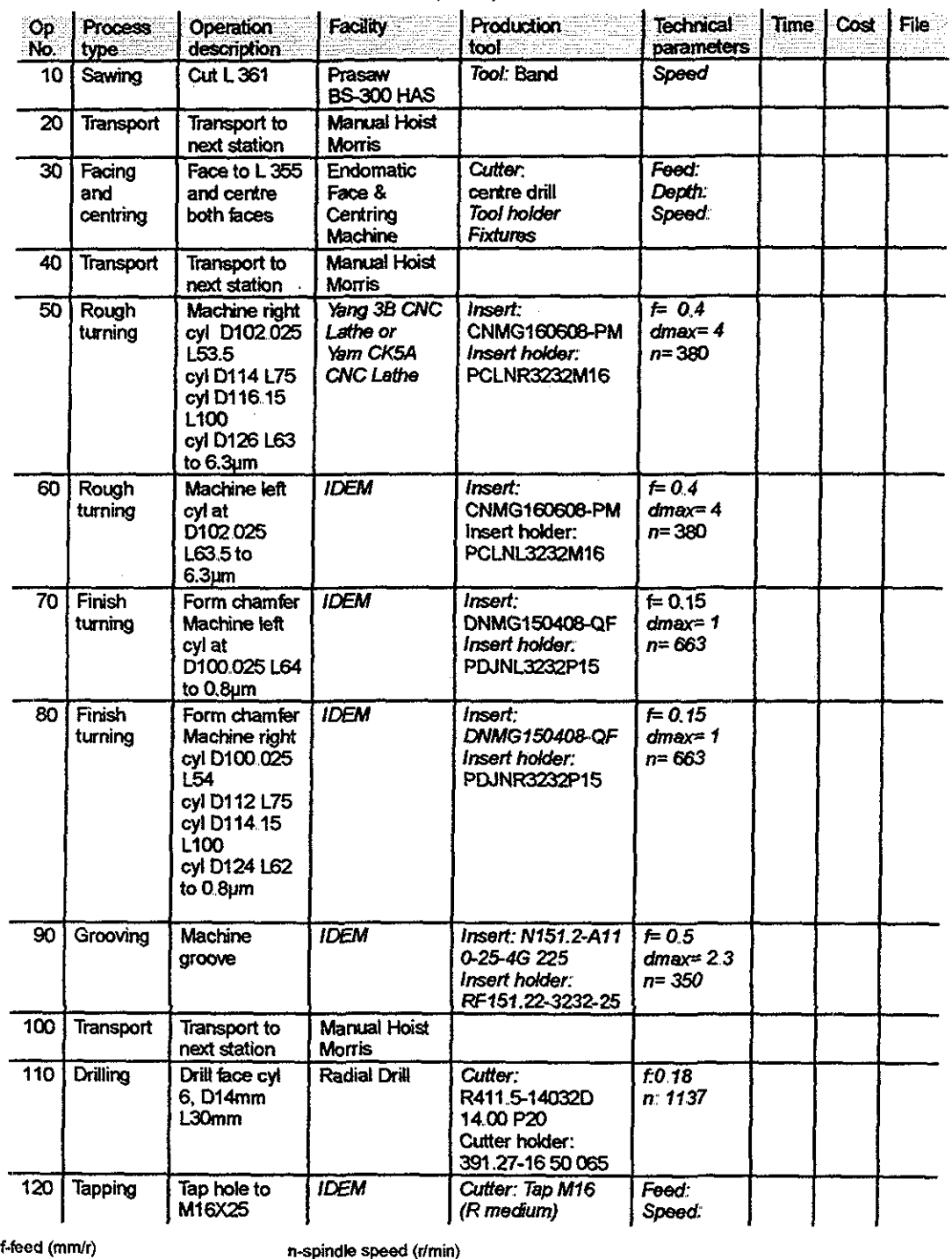

#### Raw materiat Commercial bar 817M40T (D130)

dmax-maximum depth of cut (mm) D-d¡ameter (mm) L-lenght (mm)

*Figura D 15.- Información de manufactura para el caso de estudio(Borja 1997)*

xxvii

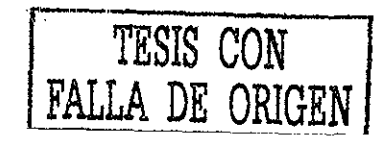

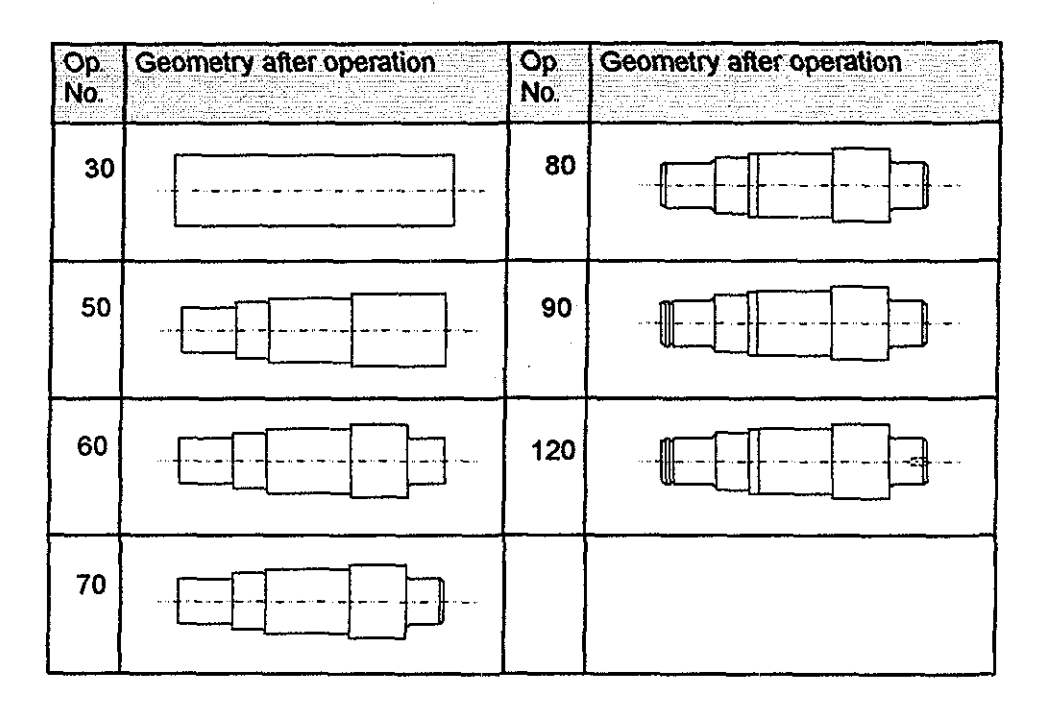

*Figura D16 - Relación entre la operación de manufactura y la geometría a obtener (Borja 1997)*

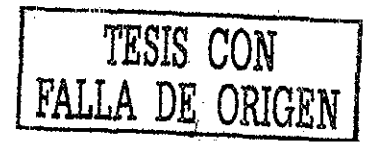

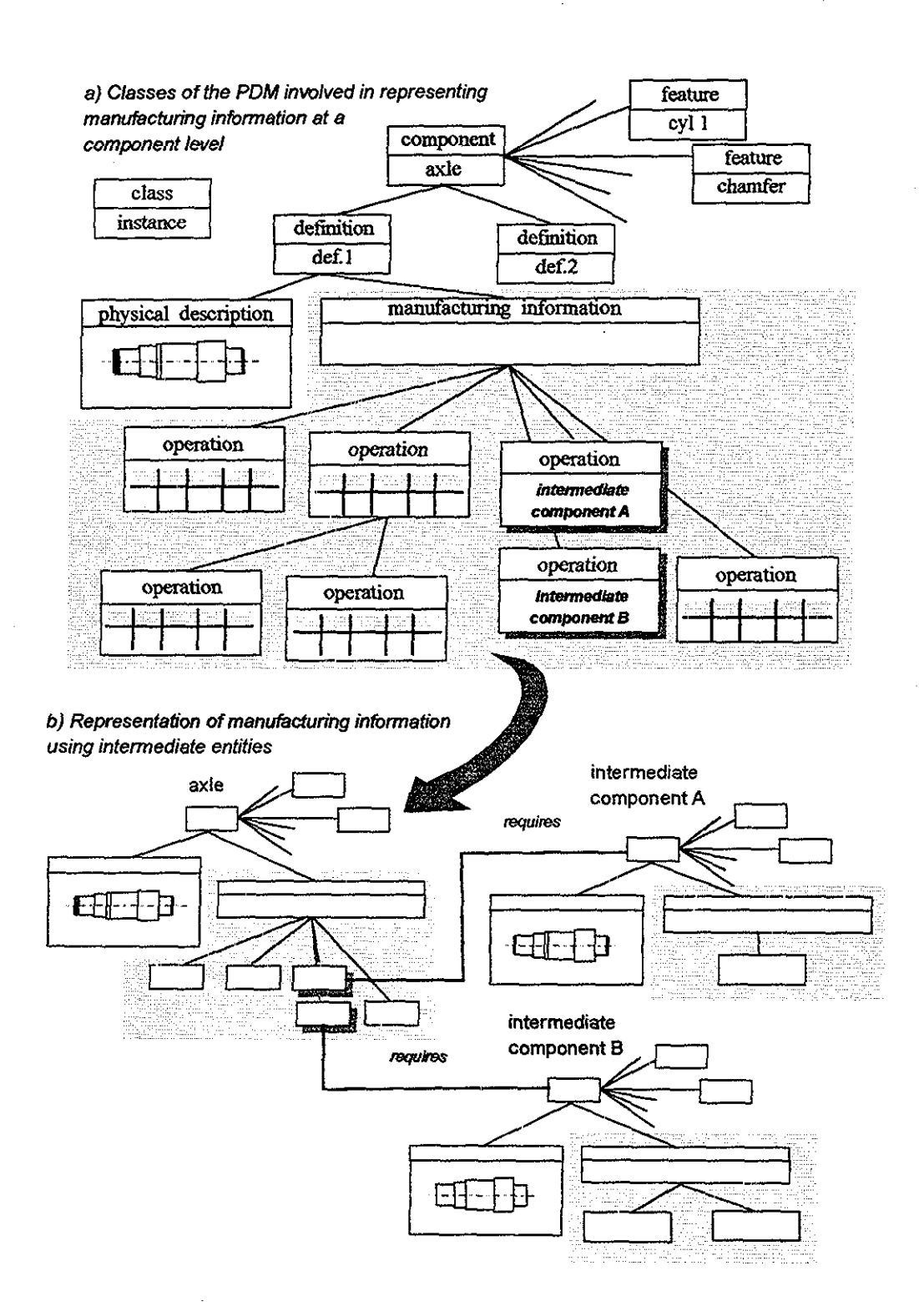

*Tabla D 6 - Información de manufactura dividida en tres componentes intermedios A, B y* C *(Borja 1997)*

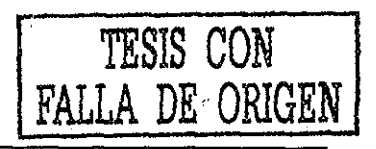

#### MODELO DE MANUFACTURA

Borja 1997 define a un proceso de manufactura como un procedimiento por el cual:

a) - Cambia la geometría de diseño, tolerancias, superficies o propiedades del material de una entidad

- b) Se pueden cuantificar los cambios
- c) Hay transporte de materiales y piezas.
- D) Existe una combinación de los casos anteriores.

En la figura D 17 se muestran las clases para definir al modelo de manufactura. La clase principal es facility En las figuras D.18, D.19 y D.20 se presentan las celdas que se modelaron.

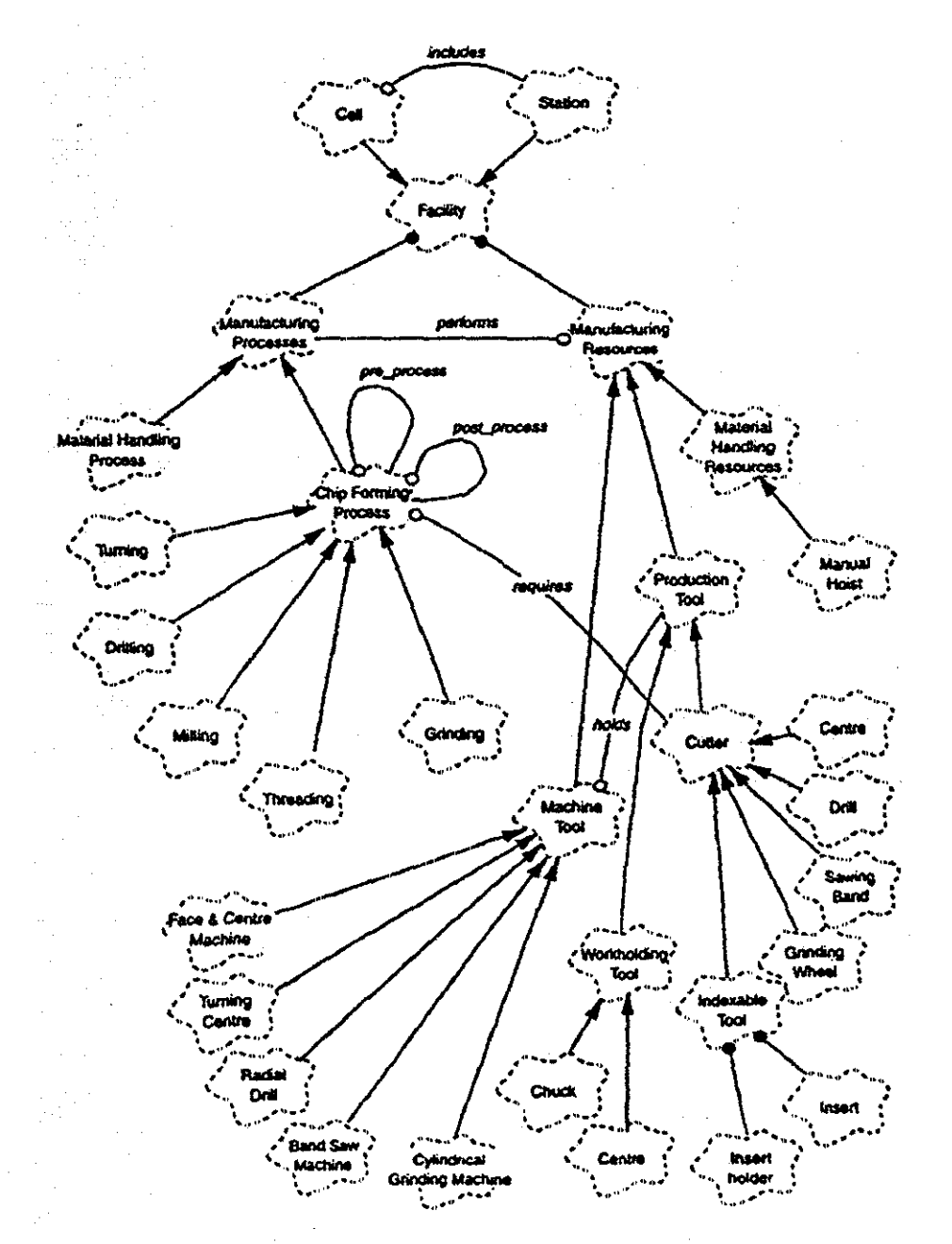

Figura D.17.- Clases para definir al modelo de manufactura (Borja 1997)

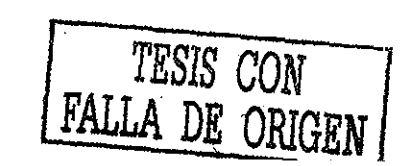

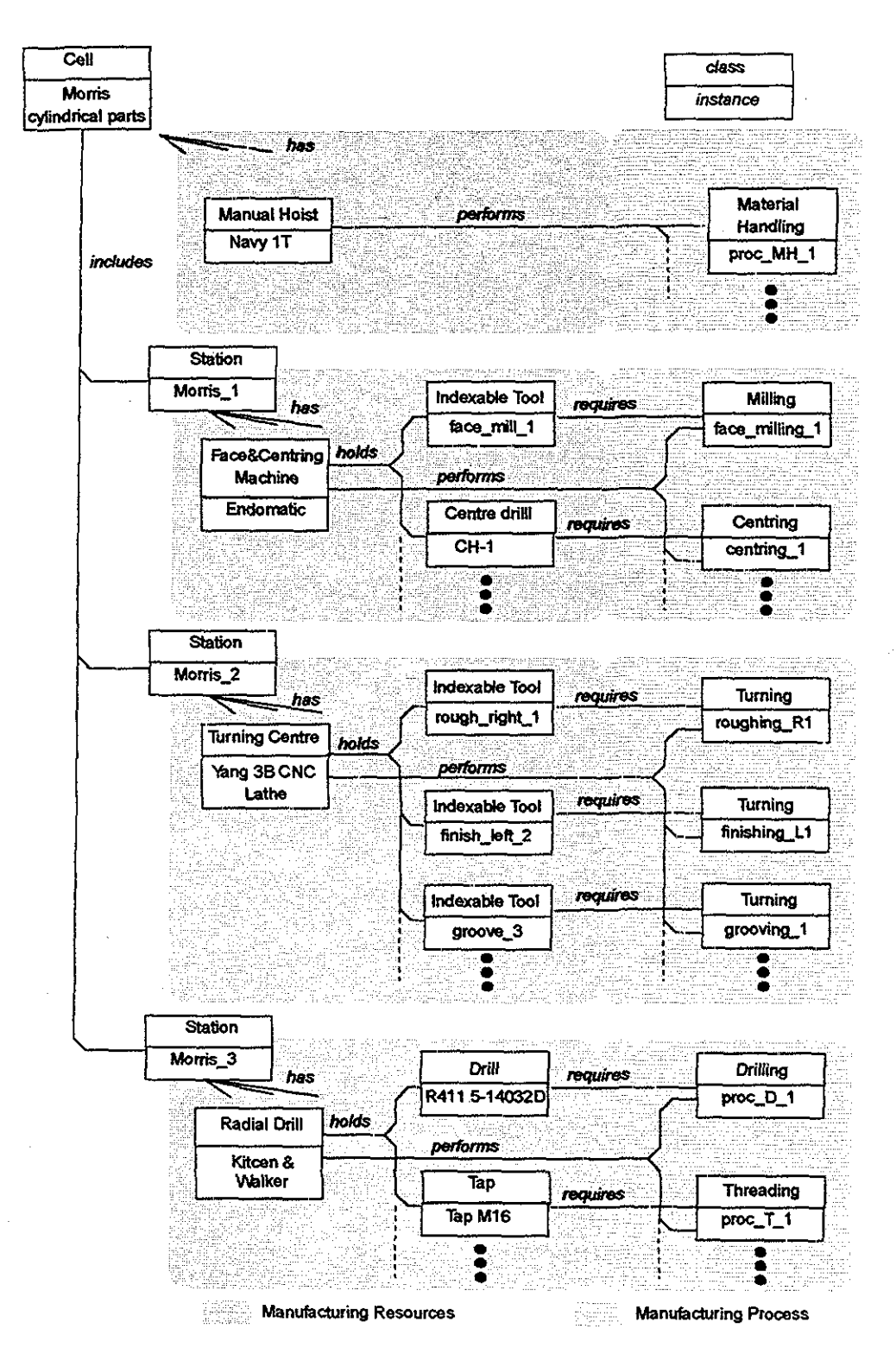

Figura D.18.- Representación de la celda de manufactura: Morris cylindrical parts (Borja 1997).

xxxi

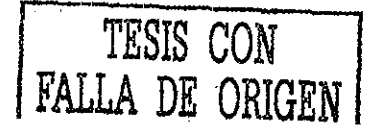

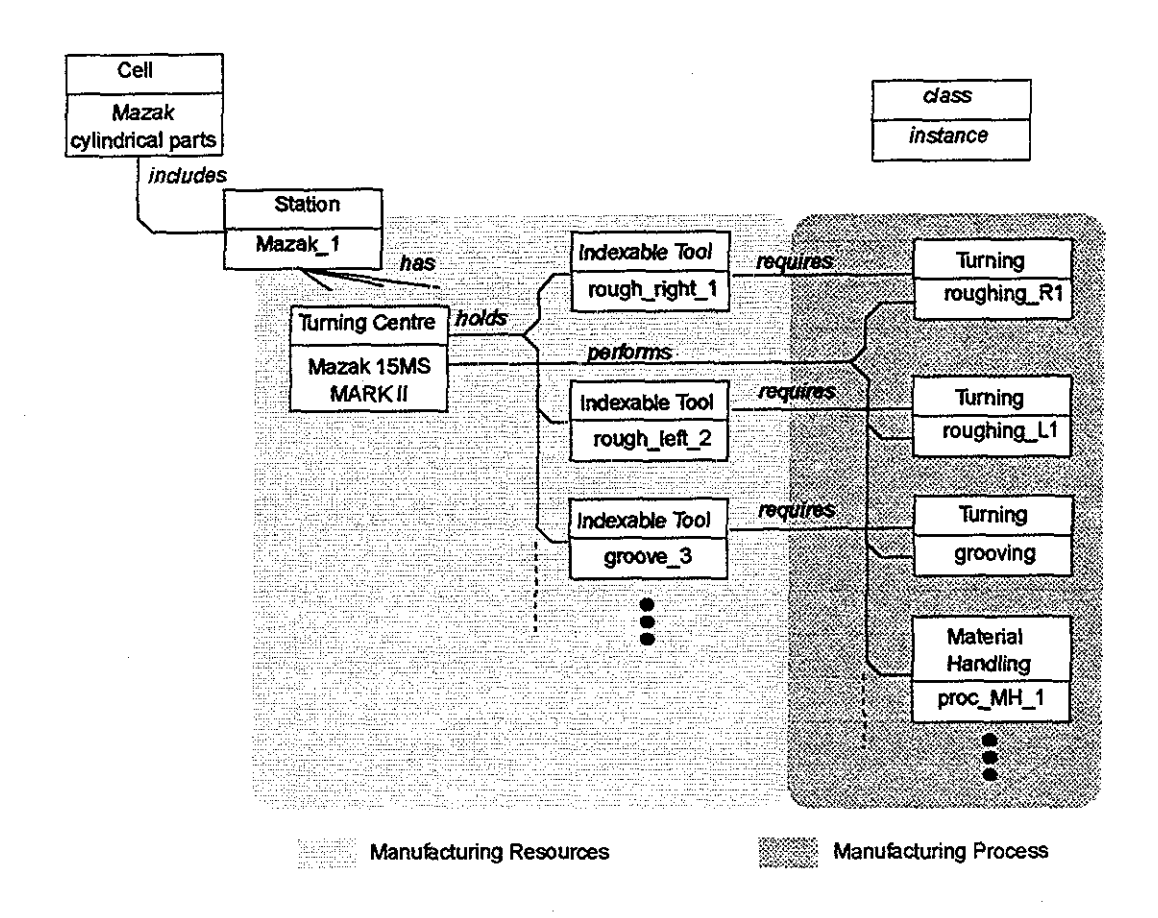

Figura D 19 - Representación de la celda de manufactura: Mazak cylindrical parts (Borja 1997).

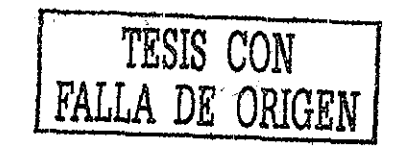

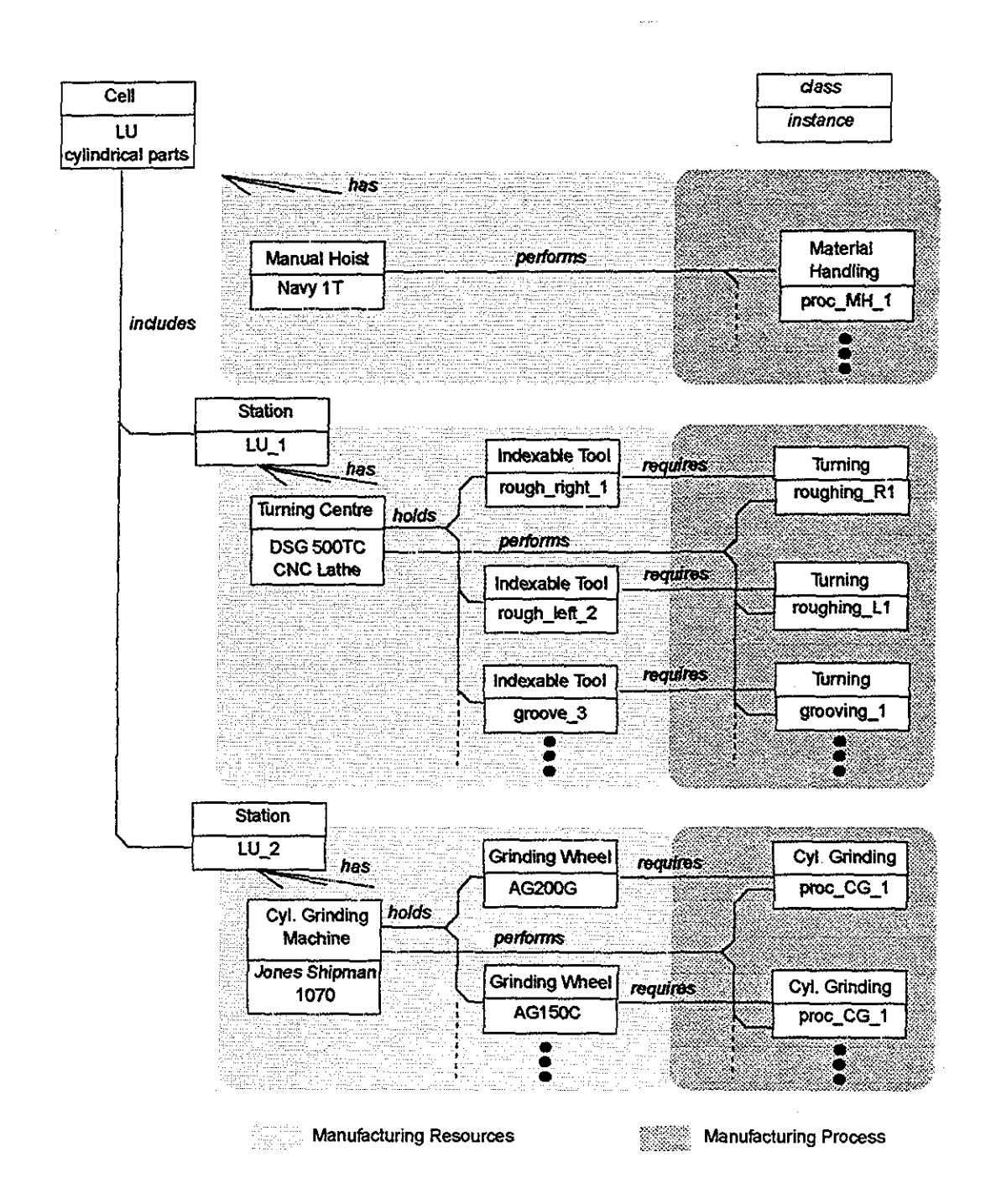

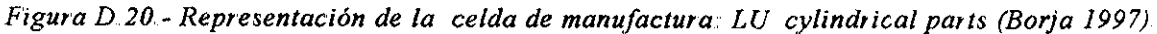

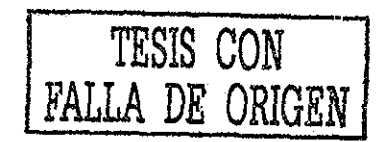

# **E.- CASO DE ESTUDIO. BRIDA DE SUJECIÓN PARA SOPORTE DE ESTRUCTURAS DE BASES PARA PASTEL**

El caso de estudio pretende probar los modelos de información generados Se programará una herramienta computacional de diseño de moldes asistido por modelos de información que trabajará en un ambiente de Ingeniería Concurrente Esto es, dando las características geométricas de la pieza a moldear, el programa será interactivo con el diseñador presentándole alternativas de solución, de ésta manera se diseñará el molde de inyección También se tendrá la posibilidad de modificar el diseño de la pieza a moldear

El diseño de moldes de inyección se realizará mediante guías de diseño Por medio de un protocolo de intercambio de información, se tendrá la posibilidad de transferir la geometría del molde de inyección hacia un modelador de sólidos (Vega F 2002)

*Caso de Estudio:* Brida de sujeción (figura E 1) para soporte de estructuras de bases para pastel (figura E 2)

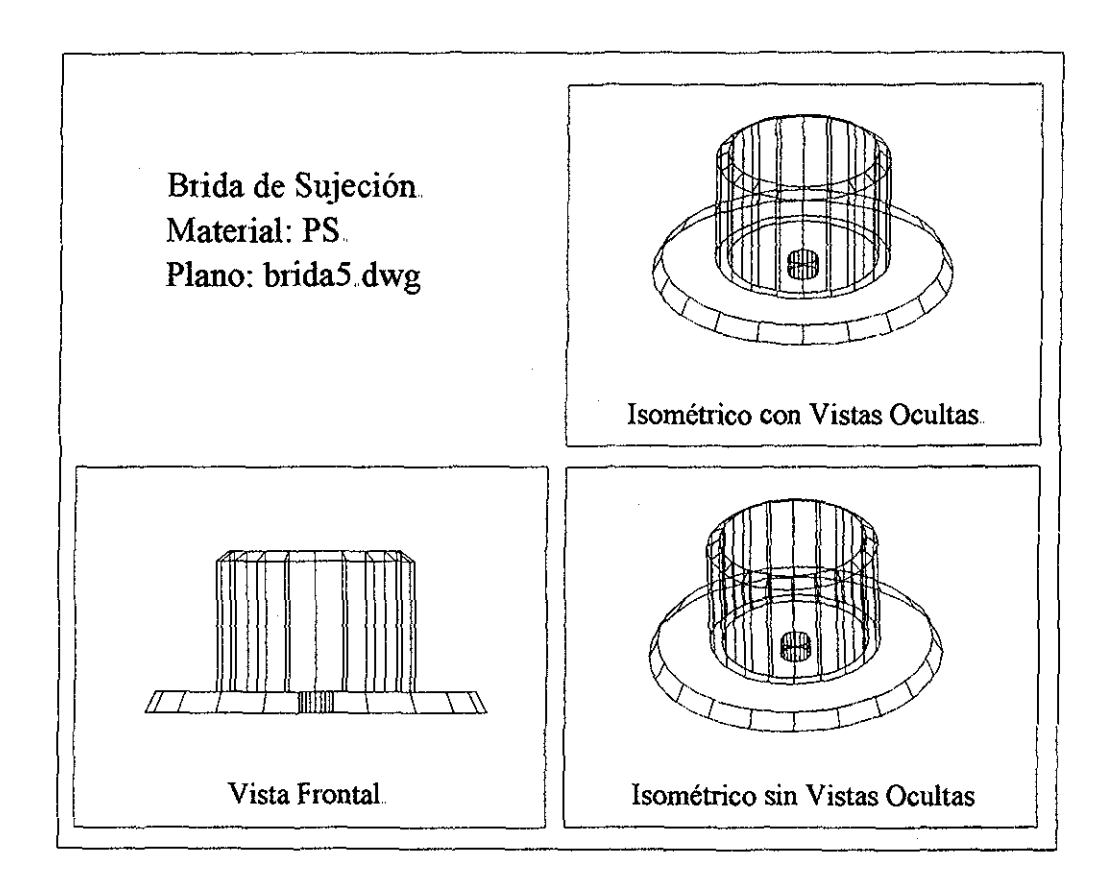

*Figura E, 1,* - *Brida de sujeción para soporte de estructuras de bases para pastel*

TESIS CON FALLA DE ORIGEN

XXXIV

El caso de estudio es una brida de sujeción forma parte de la estructura de plástico para substituir bases de madera en la industria pastelera Esta pieza pertenece a un proyecto de expansión de una empresa

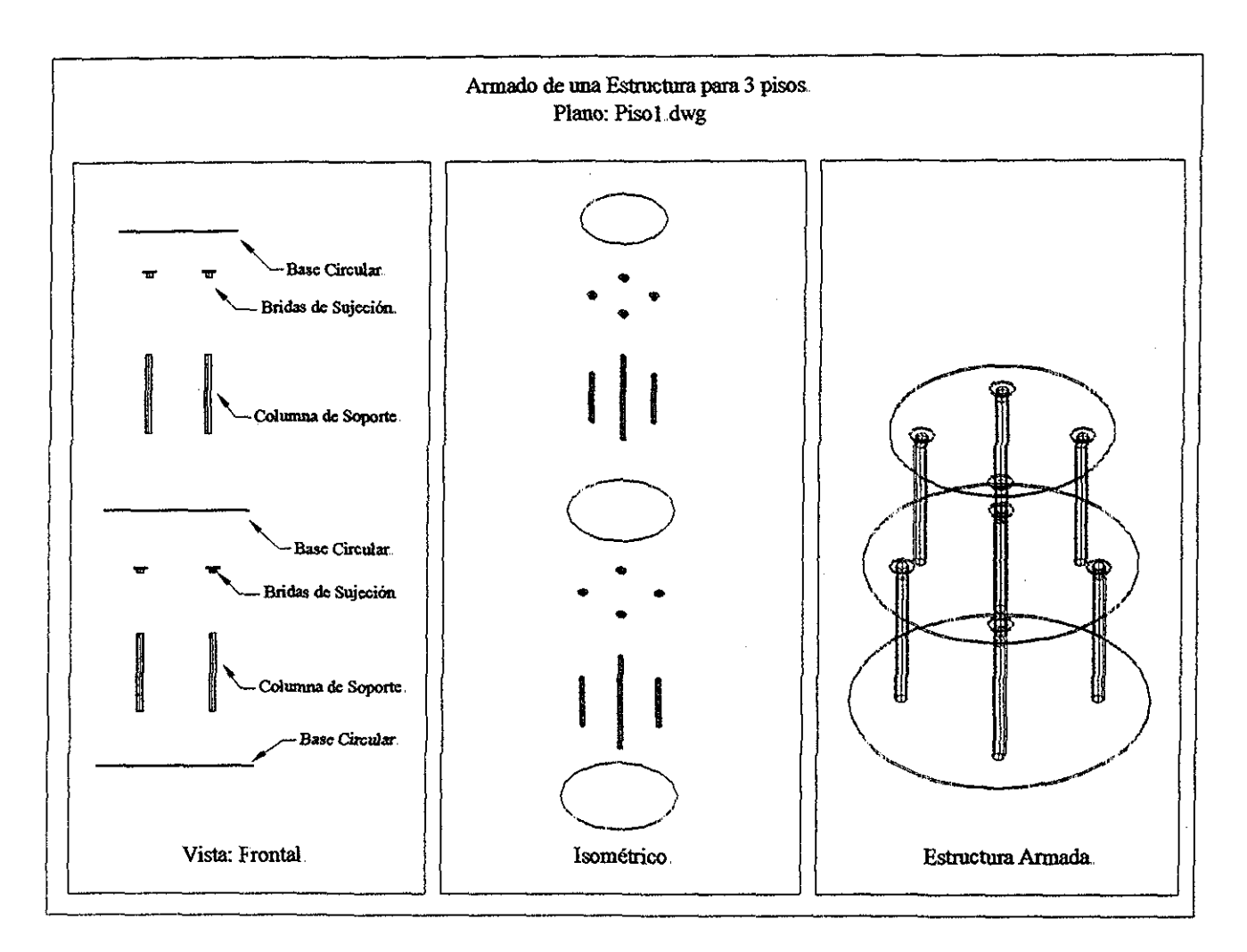

*Figura E..2..- Armado de una estructura de pasteles para 3 pisos*

E ste caso de estudio se decidió adoptarlo debido a que su geometría y sus restricciones de diseño involucran características importantes en el área de diseño de molde de inyección, y estas deben consideradas en el modelo de producto pata el diseño concurrente de la pieza a inyectar y su molde a diseñar A continuación se describirán algunas de estas características que posee el caso de estudio:

-Al ser una pieza en contacto con los alimentos, nos fija una restricción de material plástico grado FDA (Food and Drogs Administration).

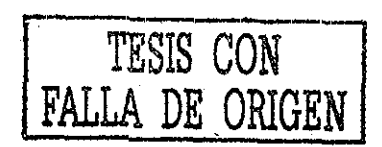

- La brida de sujeción es una pieza que forma parte de una estructura, por lo que es una pieza de ensamble y sus contracciones de moldeo deben ser reducidas; sin embargo no presenta restricciones de soporte de carga
- La geometría de la pieza del caso de estudio nos permite modelar procesos de manufactura más complejos, esto se debe a que el corazón de la pieza del caso de estudio, está inmerso en la placa de cavidades, esto se muestra en la figura  $E<sub>3</sub>$
- Como el caso de estudio lleva un barreno en la parte central, posibilita el estudio de las líneas de unión cuando existe un obstáculo en el centro de la cavidad (ver figura  $E(4)$

El molde que se diseñará para el caso de estudio, será para una máquina de inyección industrial automática DEMAG ERGOtech, de 50 ton de fuerza de cierre, por lo que es necesario considerar enfriamiento en cada uno de los corazones

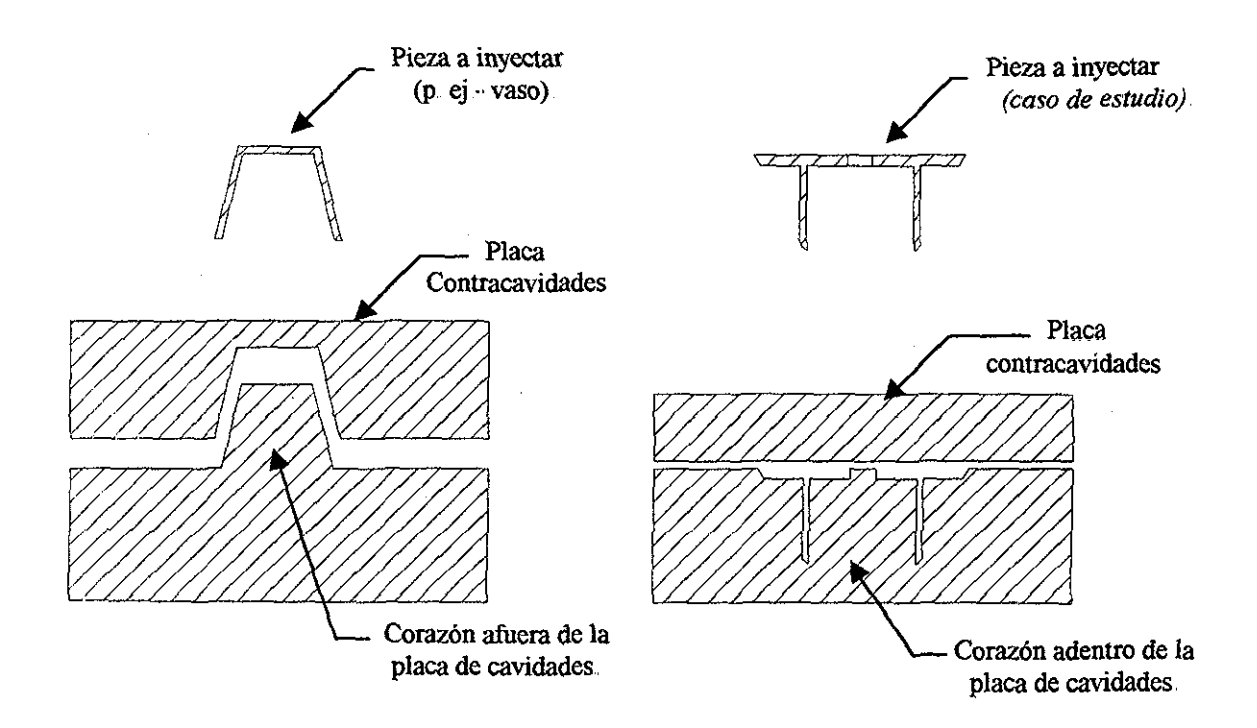

*Figura E.3.*- Comparación entre los corazones de dos piezas a inyectar.

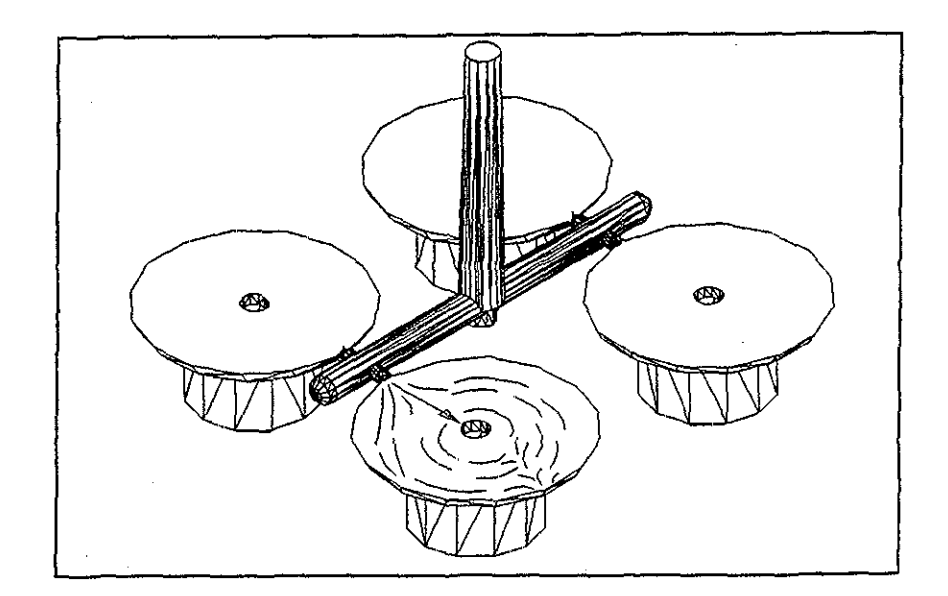

*Figura E..4- Lineas de unión en la base de la pieza del caso de estudio*

# **PROYECTO DE EXPANSIÓN**

Actualmente se utilizan en nuestro país estructuras hechas de madera para sostener pasteles en diferentes niveles de 6 pisos Los problemas de estas bases (como se les conoce en el medio de las pastelerías) son los siguientes: no son higiénicas, requieren depósito para su devolución, no son reciclables, tienen un alto costo de almacenamiento, presentan dificultad en el ensamblado de pasteles, son difíciles de transportar, no tienen moduíaridad, implican la destrucción de árboles y son poco estéticas, El objetivo es entonces desarrollar una alternativa en plástico para reemplazar la madera como material de diseño en las bases para pasteles que requieran estructuras No porque no existan en el mercado las de plástico, sino porque estas son importadas y caras, además de la fuga de divisas que esto implica Sin embargo, reconocemos que estas últimas son de excelente apariencia pero no son desechables De esta manera, conjugaríamos las ventajas de las bases de plástico importadas pero con la gran ventaja de que si serian desechables, tendrían un precio competitivo y además hechas en México

# **DESCRIPCIÓN DEL PRODUCTO: COMPONENTES**

El sistema de bases desechables para pasteles consiste de cinco tipos de componentes; bases corrugadas, columnas de soporte, bridas, y un perfil decorative

Bases Corrugadas: hechas de lámina corrugada de polietileno de alta densidad en espesores de tres y cuatro milímetros, según el tamaño de la pieza Ofrecen gran resistencia y dan rigidez a la estructura Solo sirven como charolas para pastel que a su vez también pueden montarse sobre las bases, dándole así estabilidad a la estructura de los pisos. Si se utilizan con las bridas, se pueden hacer bases separadoras. Su apariencia es buena

xxxvii

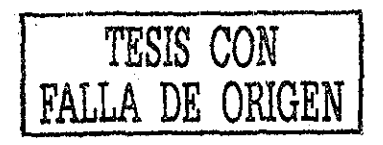

Charolas: del mismo material y características que las bases corrugadas, pero sin perforaciones para bridas Se usan al mismo diámetro que el pastel y a cinco centímetros hacia adentro de la orilla de la base que la sostiene Esto nos permite manipular el pastel independientemente de la base y facilita el armado y decorado del mismo La falta de perforaciones evita que un pastel envinado escurrimientos en la parte interior de la charola.

Columnas de Soporte: hechas de poliestireno medio impacto (PS) con un espesor de milímetro y medio De un largo propuesto de 30 centímetros, embonan por la parte exterior de las bridas Aunque la demanda para otros largos de columna es común, nos ajustaremos al análisis de esta medida solamente, haciendo notar que el usuario y el fabricante puede hacer cortarlas a la medida deseada (si es menor de 30 centímetros)

Bridas: inyectadas de polietileno de alta densidad con un orificio para fijarlas con remache y pijas a las bases corrugadas de plástico con otros materiales Su superficie plana tambión facilita el uso de adhesivos si así se prefiriera En su diámetro interno acepta tubos con barras de una pulgada por lo que representan un punto clave para la inter- modularidad del sistema Esto es, las bridas se pueden utilizar en un sistema de bases de madera y servirán para ensamblar los bastones de madera a los platos, ya sea de madera o plástico

Perfil Decorativo: extruido de PVC flexible para láminas de 3 a 6 milímetros. Se coloca a presión alrededor de las bases corrugadas de plástico y a las de otros materiales como corrugados de cartón y láminas de madera Sirven para contener los líquidos que pudieran escurrírsele al pastel Su superficie plana externa tiene buena apariencia y posibilita que se le adhieran cintas decorativas

Así, con la conjugación de todos estos elementos, de costo competitivo, gran funcionalidad y buena apariencia, podemos ofrecer un sistema de bases para pasteles muy atractivo y económico

En la tabla E l se dan las especificaciones generales de cada uno de los componentes de la estructura para pasteles En la figura E 5 se muestran las medidas con contracción de moldeo al *2%* de la brida de sujeción

| <b>Componentes</b>               |                                                                                                    |                                            |                                                              |  |  |
|----------------------------------|----------------------------------------------------------------------------------------------------|--------------------------------------------|--------------------------------------------------------------|--|--|
| Descripción                      | Formes y Medidae<br>(Centimetros)                                                                   | Proceso y Material                         | $\mathbf{e}^{\mathbf{e} \cdot \mathbf{e}^\top}$<br>Proveedor |  |  |
| <b>Bases Convoedas</b>           | <b>Redondadas</b><br>Espesor 3 mm<br>25, 35<br>Espesor 4 mm<br>45.55                                | Extrusión<br><b>PEAD</b>                   | <b>Carton Plast</b><br>Plásticos Mic                         |  |  |
| <b>Charolas</b>                  | Redondadas:<br>Espesor 3 mm<br>20, 30<br>Espesor 4 mm<br>40, 50                                     | Extrusión<br>PEAD                          | Carton Plast<br>Plásticos Mic                                |  |  |
| Columnas de Soporte              | <b>Diámetro</b><br>Interno 22 mm<br>Externo 25 mm<br>Largo<br>$30 \text{ cm}$ s<br>Tipo.<br>Risecas | Extrusión<br><b>PS-Impacto</b>             | Boutelapacher                                                |  |  |
| Brida Hueca                      | Diámetro Inferior 53 mm<br>Diámetro Superior 29 mm<br>Alhana 23.5 mm<br>Pared 2 y 3 mm              | <i>invección</i><br>PEAD 60120             | Felipe de Jesus                                              |  |  |
| Partil Decorativo para Corrugado | 3 y 4 mm Labio Interior<br>16 mm Cara Exterior                                                      | <b>Extrusión</b><br>PVC Flexible Dureza 50 | Boutelspacher                                                |  |  |

Tabla E.1.- Especificaciones generales de cada uno de los componentes de la estructura para pasteles

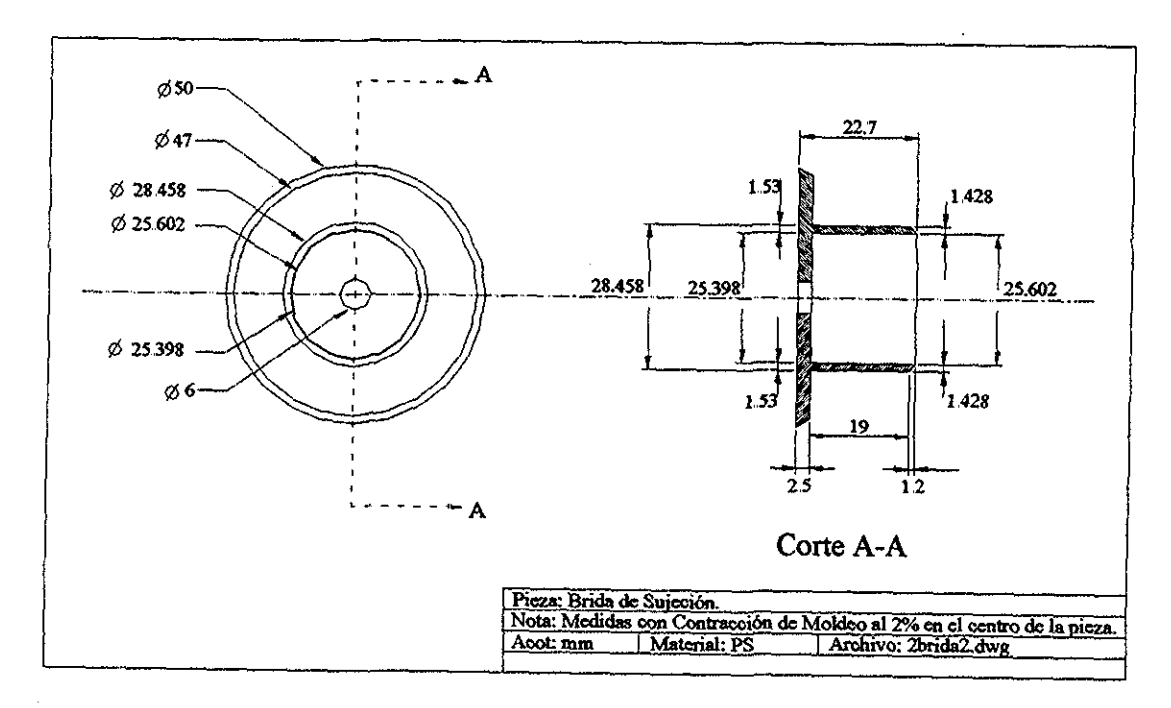

Figura E.5.- Brida de sujeción. Medidas con contracción de moldeo al 2%.

**xxxix** 

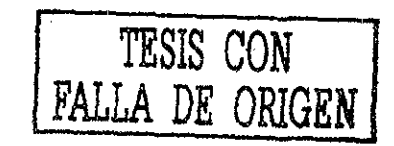

# F.- **DIAGRAMAS DE CLASE ÜML (ünified Modeling Language).**

El UML es un lenguaje para el desarrollo orientado a objetos, sirve para modelar cualquier tipo de sistema (p ej software, manufactura, etc) Cuenta con una notación específica y por medio de *diagramas de clases,* representa a los objetos que forman el sistema, también define las *asociaciones* existentes entre ellos

Una *clase* agrupa a objetos con características similares, se representa mediante un rectángulo donde se definen sus atributos y operaciones Las *clases* se *asocian* entre sí, y se indican por medio de una línea que une dos *clases* En UML existen diversos tipos de *asociaciones* como por ejemplo la *generalización* y la *composición*

Otros elementos de las *asociaciones* son el *rol* que describe la semántica de la *asociación,* y la *multiplicidad* que describe la cardinalidad de la *asociación* (Borja y Mirón 1999)

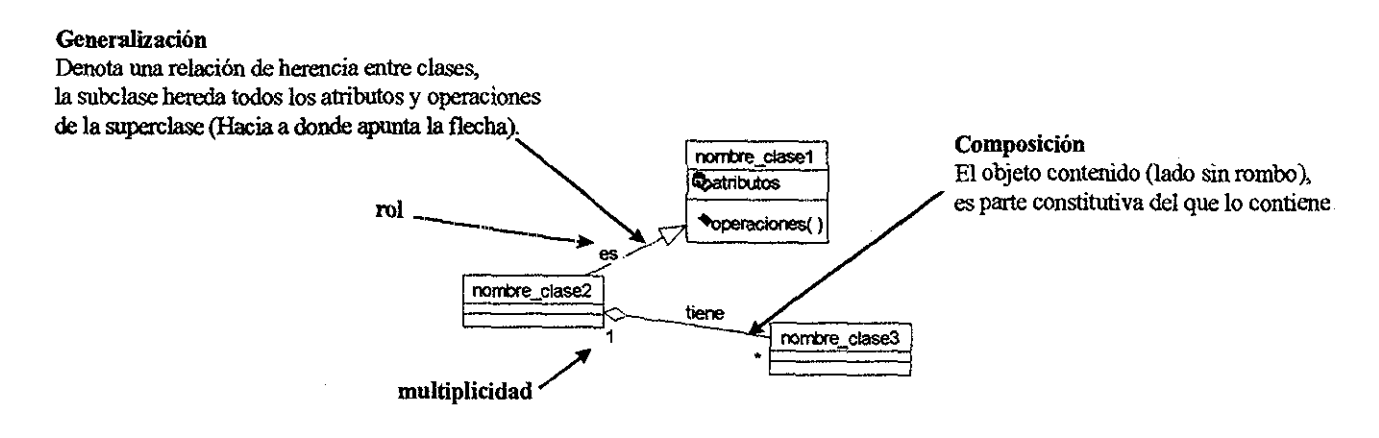

# **G.- DIAGRAMAS DE PROCESO IDEFO (Integration Definition for Function Modeling).**

IDEFO es un método para modelar el proceso de un sistema Utiliza la combinación de gráficas y texto presentados en forma organizada y sistemática Las unidades básicas dentro de un modelo son las actividades, las que se definen como el componente de un sistema que desarrolla una acción, transformando sus entradas en salidas, y se representan como cajas Un modelo IDEFO está compuesto por una serie jerárquica de diagramas que gradualmente presentan niveles de detalle describiendo actividades y sus interfáces con el texto del sistema Los elementos IDEFO que ínteractuan con las actividades son: Entradas, salidas, controles y mecanismos (Borja y Mirón 1999)

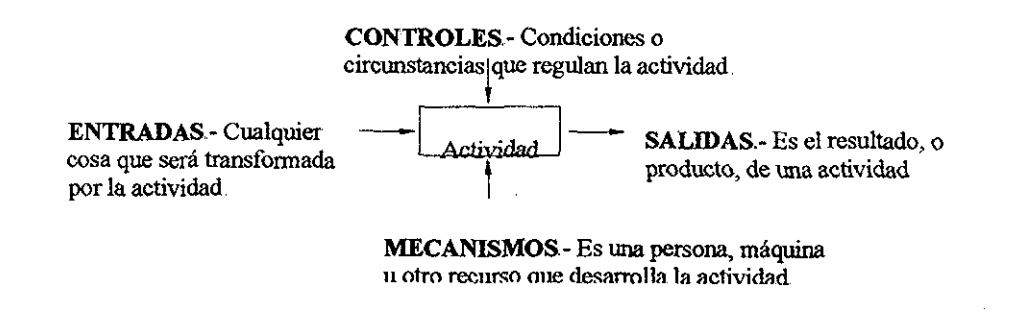

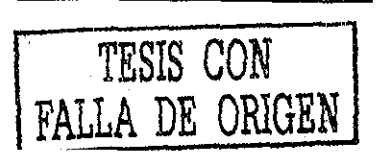

### **H.- PROCESO DE DMI EN IDEFO.**

Para representar el proceso de Diseño de moldes de inyección (DMI), se utilizó IDEFO En el siguiente listado se muestran los nodos que componen los diagramas IDEFO del proceso de DMI

> [AO] Proceso de Diseño del Producto y del Molde de inyección [A1] Proceso de Diseño del producto

> > [A11] Planteamiento de restricciones y especificaciones

[A111] Definición de requerimientos

[A1111] Definición del problema

[A1112] Investigación de mercado

[A1113] Definición de los requerimientos del cliente

JA112J Determinación de especificaciones

[A1121] Definición de especificaciones

[A1122] Ordenación de especificaciones

[A12] Diseño del producto

[A121] Determinación de la estructura y las definiciones

[A1211] Selección de una entidad

[A1212] Cuantificar propiedades

[A1213] Análisis de la función

[A1214] Identificación de partes y componentes

[A1215] Definir características de Diseño

[A1216] Almacenamiento y orden de las definiciones y estructuras

[A122] Algoritmos de Diseño

[A1221J Búsqueda de información

[A1222] Identificación de información relevante

[A1223] Sintetización de información

[A2] Proceso de Diseño del Molde

[A21] Planteamiento de restricciones y especificaciones

ÍA211] Definición de requerimietos

[A2111] Definición del problema

[A2112] investigación de mercado

[A21131 Definición de los requerimientos

[A212] Determinación de especificaciones

[A2121] Definición de especificaciones

[A2122] Ordenación de especificaciones

[A22] Diseño del Molde de inyección

[A221] Determinación de la estructura y las definiciones

[A2211] Seleción de una entidad

[A2212] Cuantificar propiedades

[A2213] Análisis de la función

[A2214] Identificación de partes y componentes

[A2215] Definir características de Diseño

[A2216] Almacenamiento y orden de las definiciones y estructuras

[A222] Algoritmos de Diseño

[A2221] Búsqueda de información

[A2222] Identificación de información relevante

[A2223] Sintetización de información

[A22231] Posicionamiento del Molde

[A22232] Definición de las cavidades y de los corazones

[A22233] Distribución de cavidades

[A22234] Diseño de sistemas auxiliares

[A222341] Distribución de coladas

[A222342] Distribución de sistemas de enfriamiento

[A222343] Localización de sistemas de expulsión

[A3] Planeación de la Manufactura del Molde

[A31] Análisis de la información

[A32] Verificación de maquinabilidad de piezas

[A33] Reporte de resultados

Las figuras H 1 a la H.20 describen los nodos principales que componen los diagramas IDEFO del proceso de DMI

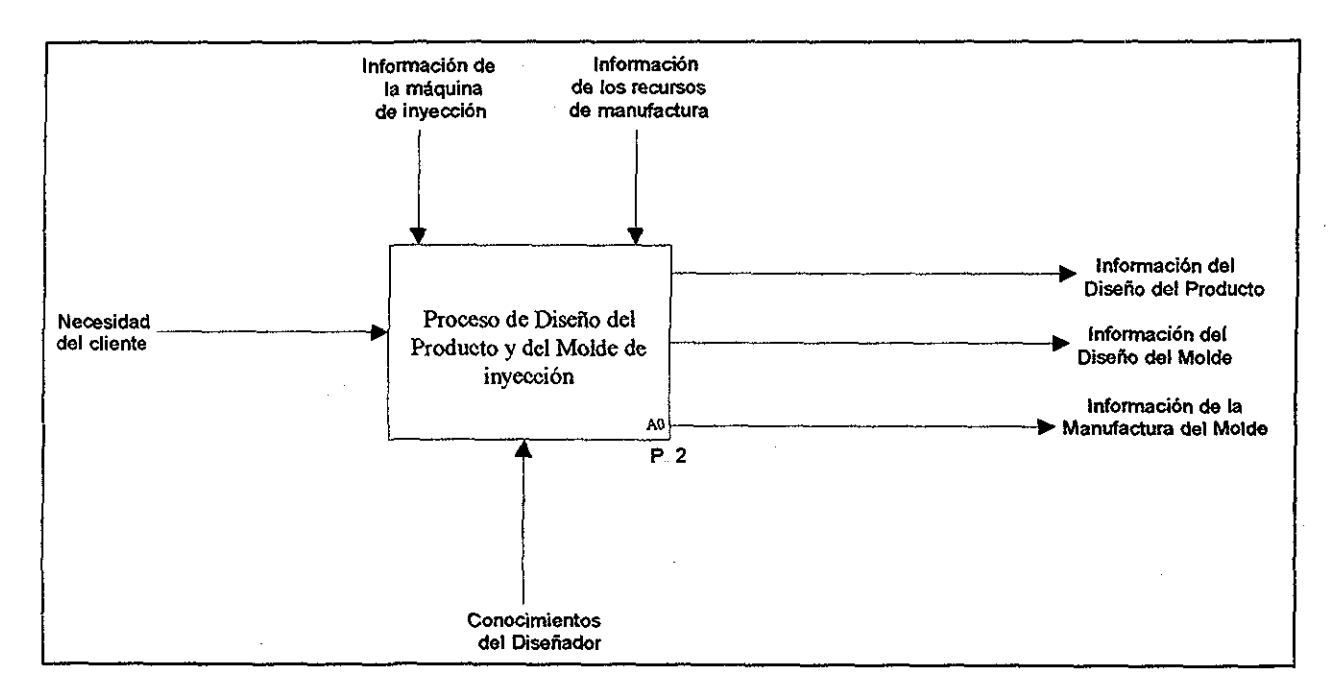

*Figura Hl - Proceso de diseño de la pieza a inyectar y su molde*

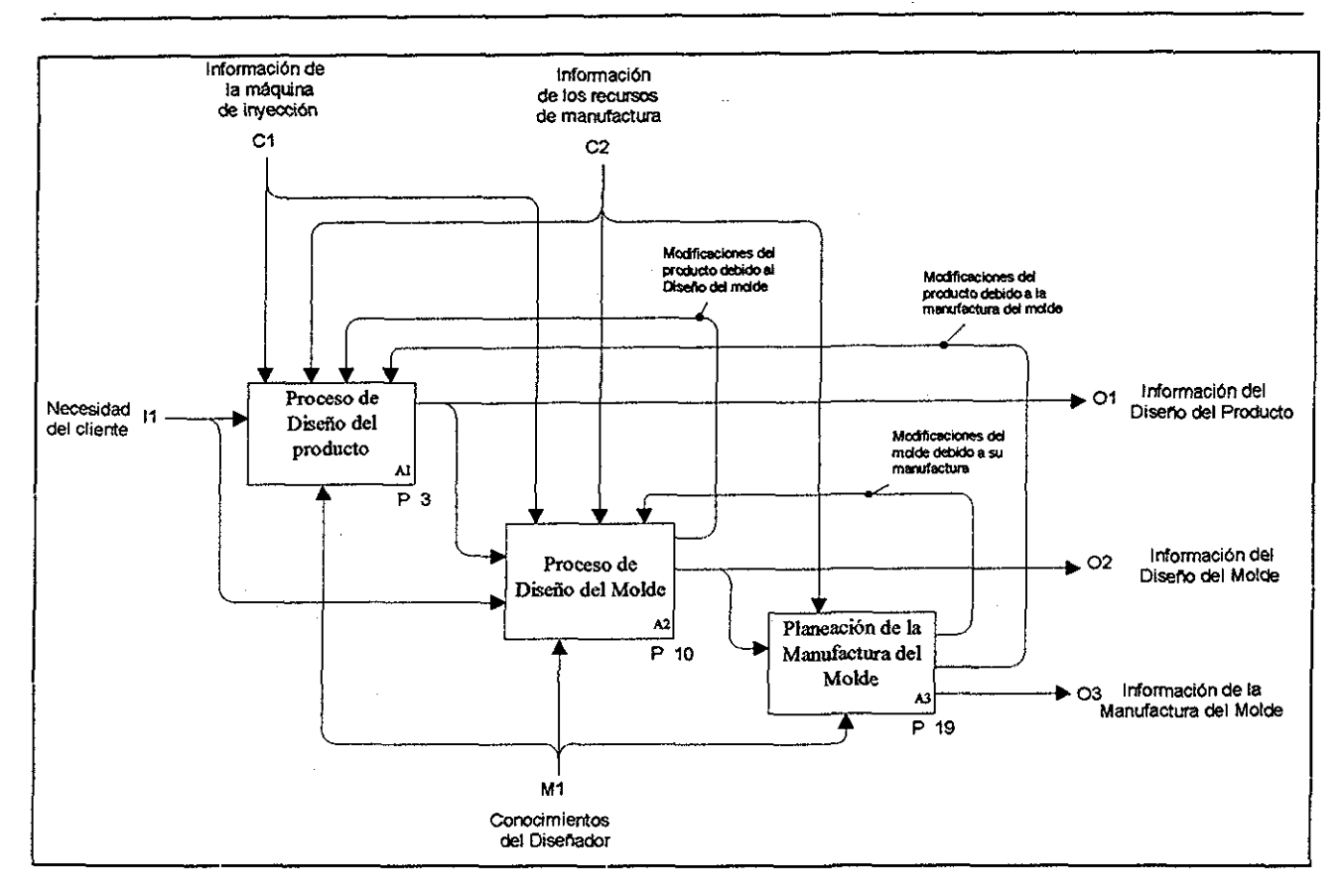

*Figura H2 ~ Nodo A0 (Proceso de diseño del producto y del Molde de inyección)*

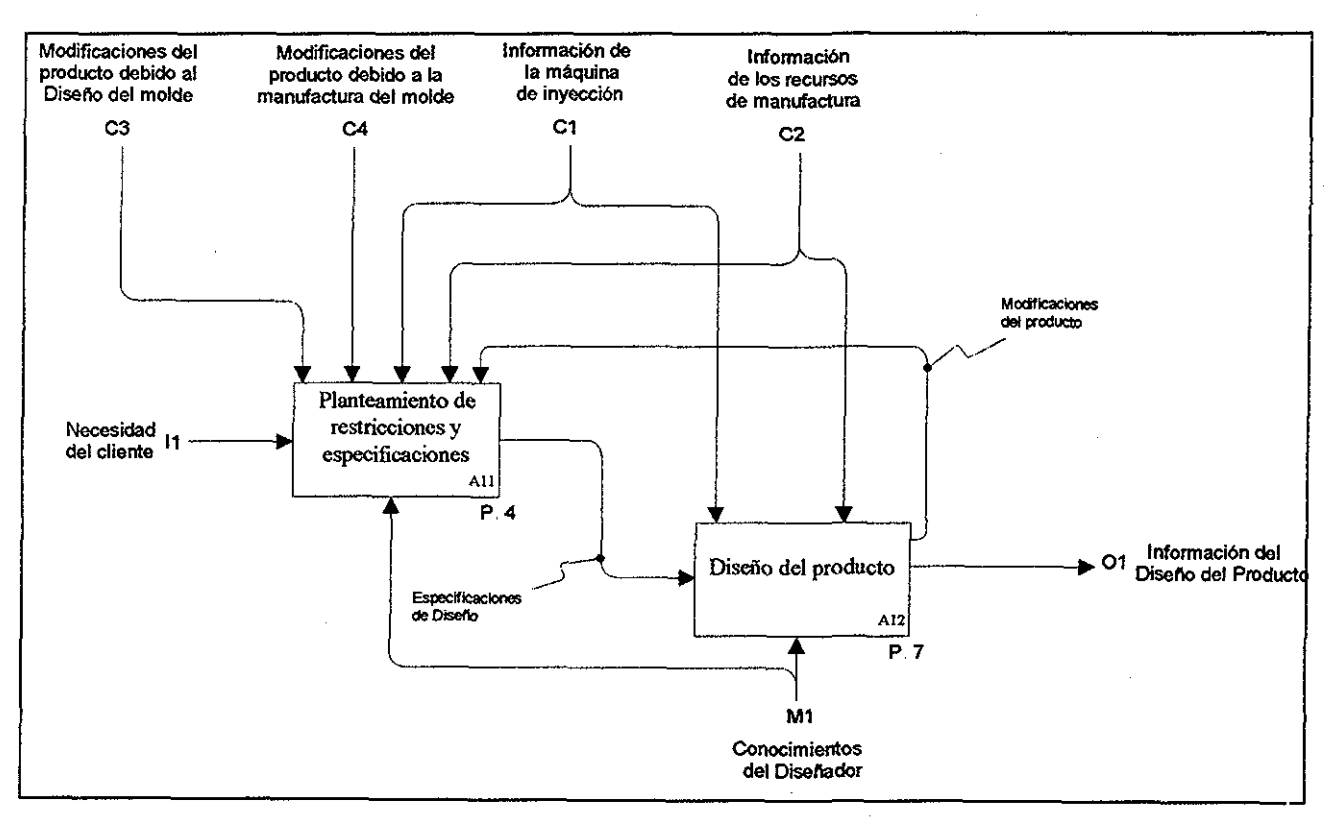

*Figura H3- Nodo Al (Proceso de diseño del producto)*
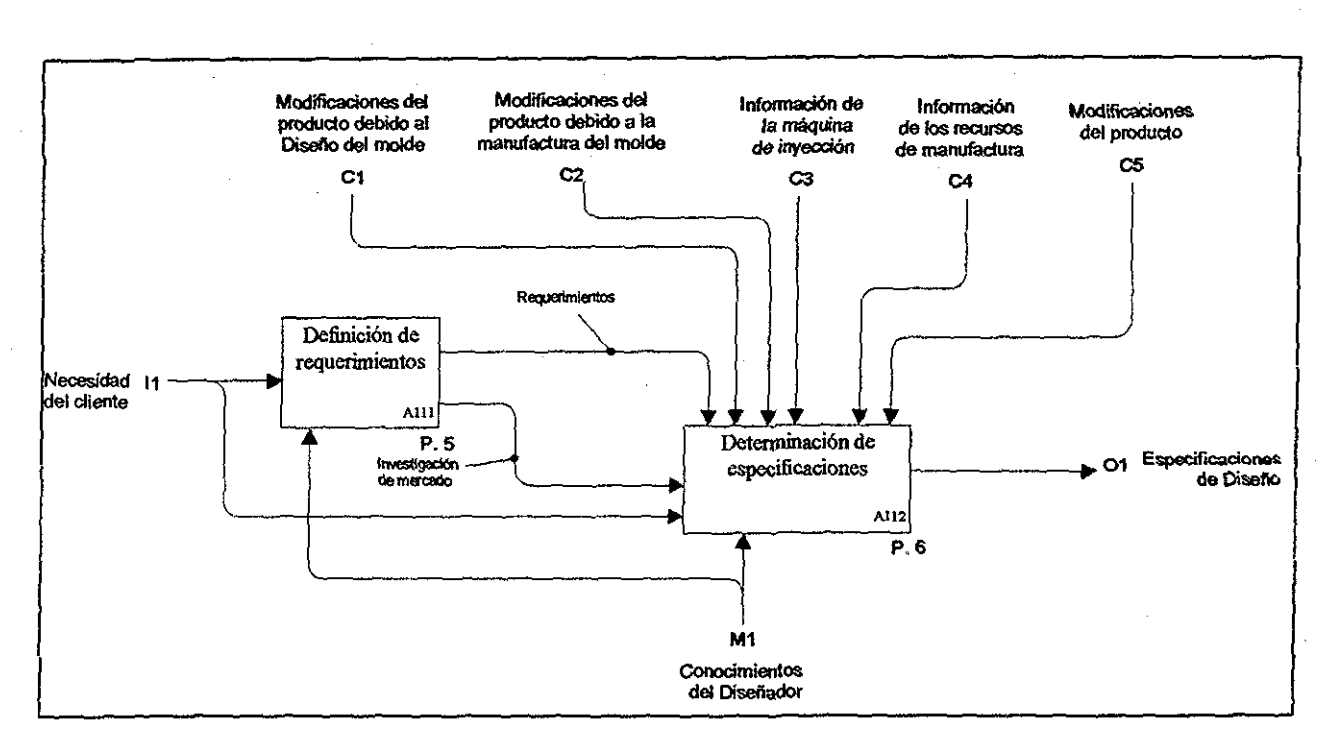

*figura H4 - Nodo All (Planteamiento de re fricciones y especificacione s)*

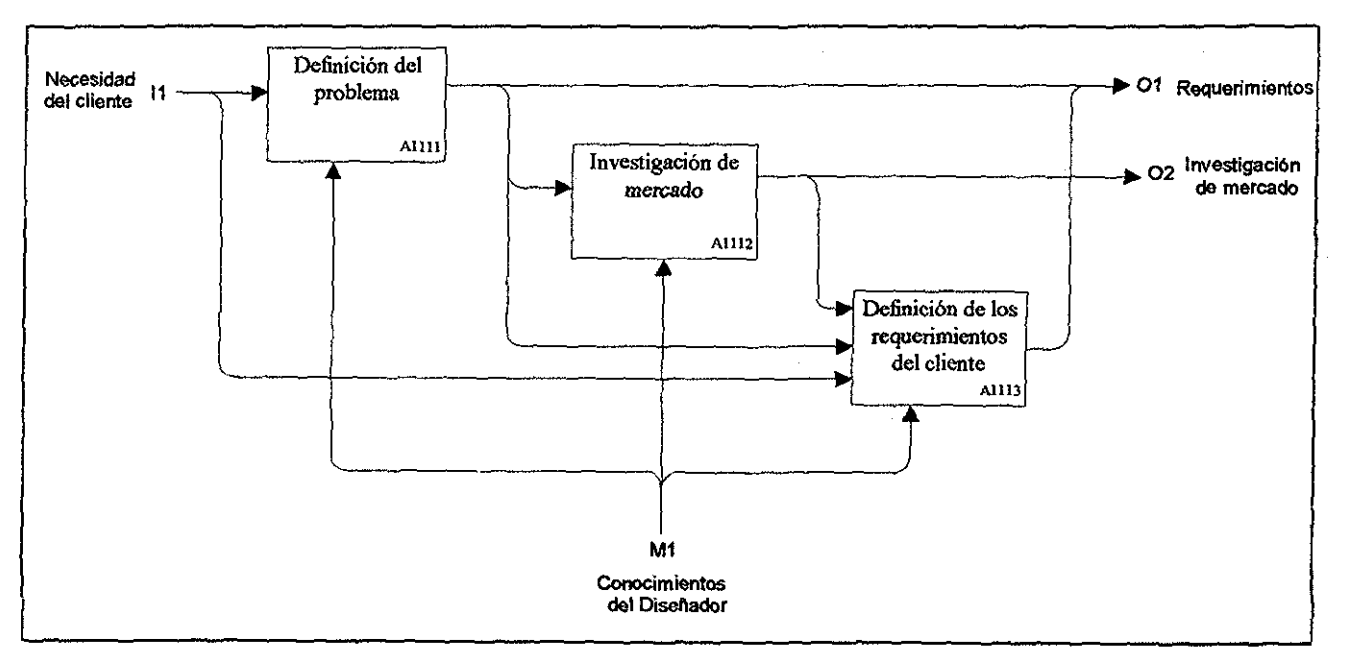

*Figura H5- Nodo Allí (Definición de requerimientos)*

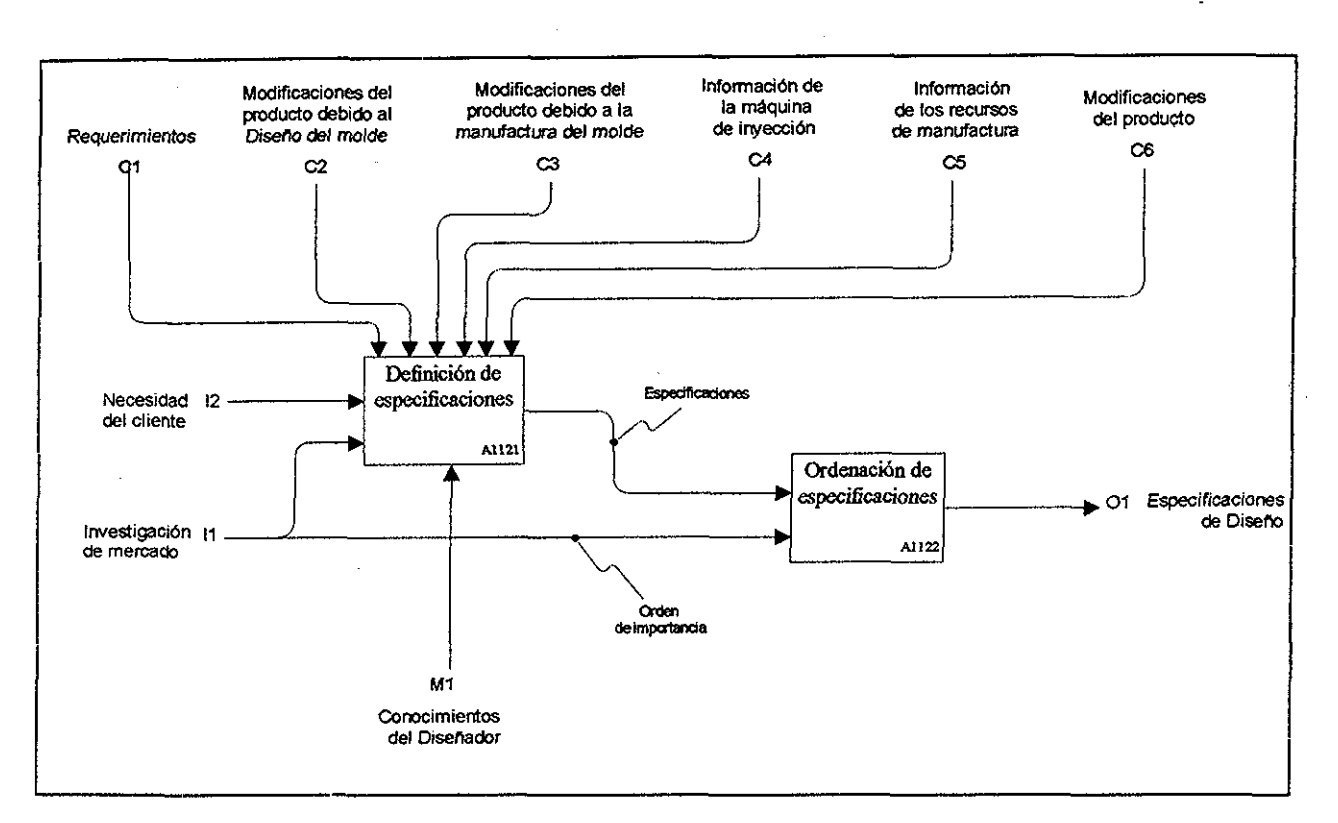

*Figura H6.- NodoAU2 (Determinación de especificaciones)*

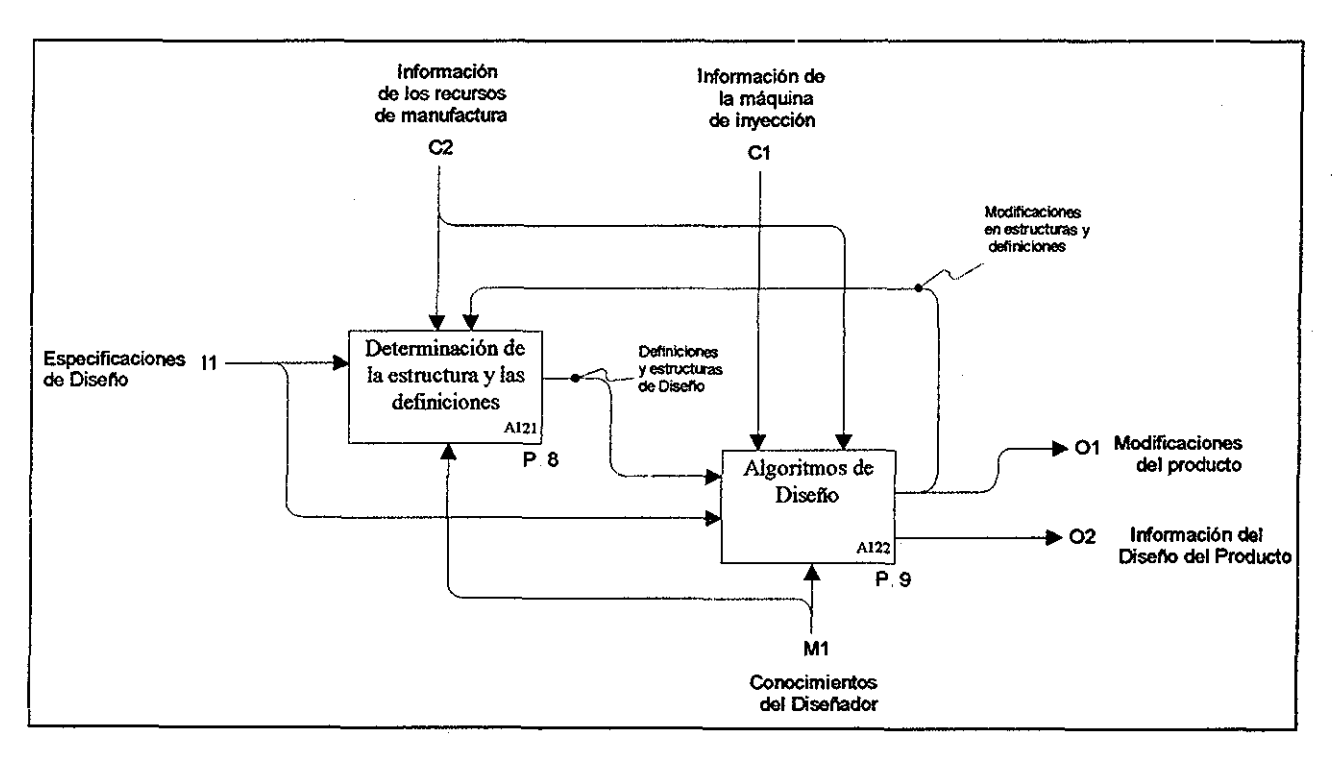

*Figura H7 - Nodo Al2 (Diseño del producto).*

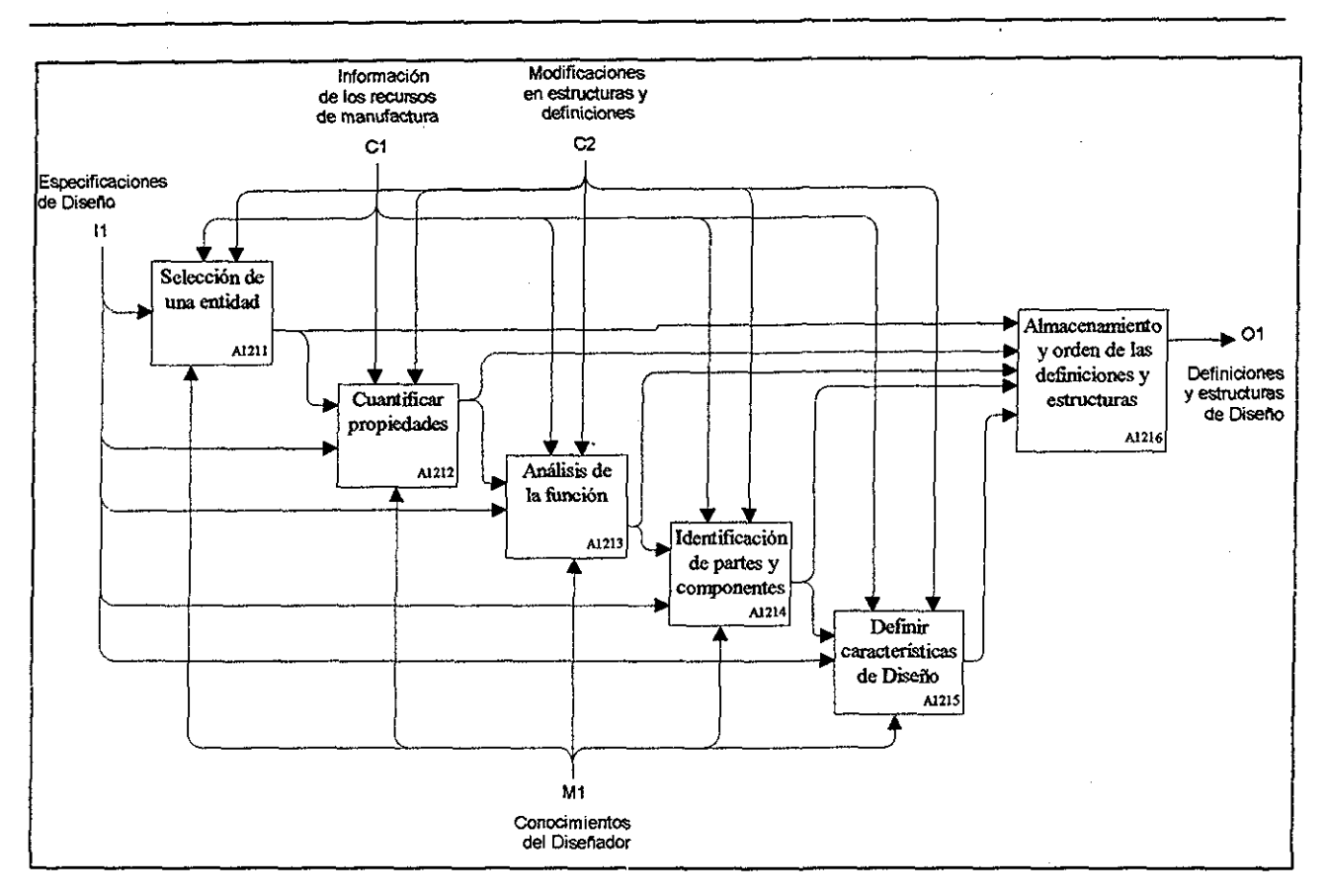

*Figura H8- Nodo A121 (Determinación de la estructura y las definiciones)*

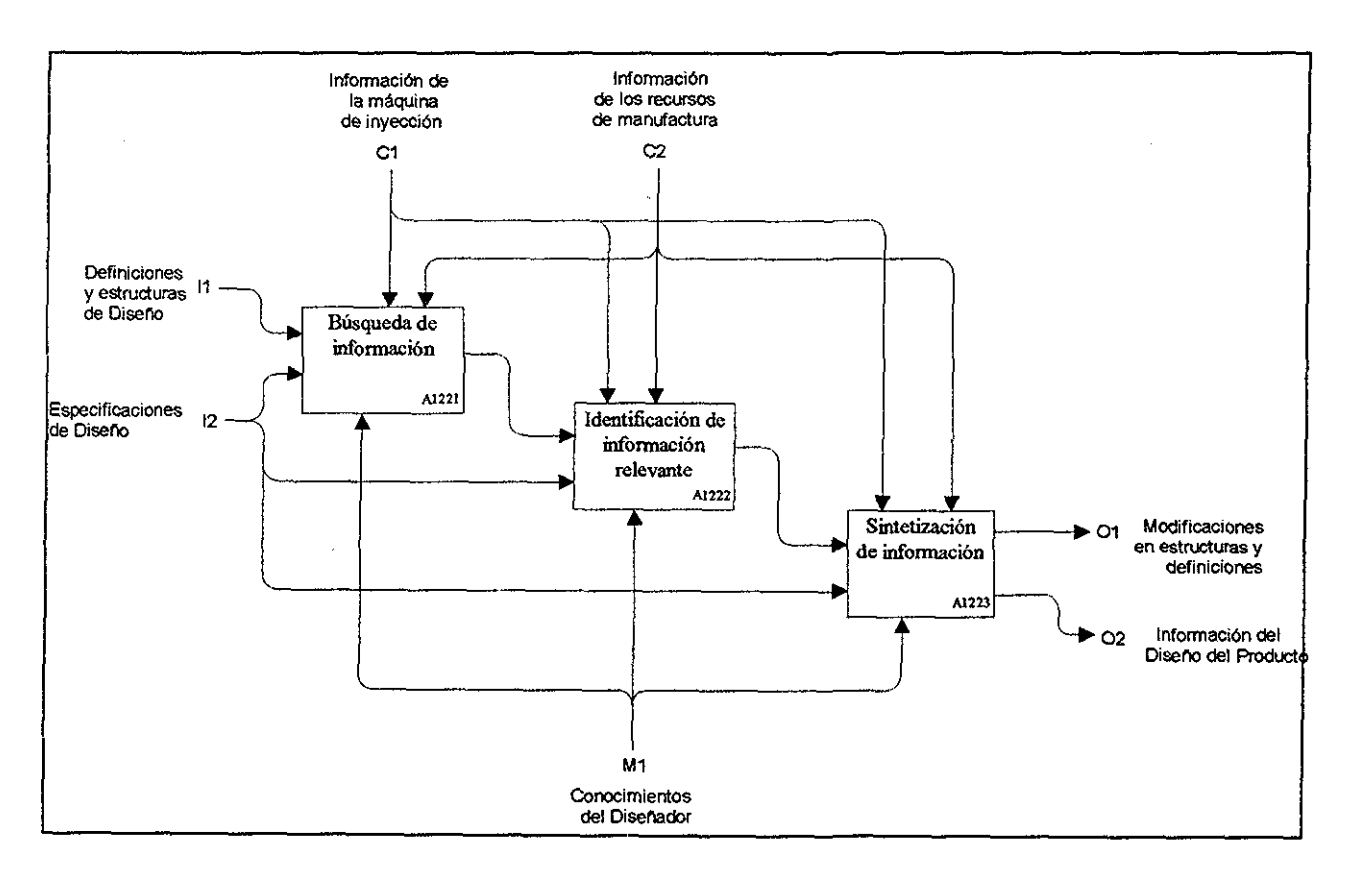

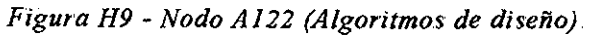

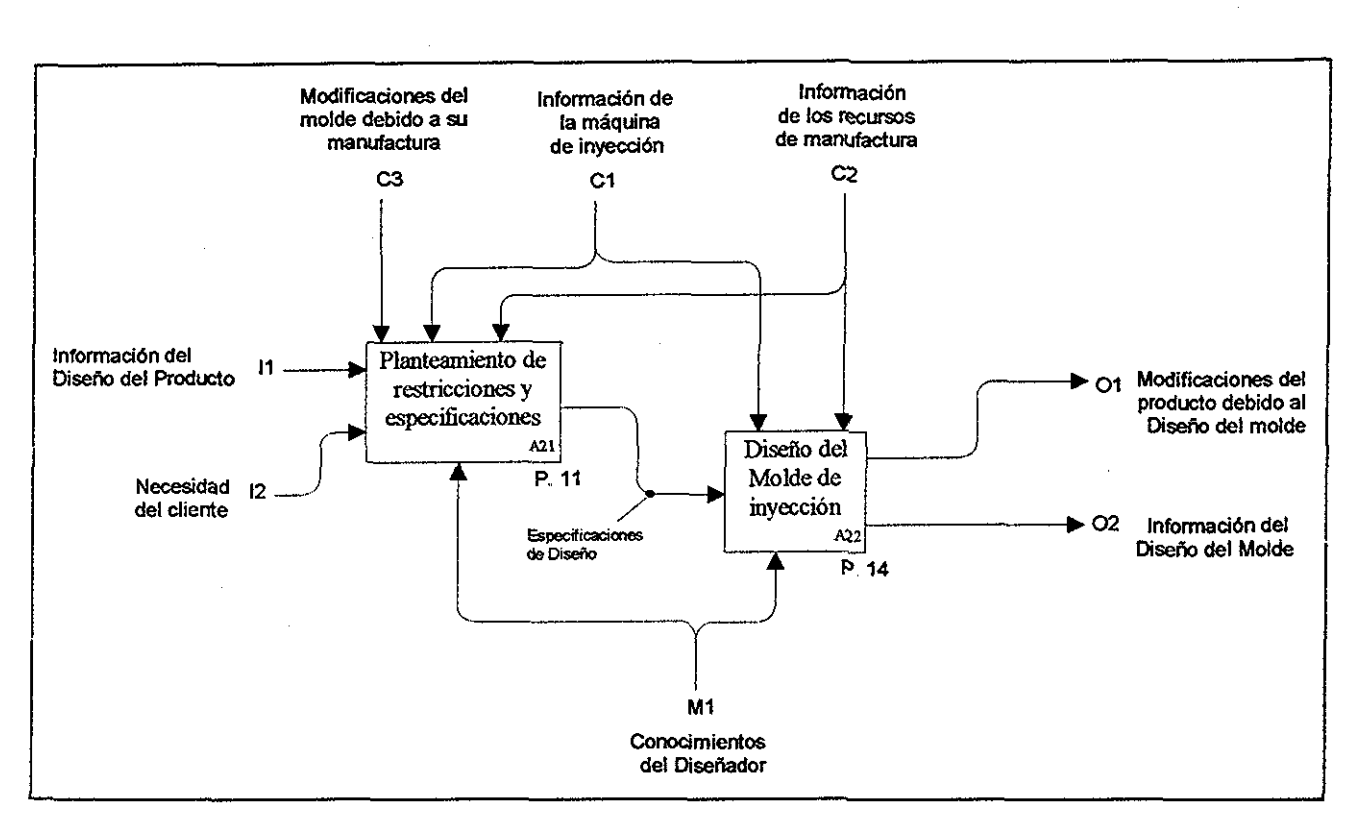

*Figura H10 - Nodo A2 (Proceso de diseño del molde)*

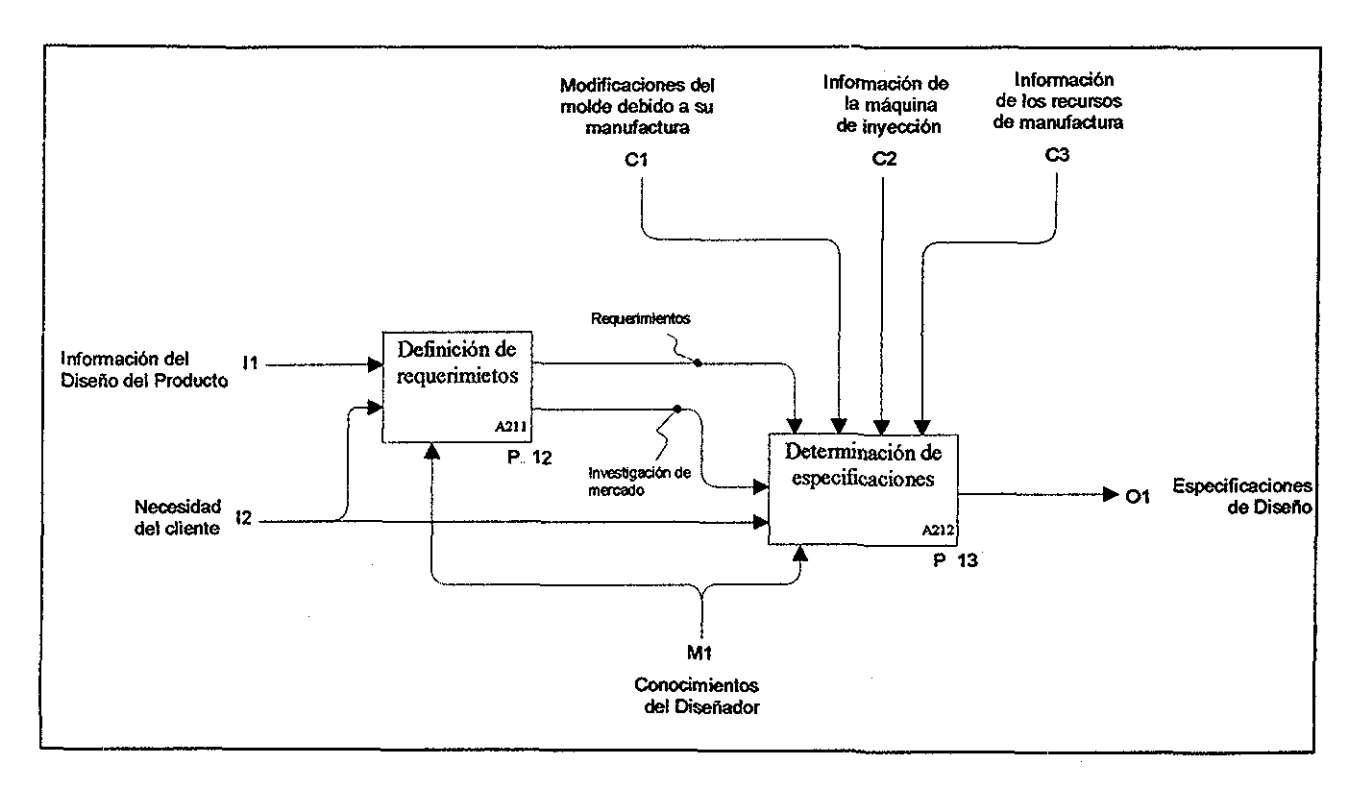

*Figura Hl 1'..- Nodo A21 (Planteamiento de restricciones y especificaciones),,*

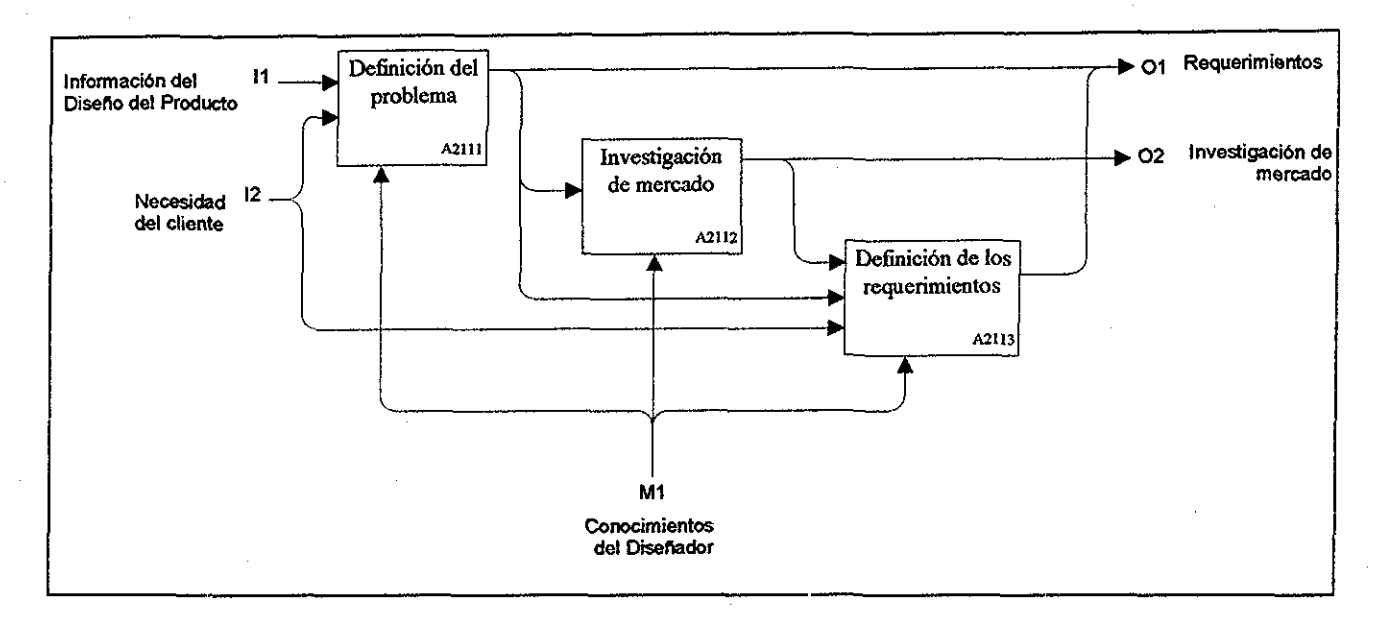

*Figura H12* - *Nodo A211 (Definición de requerimientos)*

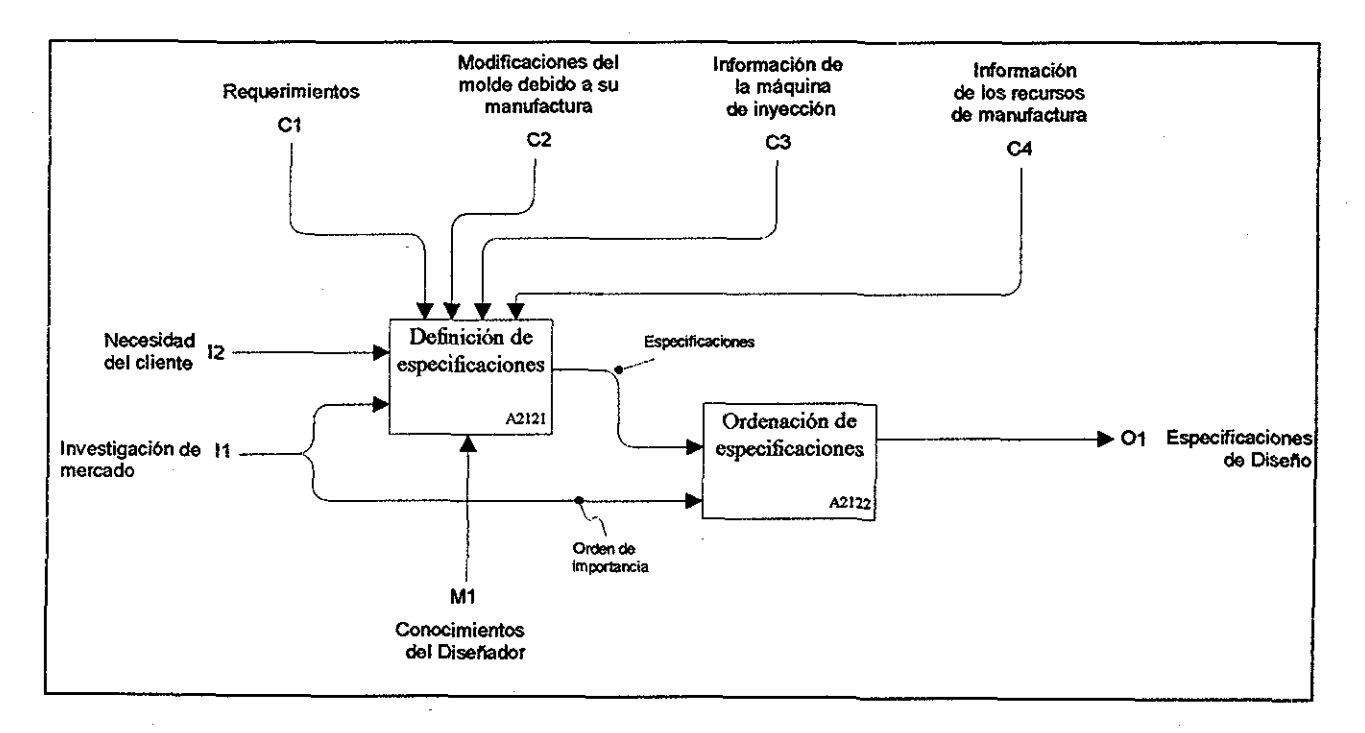

*Figura H13.* - *Nodo A212 (Determinación de especificaciones)*

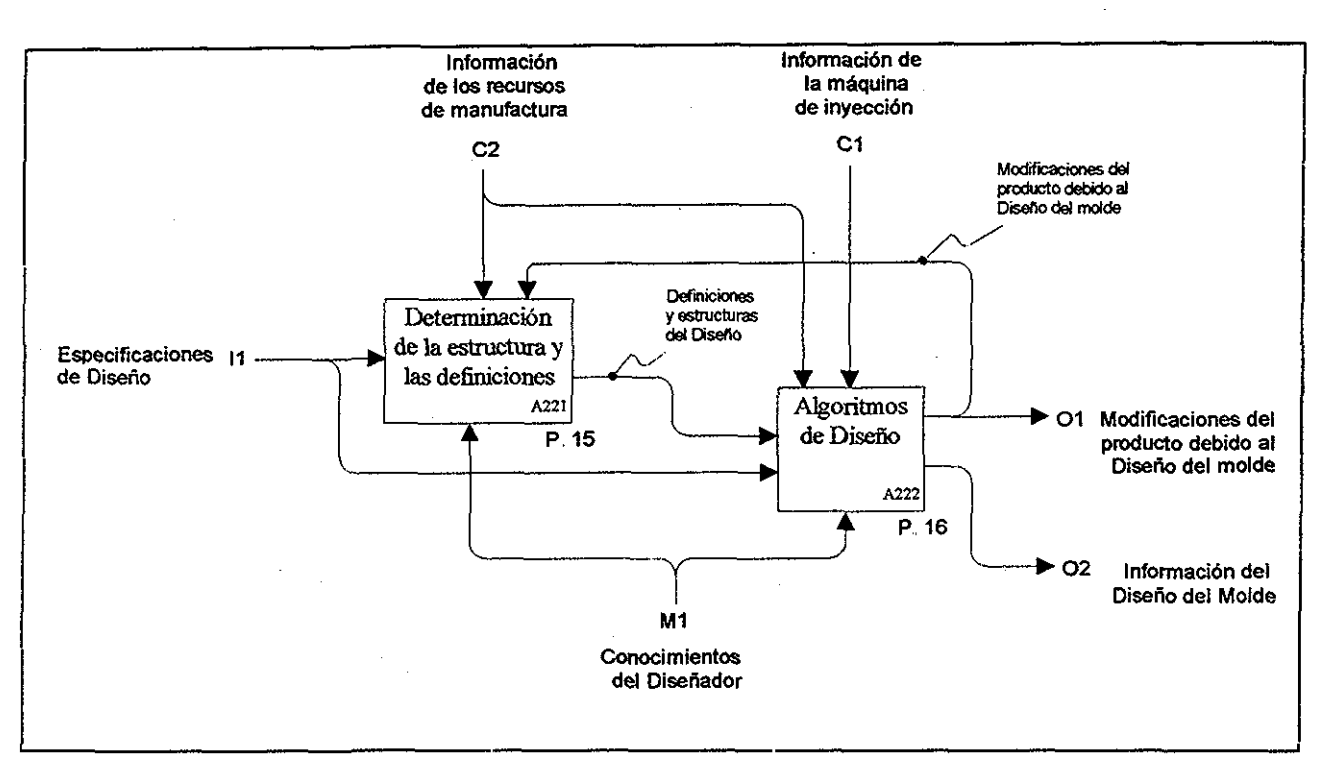

*Figura H14 - Nodo A22 (Diseño del molde de inyección),*

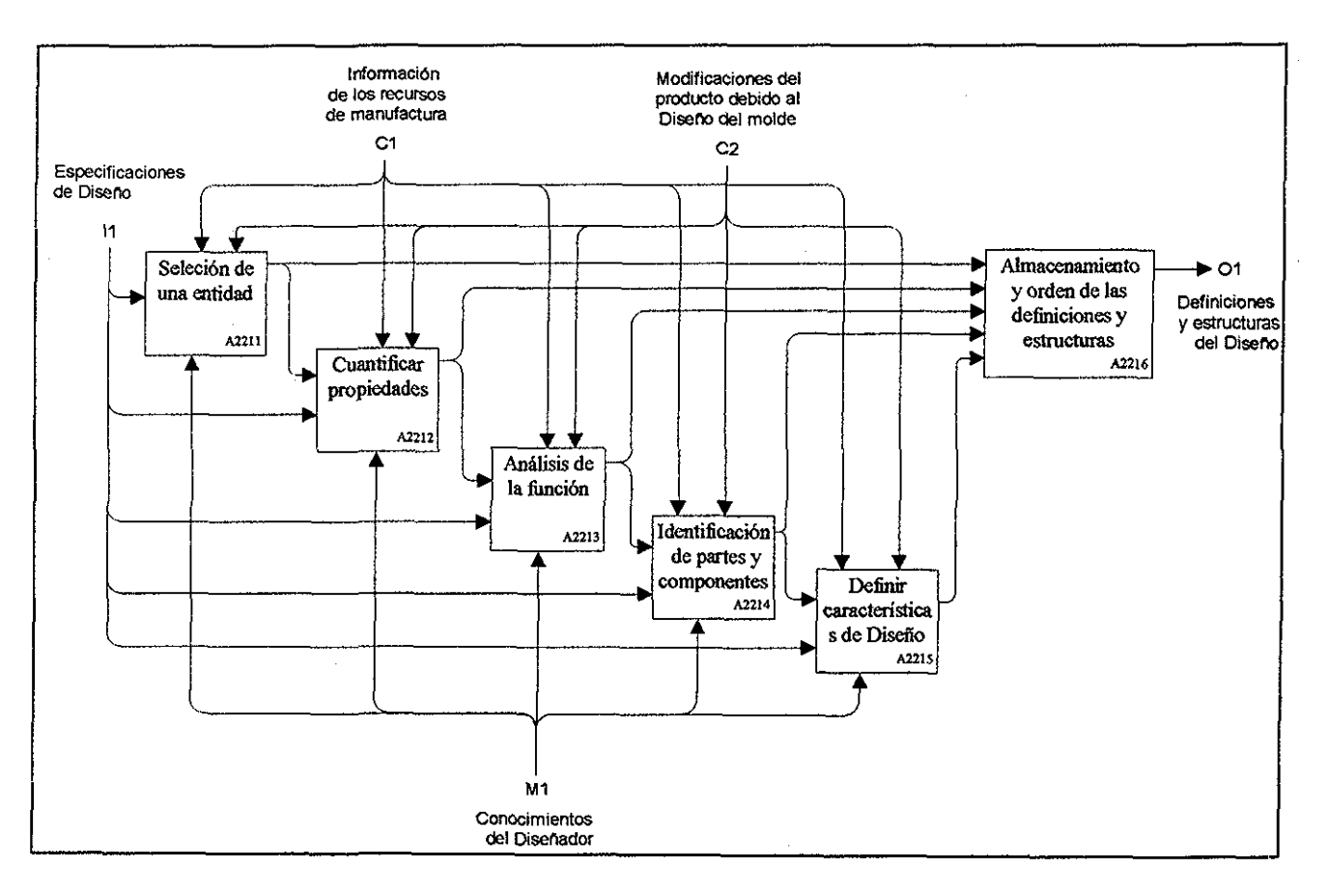

*Figura H15 - Nodo A221 (Determinación de la estructura y las definiciones)*

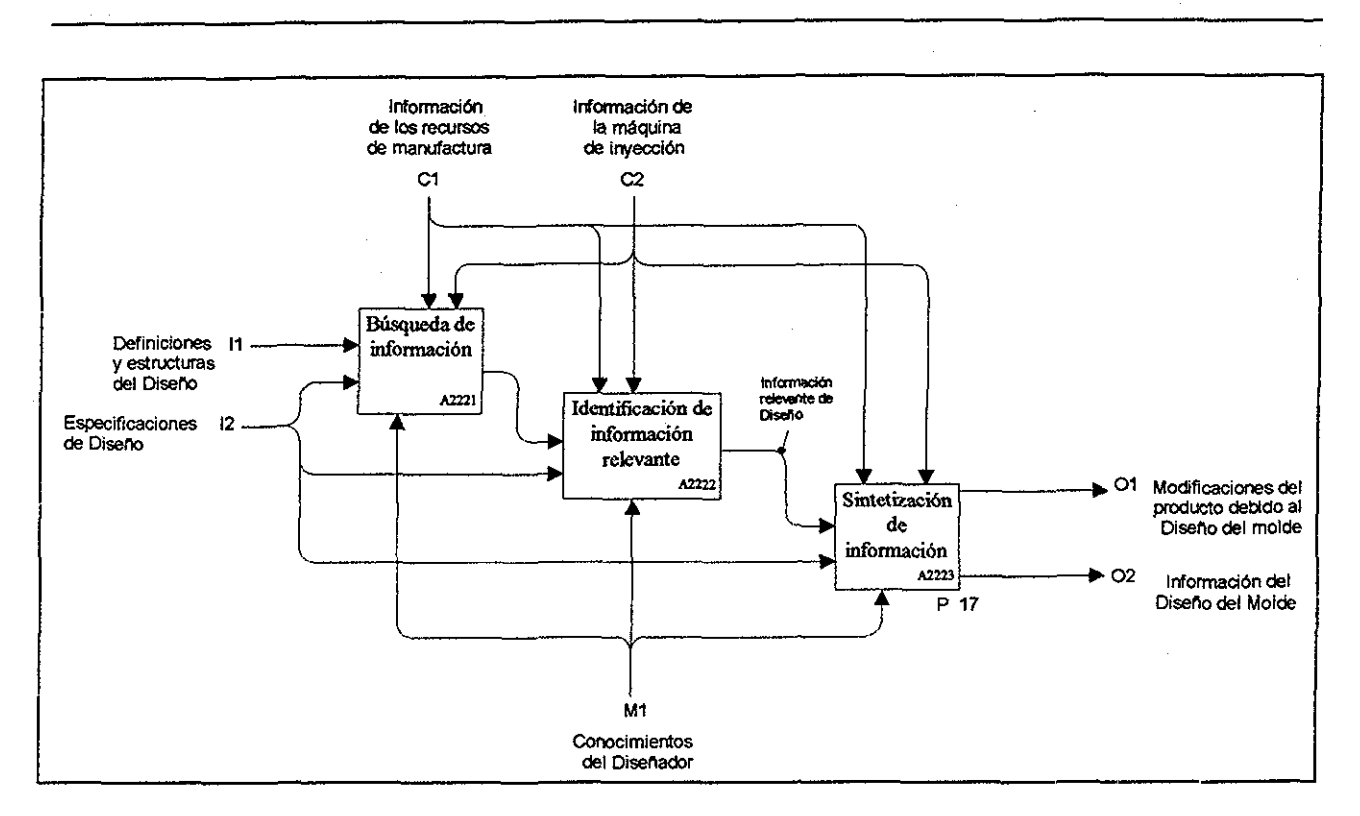

*Figura H16 - Nodo A222 (Algoritmos de diseño)*

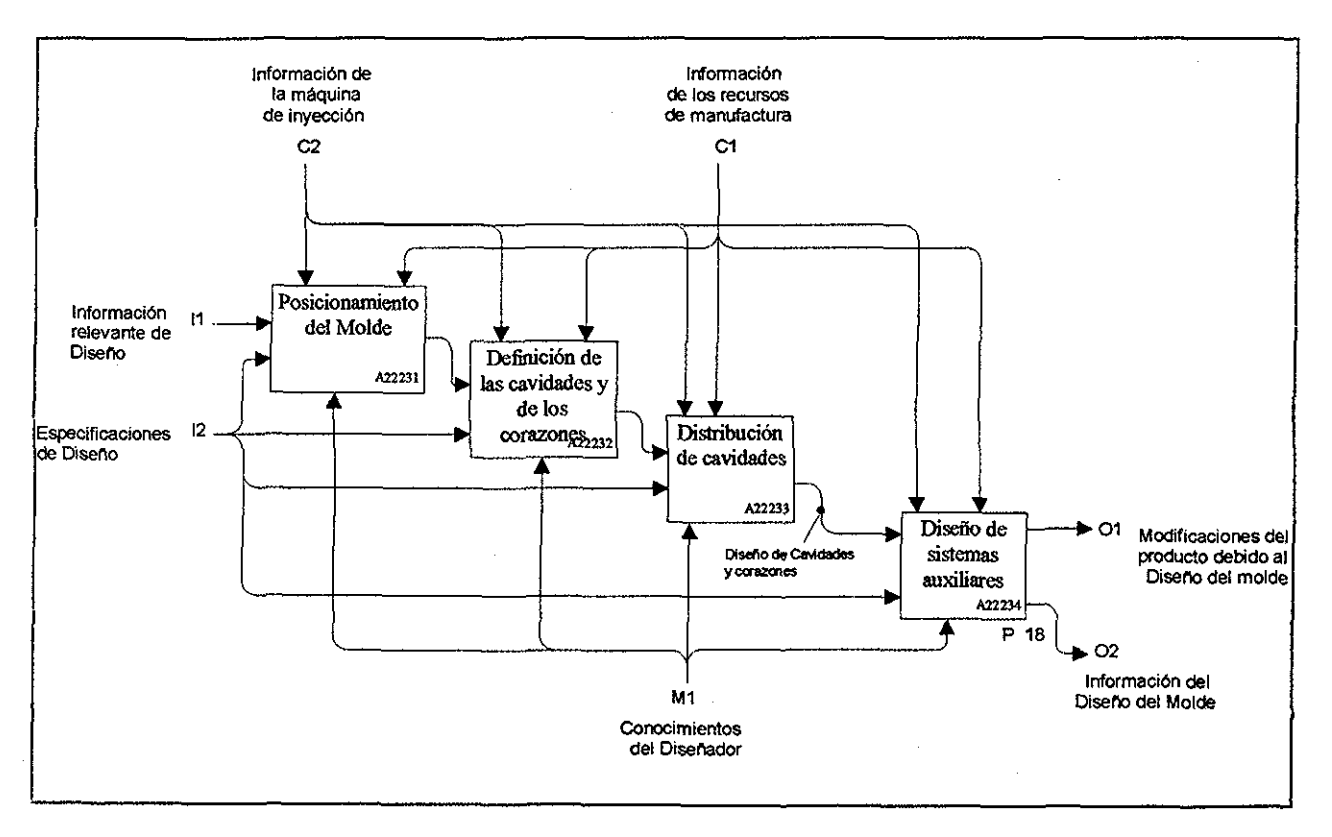

*Figura H17 - Nodo A2223 (Sintetización de información)*

*X*

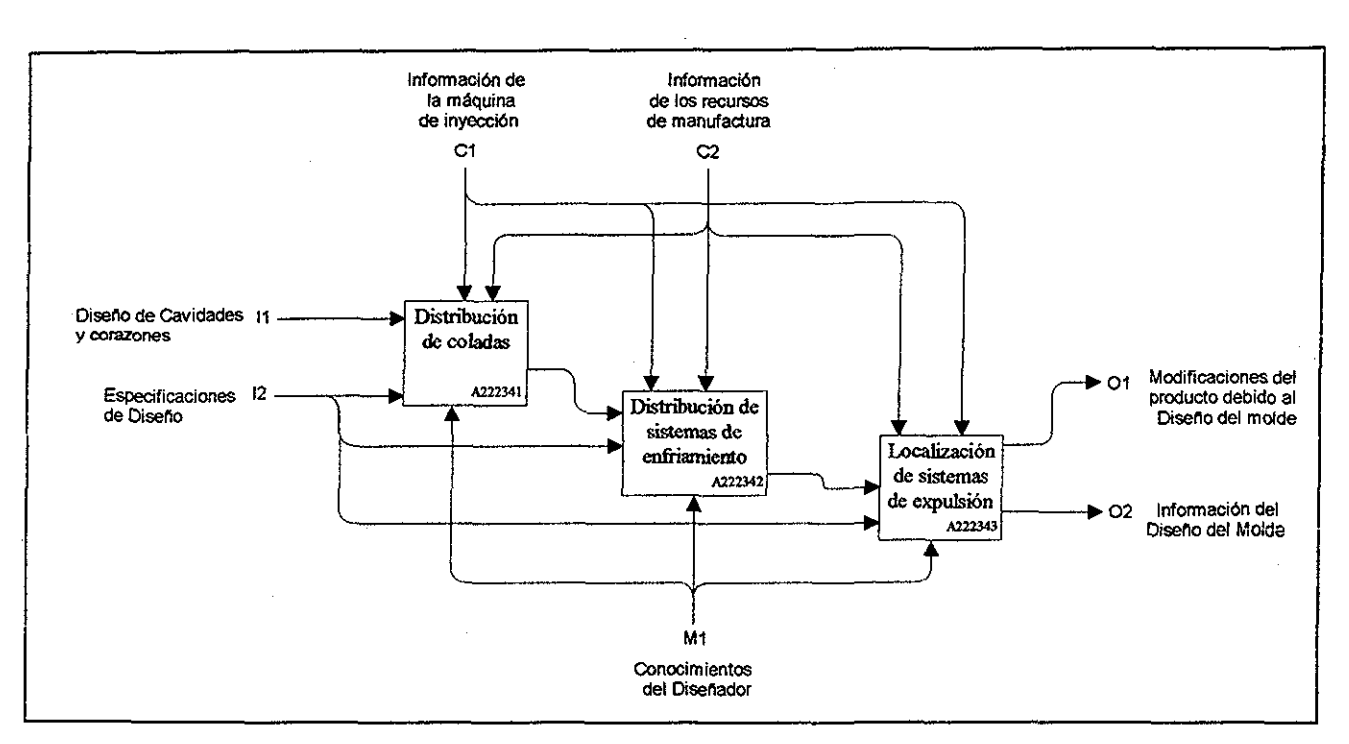

*Figura H18- Nodo A22234 (Diseño de sistemas auxiliares)*

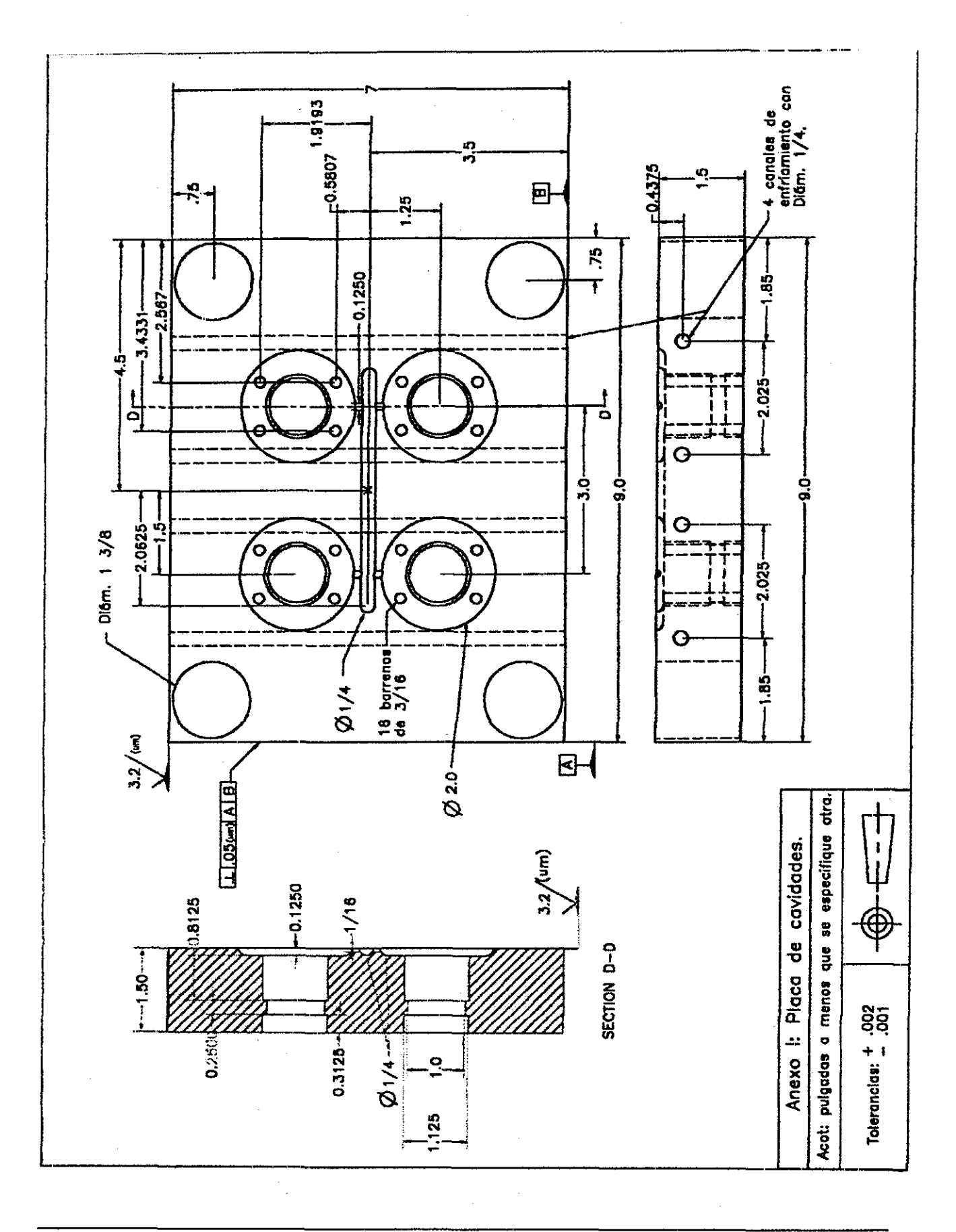

TESIS CON FALLA DE ORIGEN

lii